# elektor mensue no 83 mai 1985 électronique

 $s$ *pécial* **compatible IBM\*"^ \* l'incroyable clepsydre\* conversion A/N & N/A +interface \* modulateur ^pour bougie \* bus d'E/S^ \universel \* moniteur/ ur bougie • bus d'I**<br> **universel • moniteu<br>
automobile** 

M1531-83-13FF

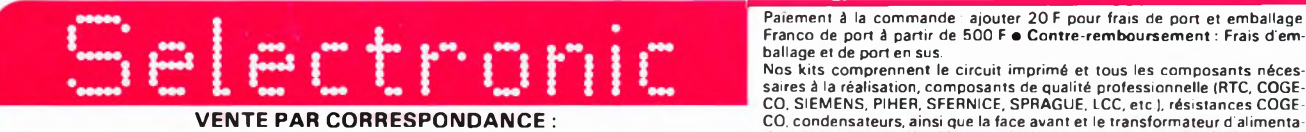

**11, RUE DE LA CLEF- 59800 LILLE-Tél. (20) 55.98.98**

Paiement à la commande : ajouter 20 F pour frais de port et emballage Franco de port à partir de 500 F · Contre-remboursement : Frais d'emballage et de port en sus.

**ind** Ë 01/05/ **<**

## NOUVEAU ! **RLC-METRE**  $+ +$  $\epsilon$  $\oplus$ Pont de mesure  $\overline{\widehat{\mathsf{O}}^{\mathrm{D}}}$  $\oplus$  $\oplus$ ..ô électronique  $\circ$ RLC en kit  $\mathbb{Z} \oplus$  $\oplus$   $\frac{1}{2}$   $\oplus$  $\oplus$  $\oplus$

Un appareil très utile puisqu'il permet une mesure précise<br>et très rapide de toute résistance, condensateur ou induc-<br>Gammes de mesure :<br>Cammes de mesure :<br>- R \_ Résistances : de 1 Q à 1 MQ en 6 gammes. Précision :

%.<br>- Industances : de 0,1 µH à 1 H. ! en 7 gammes. Précision : 5 %. - <sup>C</sup> Capacités : de <sup>1</sup> pF <sup>à</sup> <sup>10</sup> pF en <sup>7</sup> gammes. Précision ; 2,5 %.

vis<br>Lisation de l'équilibre du pont par diodes LED.

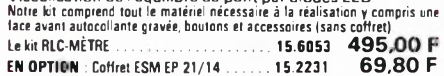

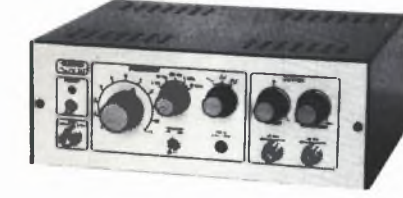

- *-Gamme de fréquences:* de <sup>1</sup> Hz à 100kHz en 10 gammes
- *- Signaux délivrés :* sinus, carré, triangle *- Sorties : -* continue 50 Q réglable de TOO mv <sup>à</sup> 10 v alternative 600 Q réglable de 10 mvà <sup>1</sup> v
- sortie TTL *- Entrée* . VCO IN

Le kit complet avec coffret ESM, face avant spéciale, boutons,<br>notice et accessoires . . . . . . . . . . . . . 15.1530 - 649,00 F

# **f MUITIMETRE.DIGITAL EN KIT POUR <sup>E</sup> CONTROLS ET IA MAIN /NANCE OES VEHICULES AUTOMOBIL S**

# **PRINCIPALES**

- CARACTÉRISTIQUES<br>- Affichage LCD 3 1/2 digits<br>- Mesure des tensions : 10 mV<br>- Mesure des courants : 10 mA à<br>- Mesure des résistances : 0,1 Q<br>- Mesure des résistances : 0,1 Q<br>- A 20 kQ en 2 gammes<br>- Compte-tours : de 10 à 7
- 
- 
- tr/mn Angle de came : (DWELL) de 0,1° à 90°.

Notre kit complet comprend tout le matériel électronique, circuit<br>imprimé, coffret avec face avant sérioraphiée et percée, supports **de circuits intégrés, douilles et accessoires... Le kit complet** <sup>17</sup> <sup>1499</sup> 569.00 F

# **CHRONOPROCESSEUR INTEGRAL**

# **KIT CHRONOPROCESSEUR PROGRAMMABLE**

Horloge digitale à MISE A L'HEURE AUTOMATIQUE dès la misse sous fension, par réception de signaux horaires codés<br>émiss un la porteuse de FRANCE INTER L'utilisation de ces<br>signaux, gérés par un microprocesseur 6502 spécialement<br>programmé, office des possibilités remarquables:

- **PHOGRAMMATION**: 4 sorties programmables (alluma-<br>ge et extinction) dont 2 de 4 cycles par 24 heures et 1 de<br>10 cycles par 24 H et ce, quelque soit le jour de la semaine<br>LE KIT : il est formi avec le récepteur de signau

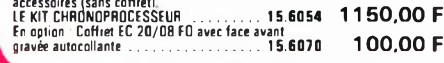

# 地质  $10 - 10$ **ABITH HE**

*- Gamme de mesures :* de 0,5 pF <sup>à</sup> 20 000 pF en

6 gammes<br>*- Précision :* 1 % de la valeur mesurée ± 1 digit<br>*- Affichage :* Cristaux liquide

*- Divers : -* Courant de fuite sans effet sur la mesure - Permet de mesurer les diodes varicap **Le kit complet avec coffret spécial peint, face avant percée et gravée, boutons, accessoires et condensateur <sup>1</sup> % pour étalonnage......................................................15.1514 840,00 <sup>F</sup>**

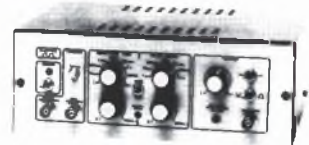

- 
- Temps de montée : 10 n s environ<br>- *Largeur : 7* gammes de 1 µs à 1 s, rapport cycli-<br>que réglable jusqu'à 100 %<br>- *Période : 7* gammes de 1 µs à 1 s + déclenche-<br>ment externe en manuel
- *- Tension de sortie :* variable de <sup>1</sup> à 15 v, sortie TTL, impédance de sortie 50 Q, signal normal ou
- inverse<br>Divers **sortie synchro, indication de fausse ma**nœuvre, etc...
- **Le kit complet avec coffret, face avant gravée, boutons et accessoires................. ...............................15.1516 840,00 F**

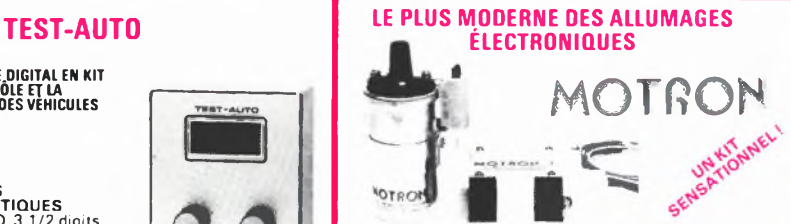

Notre système utilise les circuits les plus récents développées<br>par les américains en électronique automatiele. Son<br>principal avantage réside dans l'exploitation maximale des<br>possibilités de la bobine d'allumage. Energie c

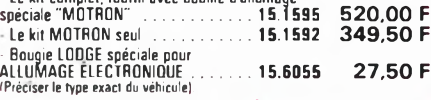

# **ANALYSEUR 30 FREQUENCES** (EPS 84024)

# Un kit spectaculaire !

Il s'agit d'un analyseur audio en temps réel de 30 bandes de fréquences centrées de 25 Hz <sup>à</sup> 20 kHz.

Il permet donc une analyse extrêmement précise de tout système audio sur toute la largeur du spectre et ce, pour un prix très attractif.

Notre kit est livré avec générateur de bruit rose et matrice d'affichage de 330 diodes LED !

La tôlerie comprend un rack 19" ainsi que la face avant spéciale sérigraphiée.

Un micro spécial de mesure à condensateur est fourni ainsi que les composants de précision (Résistances <sup>1</sup> % et condensateurs 2,5 %)

**LE KIT VERSION INTÉGRALE . .. 15.1525 3390,00 F**

# **CAPACIMETRE DIGITAL ALIMENTATION DE LARO 3 A/30 V**

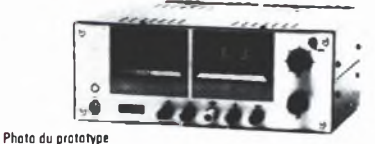

- **UNE ALIMENTATION DIFFÉRENTE !** *- Tension de sortie* 0 à 30 v. *- Limitation de courant :* réglable de 0 <sup>à</sup> 3 A
- stabilité à toute épreuve affichage numérique de la tension et du courant
- de sortie
- système de rattrapage des pertes en ligne *-Encombrement total:* 300 x 120 x 260mm av. radiateurs

Le kit complet avec coffret, face avant spéciale, les galvas<br>numériques et accessoires . . . . . . . 15.1474 1190,00 F

# **GÉNÉRATEUR DE FONCTIONS GENERATEUR D'IMPULSIONS L'ANALYSEUR LOGIQUE D'ELEKTOR** (EPS81094-81 141 -81577)

# **SÉRIE SPÉCIALE! QUANTITÉ LIMITÉE !**

Ce montage remarquable a été décrit dans les numéros 36 - 37/38 et 40<br>d'EléKTOR Si vous posséde 1 oscillo double trace ce montage très sophis<br>liqué vous permettra de visualiser jusqu'à 8 signaux digitaux simultanés, de<br>le de 8 lignes de données de 256 étais logiques - Horloge in-<br>terme 4 MHz - Un curseur permet de pointer sur l'écran un<br>mot logique de 8 bits - L'extension mémoire permet de<br>mémoirer des signaux analogiques - Compatible TTL.<br>

**EN OPTION : Coffret ESM EP 21/14 .15.2231 69,80 <sup>F</sup>**

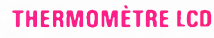

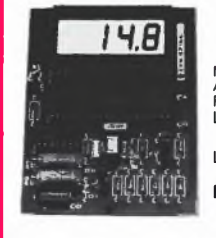

NOUVELLE VERSION GRANDE AUTONOMIE - <sup>55</sup> <sup>à</sup> <sup>+</sup> 150°C. Résolution 0,1 °C (Sans boîtier). **Le kit <sup>1</sup> sonde .......... 15.1465 275,00 <sup>F</sup>**

**Le kit 2 sondes ........ 15.1467 320,00 F EN OPTION : Boîtier spécial moulé .......... 15.6052 59,50 <sup>F</sup>**

# **HORLOGE PROGRAMMABLE TMS 1601**

**Micro-ordinateur domestique spécialement conçu pour la commutation journalière ou hebdomadaire. AVEC : - face avant à clavier** intégré - 4 sorties de commutation - affichage de l'heure sur<br>4 atticheurs + secondes - alimentation de secours possible (Accus<br>en sus). PROGRAMMATION : 28 cycles hebdomadaires par sortie<br>ou 4 cycles à répétition quotidien

# **PROMO DU MOIS**

## NOUVEAU! **L'INCROYABLE "CLEPSYDRE" D'ELEKTOR** (EPS 85047)

HORLOGE PROGRAMMABLE <sup>à</sup> 8 sorties de commutation pouvant être programmées individuellement pour n'im-porte quel jour de l'année.

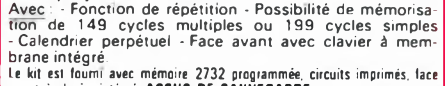

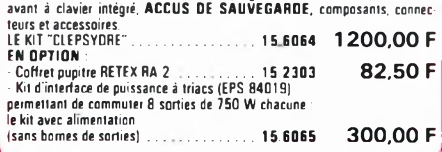

*LESPECIALISTEDU KITETDU COMPOSANTPROFESSIONNEL PAR CORRESPONDANCE* **CATALOGUE "SELECTRONIC 85" ENVOI CONTRE 12,00 F EN TIMBRES-POSTE**

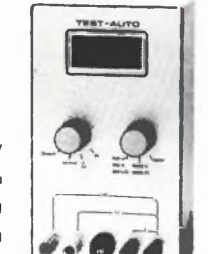

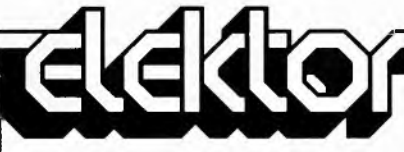

 $en$ *veloppe le* Service AB Elektor para<br>d'août sont

du dernier n

numéros, de rangement,

Laboratoire

Maquette: **Rédacteur** 

réponse inte Par téléphon

Dessins, photographe cialement de

circuits et se réalisés que non-comme L'utilisation

cles qui lui

**n**°  $85/86$ 

**DROIT DE REPRODUCTION**

Elektor sari au capital de 100 000F RC-B 513.388.688<br>SIRET-313.388.688.000 27 APE 5112 ISSN 0181-7450<br>N° C.P.P.A.P. 64739 © Elektor sari 1985 —<br>Imprimé aux Pays-Bas par NMPP et en Belgique par AMP<br>Distribué en France par

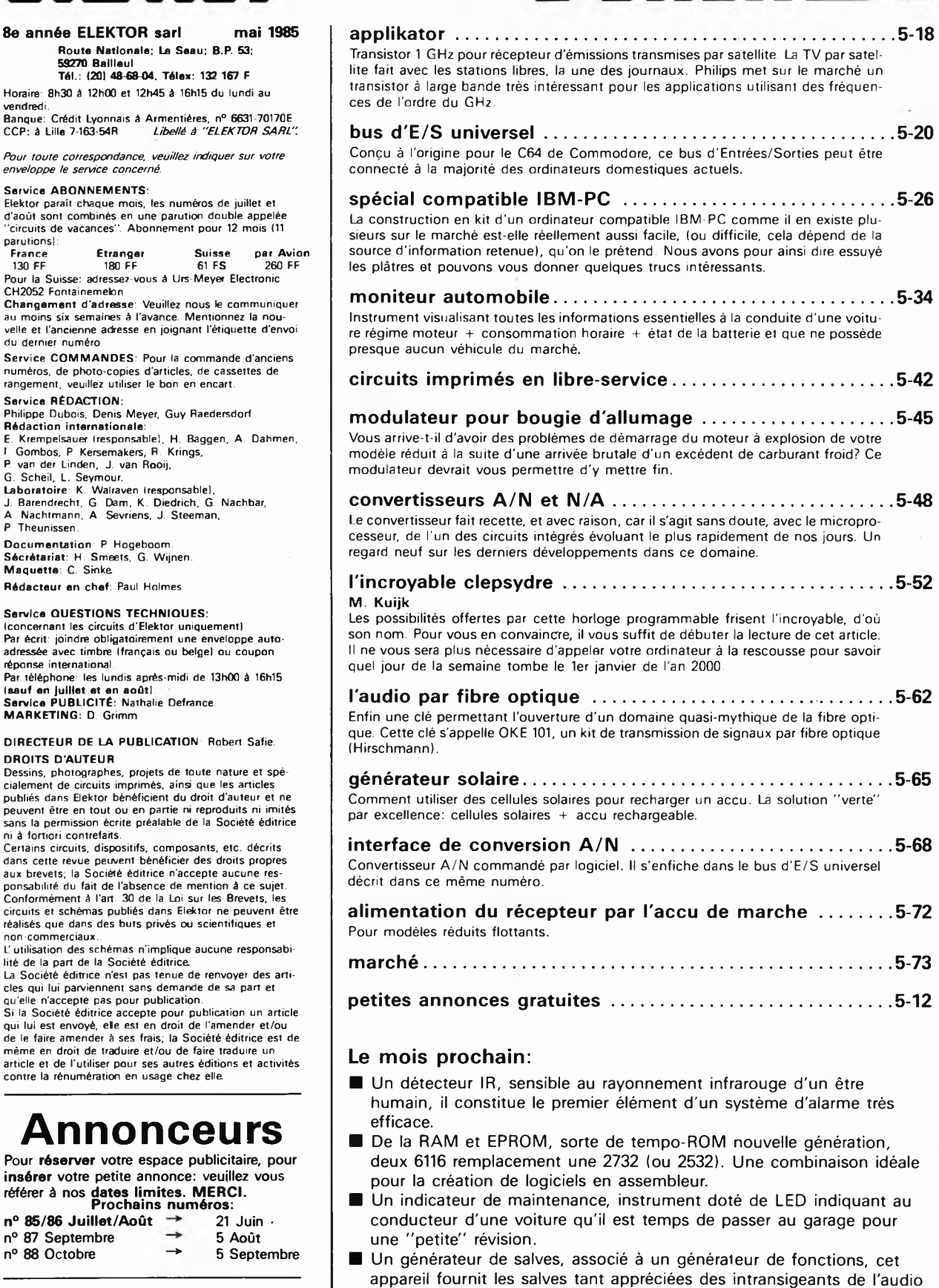

omne

E

**infocarte et encart entre les pages 5-02/5-03 et 5-82/5-83**

adorant mettre leurs appareils à l'épreuve. Etc....

# **KITS composants et circuits imprimés suivant des réalisations publiées dans ELEKTOR**

Constitution des kits: Tous les composants à monter sur le circuit imprimé ainsi que les inter, inverseur, commutateur, support de CI et notice technique complémen-<br>taire à l'article ELEKTOR si necessaire, sans transfo ni

 $\bar{\mathsf{E}}$ R

ı C

Β

B E R

ı C

B<br>E

**No 54 82180A + 2T 300 VA**

**No 57 83014-A 32K EPROM 4 K carte**

R

ı

C

B E R

B E R

ı C

> B E R I C

ì C

**No 65 83104 4- T 4- R Phonophore a flash**

**No 66 83113 4 T ampli distributeur de**

**No 67 84001 4 T rose des vents**

B

Е

R

C

В

E<br>R<br>I

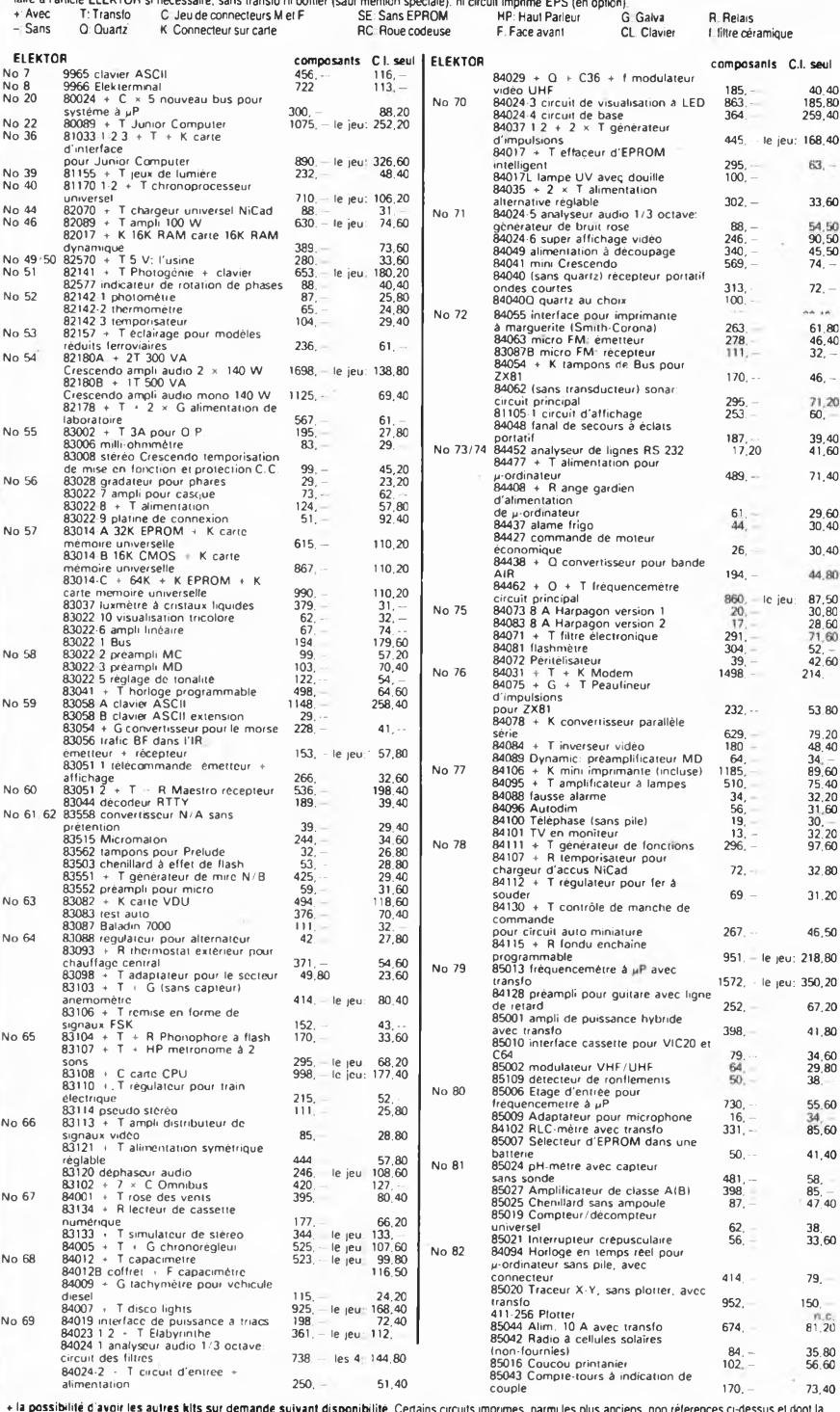

**74S387 ELEKTERMINAL 9966 MM5204Q jeu de trois progr. ELBUG 985179863 MM5204Q interface cassette p-ordinateur 80050** 2708 Disco 81012 80<br>2708 Junior computer 80089 1 80 80 80 80<br>2708 DOS remplace celui du 80089 80 80 80 80<br>2716 Interface cassette prordinateur 80112 80 80 80 80 2716 pour chrono 81170<br>
2716 Dé parlant 82160<br>
2716 Nouveau PM + PME pour JC<br>
2716 Désassembleur pour JC<br>
2716 Labo photo 82141<br>
2716 Femplace RO32513 de 9966<br>
2716 Remplace RO32513 de 9966<br>
2000 **2716 Morse pour JC83054 100, 2716 RTTY pour JC83054 100,- 2716 Clavier 83058 100, 2716 Quantificateur 83095 100, 2716 Elabyrinthe 84023 100,- 2716 Duplicateur 100, 2716 DOS-VT J.C. avec DOS 83082 100, 2716 PMV J.C. étendu 83082 100, 2716 TMV J.C, étendu 83082 100, 2 x 2716-1 x 82S23 interface du J.C. jeu de 3 circuits 260, 2 x 2716 Smith Corona 200,- 2732 Générateur de caract 83082 110, <sup>2732</sup> CPU <sup>83108</sup> 110, -** 82S23 Analyseur audio 84024<br>2 x 82S23 Extension fréquencemètre 82028, le jeu transport († 120<br>2732 Fréquencemètre 85013<br>2732 Traceur X-Y 85020 **2732 Horloge programmable 85047 no.**

**CIRCUITS PROGRAMMES**

55, 396, 132, -

# **OPTO**

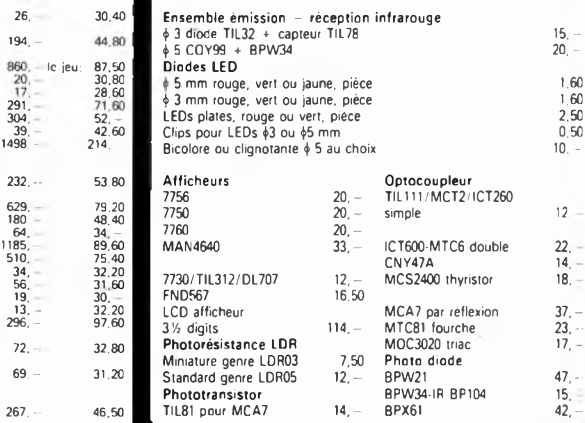

# **POTENTIOMETRES**

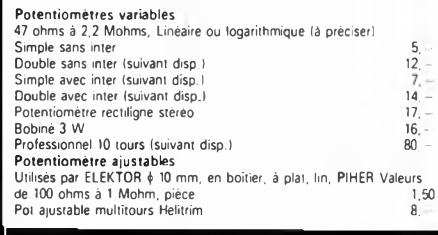

# **QUARTZ**

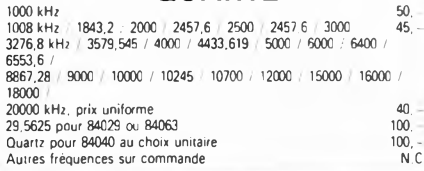

+ la possibilité d'avoir les autres kits sur demande suivant disponibilité. Certains crouts mprimes, parmi les plus anciens, non réferences ci-dessus et dont la<br>(abrication a éle definitivement suspendue) sur la proportion

BERIC

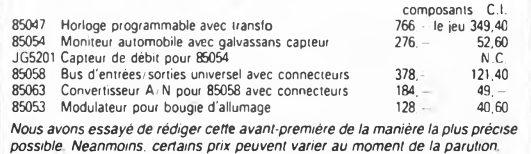

# **DANS CE NUMERO: RADIATEURS**

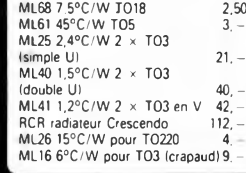

# **CONNECTEURS PERITEL M ou F (socle) 15 broches M + F Sub D 25,— 75,**

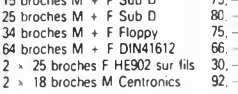

**64 broches M**

# **TOUCHES I CLAVIERS**

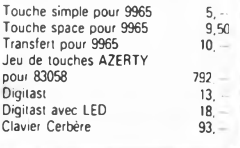

REMISES PAR QUANTITES, Nous consulter. – EXPEDITION RAPIDE dans la limite des stocks dispo-<br>influes Nous garantissons a 100% ia qualité de lous les produits proposes. Ils sont tous neurs mondialement connues. REGLEMENT A L

AVEC EN PLUS LA GARANTIE APRES-KIT BERIC<br>Tout kit monte conformente la la notice de montage<br>beneficie d'une garantie fabile d'une apprendit de montage<br>d'œuvre. En cas d'utilisation non conforme, de trans-<br>lormations qui de E OI

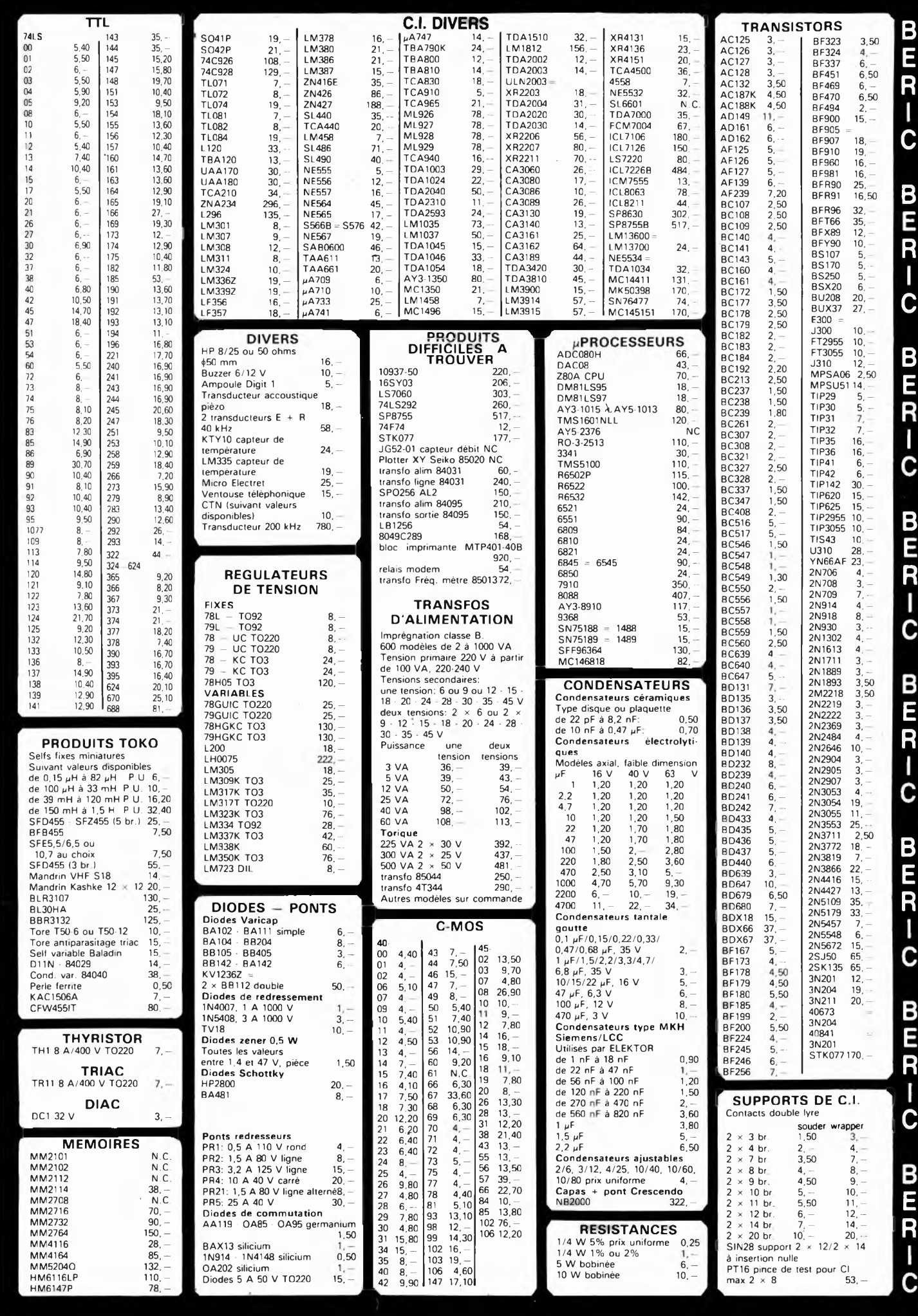

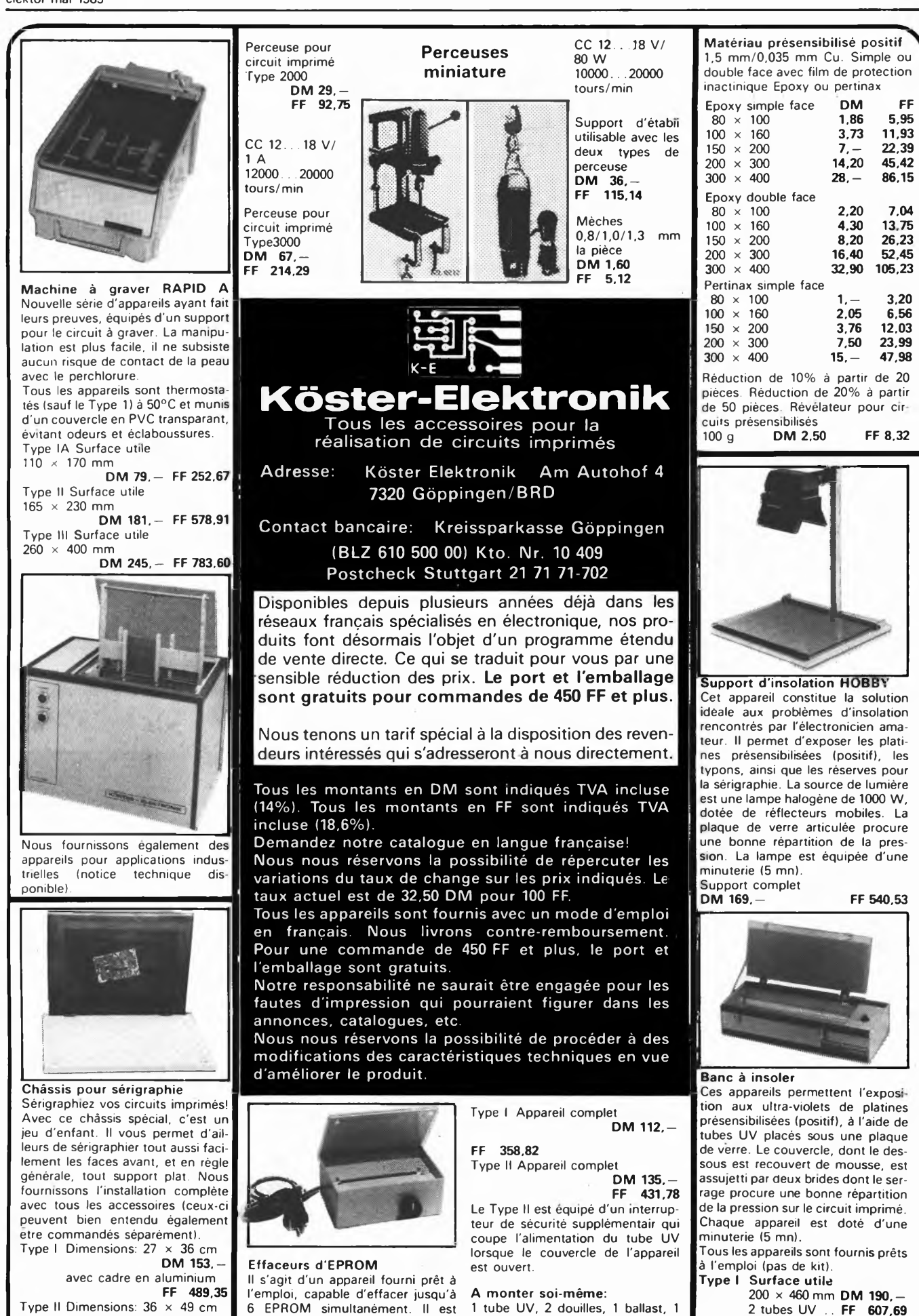

**Type II Dimensions: 36 x 49 cm DM 226, avec cadre en aluminium FF 722,83**

**doté d'un tube UV spécial avec réflecteur, de la circuiterie 220 V et d'une minuterie 0.. . <sup>15</sup> mn.**

**starter avec support; le schéma**

**FF 169.51**

**2 tubes UV .. FF 607,69**

**350 x 460 mm DM 295. <sup>4</sup> tubes UV .. FF 943,52**

**Type II Surface utile**

 $i$ **electrique** ............

elektor mai 1985

# **LES GUIDES DE VOS LOISIRS!**

# On l'appelle déjà TMT! **TRAINS ET MODÈLES DE TRAINS guide des loisirs ferroviaires**

*Sous la direction de Clive Lamming, un grand ouvrage à feuillets mobiles de plus de 300 page format 21 x29,7, sous couverture pelhculée.*

**395 F** *franco TTC*

En matière de modélisme ferroviaire, tous les amateurs veulent mener à bien leurs projets, même les plus ambitieux. Nous avons conçu ce nouvel ouvrage de référence pour vous aider à concrétiser vos rêves et vous guider dans la réalisation de tous vos projets, même les plus spectaculaires.

Grâce â **Trains et modèles de trains** (nous <sup>I</sup> appelons déjà TMT) vous disposez des meilleures informations, classées, à jour, fiables. Pas seulement de simples «trucs», mais aussi une technique commentée qui vous montre réellement comment procéder : à vous de jouer <sup>1</sup>

TMT. <sup>c</sup> est : • Des commandes, des télécommandes. des automatismes et même des systèmes électroniques au service de vos trains.

• Des astuces de tranformation et de super détaillage pour personnaliser les modèles courants du commerce.

• Des procédés pour réaliser des sous-ensembles détachables si vous ne disposez pas de beaucoup de place.

• Tout ce qu'il faut savoir (mais pas plus ') en électricité et en mécanique afin de tirer le meilleur parti de votre matériel

• Toutes les techniques pour travailler comme un professionnel le laiton, le métal blanc, le bois, le carton, le plastique.

• L'histoire du chemin de fer. qui vous permet de reconstituer â coup sûr une époque donnée dans une région donnée.

• Des centaines d'illustrations claires, originales et pratiques.

# *GÉNIAL ! LES COMPLÉMENTS*

*Tous ces ouvrages sont présentés sous forme de classeurs à feuillets mobiles. C'est tout de suite plus facile à manipuler.*

*Et surtout, un geste suffit pour y insérer vos compléments. (Prix franco TTC : 150 F). 4 fois par an. ils vous feront découvrir de nouveaux modèles. montages ou programmes, vous permettant ainsi de «coller» en permanence à l'actualité.*

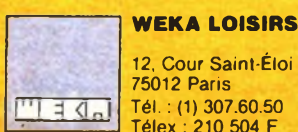

**12, Cour Saint-Éloi 75012 Paris Tél. : (1) 307.60.50 Télex : 210 504 F**

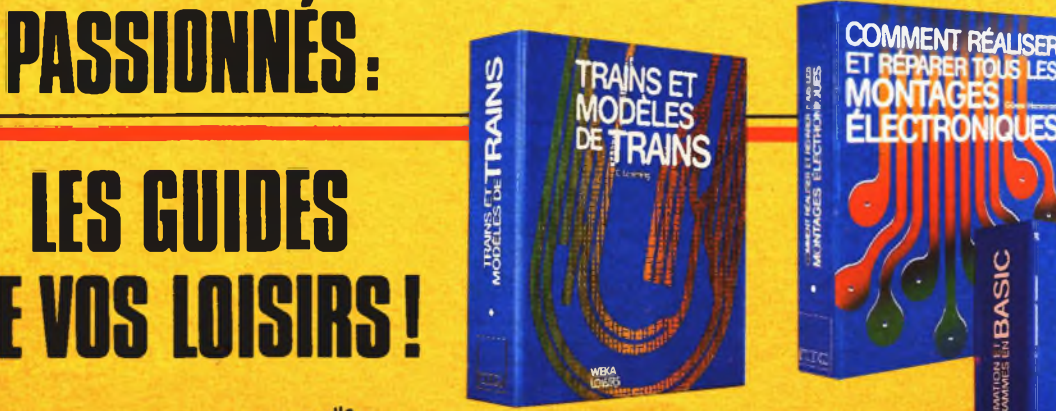

**COMMENT RÉALISER n PRÉPARER TOUS**

*lée.*

attendent !

**Saboe Social** 

**375 F** *franco TTC.*

**LES MONTAGES ELECTRONIQUES** *Par Günther Haarmann et André Frey, un grand ouvrage de feuillets mobiles de plus de 470 pages, format 21 x29.7, sous couverture pellicu-*

Passionnés de l'électronique, pour construire vous-même des appareils utiles, pour réaliser vos propres circuits imprimés, pour réparer toutes les pannes, pour acheter plus facilement vos pièces détachées, pour programmer vous-même votre micro-ordinateur, pour vous brancher sur les bon-<br>nes fréquences... découvrez notre nouvel

ouvrage de référence : **Comment réaliser et** répa-

De A comme amplificateur à Z comme Zener, son dosage judicieux entre théorie et pratique en fait un ouvrage aussi attrayant qu'équilibré. Du gadget électronique de base aux réalisations les plus sophistiquées, ça marche ! Ça marche, parce que tous les montages sont testés avant parution. Les vrais amateurs savent ce que cela veut dire. Indépendant de tout fabricant. votre guide se distingue aussi par la qualité de ses sources d'informations et ses nombreux tableaux d'équivalences et de caractéristiques. Du plus simple composant aux appareils sophistiqués, vous achèterez maintenant en parfaite connaissance de cause. Mais surtout, vous réaliserez vous-même des appareils vendus très chers dans le commerce. Songez aux plaisirs... et aux économies qui vous

**rer tous les montages électroniques.**

découvrez notre nouvel

Branché... sur Branché sur<br>Branché squence !

# la bonne freq

**INTAGES FLICTION PASS** 

О

**INOLIES** 

**ABOUTWARE IN BASIC** 

DO you *spf<sup>k</sup>* Basic ?

WHA **LOS** 

PROGH

**BASIC**

# **PROGRAMMATION n PROGRAMMES EN BASIC**

*Un grand ouvrage à feuillets mobiles de 300 pages environ, format 21 x29.* Z. *sous couverture pelliculée.*

*Prix exceptionnel de lancement* **350 F** *franco TTC. au lieu de 395 F à parution en mai 85.*

Hardware, software, langage de programmation en Basic Microsoft, programmation, saisie, modèles de programmes. . notre nouvel ouvrage de référence répond à toutes vos questions.

Il est principalement constitué d'une véritable collection de 35 programmes différents, dans des domaines aussi divers que les mathématiques (équation quadratique, règles de Cramer, équation du cercle, algèbre linéaire, statistiques), la physique, l'économie et la gestion, l'économie domestique, la santé, ainsi que les jeux de réflexion et d'adresse.

Ces programmes sont présentés sous forme de fac-similés de listings et écrits en Basic Microsoft. Naturellement, ils ont tous été testés.

Passionnés de micro-informatique, perfectionnez votre Basic grâce à **Programmation et programmes en Basic.** Commandez votre ouvrage aujourd'hui même pour profiter de notre offre spéciale de lancement 10 F le programme !

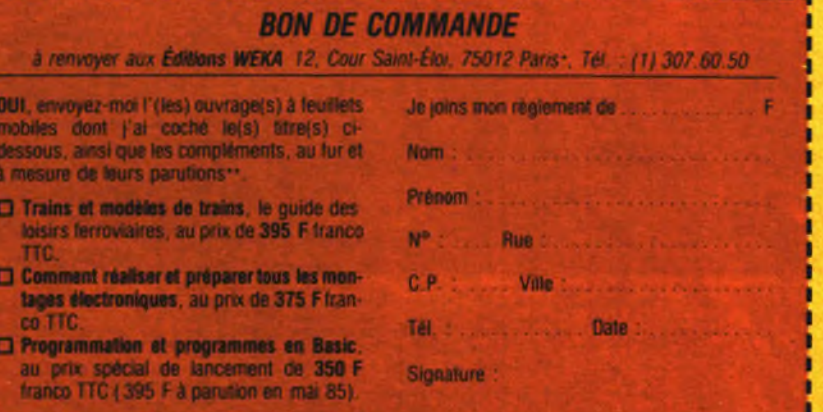

ix s'entendent en francs français frança TTC au 15.03.85. Vous pouvez également consulte

 $\bullet$ 

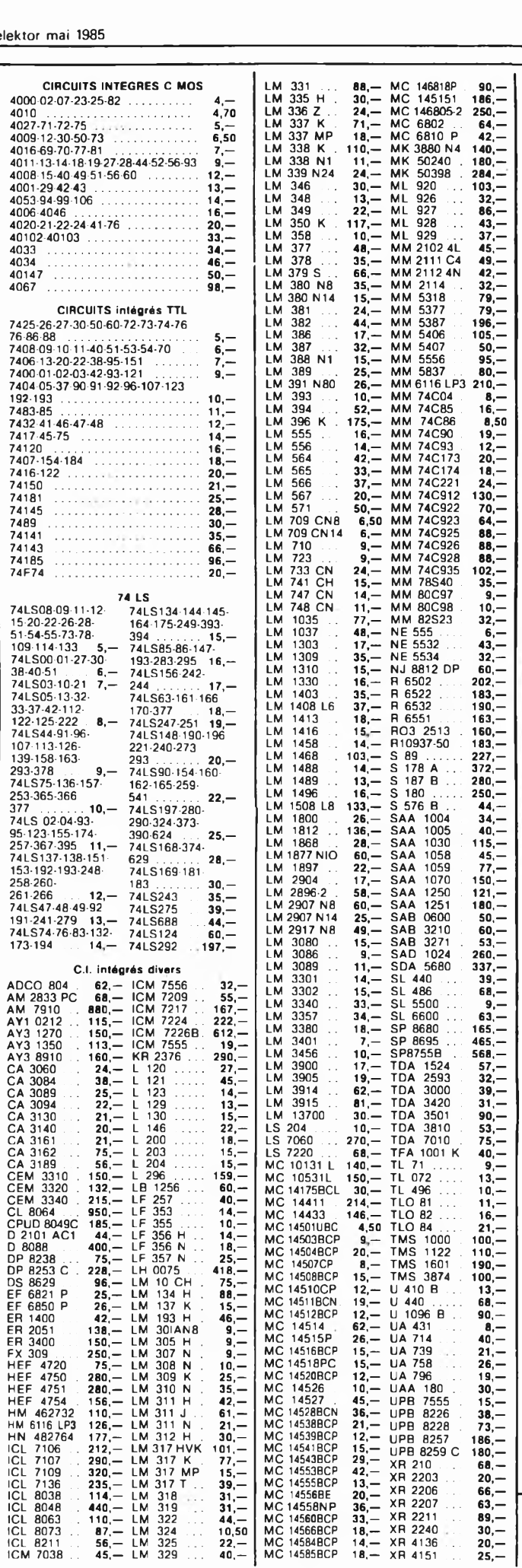

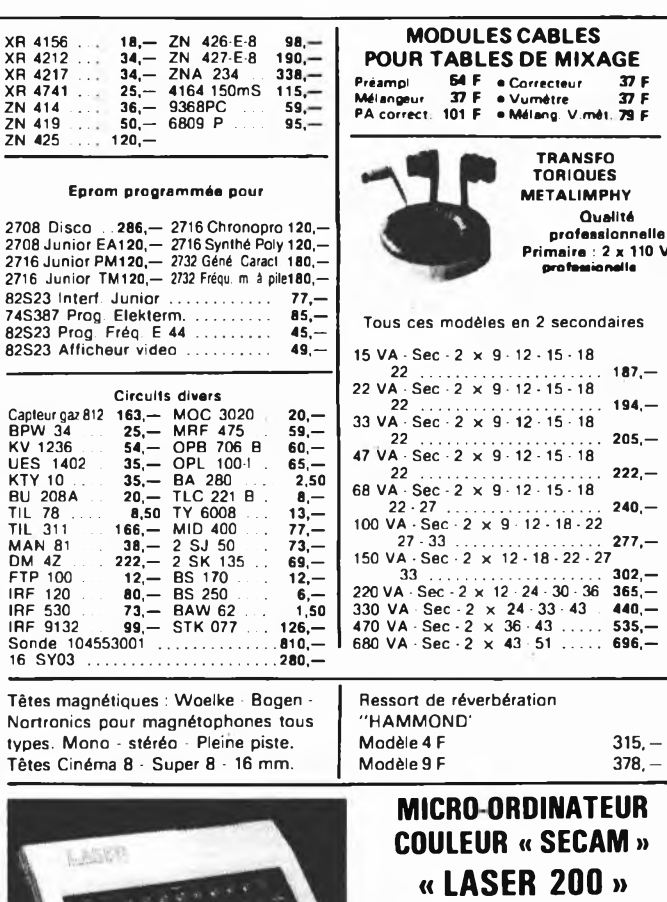

(Secam)

# **L'INFORMATIQUE A LA PORTEE DE TOUS**

Microprocesseur Z80A fonctionnant à 3,58 MHz **Mémoire :**

ROM (Mémoire Morte) : 16 K Microsoft Basic contenant l'interpréteur • Branchez-le et commencez • Programmez immédiatement en microsoft Basic • Exécutez des graphiques • Trois possibilités d'affichage • Effets sonores et musicaux *• Nombreuses possibilités avec des interfaces* **Extensions - Périphériques - Interfaces du Laser 200**

RAM (Mémoire Vive) : 4 K d'origine avec extension possible de 16 et 64 K • Clavier anti-erreur

- Correction plein écran • Adaptations écran et micro-cassette
- Extension à l'infini possible
- Choix énorme de programmes en Basic

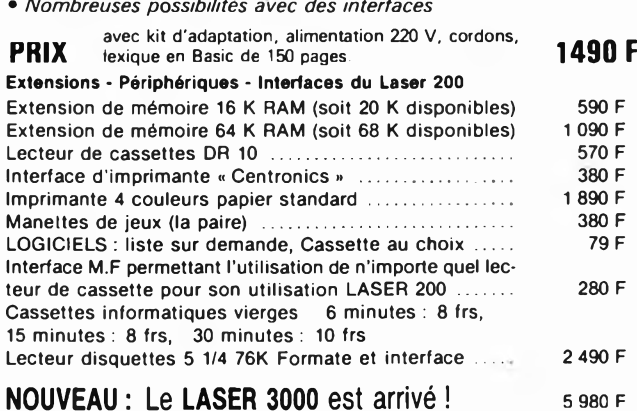

# **PIECES DETACHEES POUR ORGUES**

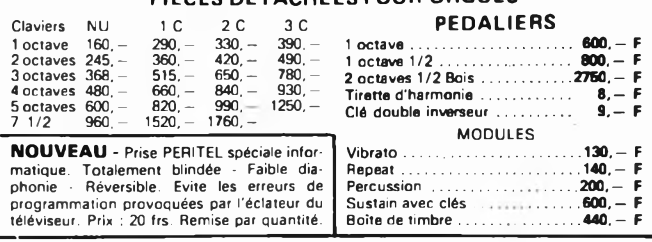

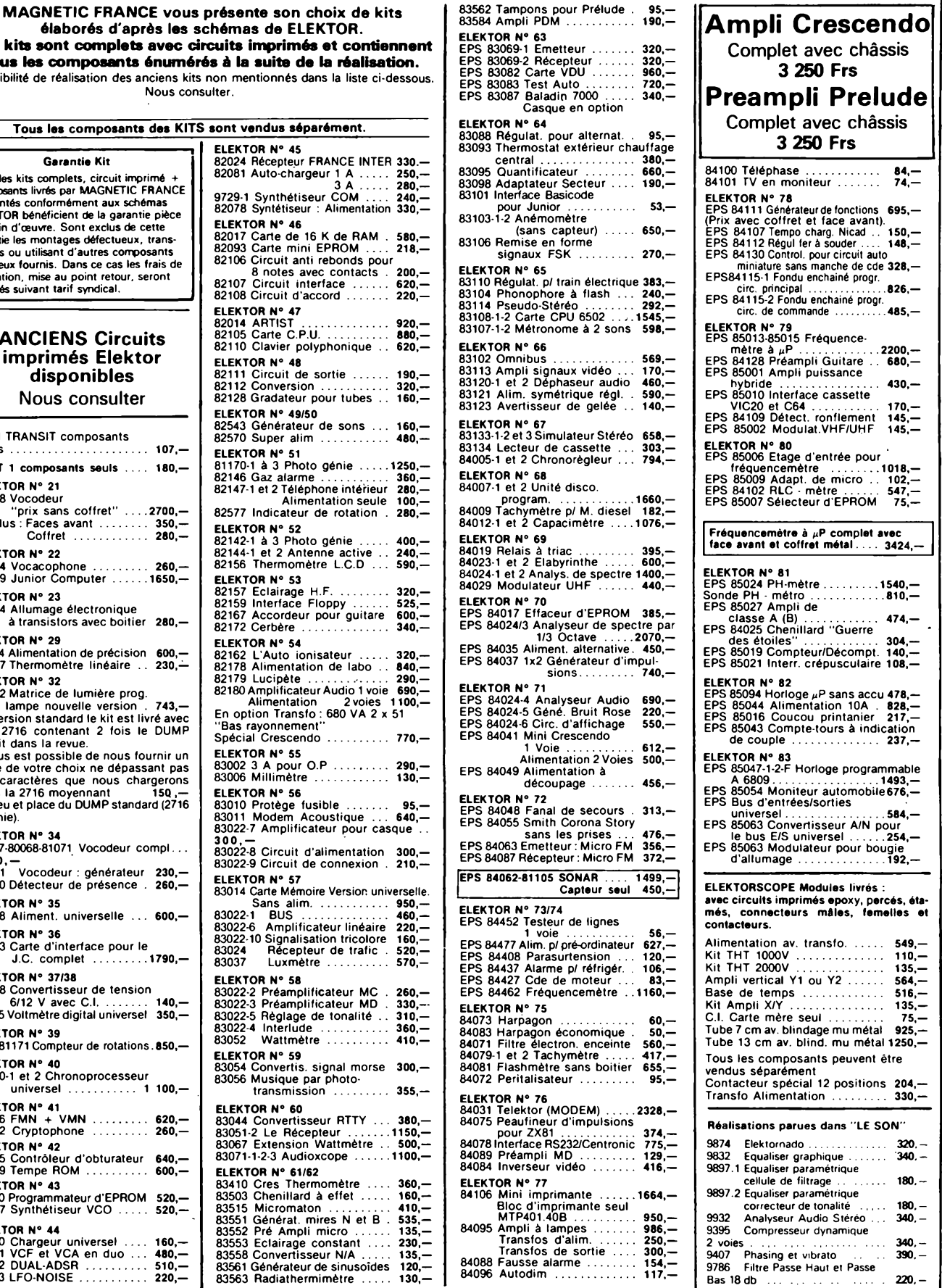

# **tous les composants énumérés à la suite de la réalisation.** Possibilité de réalisation des anciens kits non mentionnés dan Nous consulter. Tous les composants des KITS sont vendus sépar **Garantie Kit ELEKTOR <sup>N</sup>' <sup>45</sup>** 82024 Récepteur FR

**Ces** kits sont complets avec circuits imprimés

Tous les kits complets, circuit imprimé + composants livrés par MAGNETIC FRANCE et montés conformément aux schémas ELEKTOR bénéficient de la garantie pièce et main d'œuvre. Sont exclus de cette garantie les montages défectueux, trans-formés ou utilisant d'autres composants que ceux fournis. Dans ce cas les frais de réparation, mise au point retour, seront facturés suivant tarif syndical.

# **ANCIENS Circuits imprimés Elektor disponibles** Nous consulter

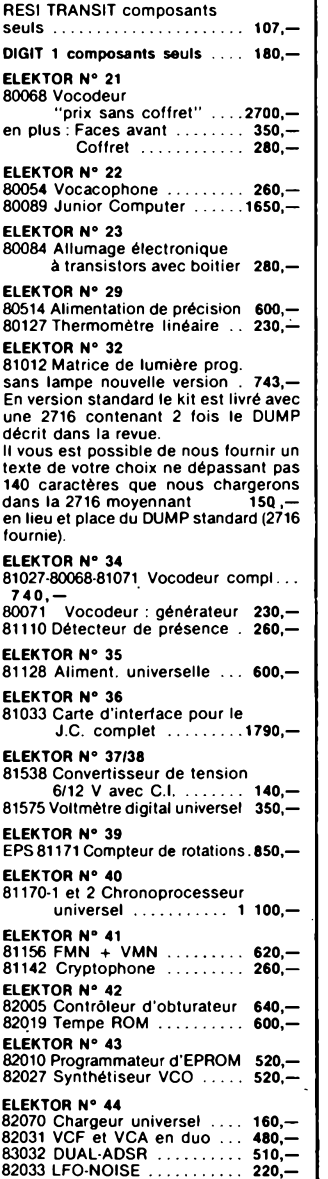

FRANCE

82081 Auto-chargeu 9729-1 Synthétiseur COM .... 240,— 82078 Syntétiseur : Alimentation 330,— **ELEKTOR N\* 46** 82017 Carte de 16 K de RAM . 580,—<br>82093 Carte mini EPROM .... 218,—<br>82106 Circuit anti rebonds pour<br>8 notes avec contacts . 200,—<br>82107 Circuit interface ....... 620,—<br>82108 Circuit d'accord ....... 220,— **ELEKTOR N° 47** 82014 **ARTIST ................................ 920,** 82105 Carte C.P.U....................... **880,—** 82110 Clavier polyphonique .. 620,— **ELEKTOR N' <sup>48</sup>** 82111 Circuit de sortie ........... 190,— 82112 Conversion...................... **320,—** 82128 Gradateur pour tubes . . 160,— **ELEKTOR N° 49/50** 82543 Générateur de sons . . . 160,— 82570 Super alim ...................... **480,— ELEKTOR N° 51<br>81170-1 à 3 Photo génie .......1250,—<br>82146 Gaz alarme .............. 360,—<br>82147-1 et 2 Téléphone intérieur 280,—** Alimen 82577 Indicateur d **ELEKTOR N° 52<br>82142-1 à 3 Photo génie .........400,—<br>82144-1 et 2 Antenne active .......240,—<br>82156 Thermomètre L.C.D.........590,— ELEKTOR N ° 53** 82157 Eclairage H.F................... 320,— 82159 Interface Floppy........... 525,— 82167 Accordeur pour guitare 600,— 82172 Cerbère............................. **340,- ELEKTOR N° 54** 82162 L'Auto ionisateur ......... 320,— 82178 Alimentation de labo . . **840,—** 82179 Lucipète ........................... **290,** 82180 AmplificateurAudio <sup>1</sup> voie 690,— Alimentation 2 voies 1100,— En option Transfo : 680 VA 2 x 51 Bas rayonnement Spécial Crescendo. **ELEKTOR N° 55** <sup>83002</sup> <sup>3</sup> <sup>A</sup> pour O.P.................. 290,— 83006 Millimètre........................ **130,— ELEKTOR N' <sup>56</sup>** 83010 Protège fusible ............. 95,— <sup>83011</sup> Modem Acoustique ... 640,— 83022-7 Amplificateur pour casque . . 300, 83022-8 Circuit d'alimentation 300,— 83022-9 Circuit de connexion . 210,— **ELEKTOR <sup>N</sup>'** <sup>57</sup> 83014 Carte Mémoire Version universelle. Sans alim.......................... 950,— 83022-1 BUS ............................... 460,— 83022-6 Amplificateur linéaire 220,— 83022-10 Signalisation tricolore 160,— 83024 Récepteur de trafic . 520,— 83037 Luxmètre........ 570,- **ELEKTOR N° 58** 83022-2 Préamplificateur MC . 260,—<br>83022-3 Préamplificateur MD . 330,—<br>83022-5 Réglage de tonalité . . 310,—<br>83022-4 Interlude ............. 360,—<br>83052 Wattmétre ........... 410,— **ELEKTOR N° 59** 83054 Convertis, signal morse 300,— 83056 Musique par photo-transmission ..... 355,— **ELEKTOR <sup>N</sup>' <sup>60</sup>** 83044 Convertisseur RTTY . . . 380,— 83051-2 Le Récepteur ............. 1150,— 83067 Extension Wattmètre . . 500,— 83071-1-2-3 Audiox ELEKTOR N° 61/62<br>83410 Cres Thermomètre ..... 360,—<br>83503 Chenillard à effet ...... 480,—<br>83551 Générat.mires N et B ...535,—<br>83552 Pré Ampli micro ....... 135,—<br>83552 Pré Ampli micro ...... 133,—<br>83558 Convertisseur N/A .

# **MMGNETIC** 11, Pl. de la Nation - 75011 Paris **ouvert de 9 h 30 à 12 h et de 14 h à 19 h Tél. 379 39 88**

**CREDIT Nous consulter**

**FERME DIMANCHE ET LUNDI PRIX AU 1-5-85 DONNES SOUS RESERVE**

**EXPEDITIONS : 10% à la commande, le solde contre remboursement**

*Les prix sont donnés à titre indicatif et peuvent évoluer en fonction des variations de tous orares*

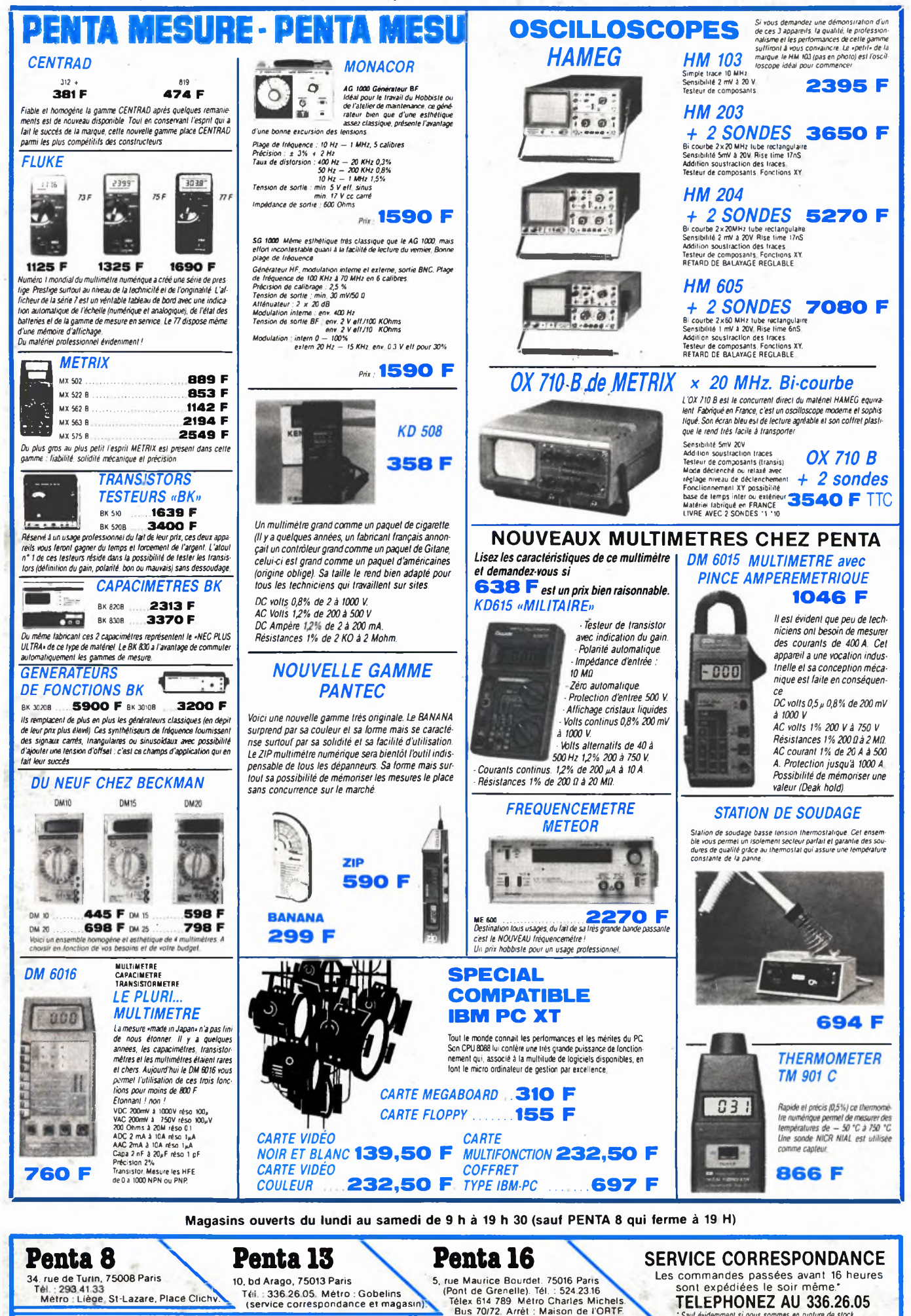

*\* Sauf évidemment si nous sommes en rupture de stock*

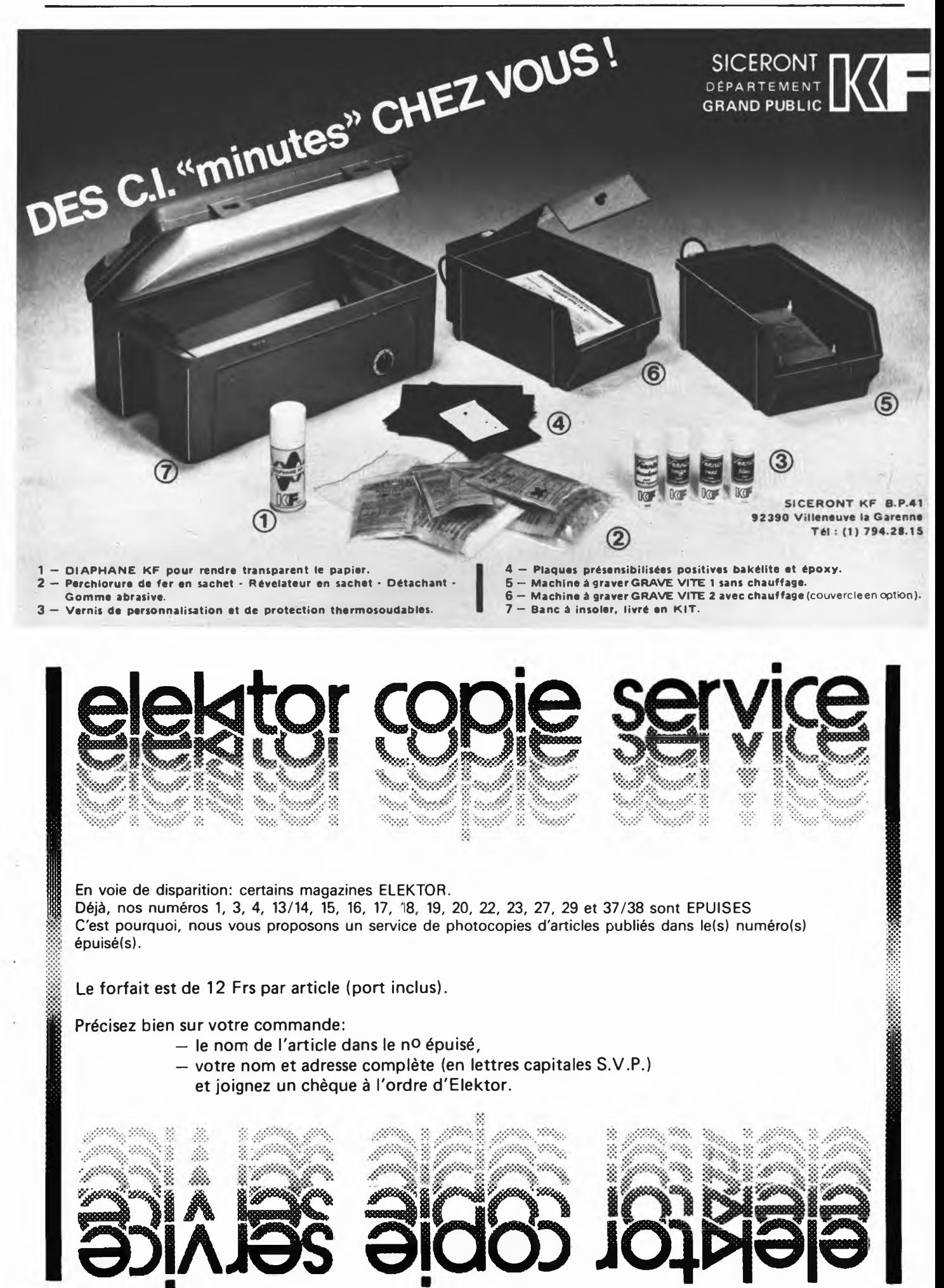

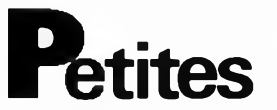

Vdsdiscomobile complète 2X 250 WRMS biampix. 5 ent; 2 plat. PIONEER; <sup>1</sup> régie so son; <sup>1</sup> régie lum. + rampes 1e tout 25000F Téi: 77/72.06.85 Lacroix 150 rue Raymond Poincarré 42153 Riorges

CLUB informatique et électronique de ST Gratien Val d'Oise 95 offre échange aide... sur Apple Oric atom. Pointel J. 9ß9.50.31

Vds scope 4P130B SPLE trace sens 1mV à 50 V/cm BT lus à 5s tube 13 cm 750F TPH Prandi 1/547.99.85 après 18H

Vda SHARP PC 1500, impr. graphique 4<br>coul + livres, J. computer avec basic +<br>tomes 1, 2, 3, 4 Tél. jour 8/335.47.20 soir 8/396.61.97

Vds light pen (crayon optique) pour commo-dore 64 (vie 20) 1499FB Marche. A. Tél. 087/77.10.03 Belgique

Cherche floppy demi taille DF et winchester compatible IBM. Vds imprimante prof. 132C et prof. 80 64K + Drive Tél. 29/63.30.58

Vds synthé pro-one sequential circuits peu servi TBE 3000F à débattre Tél. 61/89.30.75 Bareille. M.

Vds laser 200 + magnéto SG + 16K + 3K7 + 2 livres/laser le tout 1700F J.M. Le Bot 25 Rte de Brest 29224 Daoulas Tél. 98/25.81.62

Vds tubes catho pour oscillo DB7/36 diam 7cm et DBI13/34 diam 13 cm 250F pièce Tél. 1/337.71.87 soir

**honces Gratuites** 

Vds ou Echange VIC 20 + K7 + livre faire proposition Estéve Bruno Tél. 90/35.01.59 après 18H

Vds FT.ONE IC720 IC211 FTV707 LS20XE Watt tosmetre VHF UHF + ant nombreux accès OM Tél. 75/52.17.40 H.R. Piquemal

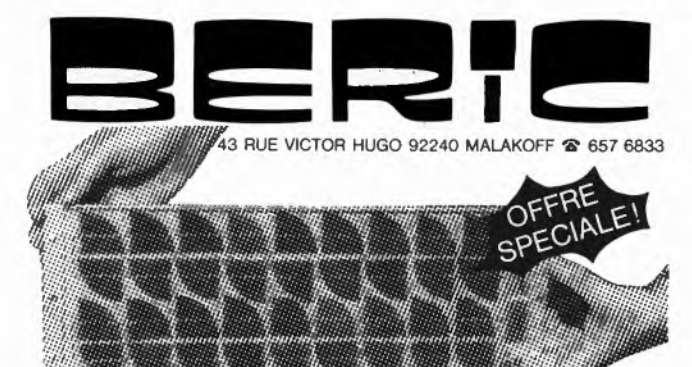

# PANNEAUX SOLAIRES PROFESSIONNELS

Type PWA 04-12 400mA-sur batterie 12 V 165 X 450 mm. Quantité Limitée

Vds micro aquaruis 20Ko, basic étendu 4 cartouches et 3 cassettes dejeux, NB prog. moniteur NB 42 cm 4000F Tél: 6/432.34.53 Paul Bernard

Vds Hameg HM203 revise prix 2400F Tél. H.B. Segouffin 61/73.01.49

Cherche collection Elektor n°l à 65 offres <sup>à</sup> Gruloos Pierre chemin Prélaz ICH-1053 Cugy Suisse Tél. 021/91.10.65

Vds analyseur en temps reel ASA 10 TBE garantie poss — 1600F TTC Visseq.T. 122

Vds E.P n°12 à 77 : 280F, cellule techn EPc 270- Gellineau Paul La Hubaudiere 49120 La Chapelle Rousselin

touches basic ROM 12K + programmes 2500F Lefumat. T. 10 rue de Banville 77340 Pontault Tél. 6/029.04.96

teur appreils électr. (mesure) Duron Daniel 22 rue ste Catherine 31400 TOULOUSE

Vds ord jeux TV + extension + nbre aleat + 3 cass ESS + <sup>1</sup> enregis . 5000F Walrave. S. rue Long Thier 56A 5200 Huy Belgique Tél. 85/23.38.88

schema ou photocopie et fiche d'inversion sion frais remboursés Tél. 68/26 18.81

9K7 jeux diff. prix interessant Tél. AP 18H au 42/56.47.02 Pîzot. G.

Acheta analyseur logique Elektor Cigada Christian 12 Grand Rue 54580 ST Ail

Vds CB stalker 120 caem/réc + antenne (neuf) 1600F Tél. 80/41.47.40 Ferrer.B.

basic, forth compatible DOS/K7 prix très inters. Andri P-Y 38 av. Volders, 1060 **BRUXELLES** 

6240 Farciennes Belgique Tous les jours arprès 17 H.

ordinateur garantie 7-85 très bon état prix sacrifié 550F peu utilisé Tél. 6/011.76.69 Lebel.P.

90/77.61.36^

AP 18H

Cause demenag. Vds ZX printer Sinclair + 250 revues elect. + tubes TV + RADguiller-min. D. 4 ruelle Porcelette Mairieu 59600Maubeuge

Vds TRX 144 MHZ FM + SSB portable Belcom LS 202 excellent état 1500F + port Tél. AP 20 H 81/97.66.63 Jacquot.D.

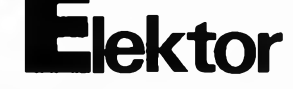

Cherche ZX81 même en mauvais état faire offre Tél. 26/87.27.28 HR Michlwiez. E.

Vds junior c. + alim + carte interface elek-terminal + 4 livres très bon état montage soigné sur chassis 1800F Tél. 88/66.31.57 Battung.C.

Achète cassette basic KB9 pour junior com-puter Cuvelier. A. rue Trixhelette 4248 Ver-laine Belgique Tél. 41/590527

Qui a transformé le baladin 7000 en tuner auto? Qui a réalisé un ampli pour platine K7 auto Pioneer de type KP 404 Tél. 99/31.89.20 Pouvreau. F.

Vds oscillo Hameg HM 203/5 avec 2 sondes prix 3000F Tél. 42/61.03.30 AP 18H Camps. prix 3000F Tel. wzy<br>P. 13770 Venelles

Achète ampli crescendo en panne (petit prix) Rossi François Le Coudoyer Bat G2 30600 Vauvert Tél. 66/88.45.50

**Recherche vendeur comptoir connaissance électronique numérique exigée Tél. ELECTRO-PUCE 1/254.24.00**

Cherche ZX80 sans extension (bas prix) demander Philippe au 79/62.78.71 AP 19H

Vds prampli prelude complet avec boîtier et alim cablage pro carte Telom à tester 1900F Tél. 91/90.79.35 HB ou 78.38.20 HR

Vds double drive Apile 3000F; divers matériel informatique (teletype, impriman et quelques appareils de mesure Brovaux. A Tél. 10/26.14.62

Vds pour TRS80 disquette 5" 40p, DF 1250F + <sup>5</sup>" 80p, DF neuf 1800F <sup>+</sup> impri-mante Centronics 702 150 c/s 3200 <sup>F</sup> Rzeznik. S. Tél. 20/58.48.81 le soir

Vds magneto BDS TEAC X10 état neuf 4000F + 3 BDS Tél. 1/728.91.51 Benoist. Laurent

Vds imprimante ZX 81 + magnétophone spécial micro ordinateur (sous garantie) + logiciels ZX 81 1000F à discuter Alias Tél. 65/70.10.45 HR

Vds compatible Apple 2 + Clav. num + fonctions ext 64K, 2 lecteurs DOS, basic, jeux 8500F Tavernier 190A CH. de l'Avenir 83220 Le Pradet

Vds PHC 25 Sanyo 32K Ram synthétiseur musical cordom Peritel- mafneto impri-mante 9 jeux prix 2500F Tél. 638.31.23 à Vanvers 92170 Petit Patrick

Vds Elektor du N°1 au 82 au plus offrant Elmody. A. rue de la station 17 Bat 13 4820 Dison Belgique

Vds Apple 2E + carte 80 col + cont + disque + moniteur + pavé num + padd-les + logiciels + doc 10600F Derrey. G. Tél. 3/045.49.95 permanent

Vds Tavernier RAM 256K, 2 lecteurs DFDD, horloge clavier 117, cartes vérifiées, logiciel 3, Rolland M. 37 rue A. France 53210 Louverne

Achète pour Tl 99/4A: extension com-plète (rae 32K, RS 232, DISK) ou les plans Citerici.J. Il Hameau St Laurent 13240 Septemes

Vds ICOM 720E 7000F GRIP DIP LDM 815 450 F Tél. 20.38.48.18 FDIJDT Pineau.G.

Vds clavier ASCII AZERTY 300 <sup>F</sup> alim up + 5V/5A; 5V/0.4A; 12/0.12A; —12/0,12A 300F 6800 20F, AY-5-1013 35F, 2103 5F Duhem P. 20/77.07.79 AP 18H

Cherche schémas lecteur de disquette pour C64 ainsi que programmes Le Corre P. 6 impasse Jupiter 52100 ST DIZIER

Achète tube télévision A 28 14 neuf ou occasion Tél. 7/894.05.92 Mus Pascal 26 av; Mal Foch 69006 Lyon

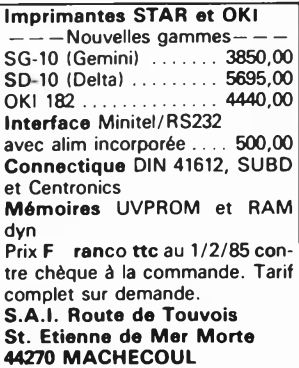

**règlement:**

- **— Les petites annonces sont gratuites pour les particuliers. Les annonces considérées à caractère commercial sont payantes d'avance au prix de 33,20 FF par ligne. (28 FF/HT).**
- **— Les textes, lisiblement rédigés, ne seront acceptés que dans l'espace** limite prévue sur la grille ci-dessous (ou sa photocopie). N'oubliez<br>pas d'inclure *dans votre texte* vos coordonnées ou n<sup>0</sup> de téléphone **avec indicatif.**
- **— L'offre est limitée <sup>à</sup> une annonce par mois et par lecteur: joindre obligatoirement** *le coin justificatif* **valable jusqu'à la fin du mois indiqué.**
- **— Indiquer aussi en dehors du texte votre nom et votre adresse com . plète: les envois anonymes seront refusés.**
- **— Elektor se reserve le droit de refuser à sa discrétion les textes reçus, notamment en raison des limites de l'espace disponible ou d'un texte ne concernant pas l'électronique.**

**— Elektor n'acceptera aucune responsabilité dans les offres publiées ou les transactions qui en résulteraient.**

**— L'envoi d'une demande d'insértion implique l'acceptation de ce règlement.**

- - - - - - - - - - - - -

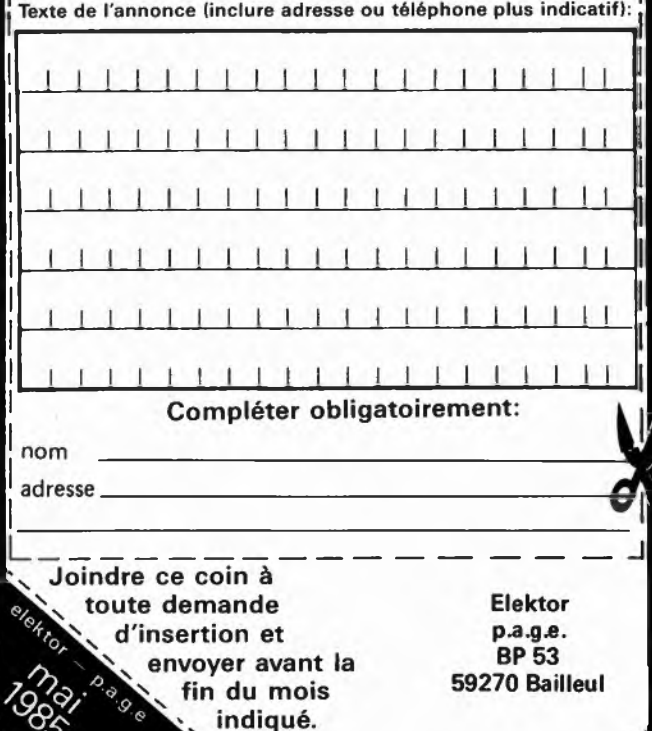

15

**— ....... ———— . Petites Annonces Gratuites Elektor**

garantie poss - 1600F TTO<br>rue Pasteur 34130 Manguio

Recherche personne ayant monté cartes CPU VDU pour gene caracteres Fulconis Claude 27 rue Cremone 13006 Marseille

Vds high corn n°44 monte avec minutie (cretemetre <sup>a</sup> led) + Elektor + cassette de reglage faire offre à Fantino. A. Tél. (HR)  $93/52.77.09$ 

Vds oscillo RD225B avec schema/wobula-teur set Ip 0-20MHZ/récepteur hallicrafters 0,5 108 MHz 1000F pièce, composants neufs Tél. 7/850.85.82 Chalot. L.

Vds carte PROF 80 RAM 64K + clavier 66

étudiant électr. cherche généreux donna-

Cherche pour TVC Conti Edison TC1205

AP 18H Gérard Vds console jeux MATTEL + ext. inform +

Vds pour JC DOS 65D33, basic KB9, ROM

Vds synthé formant complet 15000FB + rever . Rectem. E. rue puit Communal 4214.

Vds magnéto HERMES avec renote spécial

Messagerie gratuite + téléchargement Prgs CP/M par modem 300 Bauds V 21 en service 18H- 24H 7/7 CLUB Piconet Tél.

Vds oscillo Hameg type HM307 + sonde neuf 1X 10 MGHZ 1500F espèces Meurice Pierre Tél. 4/453.32.66 HB ou 1/865.37.62

**elektor mai 1985**

Achète schéma décodeur Antiope faire offres: Minamont Christian 2 rue Charles Crépin Nazelles Negron

Cherche schéma notice techn portable 27MHZ Balson BS655 6e an 5W contre paie-ment CCP ou autre. Bihain. rue Laloux, 4 5931 Ramillies Belgique.

Vd» ZX printer + prog. 500F et Cherche prog. pour Seikosha GP550A (HRG) Daniel Guillermin R. Porcelette Mairieux 59600 Maubeuge

Vda synthés KORG delta polyhonique X911 pour guitare avec flight-case le tout 7000F Tél. 20/70.03.33 AP 18H

Vda TV N/B RADIOLA très bon état révision récente avec documentation (500F) Tél. 1/379.62.55 AP 18H

Ach mini prix ZX81 + ext, mini moniteur, mini prt (n°77), omnibus (n°66) Berna Raphael Tél. 1/372.64.64

Vd» cause ach. 4P TRS 80 MOD 3 48K 2 drives TBE + doc. FR. + disq visicalc prix 7850F Letessier Tél. 61/40.33.78

Vd» preampli guitare "ARTIST" complet avec reverberation 500F Tél. 1/884.76.18

Recherche n°20 Elektor faire offre à Zannier JP Route de Trizay 17430 ST Hippolyte Tél. 46/83.70.76

Cherche ampli quad 2 pinakomk3, prea<br>quad22. Marcucette L. 47 rue de la Croix<br>Chídaine St Cyr/Loir 37540 Tours Tél:<br>47/54.64.52

Vd» deca FT901 D+ mat pour LIN <sup>1</sup> KW + Elekterminal + LIN 144 22E06 Vander Wey-den M. rue de soleilmont 36 6060 Gilly Belgique Tél. 71/41.45.57

Etudiant achète oscillo 10MHZ ou + pour 2000F max; même en panne. Tél. (belgique) 41/67.46.19 Cenier L.P. 4900 Liège

Vds junior computer + interface + alim  $\cdot$ tome <sup>1</sup> et 2 1200F BERAHOU 45 rue de la Quintinie 75015 Paris Tél. 250.38.778

Cherche système 6800 type MAZEL 2, bon état Tél. 704.51.66 Mourier V. 30 Av. d'Eylau 75116 Paris

Vd» mémoire memopak 64K pour ZX81 600F Tél.1/632.77.54 HB ou 6/920.92.52 AP 19H30 Fouladoux C. 27 rue Ritz 91300 Massy

Vd» junior computer carte principale + interface + elekterminal (+ minus) + cla-vier ASCII + alim + 4 livres JC 5000F Enderlin C. Tél.84/21.30.68 AP19H

Vda oscillo Heath lampes 2MHZ 1 voie 500F commutateur 2 voies pour oscillo neuf 500F controleur 150F Riera JB. Tél. 1/357.42.33 soir

Vd» synthé recherche 3VCOS synchros VCFS m009 18 modules 3000F sequenceur Tél le soir 1/285.40.73. Sellier R.

CLUB Vde 120F pont capa 4P a 4,7 µ HF<br>Led ou écouteur Tél. 81/55.58.26 ou écrire<br>Pernot B. 31 rue du Maroc 25320 Laissey

Vds boite à rythmes KORG 55 (48 rythmes) état neuf 1500F Tél. 1/758.86.67 AP 19H

Vd» 1N4004 10F les 100 1N4006 15F les 100 CIVRAY 70 av. argenteuil 92600 Annières

Vd» DAI 48K + Process Arith + Floppy 640K + 15 Disq + utilit + JX + Doc très détail exc état 2 ans 13000F mahe Tél. 3/032.51.81 Cergy

Vds HW101 + alim + micro 2500F FT757GX + FC 700 + MH1B8 pylône bal-met 12M 1400F RTTY E.R F8CV 1500F Tél. 73/82.27.28 Favier. C.

Achète micro ordinateur bas prix même en panne faire offre au Tél. 29/94.27.57 AP 19H. Oliviera F. 88300 Neufchateau

Cherche schémas ZX 81 et logiciels machin Z.80 faire offre à: Amas Pierre service des eaux 31600 Le Lherm

Vds prof 80 avec boîtier 1500F + drives 8" SD avec boîtier 100F Parade Denis 22 Rte de Blancafort 45720 Coulions Tél.38/36.17.92

Cherche Elektor n°1, 16, 18, 19, 20, 37, 38 P. photocopie ts frais payés. Olivier P. 83 rue Pierre 91230 Montgeron

Vds drives 5 pouces Tandom TM 100-2 et TM 100-4 1000 et 1500F Noury. M. Tél. 6/010.07.89 AP 19H

Cherche schémas ext. centronics ZX <sup>81</sup> écrire à Rodenburg Olivier Mezieres/Oise 02240 Ribemont

Vds memoscope Hugues tiroirs notice 2000F transigraphe CRC TG 104: 1000F oscillo CRC oct 468 tiroirs: 2500F Perrot Tél. 6/901.61.50 bureau

Urgent achète schémas elec; oxiloscope Philips; PM 3207 faire offre à Eric Palandri BP 246 Diibouti

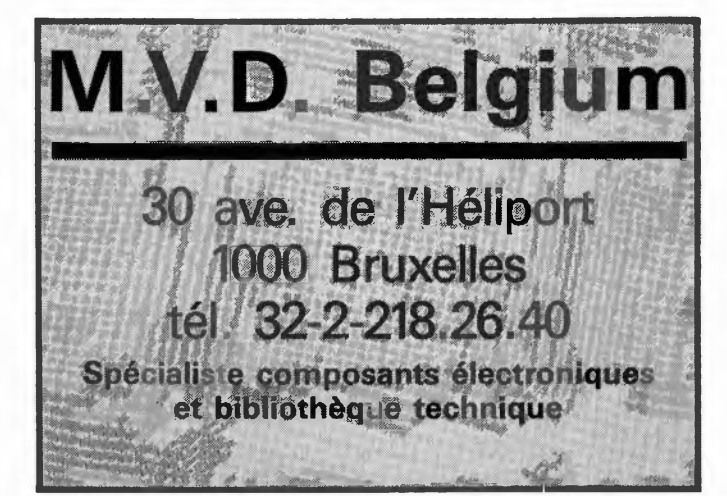

Vds oscillo oct 465, 2 canons, 15MHz, THT en panne 500F + port; Microsystème 20 <sup>à</sup> 30: 120F Rogerieux 0; 2 rue Vaillant 69100 Villeirbanne

Vds drive 8" Basf + schéma — teletype ASR 33 + lect/perfo ruban TB état Tél. 38/73.13.34 heures repas Quentin M.

Vds terminal video system Tav. 6809 + cla-vier + imprimante int. parai 80 col bidîr + composants 6809 Tav. Staebell Tél. (le soir) 88/94.87.00

Vds Casio FX702P + interface K7 + magne-to état neuf Tél. 59/39.21,51 (soir). Harisse J.P 64400 Oloron

Recherche album relie Electronique Appli-cation 1982 bon état 100F + port Lusardi Pierre 39 rue J.C. Niel 10000 Troyes

Vds Elekterminal neuf case double empi, avec clavier ASCII prix: 1000F le tout Tél. 1/893.53.88 AP 20H Mourier

Vds sharp PC1401 + CE124 + Olympus C100 garanti 6 mois 1500F Stumpp Eric 14 rue Maurice Muller 67800 Bisheim

Vds état neuf synthé Casio 1000 P + pieds + pédales volume et sustain 3000F Daval.B Tél. 25/88.92.15 le week-end

Vds HW101 -HP23-IM282-813 + support - SP600 clavier ASCII - visu à tubes - platines pour récup- quartz 4MHZ Tél. 41150.68.45 AP 18H Briault R.

Vds ampli mini crescendo MOS FET et QUAD 33 le tout 1800F filtre triphonique kaneda actif 500F filtre actif 2 voies 1000 Binda D. Tél. 8/257.13.14

Vds Yaesu FT200 à réal. 1500F RX JR599 bandes amat + VHF 1500F ampli CB 50W AM-FM-BLU 500F GP27 neuf 100F Girault R. Tél. 1/257.98.53

Vds pour Apple IP Seikosha GP 100A et/ou interface parai. Centronics. Le Guen Rte du Phare Trezien 29209 Plouarzel Tél. 98/89.68.16

Vds drives 5 pouces Tandon TM 100-2 et TM 100-4 et 1500 FF état neuf Noury 16 Rue A. de Musset 91120 Palaiseau Tél. 6/010.07.89 AP 19H

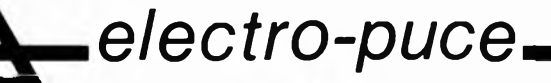

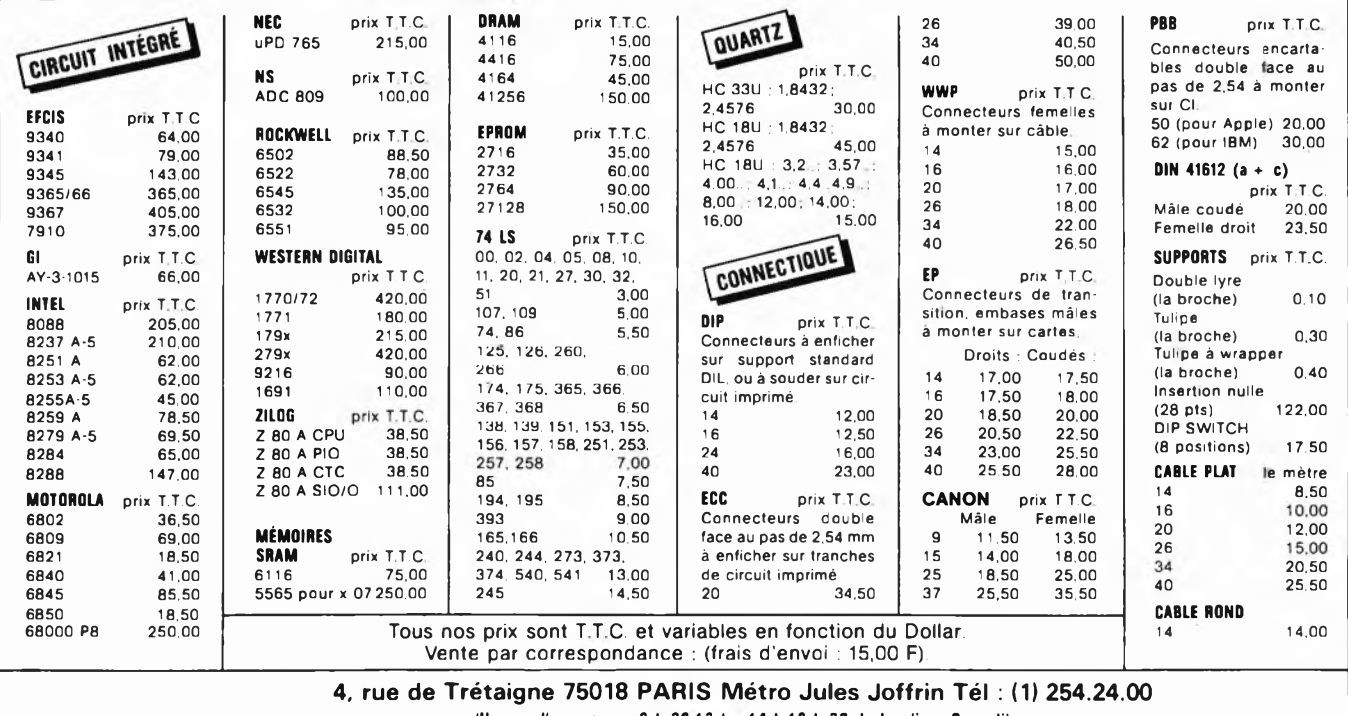

**(Heures d'ouverture : 9 h 30 12 h 14 h-18 h 30 du Lundi au Samedi)**

# 3 nouveautés chez

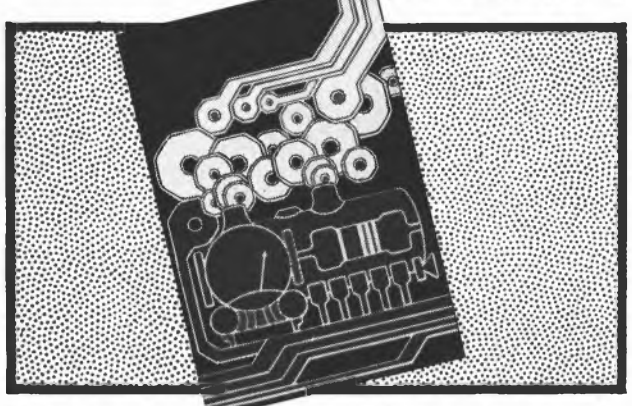

**Automatisation d'un** réseau ferroviaire prix 75 FF

Qui dit automatisation, dit électronique, et qui dit électronique aujourd'hui, dit microprocesseur et micro-ordinateur. Cet ouvrage décrit une automatisation par étapes d'un réseau ferroviaire complexe. Des alternatives électroniques aux dispositifs de commande électromécaniques, régulateur de vitesse numérique, commande électronique des aiguillages et des signaux, sécurisation des cantons; tous ces dispositifs sont adaptables à la quasi-totalité des réseaux miniatures. En fin de livre, une description étape par étape de ce ferroviaire "piloté" par ordinateur.

# Dans la série "L'électronique pas à pas",

les 2 premiers livres de poche de passe-temps électroniques.

Des chapitres brefs, des résumés vous informent complètement sur l'appareillage, les composants, la technique de la soudure, les mesures tout en respectant la devise: le plus de pratique possible et le minimum de théorie. Le déroulement des montages est clairement décrit par le texte et l'image.

- Schéma de principe, platine Veroboard dotée de ses composants et liste des composants Construction par étapes du montage
- Contrôle du fonctionnement après chaque étape de construction avec indication des points de mesure
- Check-liste permettant de cerner une erreur en cas de problème et contrôle final

Tous les montages ont été conçus et essayés par le magazine d'électronique Elektor.

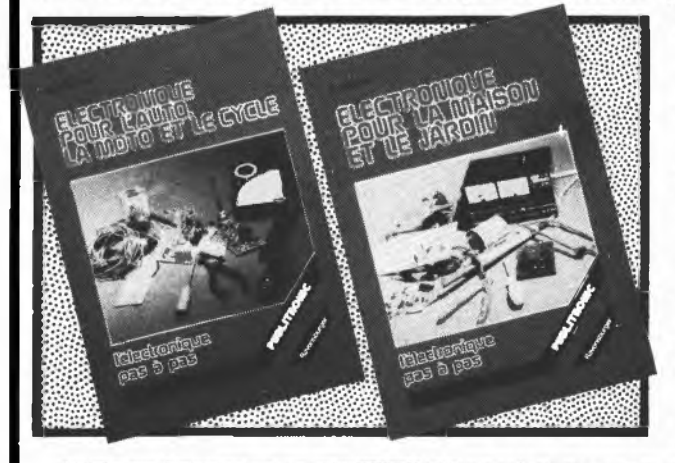

"électronique pour maison et jardin" prix 59 FF

"électronique pour l'auto, la moto et le cycle" prix 59 FF

Disponible: - chez les revendeurs Publitronic - chez Publitronic, B.P. 55, 59930 La Chapelle d'Armentières (+ 14 F frais de port) UTILISEZ LE BON DE COMMANDE EN ENCART

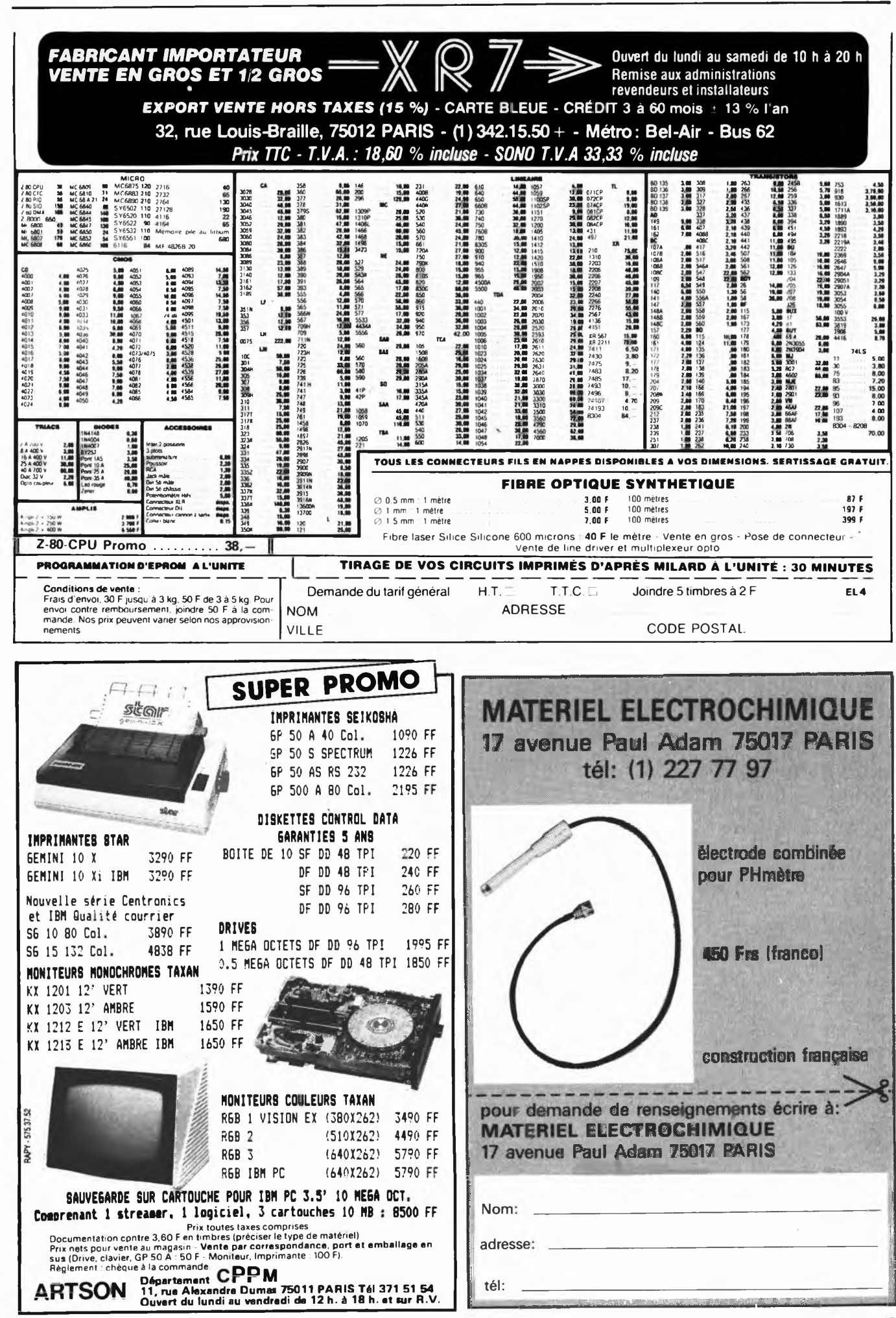

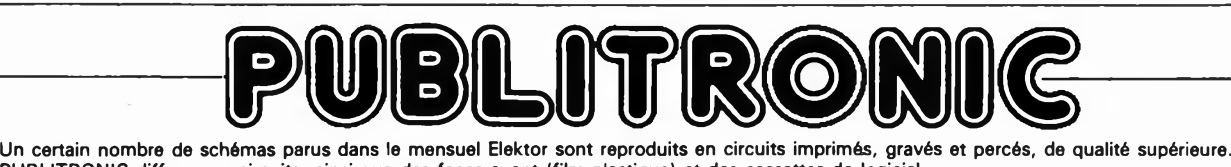

**PUBLITRONIC diffuse ces circuits, ainsi que des faces avant (film plastique) et des cassettes de logiciel.** Sont indiqués ci-après, les références et prix des disponibilités, classés par ordre de parution dans le mensuel Elektor.

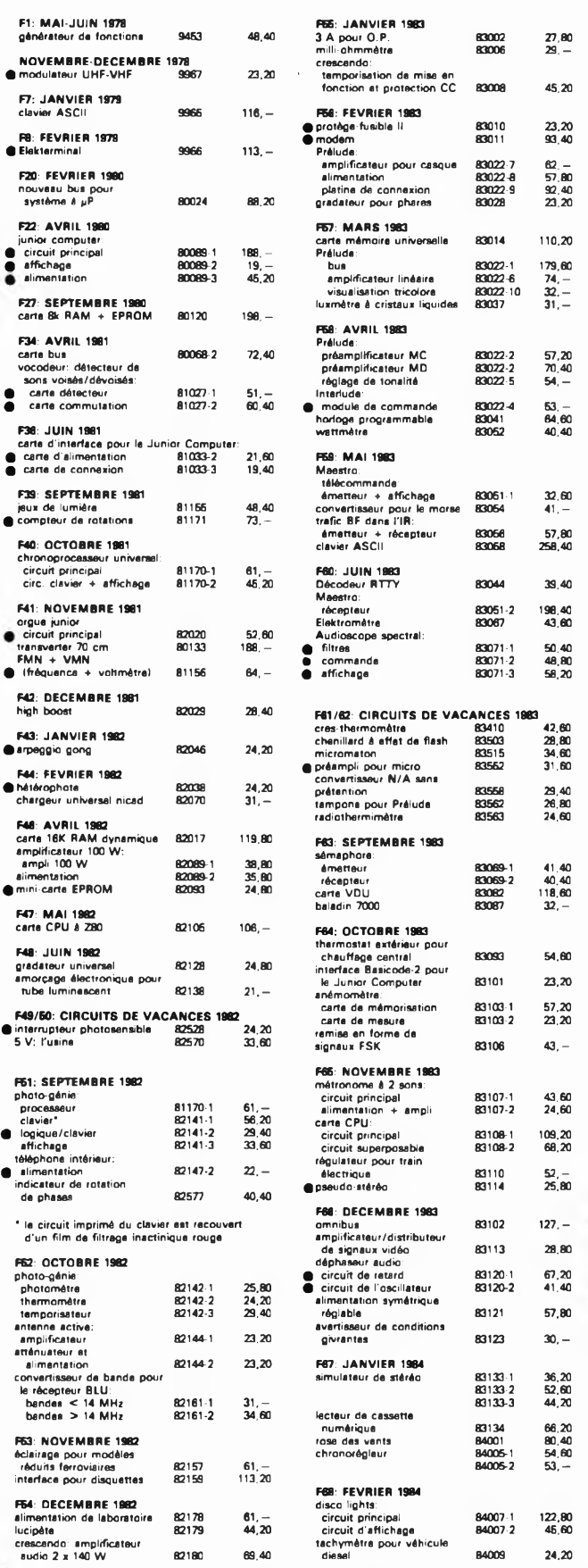

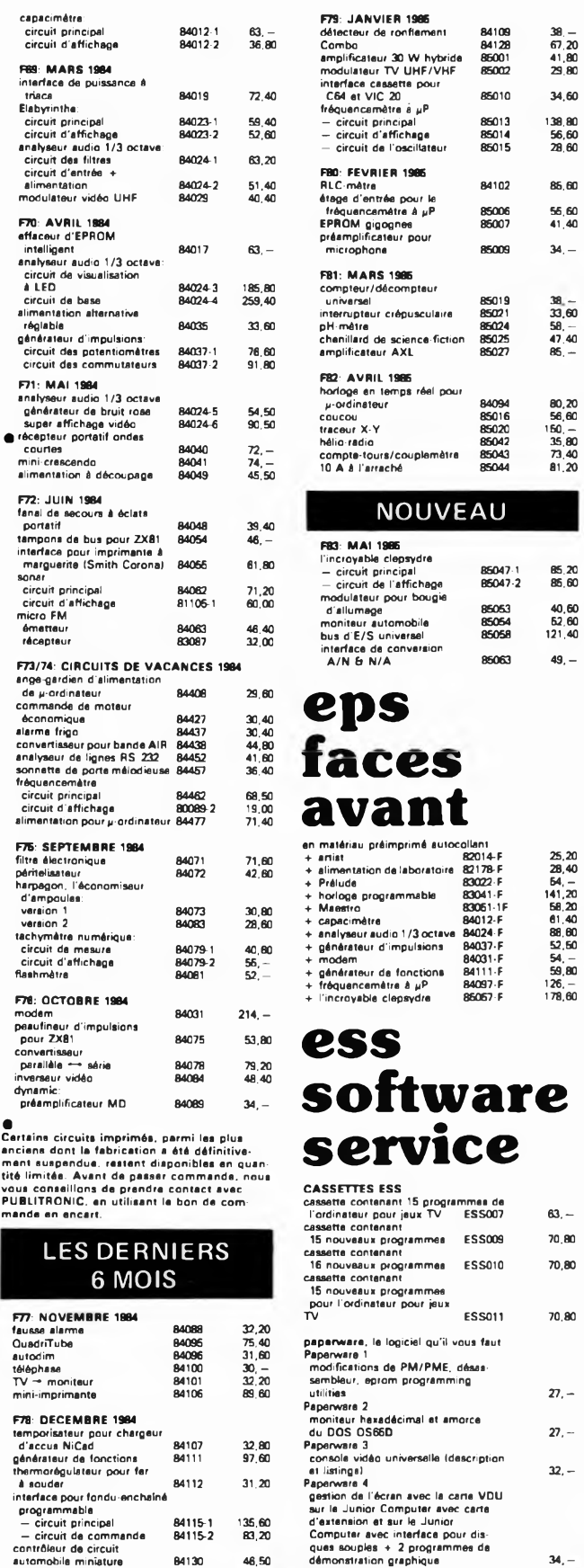

**UTILISER LE BON DE COMMANDE PUBLITRONIC El ENCART**

**•**

**201 circuit** 

304 chcuits 義義

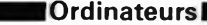

**Z-80 programmation:**

Le microprocesseur 2-80 est l'un des microprocesseurs 8 bits les<br>plus performants du marché actuel. Présentant des qualités didac-<br>tiques exceptionnelles, la programmation du Z-80 est mise à la por-<br>té de tous. Chaque grou **Z-80 interfaçage:**

Ce livre traite en détail les méthodes d'entrée/sortie avec la mémoire<br>et les périphériques, le traitement des interruptions, et le circuit<br>d'entrée/sortie en parallèle (PIO) Z-80.

# **microprocesseurs MATERIEL**

Comme l'indique le titre, il ne s'agit pas de logiciel dans cet ouvrage qui décrit un certain nombre de montages allant de la carte de bus<br>quasi-universelle à la carte pour Z80 en passant par la carte de<br>mémoire 16 K et l'éprogrammateur. Les possesseurs de systèmes à<br>Z80, 2650, 6502, 6809, 808 leur créativité et tester leurs facultés d'adaptation. prix: 78 FF **Le Junior Computer**

est un mircro-ordinateur basé sur le microprocesseur 6502 de-<br>Rockwell, Toma 1: la construction et les premières bases de pro-<br>grammation en assembleur. Tome 2: programmes résidents et<br>logiciel moniteur. Tome 3: les périph

# **VIA 6522**

**Ferroviaire**

Circuit intégré complexe que l'on trouve dans la quasitotalité des micro-ordinateurs à base de 6502. Ce circuit périphérique, méconnu, est un véritable acolyte du programmeur et de l'unité centrale qu'il décharge de tâches spécifiques et fastidieuses, dans le domaine notamment, de la temporisation primordiale au cours des échan-<br>ges entre le système et son environnement. prix: 38 FF ges entre le système et son environnement.

avec et sans microprocesseur: des alternatives électroniques aux dispositifs de commandes électromécaniques, la sécurisation des cantons, le contrôle et la gestion du réseau par ordinateur et la pos-siblité d'adaper ces dispositifs à la quasi-totalité des réseaux miniatures. prix: 75 FF **33 récréations électroniques**

Le jeu a toujours été, et reste l'une des passions humaines. Du<br>temps des Romains, la devise l'panem et circenses' (du pain et des<br>jeux) était très en vogue, car la semaine de 38 heures n'était pas encore instituée, et il fallait bien trouver un moyen de tuer... le temps. Les jeux ont toujours suivi l'évolution technologique et ce n'est pas l'explosion que nous connaissons aujourd'hui qui posera un démenti quelconque, aussi ne serez vous pas trop étonnés de trouver dans cet ouvrage la description de 33 jeux électroniques.

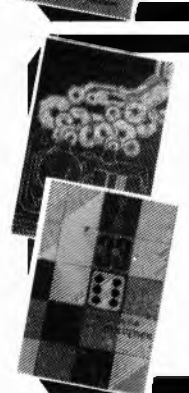

Latere

»ms !

**START START** 

# **Perfectionnement**

**Jeux Automatisation d'un Réseau**

**['Electronique et le Jeu**

**Le cours technique** Amateur plus ou moins averti ou débutant, ce livre vous concerne; dès les premiers chapitres, vous participerez réellement à l'étude des<br>montages fondamentaux, puis vous-concevrez et calculerez vous-<br>même des étages amplificateurs, ou des oscillateurs. En somme, un

véritable mode d'emploi des semiconducteurs discrets qui vous aidera par après à résoudre tous les problèmes et les difficultés de montages plus compliqués. **prix: 50 FF Deux albums en couleurs pour**

# **s'initier à l'électronique:**

Rési & Transi nº1 "Echec aux Mystères de l'Electronique"<br>Construite soi-même testeur de continuité, un manipulateur de<br>morse, un amplificateur, et réaliser les expériences proposées pour<br>s'initier à l'électronique et à ses

Construction d'une alarme et d'une sirène à monteur sur son vélo, dans sa voiture ou sa maison etc. Apprendre l'électronique en asso-ciant l'utile à l'agréable. Prix de l'album: 49 FF

Les circuit imprimés sont vendus séparément: Alarme: 28,50 FF Sirène: 29.50 FF **DIGIT <sup>1</sup>**

**Ce livre donne une introduction par petits pas é la théorie de** base et l'application de l'électronique numérique. Ecrit dans<br>un style sobre, il n'impose pas l'apprentissage de formules séches<br>et abstraites, mais propose une explication claire des fondements de systèmes logiques, appuyée par des expériences destinées à renforcer cette connaissance fraîchement acquise. C'est pourquoi DIGIT <sup>1</sup> est accompagné d'une plaquette expéri-

mentale qui **facilite la** réalisation pratique des **chémas.favec circuit imprimé) prix: 85 FF**

Disponible: — chez les revendeurs Publitronic

**Schémas**

# **PUBLI-DECLIC 257 schémas inédits pour labo et loisirs**

Un livre ou plutôt une source d'idées et de schémas originaux Toul<br>amateur (ou professionnel) d'électronique y trouvera "la" petite<br>merveille du moment. Par plaisir ou utilité, vous n'hésiterez pas à<br>réaliser vous-même un

## **300 circuits**

<sup>@</sup>DIBLIO<sup>00</sup> PUBLITRONIC

Ce livre regroupe 300 articles dans lesquels sont présentés des schémas d'électronique complets et facilement réalisables ainsi que des<br>idées originales de conception de circuits. Les quelques 250 pages<br>de "300 CIRCUITS" vous proposent une multitude de projets originales<br>naux allant du plu

## **301 circuits**

Second ouvrage de la série "30X". Il regroupe 301 schémas et montages qui constituent une mine d'idées en raison des conceptions originales mises en euvre. Tous les domaines de l'électronique y sont abordés, des alimentations aux appareils de mesure et de test<br>en passant par l'audio, les circuits HF, les aides au concepteur. Il<br>constitue en fait un véritable livre de chevet de l'électronicien ama<br>teur (et profess

## **Book** *'75*

Si vous possédez déjà quelques notions en anglais technique, vous apprécierez beaucoup le "Book '75", où sont décrits de nombreux montages. **prix: 46 FF**

**Une nouvelle sérié de livres édités par Publitronic, chacun décrivant des montages simples et pratiques dans un domaine spécifique: Electronique pour Maison et Jardin prix 59 FF.**

**9 montages Electronique pour l'Auto, la Moto et le Cycle**

**prix: 59 FF**

**9 montages**

# **Musique**

# **LE FORMANT — synthétiseur:**

**Tome 1:** Description complète de la réalisation d'un synthétiseur modulaire à très hautes performances. Un chapitre important, accompagné d'une cassette de démonstration, traite de sn utilisati-**on et** de son réglage. **prix: 87 FF**

Tome 2:Voici de quoi élargir la palette sonore de votre synthétiseur: extensions du clavier, du VCF; modules LF-VCO, VC-LFO.prix: 67 **FF**

**Le SON, amplification/filtrage/effets spéciaux** Nous invitons le hobbyiste à faire preuve de créativité en réalisant lui-même un ensemble de reproduction sonore et d'effets spéciaux.

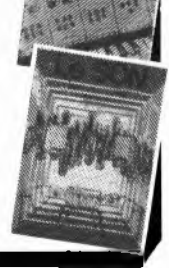

**prix: 61 FF**

# **Indispensable!■**

**guide des circuits intégrés Brochages Et Caractéristiques**

Sur près de 250 pages sont récapitulées les caractéristiques les plus importantes de 269 circuits intégrés: CMOS (62), TTL (31) Linéai-res, Spéciaux et Audio (76 en tout).

Il constitue également un véritable lexique, explicitant les termes anglais les plus couramment utilisés. Son format pratique et son rapport queiité/prix imbattable le rendent indispensable à tout ama-teur d'électronique. **prix: 110 FF**

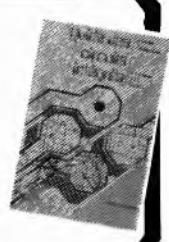

 $\frac{1}{2}$ - chez Publitronic, B.P. 65, 59930 La Chapelle d'Armëntières (+14 F frais de port)

**prix: 57 FF .**

**UTILISEZ LE BON DE COMMANDE EN ENCART**

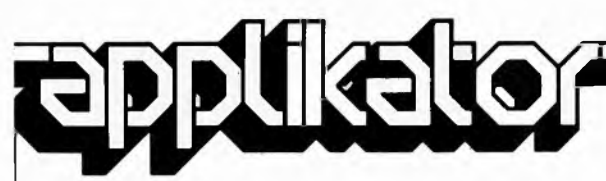

# **transistor <sup>1</sup> GHz pour récepteurs d'émissions transmises par satellite**

Il n'est plus très loin le moment où nous arriveront de l'espace toutes sortes de programmes TV. Aujourd'hui déjà, les abonnés au câble ou les possesseurs d'une antenne parabolique, (aussi appelée paraboloïde), peuvent recevoir un certain nombre d'émetteurs commer ciaux. Mais ce n'est pas demain la veille du jour où Monsieur-tout-lemonde disposera d'une telle antenne qui sur son toit, qui dans son gre nier, qui sur son balcon. Les fabri cants ont encore du "pain sur la planche" en ce qui concerne les développements des antennes para boliques, downconverters 12 vers <sup>1</sup> GHz, tuners, démodulateurs et autres décodeurs. La pierre d'achop pement reste bien souvent le prix de revient. Pour avoir une chance de succès commercial, le prix d'un système grand public complet de réception d'émissions en provenance de l'espace, ne devrait pas dépasser les 4 000 ou 5 000 FF.

Philips propose un nouveau transistor à large bande associant un gain élevé et une large bande passante à un niveau de bruit faible, qui a en l'outre l'avantage d'être bon marché. Nous avons nommé le BFG65. Une paire de ces transistors constitue le coeur d'un amplificateur large bande (950 à <sup>1</sup> 750 MHz) pour un dispositif préamplificateur/convertis seur (downconverter) <sup>1</sup> GHz et pour un système multi-utilisateurs (plu sieurs récepteurs connectés à une unique antenne parabolique).

# **Le BFG65**

Ce transistor présente un certain nombre d'avantages pour ce type d'applications:

Une f $\tau$  élevée de par la technologie utilisée: pistes base et émetteur de faible épaisseur, réalisées par implantation ionique sur couche épi taxiale extrêmement fine, (épaisseur de 1,2 *pm,* comparée à 3 ou 4 *pm* pour des transistors similaires). Les pistes de la base et de l'émetteur prennent la forme de deux peignes enchevêtrés (comme le montre la photo 1).

. Un bruit faible, grâce à la combi naison d'une f $\tau$  élevée avec une résistance de base très faible, cette dernière étant obtenue grâce à l'extrême finesse de la structure des électrodes (intervalle base-émetteur de 2,5 µm, largeur de l'émetteur de  $0,75 \mu m$ ).

Un gain élevé dû lui aussi à la combinaison d'une f<sub>T</sub> élevée et

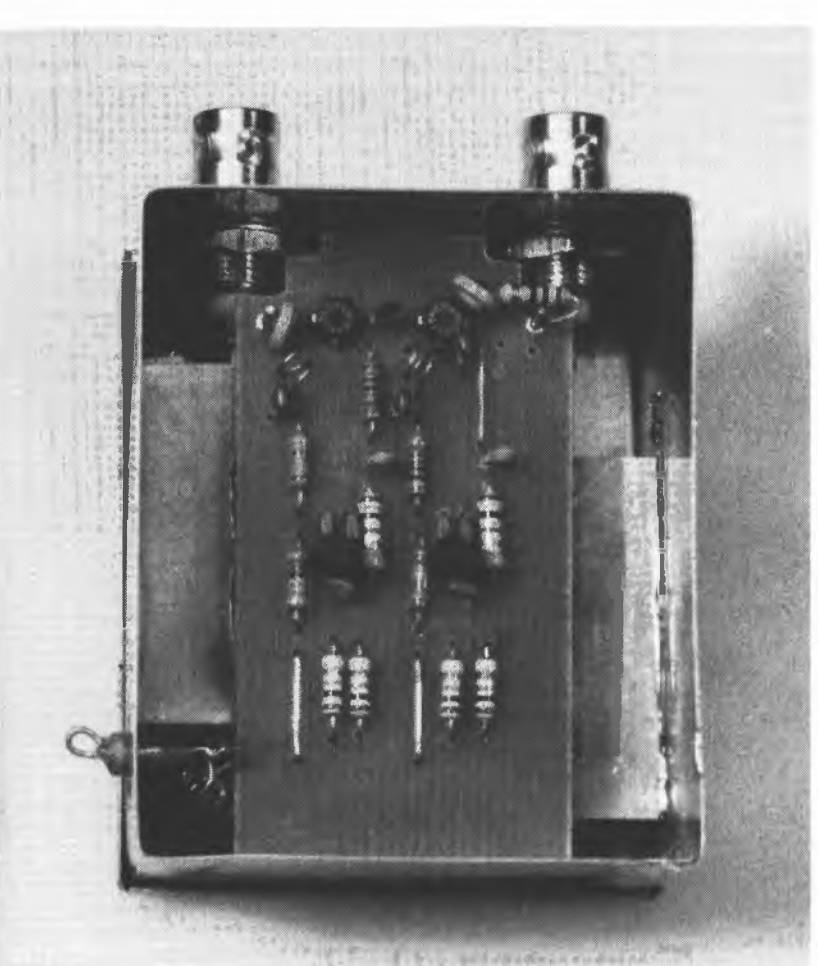

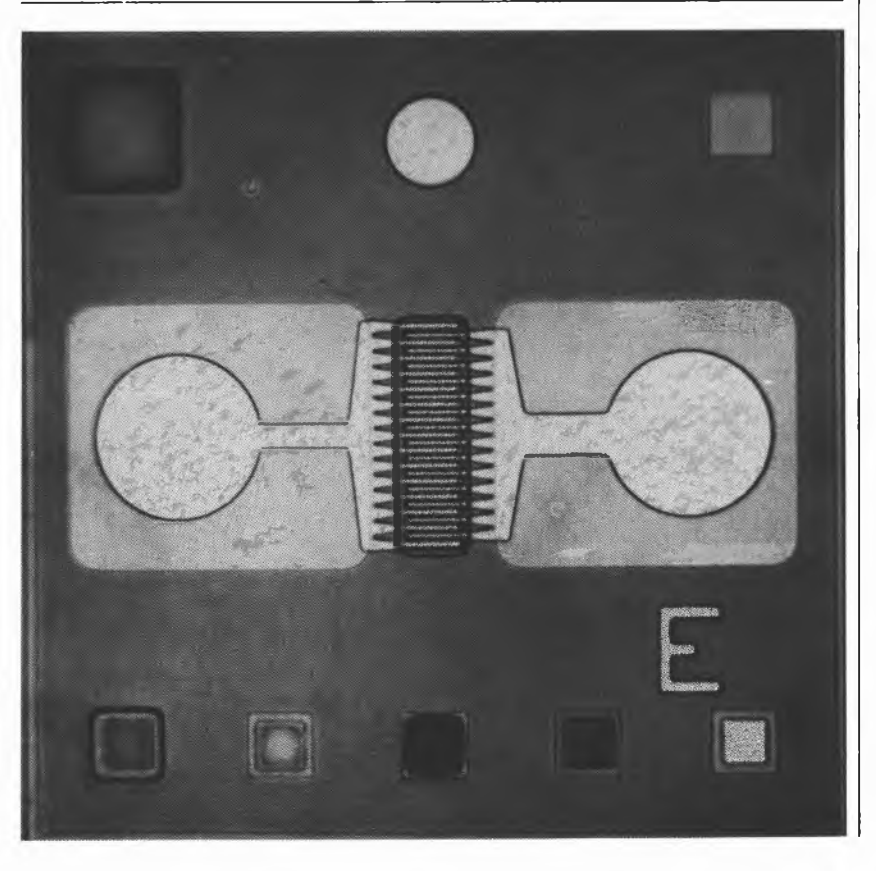

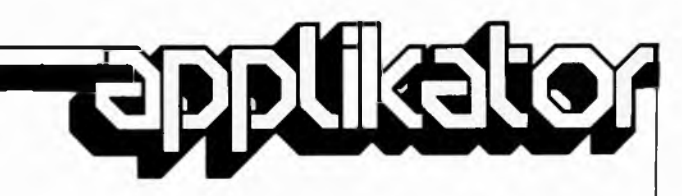

avec une faible capacité contreréactive. Cette dernière étant le fait de la finesse de la structure des électrodes, grâce à laquelle la surface collecteur/base peut rester extrême ment petite.

La métallisation titane/platine/or.

Une couche d'or conductrice sur laquelle se superpose une couche de protection de platine/titane, (pour éviter la formation d'un alliage or/silicium). Le titane sert de couche de soudure tout en assurant une bonne liaison à faible impédance.

Etanchéification au nitrure (combinaison d'azote avec un métal) de

**Caractéristiques du BFG65**

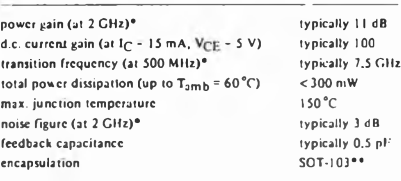

 $1<sub>C</sub>$  = 15 mA. V<sub>CE</sub> = 8 V, T<sub>amb</sub> = 25 °C.

•\* same chip also available as BFQ66 (SOT-173), BFQ65 (SOT-37) and BFQ67 (SOT-23).

la totalité de la partie active de la puce, garantissant une parfaite protection contre les agents extérieurs. Le tableau <sup>1</sup> donne quelques-unes des caractéristiques techniques de ces transistors.

Si l'on en croit le fabricant, le prix de vente au particulier (vous et nous), ne devrait pas dépasser quelques dizaines de francs; un bon pas dans la direction d'une station de réception satellite abordable.

**Un amplificateur large bande <sup>1</sup> GHz** Une paire de transistors de ce type associés à deux transistors "ordinaires" permet de réaliser un amplificateur <sup>1</sup> GHZ dont le gain dépasse 20 dB.

Son schéma de principe est illustré en figure 1, la figure 2 donnant un exemple de circuit imprimé correspondant, représenté à une échelle proche de un. Etant donné le gain important des BFG65, deux étages seulement permettent d'atteindre 20 dB. La résistance de 10 Q placée à l'entrée sert à faire en sorte que l'impédance de sortie soit de 75 *Q* très exactement. Pour éviter la naissance d'inductions parasites, les condensateurs d'entrée et de sortie doivent être du type pastille (chip). La tension collecteur/émetteur de chaque BFG65 est de 7 V environ. Le courant d'émetteur du premier étage atteint 9 mA, (pour atteindre le niveau de bruit le plus faible), celui du second 15. On obtient ainsi un bruit total inferieur à 4 dB, en dépit de la résistance de 10 Q prise en série dans l'entrée.

Cet exemple montre les excellentes caractéristiques du BFG65. Tout le monde n'est pas intéressé par la construction d'un amplificateur pour downeonverter satellite, mais le circuit présenté ici peut, avec quelques modifications, servir de base pour la réalisation d'un amplificateur large bande TV-UHF. Nous en avons réalisé une version qui fonctionne parfaitement. Pour ce faire, nous avons fait passe à 22 p la valeur des deux condensateurs de 1,2 p pris dans les lignes de collecteurs des BFG65. Pour garantir la meilleure stabilité, on choisira des résistances à couche métallique, les bobines étant réalisées à l'aide de fil argenté de 0,5 mm de section. Il ne faudra pas oublier d'autre part de souder les fiches coaxiales à même le circuit imprimé.

# *Littérature:*

*Wideband i.f. amplifier for satellite tv receiving Systems, Electronics components Et applications Vol 6, nr. 1, 1984, Philips Elcoma.*

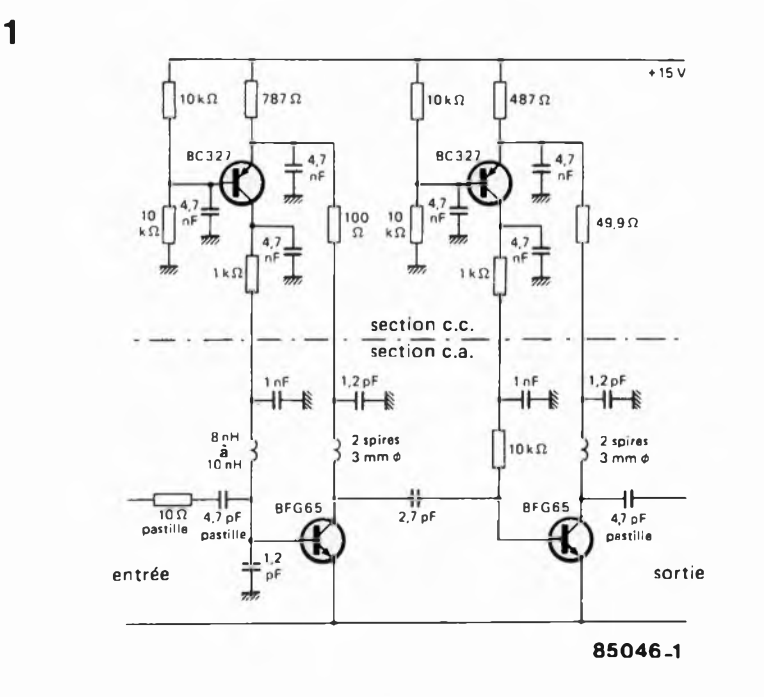

**2**

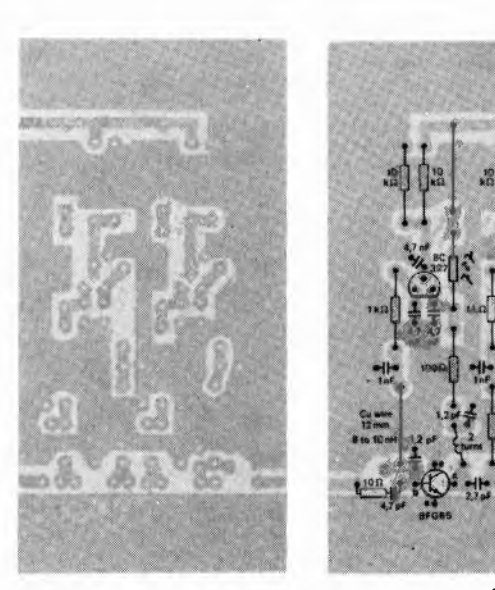

**85046-2**

S

**Sur un ordinateur, l'absence d'organes d'Entrées/sorties (E/S) est un handicap quasiment insurmontable. Il tient alors du téléphone sans combiné: bien que fonctionnant correctement, on n'en a pas l'usage. L'incapacité de communication est, (en pratique), dans le cas d'un ordinateur, une condamnation à la relégation, au "chômage". On a en effet vite fait de së rendre compté que pour pouvoir utiliser à plein les capacités d'u <sup>n</sup> ordinateur, il est indispensable de pouvoir l'interconnecter au monde extérieur. Il lui faut pour cela disposer d'une interface d'E/S. Cette constatation nous a donné l'idée de concevoir une interface d'E/S (pour le VIC 64), interface que l'on peut sans arrière-pensée, qualifier d'universelle. Grâce à elle, cet ordinateur et la quasi-totalité de ses congénères pourra se voir connecter convertisseurs A/N et N/A, interfaces parallèle et série, et autres générateurs de sons, pour ne citer que quelque-unes des portes s'ouvrant sur un monde réellement "inimaginable".**

# <span id="page-19-0"></span>**bus d'E/S universel**

pour mettre le VIC-64 (et les autres ordinateurs personnels) en contact avec le monde extérieur

**Figure 1. Illustration de la différence entre des E/S situées en mémoire (memory mapped) et des E/S disposant de leur domaine réservé (I/O mapped).**

Pour des raisons que seuls semblent connaître les constructeurs d'ordinateurs, la connexion d'appareils extérieurs à ces ''petites merveilles de technologie" est loin d'être une affaire simple. Comme d'autre part, la ''puissance" d'un ordinateur est en grande partie fonction de ses possibilités d'accès vers l'extérieur, le possesseur d'un micro-ordinateur se trouve confronté à un dilemme à première vue irrésoluble. Tant qu'il est dans l'impossibilité de communiquer, un ordinateur fait du narcissisme, se refermant sur lui-même ne devenant réellement utile que lorsqu'il est doté d'organes d'E/S auxquels pourront se connecter une multitude d'appareils. Le nombre d'E/S disponible est bien souvent le point où le bât blesse, ce manque constituant un frein important <sup>à</sup> l'inventivité des mordus de micro-informatique. Nous venons de combler cette lacune avec ce bus d'E/S qualifié à bon escient d'univer-

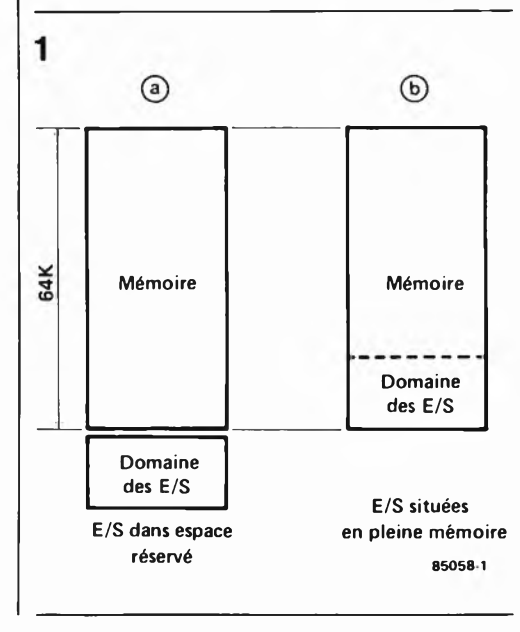

sel puisqu'il est possible de le mettre en oeuvre avec presque n'importe quel ordinateur. Grâce <sup>à</sup> lui, l'utilisateur dispose de 4 ports d E/S indépendants auxquels peuvent venir se connecter des montages ou appareils externes tels que convertisseurs A/N et N/A, interfaces parallèle et série, horloges en temps réel, générateurs de sons quel qu'en soit le poil. Et tout ceci n'est encore qu'un début!!! Conçus spécialement pour ce bus universel, nous propos(er)ons une interface parallèle, une carte RS232 et un convertisseur A/N, ce dernier faisant l'objet d'un article dans ce même magazine.

# **Un brin de théorie**

En y regardant de près, toutes les capacités d'un ordinateur ne sont ''réellement" utilisées que lorsque l'on se sert de ses organes d'E/S. Pour le moment, le domaine privilégié du microprocesseur est et reste celui de la commande de processus. Essayons de décrire sommairement ce que sous-entend le terme

d'Entrées/sorties.

Le coeur d'un ordinateur, le microprocesseur, constitue, associé <sup>à</sup> l'électronique connexe (mémoire, bascules et portes), un ensemble capable de se débrouiller indépendamment. Pour pouvoir communiquer avec un périphérique, (l'extérieur), il faut effectuer une opération d'E/S, ce qui veut tout simplement dire qu'il faut qu'il y ait transfert de données depuis et vers le microprocesseur. Ce processus peut être pris en compte par des circuits spécifiques conçus spécialement dans ce but, tels que PIA, VIA et ACIA. En règle géné raie, ces circuits sont mis à contribution pour la gestion des claviers, la connexion d'une imprimante et autres interfaces série.

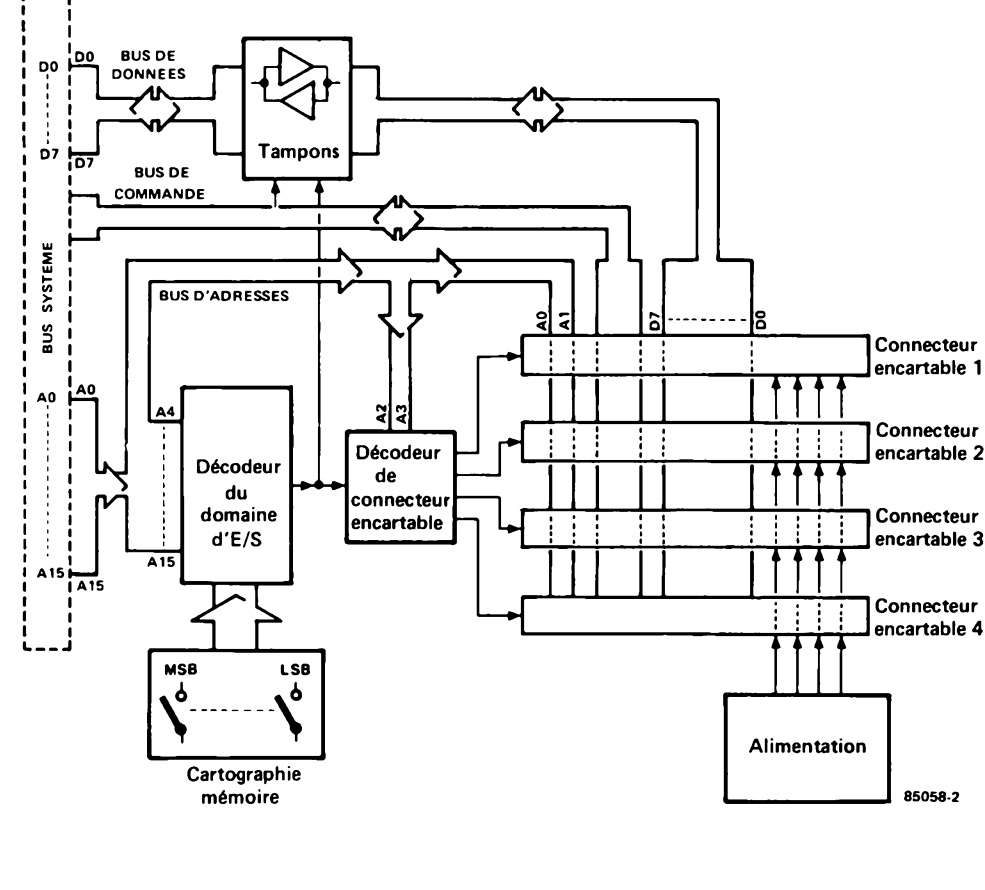

**bus d'E.'S universel 2 elektor mai <sup>1985</sup>**

**Figure 2. Schéma synoptique du bus d'Entrées/sor ties universel. D'une part le bus système de l'ordinateur-hôte, de l'autre 4 connecteurs encartables dans lesquels peuvent venir s'enficher convertisseurs A/N ou N/A, et autres interfaces.**

Il est en outre possible de faire effectuer une opération d'E/S directement par le processeur, "sur le champ" par l'intermédiaire du bus de données du système, ce qualificatif de "sur le champ" ne devant cependant pas être pris trop au pied de la lettre, car il faut disposer d'un minimum d'électronique de commande. Cette sorte d'E/S(I/O) peut se faire selon deux techniques différentes: Entrées/sorties placées dans un espace réservé à leur intention, (I/O mapped I/O), ou Entrées/sorties situées <sup>à</sup> l'intérieur même de l'espace mémoire, (memory mapped I/O), ce choix étant fonction de la cartographie de la mémoire (c'est-à-dire de la répartition et des fonctions de ses différents blocs, map = la carte). Le croquis de la **figure <sup>1</sup>** illustre les deux options possibles. Dans le cas de l'espace réservé, les emplacements mémoire des E/S sont reconnus comme tels par le circuit de gestion de la mémoire, en raison de la présence de lignes de commandes spéciales telles que IOR (I/O read) et IOW (I/O Write).

Dans le cas d'emplacements situés dans l'espace mémoire, ces derniers se trou vent à l'intérieur même de la mémoire qui est ainsi subdivisée en mémoire pure et domaine d'E/S. Chaque emplacement mémoire du domaine d'E/S constitue de ce fait un véritable port d'E/S. Le bus de données étant subdivisé en connexions de ports individualisées <sup>à</sup> l'aide de décodeurs d'adresses.

Pour notre montage, nous avons opté pour la seconde technique qui étant la plus commune, répondait le mieux aux exigences d'universalité posées. Rien n'interdit cependant d'appliquer la technique de zone d'E/S réservée à notre montage adaptation à laquelle nous reviendrons ultérieurement.

85058-2

# **Schéma synoptique**

La disposition des différents sousensembles de notre bus d'E/S universel est donnée en **figure** 2. Le bus système fournit les lignes constituant respectivement les bus d'adresses, de données et de commande. Les lignes d'adresses de poids fort (A4... A15) arrivent au décodeur de domaine d'E/S, qui n'effectue qu'un décodage ''grossier" du domaine de mémoire réservé à ces dernières. Les interrupteurs DIL présents permettent de délimiter un bloc de <sup>16</sup> adresses consécutives réservé aux E/S. Dans le domaine ainsi défini, les lignes de données sont transférées à travers des tampons aux ports (connecteurs encartables). Les lignes d'adresses A2 et A3 permettent de subdiviser ce domaine en 4 groupes d'adresses de 4 emplacements chacun, ces groupes correspondant aux ports d'E/S proprement dits, les connecteurs encartables. Les lignes d'adresses Al et AO vont

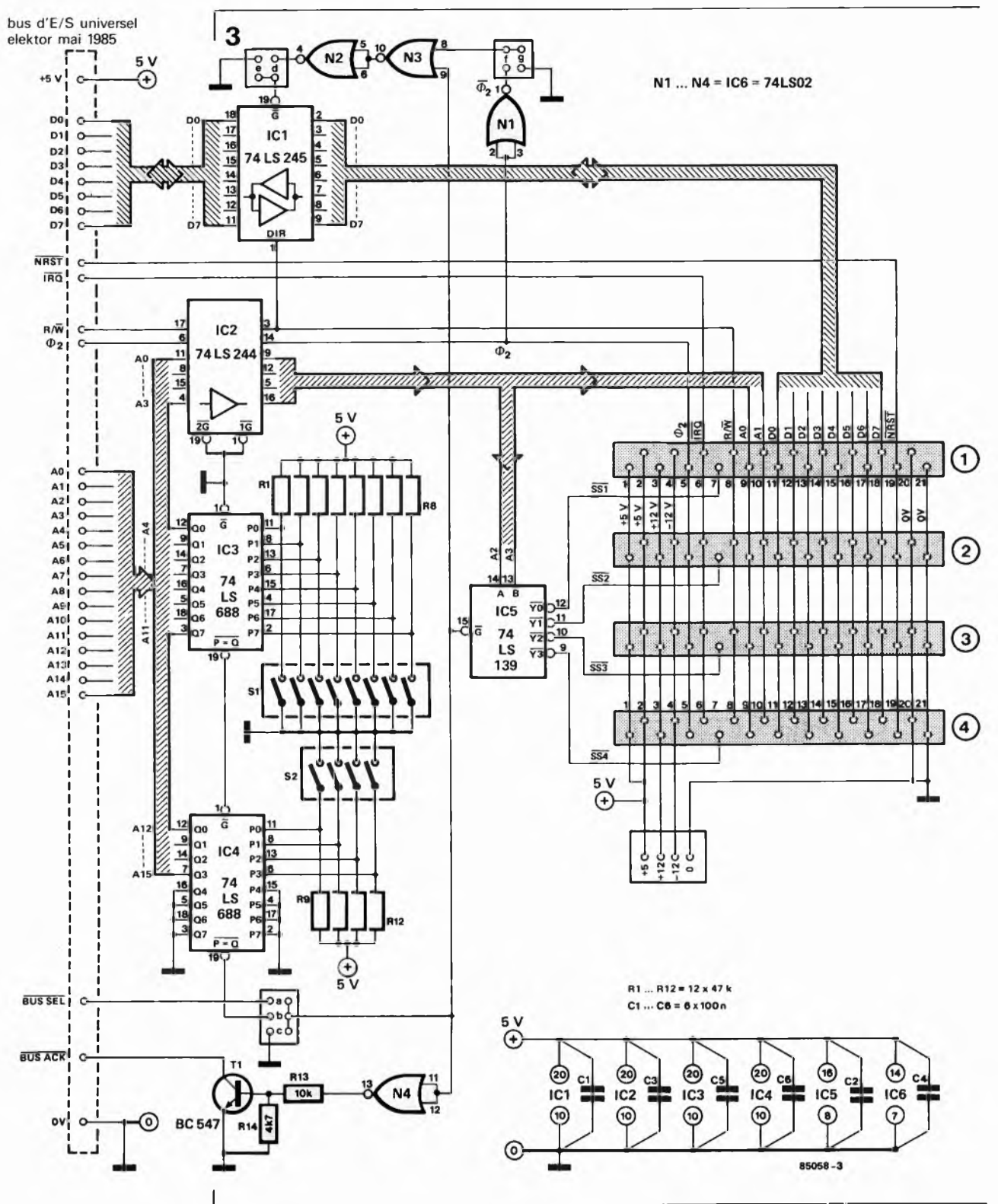

**Figure 3. Schéma de principe Quelques décodeurs d'adresses, tampons et portes assurent l'interconnexion de l'ordinateur au monde extérieur. Une douzaine d'interrupteurs DIL permet de faire débuter le domaine des E/S à n'importe quelle adresse.**

jusqu'aux connecteurs, permettant ainsi la sélection de l'une des <sup>4</sup> adresses (emplacements) disponibles.

Vous avez le libre-choix de l'endroit où placer le domaine des E/S. Si l'on définit, <sup>à</sup> l'aide des interrupteurs de délimitation du domaine d'E/S, la valeur 400, seuls les 3 premiers chiffres sont significatifs, (chacun d'entre eux étant en fait représenté par un ensemble de 4 interrupteurs DIL), le premier connecteur encartable se verra attribuer les adresses 4000 à 4003 inclus, le connecteur 2 les adresses 4004 à 4007, le connecteur 3, les adresses 4008 à 400B, le connecteur 4 occupant les emplacements 400C à 400F. Pour éviter un conflit de bus à la suite d'un double adressage, il est évident que ces emplacements ne doient pas être pris en compte par la mémoire!

On dispose en outre d'un bus de commande doté d'une sortie lecture/écriture (read/write), servant respectivement d'entrée et de sortie, d'une ligne de remise à zéro et d'interruption commune, et d'un signal ¢2 pouvant le cas échéant, servir à effectuer une synchronisation. Pour éviter de mettre à mal une alimentation d'origine quelque peu malingre, nous avons doté le montage des connexions

auxquelles peut être connectée une alimentation additionnelle  $(+5, +12)$  et  $-12 V$ ).

# **Passons le bus au crible**

La disposition du schéma de principe respecte assez fidèlement celle du schéma synoptique. Il suffirait en fait de remplacer les blocs de ce dernier par les circuits intégrés correspondants. La paire IC3/IC4 constitue le décodeur du domaine des E/S. Ces deux comparateurs sur 8 bits montés en cascade comparent les lignes d'adresses A4...A15 au code défini par les positions des interrupteurs DIL SI et S2. Une correspondance entre les lignes d'adresses et le code, active la sortie  $\overline{P} = \overline{Q}$ de IC4. Ce signal de sortie est transmis, par l'intermédiaire d'un cavalier <sup>à</sup> l'entrée de validation (G) du décodeur de connecteurs encartables (IC5) et du tampon de données ICI. Le sens de circulation des données dans ce tampon est commuté par le signal  $R/\overline{W}$ .

Le décodage fin est effectué par IC5, un double décodeur/démultiplexeur 2 vers 4 qu'il est inutile de présenter. Ce circuit décode les 4 signaux de sélection de connecteur (SS1... SS4) en fonction des <sup>16</sup> emplacements d'E/S. Ceci explique pourquoi chaque connecteur occupe 4 adresses consécutives. Les signaux de sélection de connecteur peuvent aussi faire office de signaux de validation (actifs au niveau bas) pour des circuits intégrés (tampons, etc) présents sur les cartes enfichées dans les connecteurs. On dispose en outre sur chaque connecteur des 8 lignes de données, de<sup>s</sup> signaux R/W, NRST (négative reset), IRQ (interrupt request),  $\Phi$ 2 et des lignes d'alimentation  $(+ 5, + 12, -12 \text{ V} \text{ et } \text{mass})$ . Les lignes d'adresses Al et AO représentent quatre emplacements d'un connecteur. Elles servent souvent d'entrées de sélection des registres de VIA et circuits du même acabit.  $\Phi$ 2, signal d'horloge de synchronisation est fréquemment utilisé par les circuits intégrés périphériques. La carte de bus offre la possibilité de synchroniser les signaux du bus de données <sup>à</sup> l'aide de 02 (cavalier f). On évite de cette manière les conflits de bus (qui restent heureusement localisés).

En se penchant sur le bus système, on découvre deux signaux non explicités: BUS SEL (bus-select) et BUS ACK (bus acknowledge). L'entrée de sélection de bus peut servir à activer le bus d'E/S par un signal externe (on est donc à mi-chemin entre le ''memory mapped" et "11'O mapped"). Le signal de sortie BUS ACK indique si le bus est actif ou non, ce signal étant sur certains ordinateurs utilisé pour mettre la mémoire temporairement horscircuit.

L'alimentation du montage est prise sur l'alimentation <sup>5</sup> V de l'ordinateur. Si l'excédent de courant disponible est trop faible, ou que l'on <sup>a</sup> besoin d'autres tensions d'alimentation, on pourra utiliser une alimentation réalisée selon le schéma de la **figure 4.** L ' implantation de régulateurs intégrés de <sup>1</sup> A permet de disposer des tensions suivantes:  $+ 5$ ,  $+ 12$  et  $- 12$  V. En cas de mise en place de cette alimentation, il **ne faut pas** interconnecter la ligne + 5 V à celle de l'ordinateur! Les masses doivent elles, au contraire, l'être.

# **Réalisation**

Pour réduire au minimum les risques d'échec, nous avons conçu un circuit imprimé **(figure 5)** sur lequel prennent place tous les composants (connecteurs encartables compris). Dans ces derniers viennent s'enficher verticalement les connecteurs mâles des cartes périphériques. En raison de l'absence de compatibilité entre les différents types de connecteurs de sortie dont sont dotés les ordinateurs, nous n'avons pas préconisé un type de connecteur pour assurer la liaison entre ce montage et l'ordinateur-hôte, chaque lecteur étant juge du connecteur à utiliser pour relier le montage à son propre ordinateur.

En cas de mise en oeuvre d'une alimentation externe, on <sup>n</sup>'effectue pas l'interconnexion avec le <sup>+</sup> <sup>5</sup> V de l'ordinateur. En plaçant le connecteur du bus d'E/S universel par devers soi, l'interrupteur DIP situé <sup>à</sup> l'extrême gauche de S2 représente l'adresse de poids le plus fort, celle de poids le plus faible étant représentée par l'interrupteur placé <sup>à</sup> l'extrême droite de SI, disposition facilitant notablement la définition du domaine des E/S.

# **Mode d'emploi**

Après en avoir terminé la construction (et avoir pris le temps de vérifier la qualité et

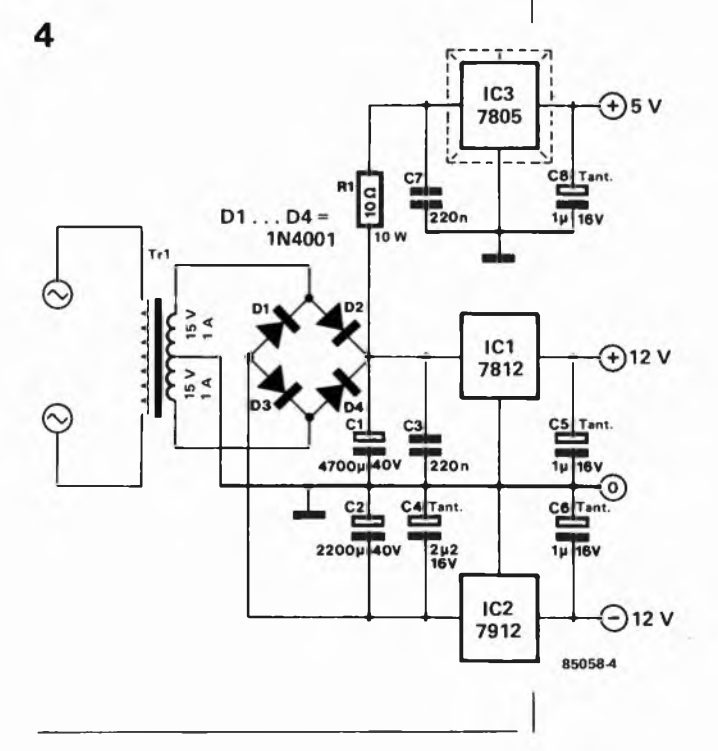

**bus d'E/S universel elektor mai 1985**

**Figure 4. Schéma d'une alimentation additionnelle que l'on pourra construire si l'excédent de puissance disponible sur l'alimentation d'origine est trop faible. Vue sa simplicité nous n'avons pas prévu de circuit imprimé. Cette alimentation est en mesure de rendre d'éminents services à bien d'autres occasions.**

**Figure 5. Représentation du dessin des pistes et de la sérigraphie de l'implantation des composants de la platine du bus universel d'E/S. La broche + du connecteur n'est pas utilisée en cas de mise en**

la correction des soudures), on pourra procéder à la connexion du bus universel <sup>à</sup> l'ordinateur. Chacun d'entre eux ayant ses particularités, il est impossible de donner une description convenant à tous les types.

Pour illustrer le chemin à suivre, nous avons choisi le VIC-64. La connexion s'effectue sur le port d'expansion dont le brochage est donné en **figure 6.** Son bus de données (DO... D7), se<sup>s</sup> broches d'adresses A0...A3, IRQ,  $\Phi$ 2, GND et le cas échéant + 5 sont connectés aux broches correspondantes de la platine du bus universel. RESET est relié à NRST, la sortie de sélection d'E/S 1/01 est connectée <sup>à</sup> l'entrée BUS SEL, cette ligne représentant le domaine d'adresses d'Entrées/sorties DE00 — DEFF, de sorte que l'on dispose de l'adressage de connecteurs encartables suivant:

Connecteur 1: DE00 — DE03

Connecteur 2: DE04 — DE07

Connecteur 3: DE08 — DE0B Connecteur 4: DE0C — DE0F.

On met en place les cavaliers a, d et f. Vous pouvez maintenant POKEr et PEEKer où bon vous semble et autant que vous le désirez dans le domaine des E/S des connecteurs.

Et pour les autres ordinateurs? Commencez par définir les fonctions du bus en implantant les cavaliers a.. .g. Si on a accès à l'ensemble des bus de données, d'adresses et de commande. le décodage d'adresses complet est effectué <sup>à</sup> l'aide de IC3 et IC4. Il faut alors implanter les cavaliers b et d. On a dans ce cas l'accès total (lecture et écriture) aux adresses ainsi définies. SI et S2 permettent de définir le début du domaine d'E/S. Supposons que sa première adresse soit 4000<sup>H</sup>: il faut dans ce cas, donner aux interrupteurs la disposition suivante: 0100 00000000,  $(0 =$  interrupteur fermé,  $l =$ interrupteur ouvert).

Si l'on opte pour une validation permamente du bus (pour la commande par un PIA par exemple), il faut implanter les cavaliers c et e. Ce faisant, on supprime le décodage d'adresses qu'effectuait la paire IC3/IC4.

Si l'on n'a pas accès <sup>à</sup> l'ensemble du bus système, il faudra user d'un "subterfuge" pour effectuer la connexion du bus universel <sup>à</sup> l'ordinateur. Les signaux BUS SEL, A0, Al, A2 et A3 sont appliqués à un port utilisateur séparé; leur commande se fera par des instructions POKE (un peu plus complexes). Il faut dans ce cas implanter les cavaliers a et d. Le même procédé peut être utilisé en cas de commande par PIA. Là encore, on supprime la fonction de décodage de IC3 et IC4.

L'entrée BUS SEL peut aussi servir si l'on dispose sur le bus d'une adresse déjà décodée, lors d'une application précédente par exemple. A0...A3 sont reliées au

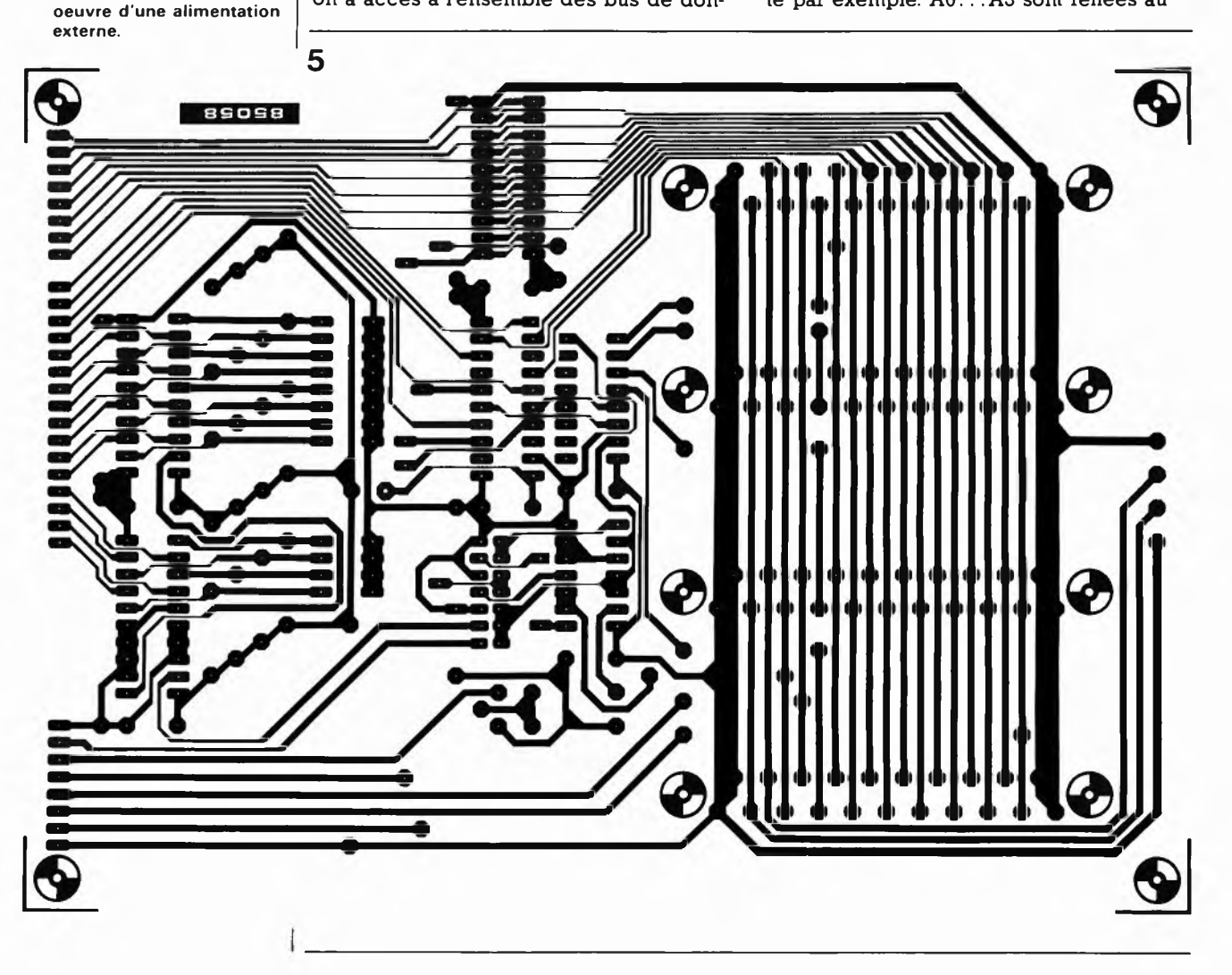

bus d'adresses, BUS SEL étant relié à la sortie de sélection (active au niveau bas) du domaine d'adresses décodé. On implante alors les cavaliers a et d. L'horloge de synchronisation,  $\Phi$ 2, est disponible aux portes et sur le circuit imprimé. On pourra l'utiliser pour la synchronisation du bus de données; cette précaution est dans certains cas superflue, (si le bus système est lui-même déjà synchronisé); en tout état de cause, une synchronisation ne peut jamais faire de mal. Si l'on veut effectuer une synchronisation, on implante le cavalier f, dans le cas inverse, le cavalier g.

Les brochages indiqués sur le bus système correspondent aux systèmes basés sur un processeur des familles 6500 et 6800. Les systèmes à base de Z80 ne possèdent pas les signaux  $R/\sqrt{W}$  et  $\Phi$ 2. En remplacement de ce dernier, on pourra utiliser le signal ÏOREQ, R/W étant lui remplacé par le signal WR.

Comme on le voit, la connexion à son propre ordinateur demande une certaine gymnastique intellectuelle, qui grâce aux exemples donnés plus haut, ne devrait pas tenir du trapèze volant.

Le bus universel n'a aucune influence sur la fréquence d'horloge du système. Si ce dernier travaille à 2 MHz par exemple, il est souhaitable que ses périphériques soient eux aussi capables de travailler à cette fréquence.

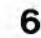

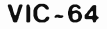

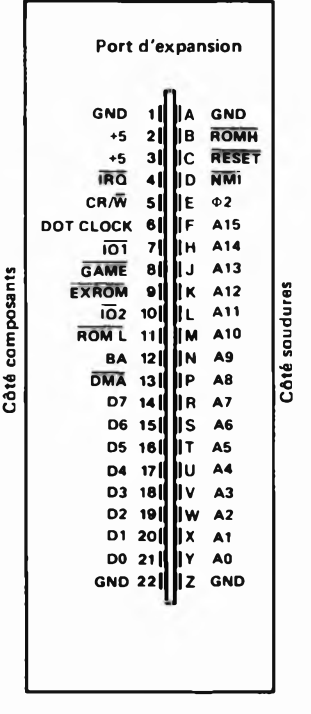

**85058-6**

**Figure 6. Brochage du port d'expansion du VIC-64. Sa connexion au bus universel d'E/S ne pose pas le moindre problème.**

**Liste des composants Résistances: RI.. R12 = <sup>47</sup> <sup>k</sup> R13 = 10 <sup>k</sup> R14 = 4k7 Condensateurs: Cl.. C6 - <sup>100</sup> <sup>n</sup> Semiconducteurs: T1 = BC 547 ICI = 74LS245 IC2 = 74LS244 IC3, IC4 = 74LS688 IC5 = 74LS139 IC6 = 74LS02 Divers: S1 = octuple interrupteur DIL S2 = quadruple interrupteur DIL 4 connecteurs 21 broches (DIN 41617) un domino à 4 broches pour circuit imprimé socle pour cavaliers enfichables en double rangée au pas de 2,54 mm (7x2 broches) 3 lou plus, selon le cas), cavaliers femelles enfichables sur le socle ci-dessus**

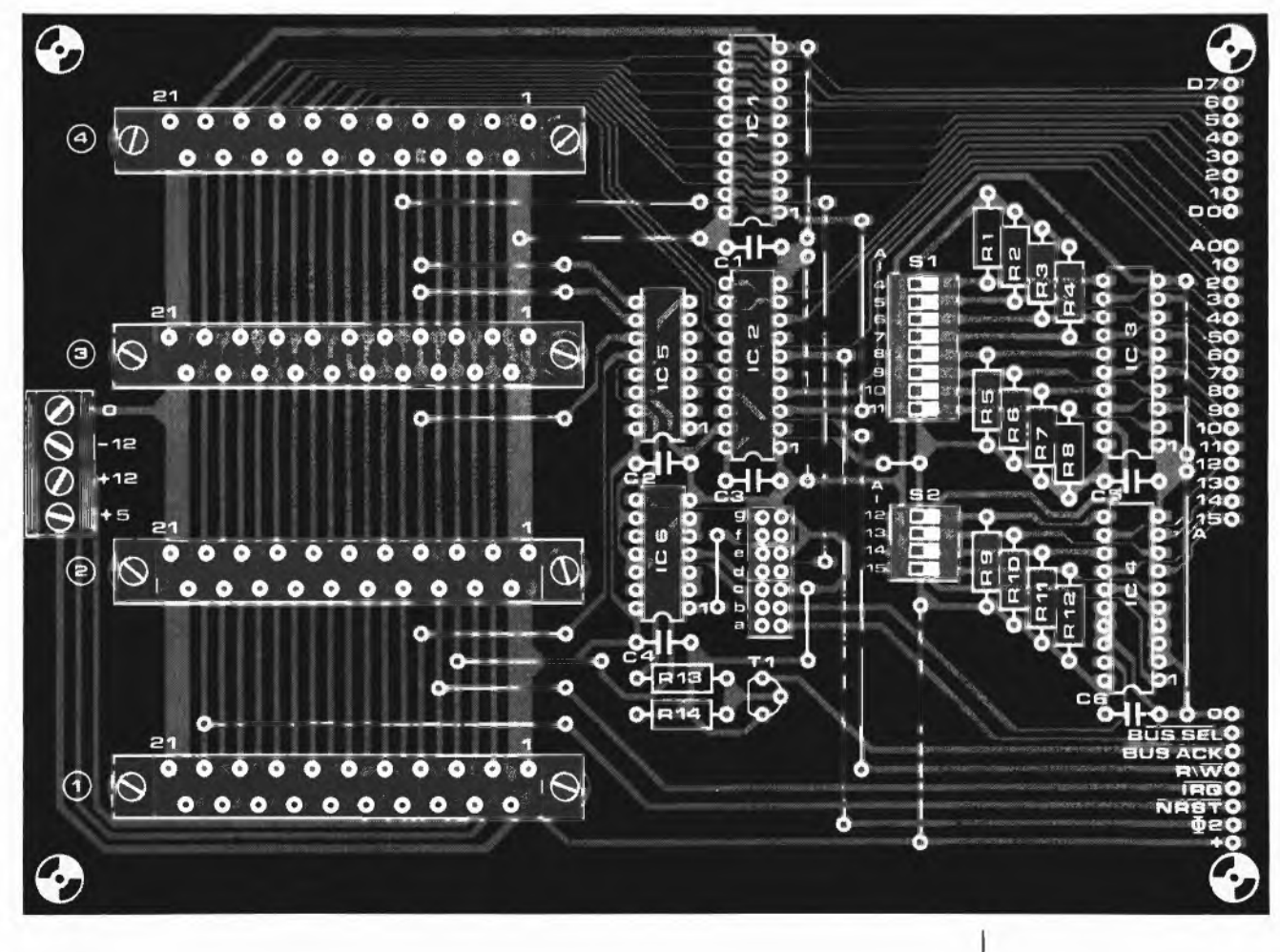

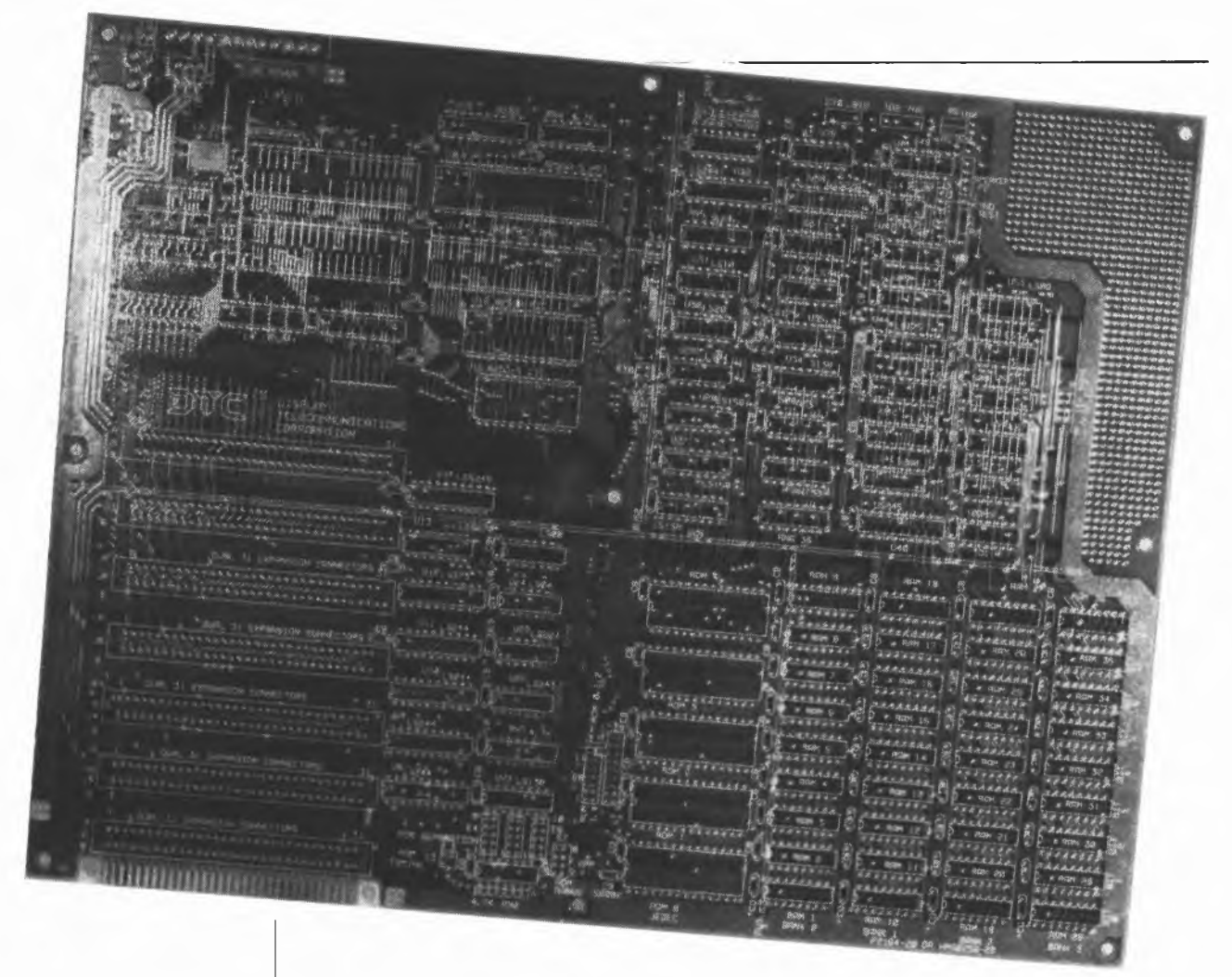

**J'imite, tu imites, il imite, tout le monde imite tout le monde. Alors Elektor a voulu savoir comment cela se passe. Il ne s'agit pas ici de n'importe quel ordinateur compatible IBM-PC; ce qui nous a intéressé, c'est la vague des appareils de ce genre, certes, mais** *à construire soi-même.* **On vous fournit un circuit imprimé vierge (pas cher), les composants, le logiciel, et c'est à vous de jouer du fer à souder, après être passé à la caisse, bien sûr.**

**L'expérience a été enrichissante, et nous sommes convaincus que nos lecteurs sauront à leur tour en tirer des enseignements.**

# **spécial compatible IBM-PC** compatibles APPLE (depuis un certain temps déjà) et IBM-PC (maintenant et pour

Elektor à l'école de la technique du circuit imprimé vierge

Sur l'IBM-PC tout <sup>a</sup> été dit; cet ordinateur est devenu la référence et avec sa cohorte de copies compatibles, il s'est taillé une part enviable du marché des *Personal computers.* Pour ce qui est du logiciel, il n'y pas à se plaindre (sauf si ce sont les jeux qui vous intéressent...). Ce qui nous a préoccupés, c'est la vague des IBMcompatibles-à-monter-soi-même-sur-circuitimprimé-vierge, une technique qu'Elektor et ses lecteurs connaissent bien. Jamais le monde de la micro-informatique et celui des circuits à monter soi-même ne se sont autant recoupés qu'avec les systèmes

un certain temps encore). Mais beaucoup de constructeurs amateurs potentiels craignent la difficulté qu'ils imaginent insurmontable. Ils n'ont pas tout à fait tort, car réaliser soi-même un compatible IBM (à partir d'un circuit imprimé acheté, s'entend) n'est pas une sinécure. De là à affirmer que c'est impossible, il y a un pas que nous ne franchirons pas; bien au contraire, cet article démontre l'inverse. Reste à chacun le soin d'apprécier au mieux sa propre situation, ses moyens, ses compétences et sa détermination à réussir. Nous souhaitons contribuer ici à clarifier les idées de ceux d'entre nos lecteurs que le sujet intéresse, mais qui doutent encore.

# **Pas à pas**

Nous sommes partis de la carte *MEGA-BOARD* que l'on trouve chez divers revendeurs, avec le logiciel d'amorçage en EPROM *(BOOT),* la PROM pour le décodage d'adresse et une documentation plutôt satisfaisante. A ce stade, nous n'avons aucune réserve à émettre sur cet ensemble.

La procédure d'assemblage *(assembly instructions)* de la carte mère vous prend par la main et guide votre fer à souder sans faillir. Précisons que l'IBM-PC est un système de conception modulaire; c'est-à-dire que la carte mère comporte (outre le processeur, la RAM, etc) plusieurs connecteurs pour d'autres cartes dont deux au moins sont indispensables: la carte video et l'interface pour disquettes. Sans oublier le clavier, l'alimentation, et bien sûr le moniteur vidéo, les lecteurs de disquettes. . .Nous y reviendrons.

Pour l'assemblage la meilleure chose <sup>à</sup> faire est de suivre les instructions déjà mentionnées ci-dessus. Voici quelques remarques et instructions supplémentaires, de notre crû.

**1.** N'utiliser que des supports de circuits

intégrés d'excellente qualité (du type ''tuhpe" et de préférence dorés). Nous n'avons implantés ces supports qu'aux endroits où nous allions placer des circuits intégrés: ainsi il n'y a de supports que pour les bancs de mémoire dynamique 0 et 1, mais pas pour les autres qui restent inutilisés pour l'instant. Il en va de même pour les réseaux de résistances en boîtier DIL.

**2.** Pour bien souder, il faut un excellent fer à souder, une solide expérience en

la matière, de la patience, et, eu égard à la taille du circuit imprimé, de la persévérance. Et croyez-nous, ceci ne sont pas de vains mots!

La pointe du fer à souder sera de préférence neuve, elle ne sera pas plus épaisse qu'environ <sup>1</sup> mm, et la soudure sera du type 60/40 (60% d'étain et 40% de plomb). 3. Certains composants sont plus difficiles

à trouver que d'autres. Lorsqu'il ne s'agit pas de circuits intégrés, on peut improviser:

3.1. C8 est un condensateur variable à

deux connexions, tel qu'on n'en trouve que très difficilement en Europe. On choisira donc un condensateur variable à trois connexions comme nous les connaissons ici, et l'on coupera la patte inutile (qui est d'ailleurs le dédoublement de l'une des deux autres).

**3.2.** Les réseaux de résistances intégrés peuvent être remplacés par de petites résistances ordinaires (1/8 W); c'est ce que nous avons fait pour RN1  $(3 \times 4k7)$ , RN2 (5  $\times$  4k7), RN6 (7  $\times$  33 ohms) et RN7  $(7 \times 33 \text{ ohms})$ .

3.3. La ligne à retard TD2 introduit un

retard si court (7 ns) que nous l'avons purement et simplement remplacée par.. .un strap!

**3.4.** Pour les cavaliers de sélection des EPROM, il y a un peu de "gymnastique mécanique" à faire, mais ce n'est pas la mer à boire. Signalons une incorrection dans le manuel: on y dit que pour E3, il faut implanter le cavalier 1-3; d'après le schéma, c'est incohérent; d'après nous, il convient d'établir la liaison 2-3 (XMEMR)

ou encore 1-2. **4.** Pour les cavaliers des EPROM, le

manuel ne nous a pas semblé très clair; c'est pourquoi nous donnons ici quelques précisions. Les cavaliers indiqués concernant uniquement des EPROM du type 2764. Pour E8, la liaison 5-6 n'est pas nécessaire, de même que la liaison 5-7 pour E9. Sur ce meme E9, c'est le cavalier 14-15 qu'il faut implanter, et non le cavalier

**Figure 1. A gauche, la carte mère vierge, au milieu la même en cours de montage, et à droite la carte prête à l'emploi. Un parcours long, parfois délicat, toujours passionnant.**

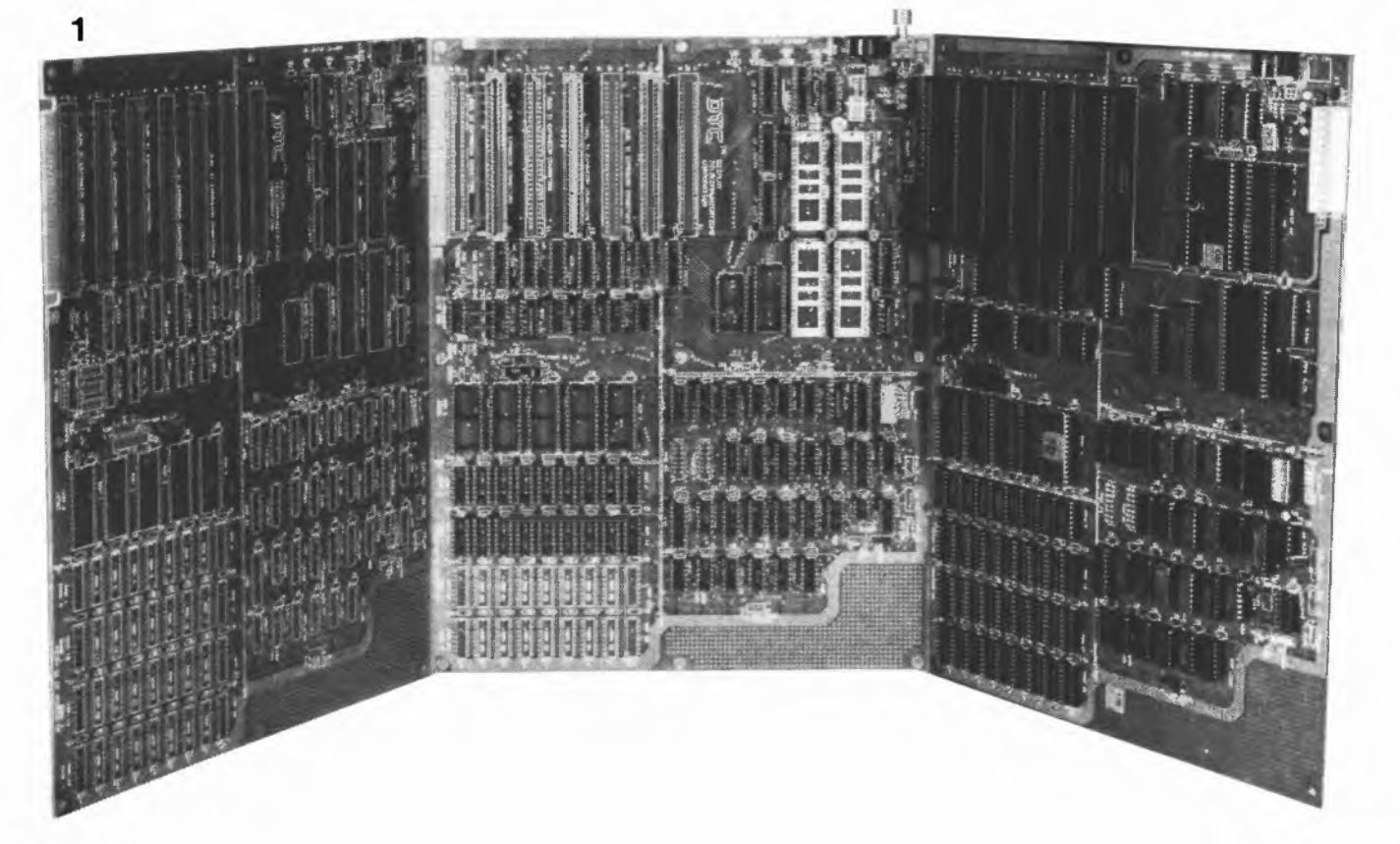

**spécial compatible IBM-PC elektor mai 1985**

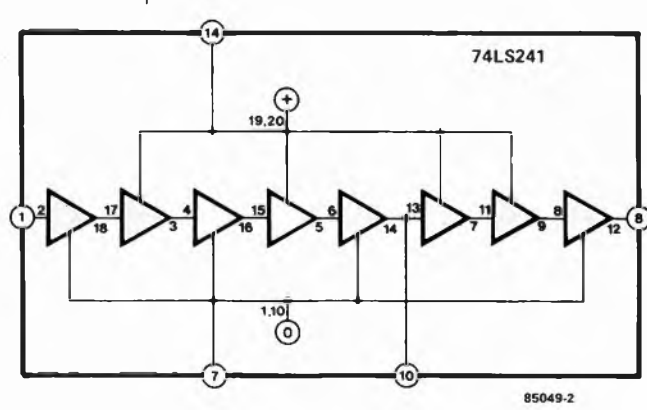

**Figure 2. La ligne à retard TD1 pourra être remplacée par une chaîne de tampons. Les brochages portés sur le cadre extérieur sont ceux de la ligne à retard originale; les autres sont ceux d'un 74LS241.**

**Figure 3. Voici comment procéder pour substituer le circuit de la figure 2 à la ligne à retard TD1.**

13-14 comme indiqué dans le manuel.

**5.** Arrivé là, il n'est pas inutile de procéder à une vérification du circuit, sans toutefois implanter de circuits intégrés. On applique une tension d'alimentation de 5 V (prélevée sur une alimentation de laboratoire par exemple) dont on vérifiera la présence aux endroits qui conviennent. **6.** Après ce test, les circuits intégrés pour-

ront être implantés avec la plus grande attention, que l'on concentrera bien entendu sur leur numérotation et leur orientation. Prenez garde aux broches repliées subrepticement sous le boîtier! A quelques exceptions prés, tous les circuits intégrés peuvent être traités sans égards particuliers; ils sont "normaux"... Ces exceptions sont la PROM (U43) et la ligne à retard de <sup>100</sup> ns TD1. Il se pourrait que U47 pose également des problèmes. Mais procédons dans l'ordre:

**6.1.** Si vous trouvez la PROM programmée,

ou si la version que vous possédez peut s'en passer *( Super XT/PC board"),* il n'y <sup>a</sup> pas de problème. Sinon, la 24S10 de Toshiba pourra être remplacée par une HM7611 (Harris), une 9301-1 (MMI) ou une 93427

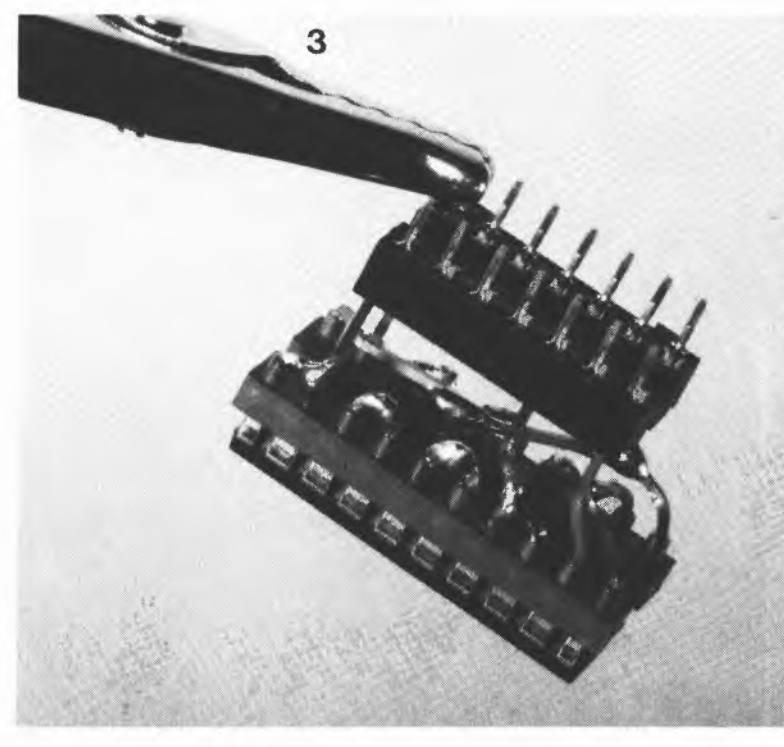

(Fairchild). Son contenu se trouve dans le manuel. A ce propos, n'oubliez pas les cavaliers à implanter pour la RAM (Eli). Pour E12, les liaisons sont déjà faites sur le circuit imprimé! Pour E10 enfin, c'est le cavalier 1-2 (ce n'est indiqué nulle part, mais vous pouvez nous faire confiance, ou, mieux encore, vérifier vous-même).

6.2. La ligne à retard TD1 pourra être remplacée par le circuit de la **figure** 2, mis en place comme sur la photographie de la **figure 3.** Malgré un retard réel (mesure) plus court que le retard théorique, le système marche très bien.

6.3. U47 n'est pas un circuit faciie à trou-

ver (75477). Un VFET par contre, c'est plus facile à trouver, et s'en tire très bien aussi (voir la **figure 4).**

Comme le MEGA-BIOS se manifeste par un signal acoustique lorsque tout va bien, il faut lui en fournir l'occasion en montant un petit haut-parleur entre les broches <sup>1</sup> et 4 de P2.

# **Alimentation**

Les tensions requises sont les suivantes:

- 5 V/7 A
- <sup>12</sup> V/2 A  $-5$  V/0,3 A
- $-12$  V/0.25 Å

La carte mère et les deux lecteurs de disquettes consomment environ <sup>3</sup> A (5 V); il reste donc 4 A pour les extensions. Pour notre part, nous avons utilisé l'alimentation du numéro de Juillet/Août 1984 (page 7-92) en la moditiant conformément à la **figure 5.** comme nous n'avons utilisé de circuits de RAM dynamique qu à une seule tension d'alimentation, cela nous permet d'omettre (provisoirement) la tension de —5 V. II est important de refroidir les transistors de puissance, notamment Tl. Nous avons rajouté le circuit de protection pour alimentation du numéro de Juillet/Août 1984 (page 7-57) légèrement modifié conformément à la **figure 7.**

# **Test n° <sup>1</sup> et n° 2**

Sachez qu'avant de mettre l'alimentation en service pour de bon, nous lui avons fait subir un test prolongé de 48 heures (sans interruption) avec des résistances de charge. Une précaution peut-être excessive, mais en tous cas rassurante. Avant de relier la carte mère à l'alimentation, on aura pris soin de la munir d'un support provisoire, isolant et anti-statique. Les interrupteurs SW1 et SW2 sur la carte mère doivent être fermés *("on"* ou "0"). Pour le MEGA-BIOS, cela signifie qu'il n'y a pas de co-processeur arithmétique et qu'il n'a donc pas à faire de test de RAM. A défaut de quoi le système chercherait à tester de la RAM sur la carte vidéo, laquelle n'existe pas encore. Quelques instants après la mise sous tension, le haut-parleur doit émettre un signal bref, de même qu'après chaque remise à zéro manuelle (reset). Si le manuel recommande l'usage d'un oscilloscope 100 MHz pour le dépannage, nous croyons pouvoir

affirmer qu'un <sup>10</sup> MHz de qualité fait tout aussi bien l'affaire. Pour nos essais nous avions bien prévu un analyseur logique, qui n'a finalement pas eu a servir du tout. Tant mieux!

# **Et la suite...**

5

.. .c'est la vidéo et les disquettes. Le tout est d'arriver à un choix satisfaisant. Il existe diverses cartes, dans de multiples configurations, aussi bien prêtes <sup>à</sup> l'emploi qu'à construire soi-même. Pour ce qui concerne la visualisation, nous nous sommes contentés, dans un premier temps, d'un circuit N&B, muni d'une interface pour imprimante. Il n'y a eu aucune difficulté, bien que le circuit comporte quelques circuits intégrés TTL Schottky. Pour pouvoir attaquer un moniteur ordinaire (75 ohms, <sup>16</sup> kHz) nous avons cependant dû rajouter le circuit de la **figure** 8, construit sur un morceau de circuit d'expérimenta-

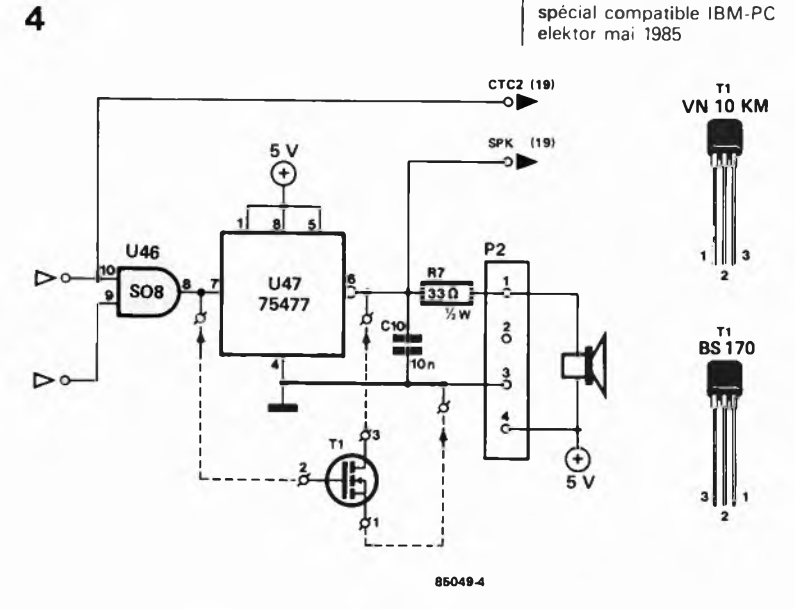

**Figure 4. Le circuit intégré U47 n'est pas facile à trouver; en cas de difficultés, faites comme nous: remplacez-le par un V-FET**

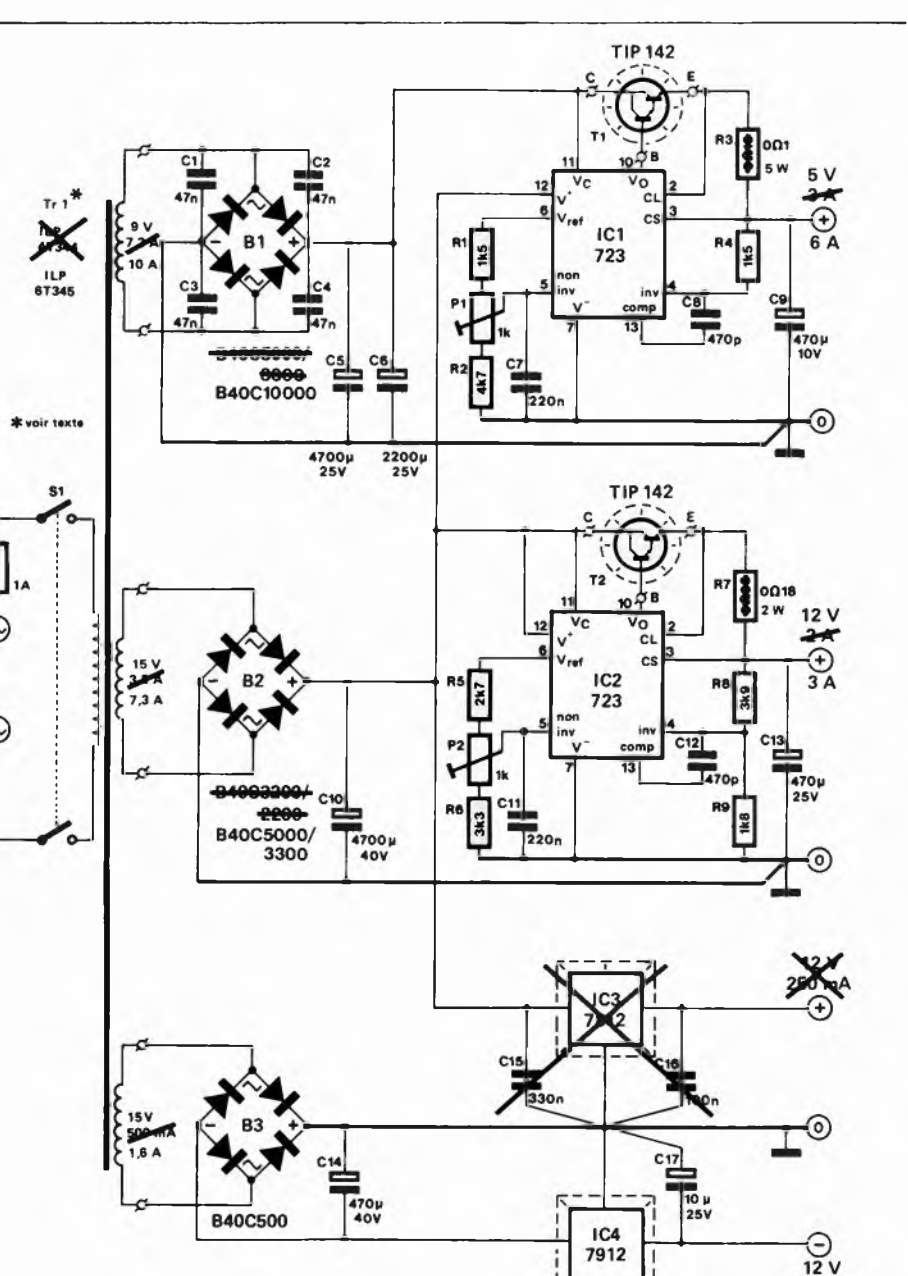

**Figure 5. L'alimentation de notre ordinateur compa tible IBM a été réalisée à partir du circuit ci-contre, que l'on retrouvera dans le numéro 73/74 d'Elektor.**

**1A** 

85049-5

# **spécial compatible IBM-PC elektor mai 1985**

**Figure 6. L'alimentation, munie d'un ventilateur, a été casée au fond du boîtier.**

**Figure 7. Désireux de ne prendre aucun risque, nous avons donné à l'alimentation son "angegardien", également décrit dans le numéro 73/74 d'Elektor.**

5-30

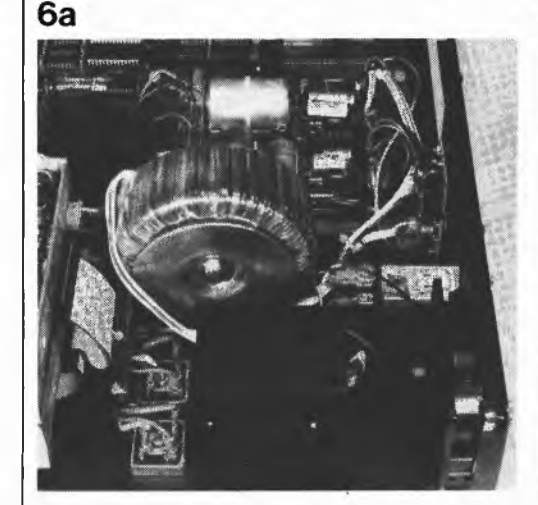

tion. La norme du signal vidéo IBM n'est pas ''normale": si la fréquence de trame est bien de 50 Hz comme il convient, la fréquence de ligne est par contre de 18 432 Hz (54,25  $\mu$ s), ce qui contraint l'utilisateur à modifier un moniteur ordinaire, ou encore l'oblige <sup>à</sup> faire l'acquisition d'un moniteur compatible IBM! Nous reviendrons sur l'interface pour imprimante également présente sur cette carte.

Il <sup>n</sup>'y <sup>a</sup> rien de spécial <sup>à</sup> dire sur l'interface pour disquettes, puisque celle-ci fait appel au standard industriel Shugart. Le brochage du connecteur à 37 broches est donné par la **figure 9.**

# **La mise en boîte**

On peut procéder à un nouveau test systématique avant la mise en boîte de l'ensemble. Nous avons cédé à la tentation de la facilité, et avons sauté cette étape. Un mauvais exemple.

Bien que le boîtier utilisé se présente comme compatible IBM, nous avons éprouvé quelques difficultés mécaniques. Le fabricant à qui nous avons soumis la question a prétendu que les dimensions de son boîtier étaient les bonnes, et que c'étaient celles de notre carte mère qui ne collaient pas. Allez donc savoir, puisqu'il

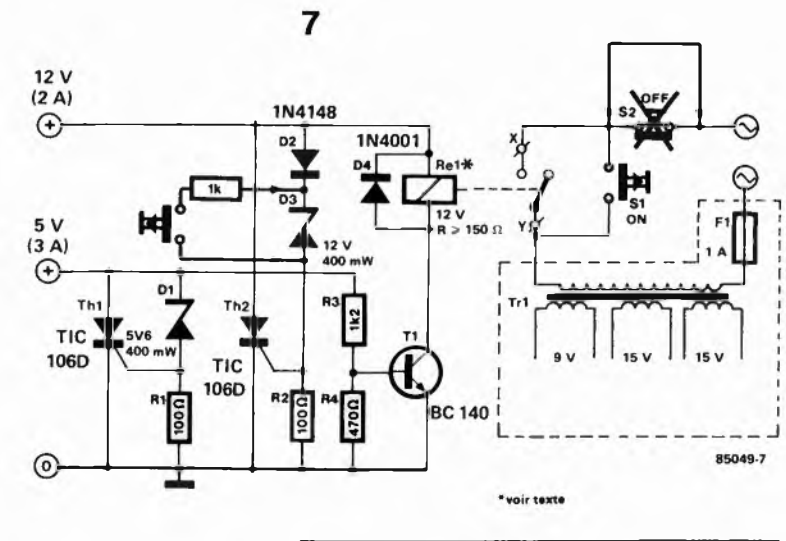

6b

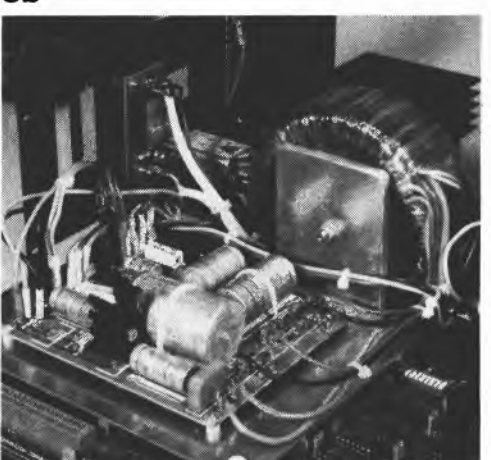

existe au moins 4 versions différentes de la carte mère, dont les dimensions ne sont pas rigoureusement identiques. Soyez très attentifs dès l'achat...

# **Test n° 3**

Encore un test! Mais cette fois les choses se précisent, puisque la carte vidéo est en place: SW1 est ouvert, et <sup>à</sup> l'initialisation, le système vérifie également la RAM. On ne s'étonnera donc pas que le laps de temps entre la RAZ et le signal du HP soit sensiblement plus long qu'auparavant. Au cours de cette vérification, le processeur émet le message *"Testing Memory"* comme on le voit sur le **tableau la.** Après le signal sonore, on verra apparaître successivement le contenu des **tableaux 1b et le.**

Et maintenant se pose la grande question: quel est le degré de compatibilité réel de notre compatible? Nous avons testé systématiquement le PC-DOS 2.0 et 2.1. Aucun problème. Nous avons testé différents logiciels de gestion (d'abonnements) et de comptabilité. Aucun problème. Nous avons testé un logiciel de traitement de texte et un simulateur de vol. Aucun problème. Tout cela à condition, bien entendu, que le matériel exigé par l'un ou l'autre des logiciels cités soit en service... Le bilan de ces quelques essais est donc excellent, et l'on ne nous en voudra pas de ne pas avoir testé *tout* le logiciel disponible pour l'IBM-PC, car nous <sup>y</sup> serions encore <sup>à</sup> l'heure qu'il est. Nous attirons cependant votre attention sur le MS-DOS, qui se caractérise par de légères modifications effectuées en fonction du système sur lequel il tourne.

# **Difficultés**

Mais oui, il y a au moins une difficulté: les ROM BASIC ne sont pas fournies pas IBM, il faut donc se rabattre sur celles d'autres fabricants. La compatibilité est quasiment totale. On peut également charger un BASIC autonome d'une disquette. Il y a donc le choix.

Nous avons eu entre les mains diverses cartes, de diverses origines. Le fameux

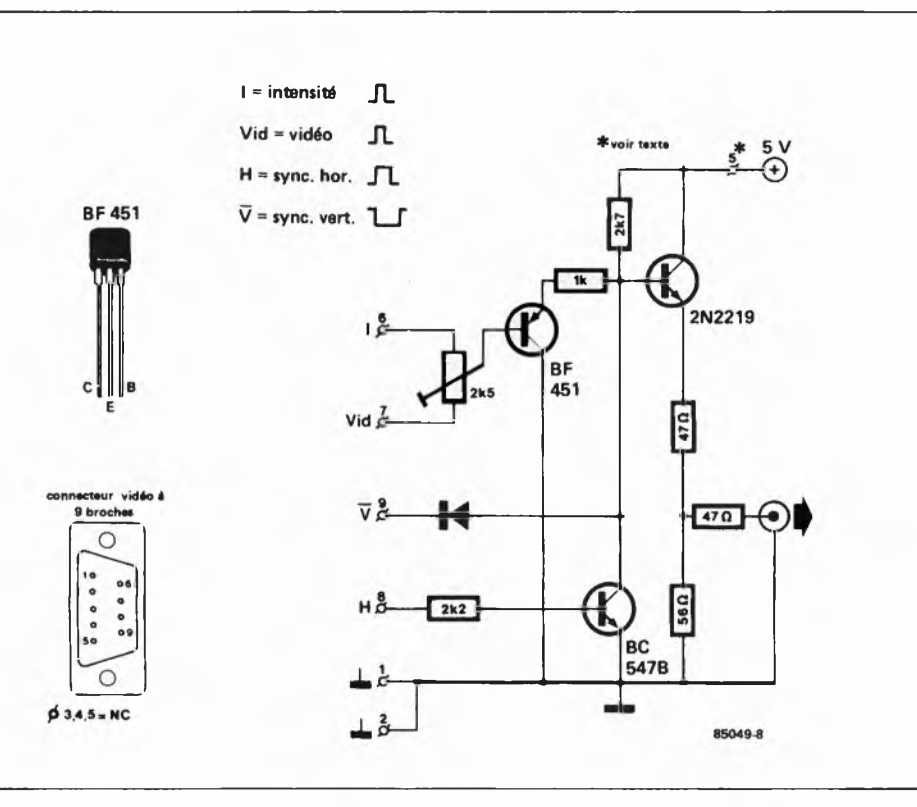

# **spécial compatible IBM-PC elektor mai 1985**

**Figure 8. Ce petit circuit permet d'utiliser le signal vidéo de notre ordinateur compatible IBM (ou celui de l'IBM PC lui-même) avec un moniteur vidéo ordinaire (75 ohms). Mais attention: ce circuit reste sans effet sur la fréquence de ligne "assez spéciale" de l'IBM. . .**

*MEGABOARD,* bien sûr, et ultérieurement le *Super XTboard* et des copies vraisemblablement d'origine extrême-orientale. Le circuit imprimé du *MEGABOARD* original est d'une qualité irréprochable (il porte la mention DTC qui permet de l'identifier). Les copies ne sont pas moins bonnes, mais ne sont pas forcément aussi bien documentées. Méfiez-vous. Le *Super XTboard* fait également très bonne impression, son rapport qualité/prix semble même plus avantageux: il est plus petit, mais offre la possibilité de mettre en place quelque 8 EPROM (au lieu de 5 pour le *MEGABOARD)* — voir la photographie comparative. Ce système n'a cependant pas subi les mêmes essais que

le *MEGABOARD*; nous réservons par conséquent notre jugement définitif. Sur le *MEGABOARD,* il est très facile de choisir entre de la RAM dynamique 64 K  $(= 256$  K sur la carte mère) et 256 K  $(=$ <sup>1</sup> Moctet sur la carte mère). Il nous a semblé que le *SuperXTboard* offrait les mêmes options, mais nous n'en avons rien retrouvé dans la documentation. Celle-ci est d'ailleurs dans l'ensemble moins convaincante que celle du *MEGABOARD.* Le particulier qui ne serait en possession ni de la documentation de 1TBM-PC ni de celle du **MEGABOARD** rencontrerait certainement de sérieuses difficultés. Les connecteurs d'extension sont en tous points identiques sur tous les sytèmes que

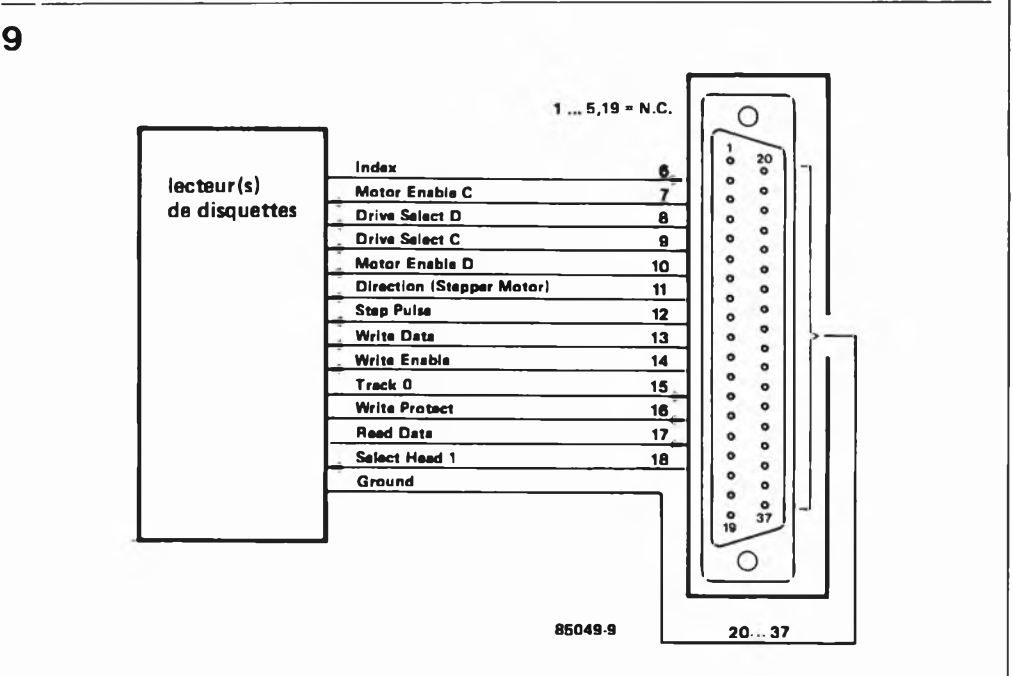

**Figure 9. Brochage du connecteur pour lecteur de disquettes. Comme on peut s'y attendre, celui-ci est compatible IBM.**

# **spécial compatible IBM-PC elektor mai 1985**

**Figure 10. Ce n'est pas un effet de perspective: le Super XT (à droite) est sensiblement plus petit que le MEGABOARD. Ceci ne compromet cependant en rien ses performances.**

**Figure 11. Le choix est très ouvert pour ce qui concerne les cartes d'extension: en voici quelques-unes de celles que nous avons eu le loisir d'essayer.**

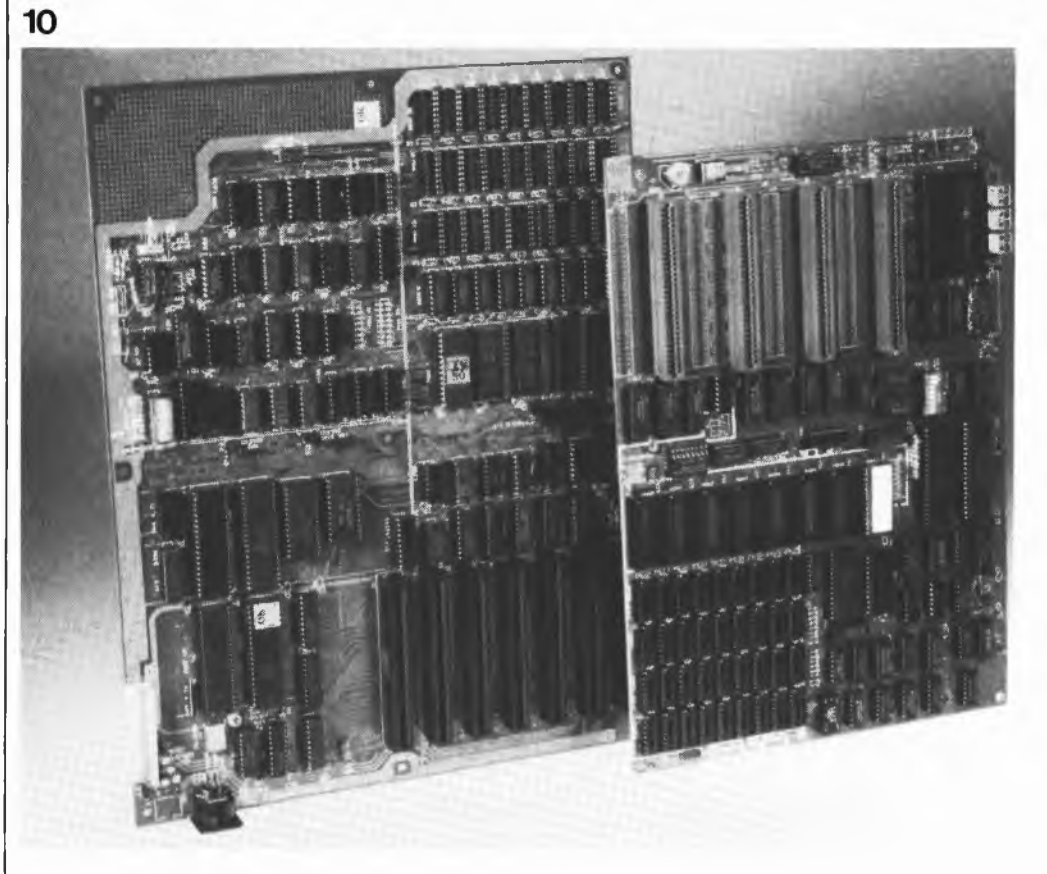

nous avons examinés, et comme toutes les extensions que nous avons utilisées ont bien fonctionné, nous croyons pouvoir affirmer qu'il n'y a pas de difficultés à attendre de ce côté-là. Signalons que nous avons également testé le circuit pour dis que dur de Western Digital. Là encore, tout s'est bien passé.

Malgré leur grand nombre, les cartes d'extension sont pour la plupart de l'un des types mentionnés ci-après:

- visualisation N&B avec ou sans mode graphique avec interface pour imprimante
- visualisation couleur avec mode graphique et interface pour imprimante
- interface pour lecteurs de disquettes
- multi-fonctions: extension de mémoire,

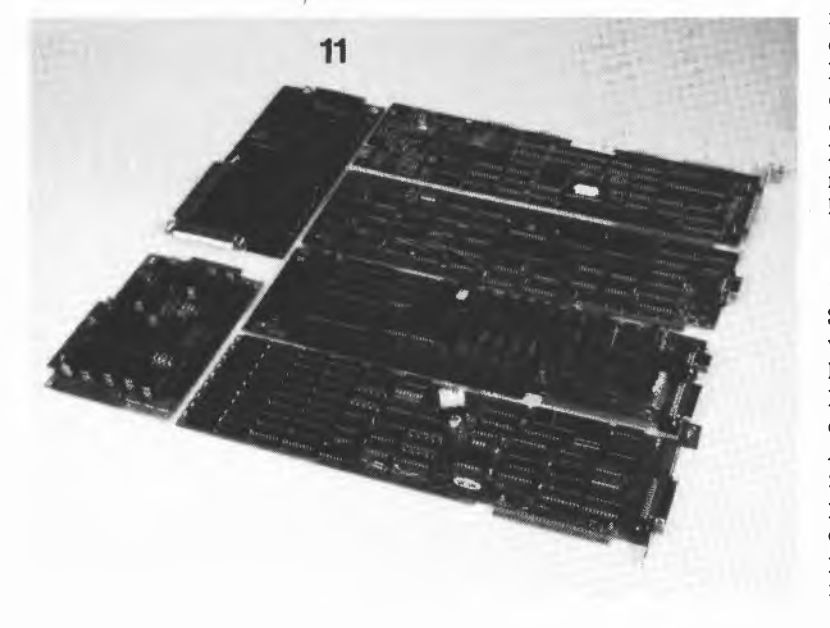

horloge en temps réel, calendrier, interface sérielle...

interface pour disques durs Nous avons regroupé sur une photographie quelques-unes des nombreuses cartes que nous avons eues à notre disposition: <sup>11</sup> y avait là toutes sortes d'interfaces, de convertisseurs N/A et A/N, de programmateurs d'EPROM, etc.

# **Les périphériques**

Pour faire tourner un système, il faut au moins un moniteur vidéo, un clavier et un lecteur de disquettes. Si l'on fait appel <sup>à</sup> une carte graphique en couleurs, un moniteur couleur ordinaire convient. Côté clavier, nous avons essayé trois produits. Le STAFF-K4, assez identique au clavier original de l'IBM-PC, est le moins cher des trois. Il n'est pas non plus le meilleur. .. Le PREH-PC-1 fait très bonne impression, mais reste encore inférieur à l'excellent RAFI.. .qui coûte une petite fortune. A vous de choisir. L ' essentiel pour nous est que tous les trois ont parfaitement fonctionné avec notre système. Si vous avez encore, après ça, de quoi vous payer une imprimante, tâchez de veiller à ce qu'elle soit compatible IBM. Vous bénéficierez d'une reproduction infaillible des caractères spéciaux et graphiques. Avec une imprimante ordinaire non modifiée, vous obtiendrez d'excellents résultats pour les caractères "normaux"; il est vrai que pour les listings, on rien demande pas plus. On trouvera le brochage du connecteur pour l'imprimante sur la **figure 13.**

 $12$ 

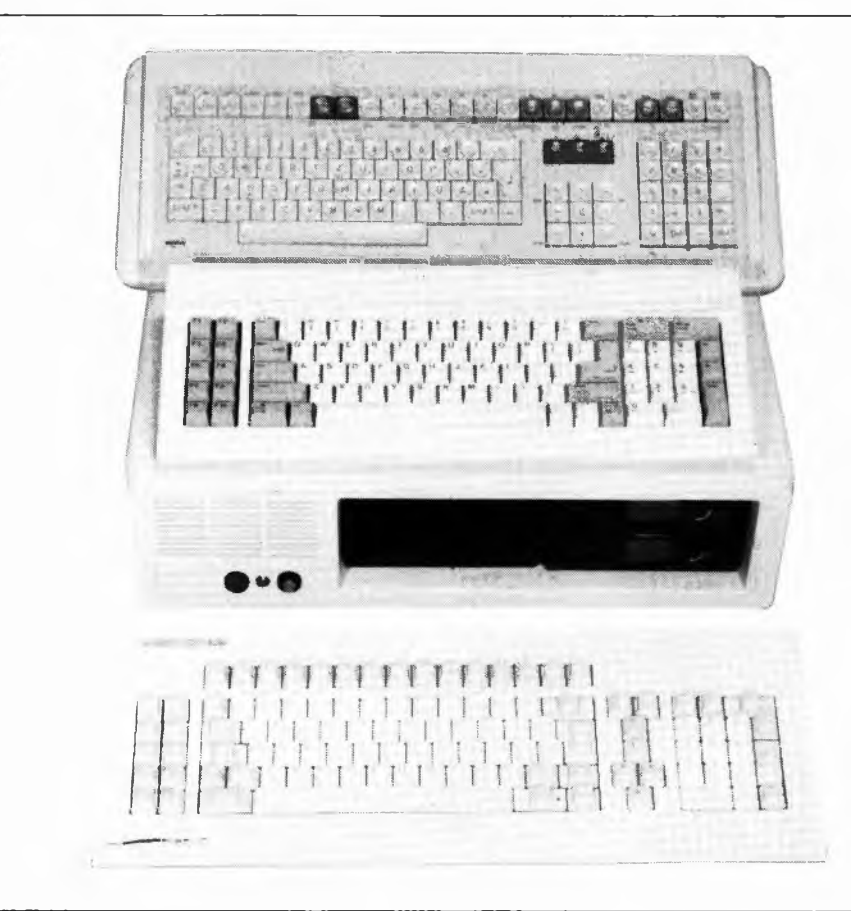

# **spécial compatible IBM-PC elektor mai 1985**

**Figure 12. Du clavier le plus simple au plus évolué, le prix varie dans des proportions plus sensibles que ne le font les performances.**

# **En somme**

Notre expérience est concluante; ça marche. Il n'y a pas de raison qu'un électronicien (chevronné) ne s'en tire pas avec toutes les satisfactions qu'il est en droit d'attendre d'une telle entreprise et de tels investissements. Sur le plan strictement économique, l'affaire n'est pas rentable s'il faut tout acheter, de la première résistance jusqu'au dernier lecteur de disquettes. Si par contre on récupère ici ou là une bonne partie des composants (en parfait état de marche, s'il vous plaît), un moniteur, un clavier, un boîtier et peut-être même un ou deux lecteurs de disquettes, l'affaire est valable, même sur le plan

financier. Toujours est-il qu'elle l'est <sup>à</sup> coup sûr sur le plan pédagogique, car quiconque a construit soi-même son systè me est sur la bonne voie pour le connaître sur le bout des doigts. Ce qui est un atout formidable en cas de panne, ou encore pour effectuer des modifications. Cela nos lecteurs le savent mieux que quiconque. Sans négliger ie sentiment de satisfaction

que l'on éprouve lorsque tout est terminé: "Ce que IBM a fait, je sais le faire aussi!"... <sup>M</sup>

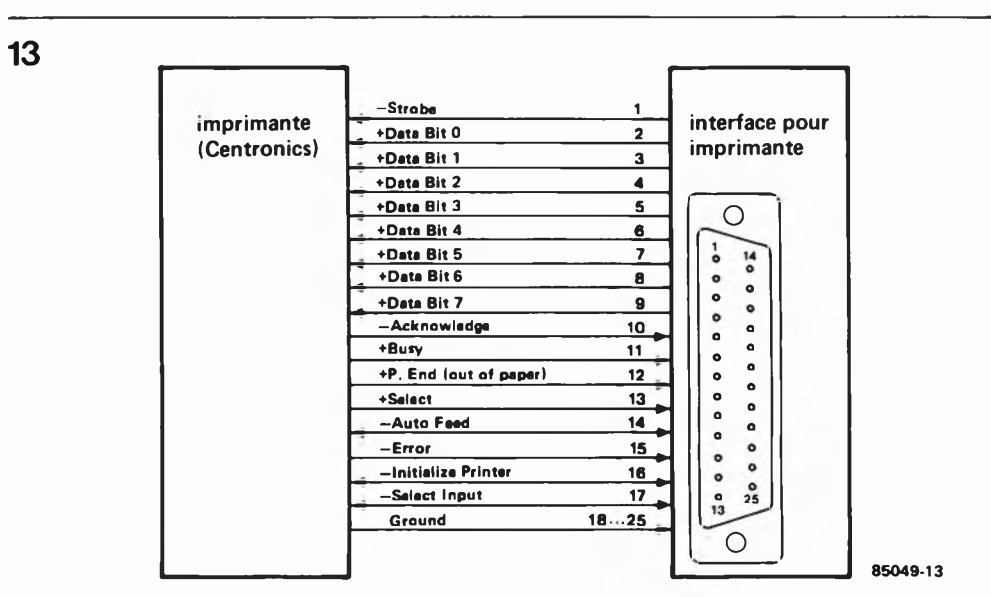

**Figure 13. Brochage du connecteur de l'interface pour imprimante.**

*Note: la carte MEGA-BOARD est disponible chez ACER, ELAK, PEb TASONIC.. .Veuillez consulter les pages de publicité pourplus de détails.*

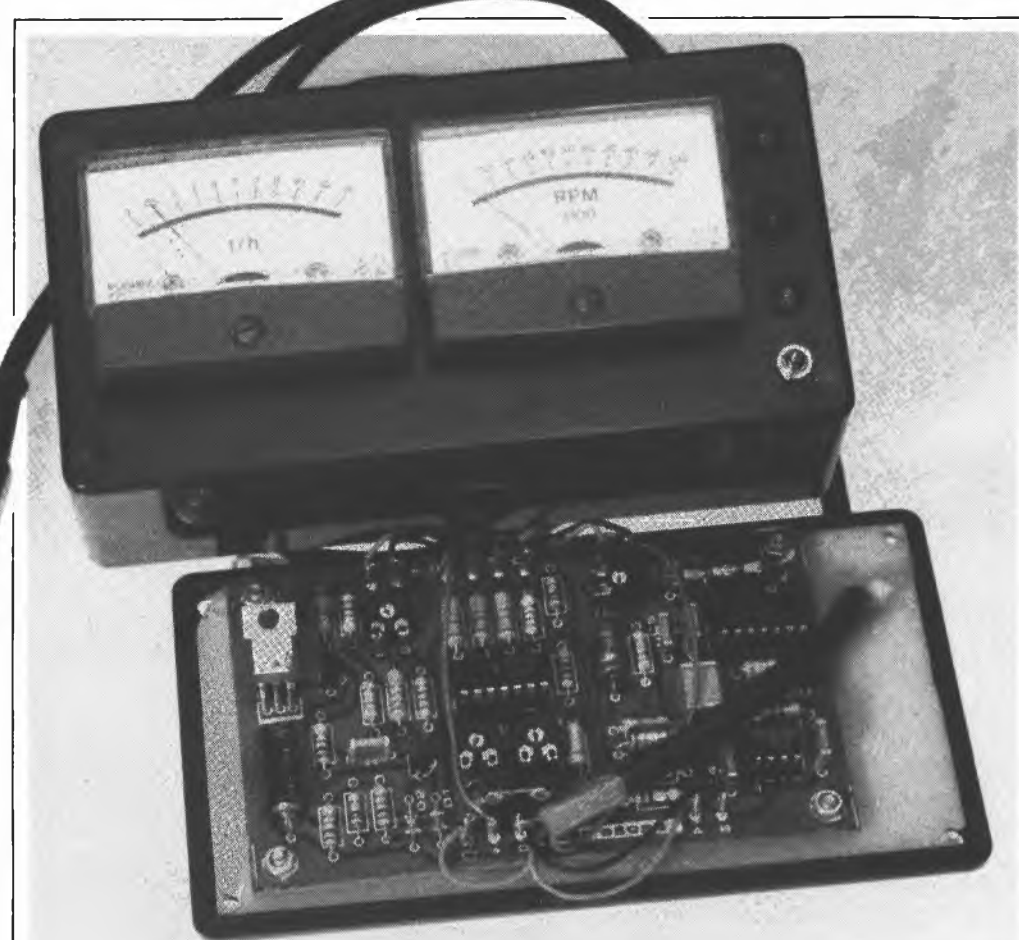

Visualisation des informations les plus importantes pour la conduite d'un véhicule à essence

# **moniteur automobile**

**"Un instrument de conduite universel" aurait pu être un autre qualificatif parfait pour ce montage. Peu nombreuses sont en effet aujourd'hui les voitures disposant d'un compte-tours, plus rares encore sont celles dotées d'un indicateur de consommation, et quasiment inexistantes celles offrant une visualisation colorée du niveau de charge de la batterie. Ce sont là quelques-unes des raisons qui nous ont donné l'idée de réaliser un moniteur automobile indiquant tout à la fois le débit horaire en litres, (comme pour les avions à réaction), le régime moteur et le niveau de charge de la batterie.**

Nous savons pertinemment que l'on ne peut pas qualifier cette approche de révolutionnaire et préférons prendre les devants en répondant à quelques questions latentes. Pourquoi avoir préféré une information de débit horaire à une indication de la consommation ramenée aux cent kilomètres? Pour une double raison: d'une part réduire le coût du montage et éviter d'autre part une intervention sur le compteur kilométrique, intervention redoutée par la quasi-totalité des conducteurs, même ceux auquels le cambouis ne fait pas peur.

La réalisation d'un ordinateur de bord intelligent à construire soi-même et dont le prix ne dépasserait pas les 500 FF reste cependant du domaine des rêves pour le moment, sachant que le capteur de débit seul coûte, selon le modèle, entre 100 et 200 FF. Gardons les pieds sur terre et venons-en aux choses sérieuses.

# $Quelques$  rappels concernant...

...la conduite du moteur et la consommation.

Nous n'entrerons pas dans le détail du compte-tours auto, en ayant décrit un certain nombre au cours des <sup>12</sup> derniers mois, (tachymètre numérique en septembre 1984, entre autres), article expliquant en long et en large les tenants et les aboutissants de l'indication d'un régime. D'autre part comme la visualisation par LED du niveau de charge de la batterie ne comporte qu'un unique circuit intégré, nous ne lui consacrerons pas d'explications préliminaires.

Lorsque l'on parle de la consommation d'une voiture, il est un certain nombre de réalités qu'il est impossible d'ignorer. La première, illustrée par la **figure la,** montre que la courbe représentant la consommation aux cent kilomètres n'est pas, (pour un rapport donné de la boîte de vitesse), proportionnelle au régime et que sa pente <sup>s</sup>'accentue notablement lorsque l'on <sup>a</sup> dépassé le point le plus important de cette courbe, celui du couple maximum. En résumé, au-delà du couple maxi, l'augmentation de puissance est loin d'être proportionnelle <sup>à</sup> l'augmentation de consommation correspondante. Pour rouler le plus économiquement possible, il faut passer au rapport supérieur dès que le régime dépasse le régime correspondant au couple maxi.

Un second point digne d'attention est illustré par les courbes de la **figure 1b:** la consommation en fonction du rapport de boîte sélecté. On peut se poser des questions quant aux valeurs concernant le 1er rapport de boîte. Rassurez-vous, elles ne sont pas erronnées, ce n'est pas pour rien que les nouvelles BMW possèdent un indicateur de consommation gradué de 2 <sup>1</sup> en 2 <sup>1</sup> jusqu'à 30 <sup>1</sup> aux 100 km!!! L'étude de ce graphique montre que les plages de vitesse économique pour chacun des 3 premiers rapports sont relativement étroites et qu'il vaut mieux passer au rapport supérieur le plus tôt possible (voir

plus haut).

Il reste un point auquel ne pense pas la majorité des conducteurs: la progressivité de l'action sur l'accélérateur. En ayant été témoin, nous ne doutons pas que l'installation de ce moniteur automobile, modifie vos habitudes de conduite, (à moins que vous ne soyez déjà un spécialiste de *VEconomy Hun,* l'instrument en question vous confirmant dans ce cas la perfection de votre façon de conduire). Ces jalons préliminaires posés, il est temps de passer aux choses sérieuses.

# **Schéma synoptique**

Les trois croquis de la **figure** 2 donnent les synoptiques des trois sous-ensembles constituant le moniteur automobile. Etant donnée leur simplicité, nous ne nous y attardons pas et passons au paragraphe suivant.

# **Schéma de principe**

Les pointillés dont est orné le circuit de la **figure 3** divisent ce dernier en trois sousensembles, <sup>1</sup> indicateur de consommation, le compte-tours et l'indicateur du niveau de charge de la batterie. Commençons par le plus simple:

*L'indicateur du niveau de charge de la batterie*

Le coeur du circuit est un TCA 965, un discriminateur à fenêtre, circuit spécialisé pour ce genre d'applications. Cette déno-

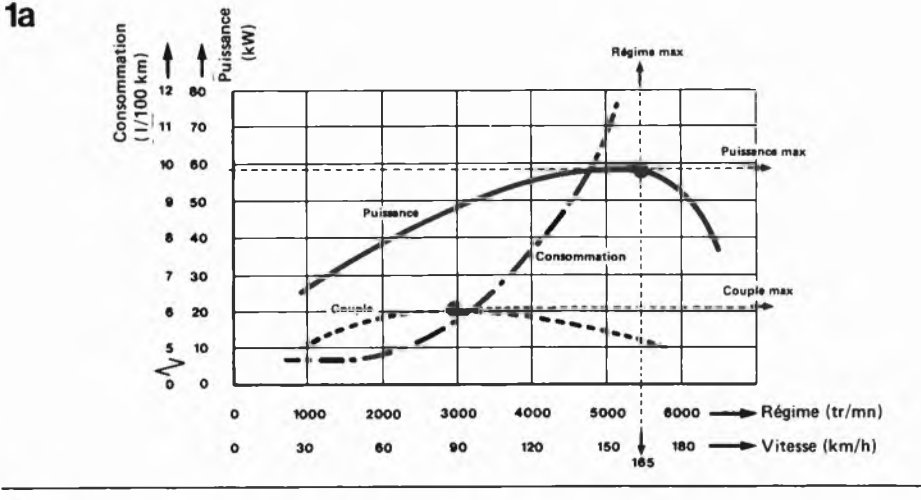

**Figure 1a. Courbes caractéristiques d un moteur à explosion. N'allez pas croire que le couple maxi mum soit obtenu au régime maximum, qui correspond lui à la consommation maximale.**

**Figure 1b. Exemples de courbes de consommation en fonction du rapport de boîte de vitesse choisi.**

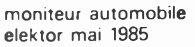

 $1<sub>b</sub>$ 

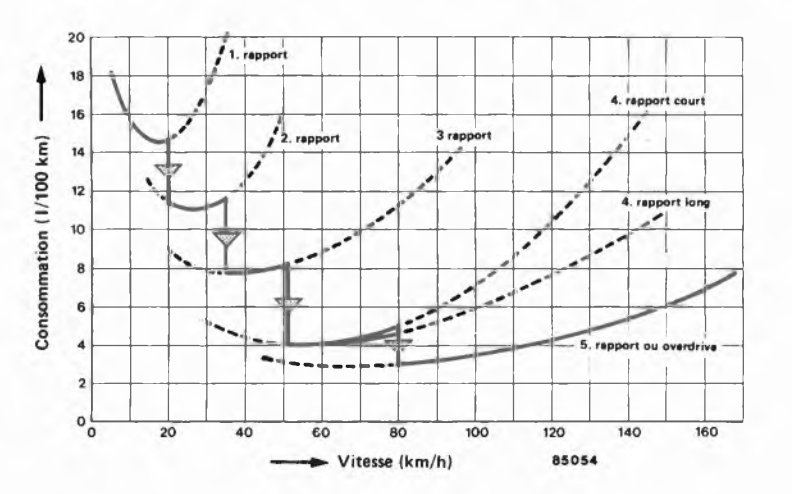

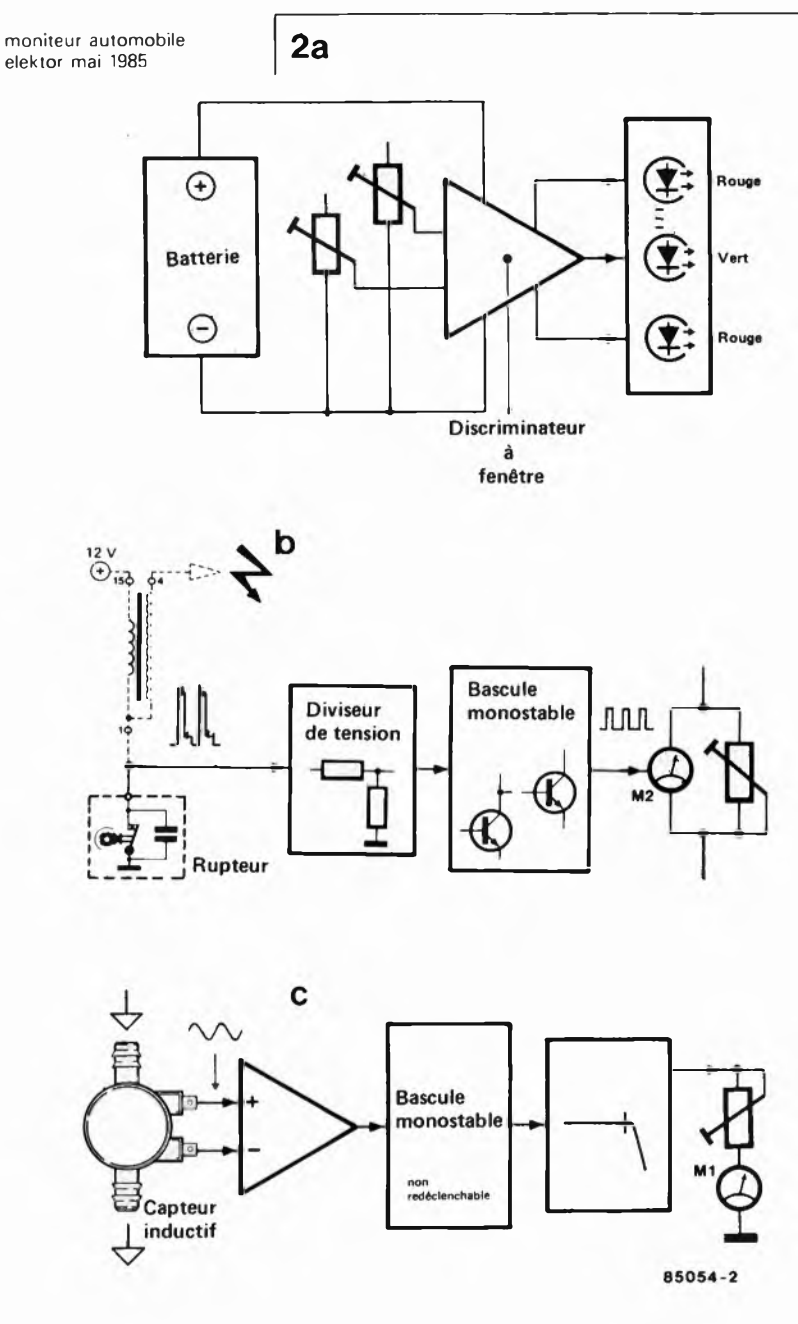

**Figure 2. Triple schéma synoptique: En a) celui de l'indicateur du niveau de charge de la batterie. En b) celui du compte-tours. En c) celui de l'indicateur de consommation horaire.**

mination à première vue étrange, cache un dispositif simple: l'important ici <sup>n</sup>'est pas d'afficher une valeur, mais d'indiquer les limites supérieures et inférieures d'un domaine, valeurs qui constituent les rebords de notre fameuse ''fenêtre". Analysant la tension d'entrée appliquée à sa broche 8, le discriminateur à fenêtre la compare à 2 seuils spécifiés, fixés par les ajustables P3 et P4 qui définissent les tensions appliquées respectivememt aux broches 6 et 7, et selon le résultat, ce circuit intégré indique si cette tension se situe à l'intérieur, <sup>à</sup> l'extérieur de la fenêtre, et dans ce dernier cas, si elle la déborde par le haut ou par le bas. Comme nous le verrons un peu plus loin, nous n'utiliserons que 3 de ces indications. Par l'intermédiaire d'un diviseur de tension Qes ajustables P3 et P4), les tensions de seuil  $U_6$  et  $U_7$  sont extraites d'une tension de référence stable disponible en broche <sup>10</sup> du circuit intégré. Ug et Uy

représentent les tensions de 14,5 et 11,5 V. Sachant que les tensions de seuil se situent entre <sup>0</sup> et <sup>6</sup> V, l'entrée ne peut se voir appliquer qu'une partie de la tension de la batterie.

Les valeurs choisies pour R18 et R19 entraînent un rapport de 1:4. Après comparaison de la tension d'entrée avec les seuils de référence, le TCA 965 donne son verdict. La broche 2 devient active si la tension dépasse la fenêtre par le haut, la broche <sup>13</sup> le devient si la tension se situe <sup>à</sup> l'intérieur de la fenêtre, la broche <sup>14</sup> le devenant si la tension d'entrée se situe endeça de la fenêtre. R20 et R21 empêchent le clignotement des LED lorsque la tension de la batterie est de 11,5 ou 14,5 V très exactement.

Toutes les sorties évoquées plus haut sont à collecteur ouvert et peuvent de ce fait attaquer directement une LED. Nous reviendrons à ce circuit dans un paragraphe consacré à l'étalonnage du moniteur automobile.

# *Le compte-tours*

La tension fournie par la bobine est appliquée au diviseur de tension que constituent R9 et RIO, diviseur ayant pour fonction d'éviter la destruction du transistor Tl par les niveaux de tension élevés naissant <sup>à</sup> l'ouverture du rupteur. La tension ainsi obtenue est appliquée à une bascule monostable comprenant, Tl et T2. La durée fixe des impulsions produites par cette dernière est fonction des valeurs de R14 et CIO.

Selon le régime de rotation du moteur, ces impulsions sont plus ou moins rapprochées (rapport cyclique variable) de sorte que le niveau de tension moyen augmente lors d'une augmentation du régime du moteur. L'ajustable P2 permet de n'appliquer au collecteur de Tl qu'une partie de la tension disponible, le galvanomètre à bobine mobile visualisant cette dernière. Nous en arrivons au plat de résistance: *L'indicateur de consommation* Le capteur inductif du type JG 52.01 est l'élément central autour duquel ''tourne" ce sous-ensemble. Lors de sa rotation (à petite vitesse), il fournit un signal sinusoïdal d'amplitude très faible, amplitude croissant pour une augmentation de la vitesse de rotation. Ce signal est appliqué symétriquement aux entrées d'un comparateur de tensions à trigger de Schmitt de façon à éliminer le problème des parasites dûs au moteur. La faiblesse des fréquences du signal à traiter explique l'utilisation de ce circuit intégré capable de traiter des tensions d'entrée <sup>100</sup> fois plus faibles que celles nécessaires à un 710C par exemple. Le signal sinusoïdal appliqué <sup>à</sup> l'entrée se transforme en train d'impulsions rectangulaires. Le signal rectangulaire disponible à la broche 7 du comparateur est appliqué <sup>à</sup> l'entrée <sup>B</sup> d'un 74LS121, multivibrateur monostable non redéclenchable dont le déclenchement intervient pour une valeur déterminée de la tension d'entrée et n'a pas de rapport direct avec la durée du flanc de déclenchement, (caractéristique indispensable
**moniteur automobile elektor mai 1985**

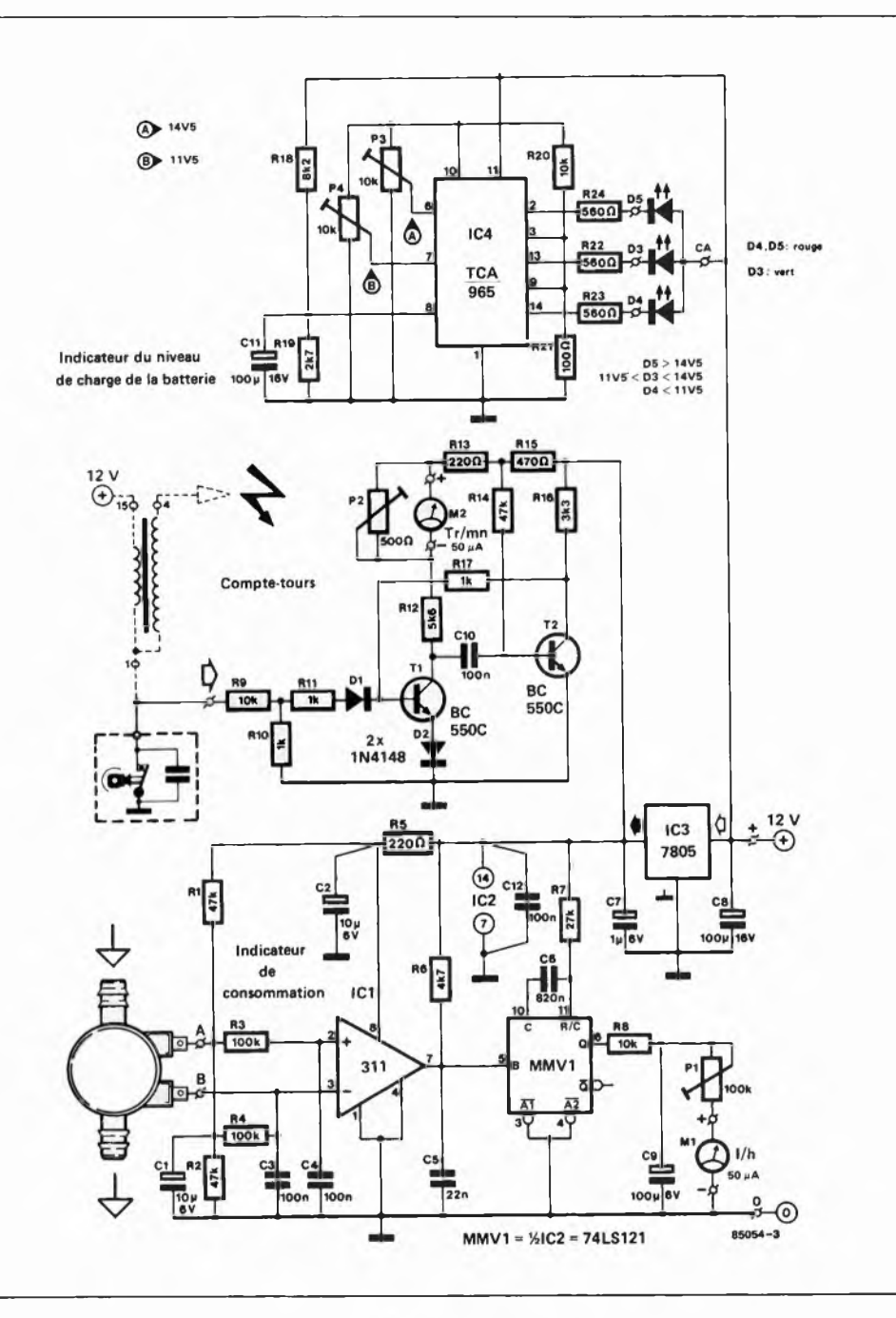

pour assurer au circuit une bonne immu nité contre les parasites). Ce circuit est capable d'assurer un déclenchement franc même avec des variations de la tension d'entrée aussi lentes que <sup>1</sup> volt/seconde grâce au trigger de Schmitt dont est dotée l'entrée B. La stabilité en durée de l'impulsion est obtenue par une régulation interne; elle est de ce fait pratiquement indépendante de la tension d'alimentation et de la température. La durée de l'impulsion de sortie est déterminée par la rela tion  $T_{imp} = 0.7$ .  $C_{ext}$ .  $R_T$ . La sortie Q de la bascule fournit un train d'impulsions de durées égales, seuls les intervalles qui les séparent pouvant varier, en conséquence de quoi, la tension moyenne résultante suit cette variation. La valeur relativement élevée donnée à C6 est destinée à garantir au monostable une stabilité en température suffisante. Le signal de sortie du monostable est appliqué à un filtre passebas constitué par la paire R8/C9. Le

niveau moyen du train d'impulsions est appliqué au galvanomètre à bobine mobile assurant la visualisation. <sup>L</sup>'ajustable Pl permet de définir quelle est la partie du courant traversant le galvanomètre. Un mot concernant l'alimentation du mon tage. Un régulateur intégré fournit la tension régulée de 5 V nécessaire aux sous-ensembles du compte-tours et d'indication de débit horaire. Pour pouvoir remplir sa fonction, l'indicateur du niveau de charge de la batterie est bien évidemment connecté directement à la tension fournie par ia batterie. Nous en avons ainsi terminé avec la théorie de ce montage. Il est temps de passer à la pratique.

#### **Construction et implantation sur le véhicule**

L'utilisation d'un circuit imprimé tel celui illustré en **figure 4** élimine les divers récifs typiques de ce genre de montage:

**Figure 3. Schéma de principe du moniteur automobile.**

**moniteur automobile elektor mai 1985**

4

#### **Liste des composants**

**Résistances: R1, R2, R14 = 47 k R3, R4 = 100 k R5, R13 = 220 Q R6 = 4k7 R7 = 27 k R8, R9 R20 = 10 k R10, R11, R17 = <sup>1</sup> k R12 = 5k6 R15 = 470 Q R16 = 3k3 R18 = 8k2 R19 = 2k7 R21 = 100 Q R22.. R24 = 560 Q PI = ajustable 100 <sup>k</sup> P2 = ajustable 500 Q P3, P4 = ajustable 10 <sup>k</sup>**

**Condensateurs: Cl, C2 = 10 p/6 V C3, C4, C10, C12 = 100 n**  $C5 = 22n$ **C6 = 820 <sup>n</sup> C7 = <sup>1</sup> p,'6 V C8, C9, Cil = 100 p/6 V**

**Semiconducteurs**

**Dl, D2 = 1N4148 D3 = LED verte D4, D5 = LF.D rouge ICI =311 (en boîtier DIL 8 broches) IC2 = 74LS121 IC3 = 7805 IC4 = TCA 965**

#### **Divers:**

**capteur Semitronic type 52.01 (± 8500 imp.'l) M1, M2 = galvanomètre à bobine mobile 50 pA 2,5 m de câble quadrifilaire blindé**

**Figure 4. Représentation du dessin des pistes et de la sérigraphie de l'implantation des composants d'un circuit imprimé conçu pour le moniteur automobile.**

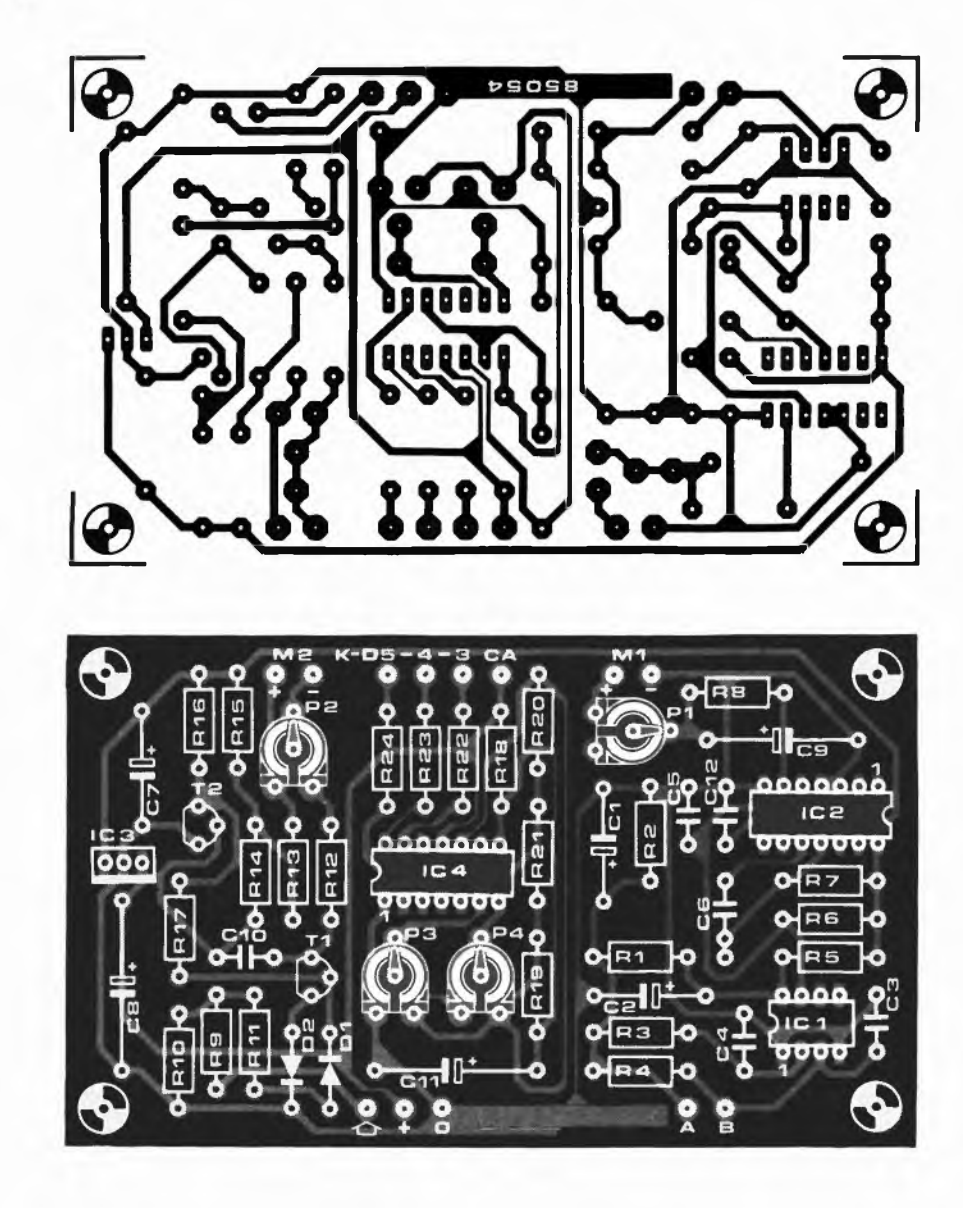

erreurs de câblage, oubli d'un composant, inversion de polarité, etc. L'implantation des composants ne demande pas de précaution particulière, la sérigraphie constituant un bon fil d'Ariane. Les points de connexion situés de part et d'autre de la platine et dont les fonctions sont évidentes,  $(Ml, M2 = galvanomètres 1 et 2, K D5-4-3 =$  cathodes des LED, A et B = capteur inductif,  $O$  et  $+ = \csc s$  de la batterie, et flèche blanche = rupteur), seront dotés de picots. Avant d'implanter les circuits intégrés dans leurs supports respectifs, appliquez une tension continue de <sup>12</sup> V entre les connexions O et + et assurez-vous du bon fonctionnement d'IC3 en vérifiant la présence du 5 V à la broche <sup>14</sup> du support d'IC2. Mettez l'ensemble des ajustables en position médiane. Implantez ensuite correctement les circuits intégrés. Réalisez le câblage prévu entre la platine et les galvanomètres, les LED. Prenez un morceau de câble quadrifilaire blindé et effectuez les 5 connexions prévues, (le blindage faisant ici office de

fil de masse), les quatre brins internes allant respectivement aux bornes A et <sup>B</sup> du capteur inductif, au rupteur et au plus de la batterie. Nous en arrivons au moment crucial.

L'implantation du capteur dans la canalisation d'essence. Les schémas d'implantation de la **figure** 5 illustrent les 3 cas possibles (les deux derniers étant en fait similaires). Si votre voiture ne possède pas de conduite d'essence de refoulement retournant du carburateur au réservoir, vous vous trouvez dans le cas de la figure 5a. On implante le capteur entre le réservoir et la pompe soit en coupant la conduite au milieu et en intercalant le capteur, soit en dotant ce dernier d'un morceau de conduite et en débranchant la conduite à hauteur de la pompe endroit où l'on implante le capteur. N'oubliez pas de fixer solidement les deux morceaux de conduite <sup>à</sup> l'aide de colliers.

Les choses se compliquent un tout petit peu si votre voiture possède une conduite refoulant vers le réservoir l'excédent d'essence envoyée au carburateur. Il vous faut alors appliquer le montage de la **figure 5b** pour un véhicule normal et celui de la **figure 5c** dans le cas d'un moteur â injection. Procurez-vous un raccord en T de section convenable **(en métal non ferreux!!!)** et implantez le capteur suivi du raccord en T entre le réservoir et la pompe. La conduite retour est connectée au pied du T. Ne pas oublier d'obturer l'orifice (avec ou sans morceau de conduite) auquel aboutissait la conduite de refoulement. Vérifiez la fixation correcte des conduites.

Si votre véhicule est mû par un moteur à injection, implantez le capteur entre le réservoir et la pompe (côté aspiration, le capteur ne devant **jamais** être implanté côté refoulement de la pompe d'injection) et effectuez le montage décrit plus haut avec un raccord en T, (en métal amagnétique pour éviter d'influencer le capteur inductif), recevant à son pied la conduite de refoulement de l'injecteur. Veillez <sup>à</sup> ce que le capteur ne se trouve pas à proximité des parties chaudes du moteur. Avant de connecter le capteur au montage, vérifiez le bon fonctionnement du moteur, un refus de démarrage pouvant fort bien indiquer un problème de capteur. Si tout va bien jusqu'à présent, effectuer les connexions prévues. Un court-circuit <sup>à</sup> l'intérieur du montage se manifeste souvent sous la forme d'un refus de démarrage du moteur. Ne pas insister et vérifier le montage.

#### **Etalonnage des différents sousensembles**

Nous avons tenté de définir une procédure permettant d'effectuer l'étalonnage des divers sous-ensembles sans disposer d'appareil de mesure.

Dans ce cas nous allons commencer par le réglage de l'indicateur du niveau de charge de la batterie. Pour ce faire il vous faudra réaliser le circuit auxiliaire donné en **figure 6.** Après avoir déconnecté le montage de la batterie du véhicule, brancher ce circuit auxiliaire aux bornes + et <sup>O</sup> du montage. Mettre l'inverseur en posi tion <sup>a</sup> et agir sur l'ajustable jusqu'<sup>à</sup> obtenir l'allumage franc de la LED Da, la tension est à ce moment de 14,5 V très exactement. Agir sur P3 pour obtenir l'extinction de la LED tension trop élevée et l'illumination de la LED verte. Le réglage de P3 est terminé. Diminuer la tension en jouant sur <sup>P</sup> et passer l'inverseur en position b. Agir sur P jusqu'à voir la LED Db commencer à s'illuminer; le niveau de tension est alors de 11,5 V très exactement. Agir sur P4 jusqu'<sup>à</sup> ce que l'on obtienne l'extinction de la LED verte et l'illumination de la LED basse-tension. Lorsque cette position est trouvée, le réglage de P4 est terminé.

On peut maintenant connecter le circuit à la batterie du véhicule et vérifier son bon fonctionnement.

Moteur à l'arrêt, il est fort probable que

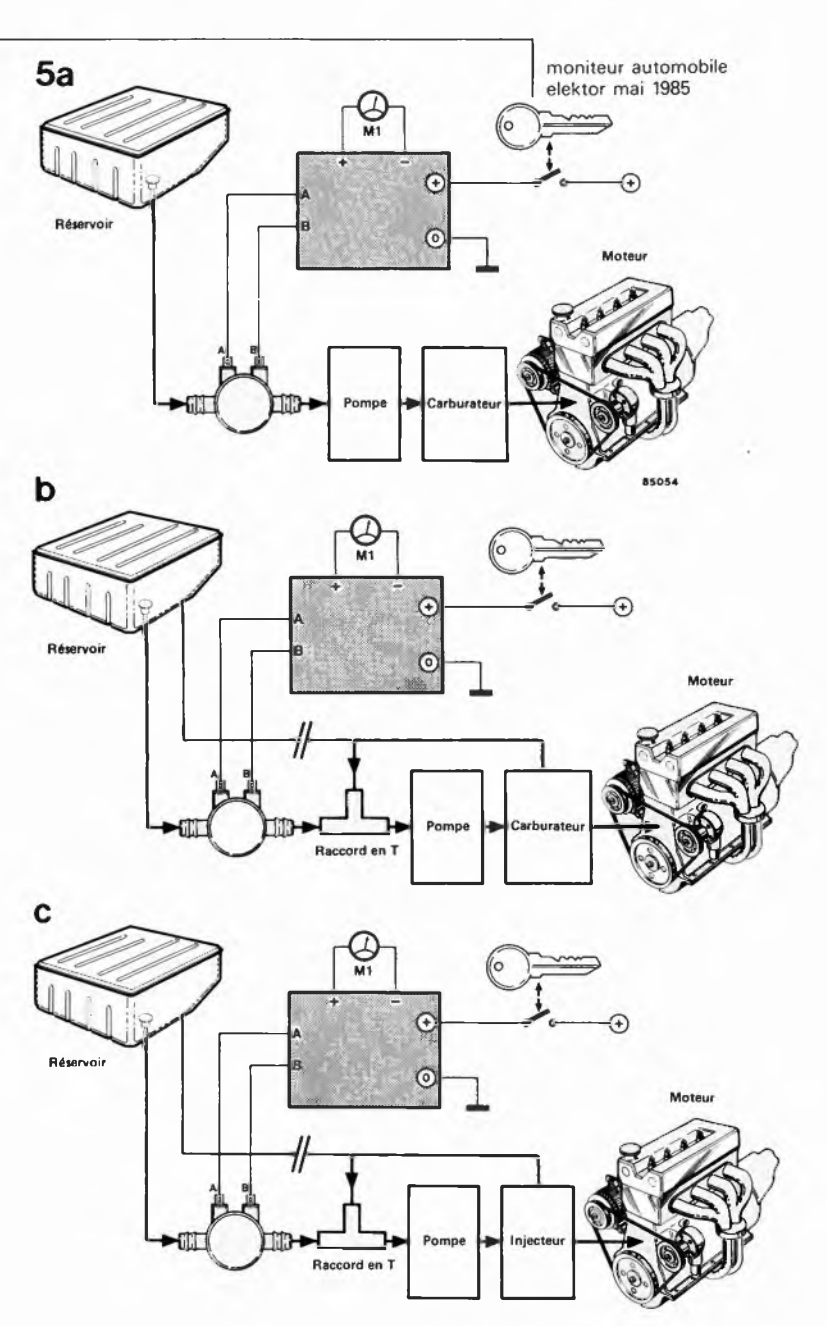

vous constatiez l'illumination de la LED basse-tension, (à moins que votre batterie soit neuve et parfaitement chargée). Après la mise en route du moteur, vous devriez voir s'éteindre la LED basse-tension et s'illuminer la LED verte. La LED signalant une tension trop élevée ne s'allumera qu'en cas de problème électrique (régulateur défectueux par exemple). Si l'on dispose d'une alimentation réglable, l'étalonnage est notablement simplifié. Connecter sa sortie aux points + et O et effectuer les réglages indiqués plus haut en appliquant au montage les tensions de référence de 14,5 V et 11,5 V. Le tour est joué.

Pour le réglage du compte-tours, la solution la plus évidente consiste à faire un saut chez votre garagiste habituel. Il ne lui faudra pas plus de quelques minutes pour vous permettre de régler votre compte-tours par action sur P2, le seul ajustable dont soit doté ce sous-ensemble. Reste <sup>à</sup> étalonner l'indicateur de consommation.

**Figure 5. Selon que votre voiture comporte une canalisation de refoulement ou non, il vous faudra choisir d'implanter le capteur inductif selon le croquis de la figure a ou b. Le croquis de la figure c est destiné aux voitures ayant un moteur à injection.**

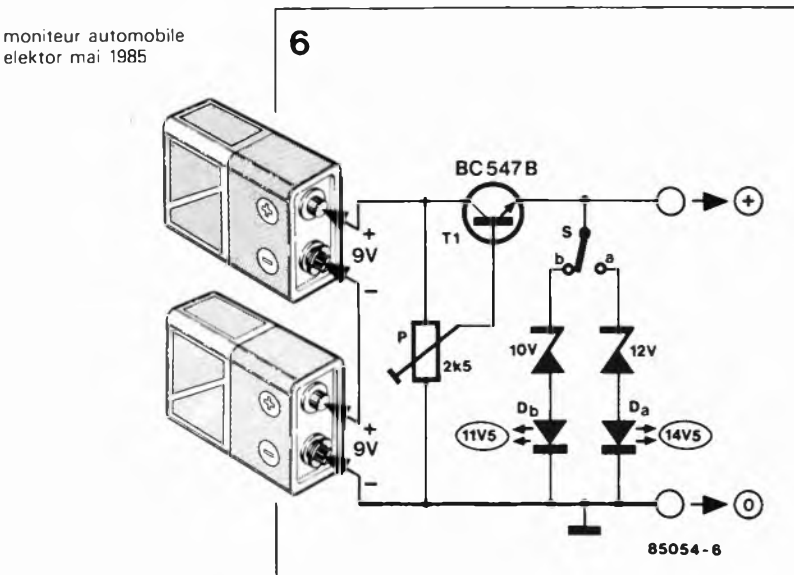

**Figure 6. Circuit auxiliaire permettant de se passer d'instrument de mesure lors du réglage de l'indicateur du niveau de charge de la batterie.**

Il ne s'agit pas de trouver du premier coup un affichage au litre près, en raison des dérives des composants, capteur, (normalement livré avec une courbe particularisée indiquant le nombre d'impulsions par litre en fonction du débit), gain du comparateur de tension etc... Pour ces raisons, nous avons imaginé la procédure d'étalonnage suivante:

- Mettre l'ajustable Pl en position médiane.
- Rechercher dans le manuel technique du véhicule quel est le régime correspondant au couple maxi dans le rapport le plus élevé et le noter.
- S'aventurer sur une autoroute pas trop fréquentée et s'arrêter à la station servi-
- ce la plus proche pour y faire le "plein". Repartir et rouler à ce régime constant

(en notant sur quelle graduation de l'échelle de l'indicateur de consommation se maintient l'aiguille); poursuivre jusqu'à une station-service située à 30 ou 40 km de la première.

S'y arrêter et refaire le plein.

Calculer la consommation horaire en fonction de la distance parcourue, de la

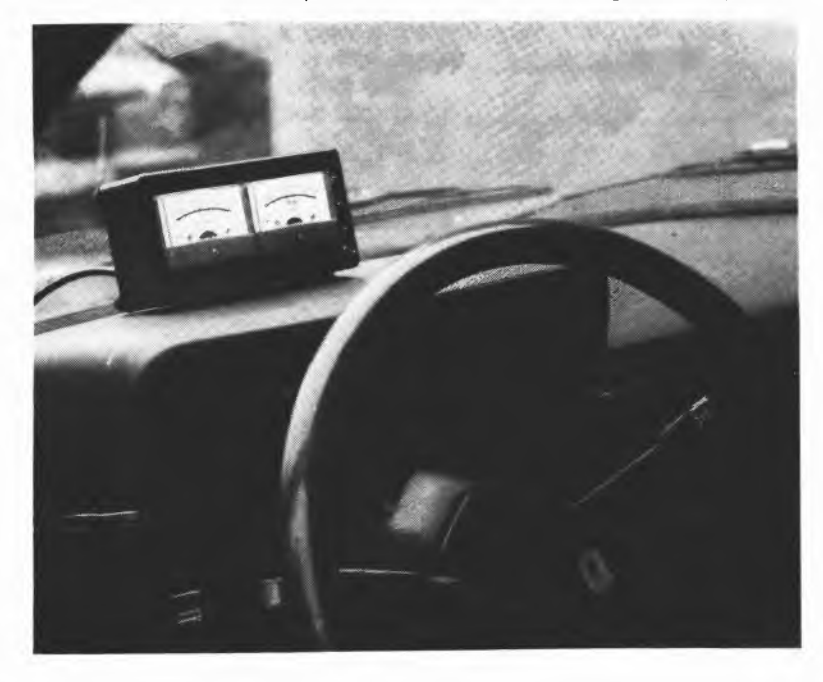

durée du trajet et de la consommation relevée.

- **Marquer le point en question.**
- Voir ensuite à quelle graduation s'arrête l'aiguille au ralenti, y porter la valeur correspondante (elle se situe par exemple aux alentours de 3 litres/h pour une voiture ayant une cylindrée de 1500 cm3).

La consommation contractuelle à <sup>120</sup> km/h est une variable connue elle aussi; faire une partie du trajet retour à cette vitesse constante et noter la position de l'aiguille.

Pour une R18TS la consommation avouée est de 7,5 1/100 km, à 120 km/h, de sorte que vous devriez noter une consommation horaire de 7,5 . 1,2, soit 91/h. A <sup>90</sup> km/h, la consommation atteint 5,6 1/100 km, de sorte que vous devriez lire aux alentours de 5,11/h.

Comme nous l'indiquions au début de l'article, le régime de couple max est le point auquel le rapport consommation sur distance franchie est le plus favorable. Vous pourriez pour cette raison colorier l'échelle de votre indicateur de consommation en vert en-deçà de la position de l'aiguille correspondant au régime de couple maxi, et en rouge au-delà.

#### **En conclusion**

L ' indication obtenue est suffisamment parlante, et nous sommes prêts à parier que, si vous en tenez compte, l'indicateur de consommation devrait vous permettre de faire rapidement des économies dépassant son prix de revient auquel s'ajoute celui des trajets d'étalonnage. Après quelques jours d'utilisation intensive, vous devriez être à même de mieux définir la graduation de votre indicateur de consommation et la faire ressembler à celle de la photo d'illustration de cet article. Il ne faut pas s'attendre à une échelle linéaire, car contrairement <sup>à</sup> ce que l'on pourrait supposer, le nombre d'impulsions par litre fourni par le capteur riest pas constant: il est plus faible aux petits débits (de l'ordre de 5 000 à 11/h, de 8 000 à 3,5 1/h et de 10 000 à 9 1/h.

On peut bien évidemment se contenter d'un seul galvanomètre si l'on ne désire pas connaître en permanence et le régime et la consommation. Il faudra dans ce cas implanter un inverseur bipolaire à trois positions entre l'unique galvanomètre et les 4 points de connexion destinés à l'origine aux deux instruments. On peut également implanter un interrupteur dans la ligne d'alimentation du <sup>12</sup> V si l'on craint de laisser l'appareil constamment sous tension.

**Une dernière remarque importante: veillez à assurer une fixation correcte du moniteur automobile pour éviter qu'il ne vienne bloquer votre volant au cours d'une manoeuvre brutale. <sup>M</sup>**

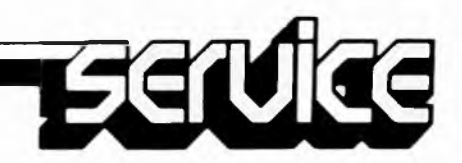

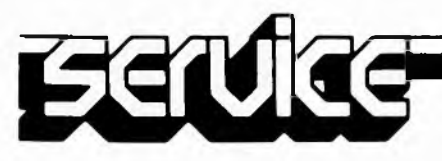

**Si vous avez décidé de réaliser votre circuit imprimé vous-même, pour quelque raison que ce soit, il faut commencer par faire un saut chez votre revendeur de composants habituel; il devrait pouvoir vous fournir une bombe aérosol de produit transparent (transparent spray). Ce produit rend le papier translucide, pour la lumière ultraviolette en particulier. Il faut également faire l'acquisition d'une plaque cuivrée photosensible (positif) ou la photosensibiliser soi-même..**

**On recouvre la surface cuivrée d'une bonne couche de produit transparent. La reproduction du dessin du circuit choisi est découpée et posée sur la surface humide, dessin appliqué sur le cuivre. On presse ensuite fortement de manière à éliminer les dernières petites bulles d'air qui auraient pu être emprisonnées entre les deux surfaces.**

**On peut maintenant exposer l'ensemble aux**

#### circuits imprimés en libre-service

**rayons UV. Il n'est pas nécessaire de poser une plaque de verre par dessus le tout, le produit transparant assure une bonne adhérence. Ne perdez pas trop de temps entre l'application du dessin sur le cuivre et l'insolation proprement dite, le produit devant assurer la transparence ayant tendance à sécher et à décoller du circuit imprimé. Si l'insolation doit durer un certain temps, il est préférable de mettre en place la p'aque de verre que nous avons mentionnée plus haut, sans oublier dans ce cas-là d'augmenter la durée d'insolation légèrement, la plaque de verre constituant un léger écran pour les rayons UV. Le verre cristallin et le plexiglas n'ont pas l'inconvénient que nous venons de souligner.**

**La durée d'insolation dépend de nombreux facteurs: le type de lampe UV utilisé, la distance lampe — circuit, le matériau photosenst ble, le type de circuit imprimé choisi. Avec une**

**lampe UV de 300 W insolant un circuit situé <sup>à</sup> 40 cm la durée d'insolation d'un dessin recouvert de plexiglas peut varier entre 4 et 8 minutes.**

**A la fin du processus o insolation, on retire le dessin du circuit imprimé (il devrait éventuellement pouvoir reservir), et on rince le circuit insolé à grande eau. On procède ensuite au développement de la surface photosensible dans une solution de soude caustique, (9 grammes pour <sup>1</sup> litre d'eau), on peut alors effectuer la gravure du circuit imprimé dans une solution de perchlorure de fer (Fe3CI2, 500 grammes pour un litre d'eau). Lorsque la gravure est terminée, on rince à grande eau (le circuit et les mains!!!) et on enlève la couche photosensible à l'aide d'une éponge à récurer. Il ne reste plus qu'à percer les trous.**

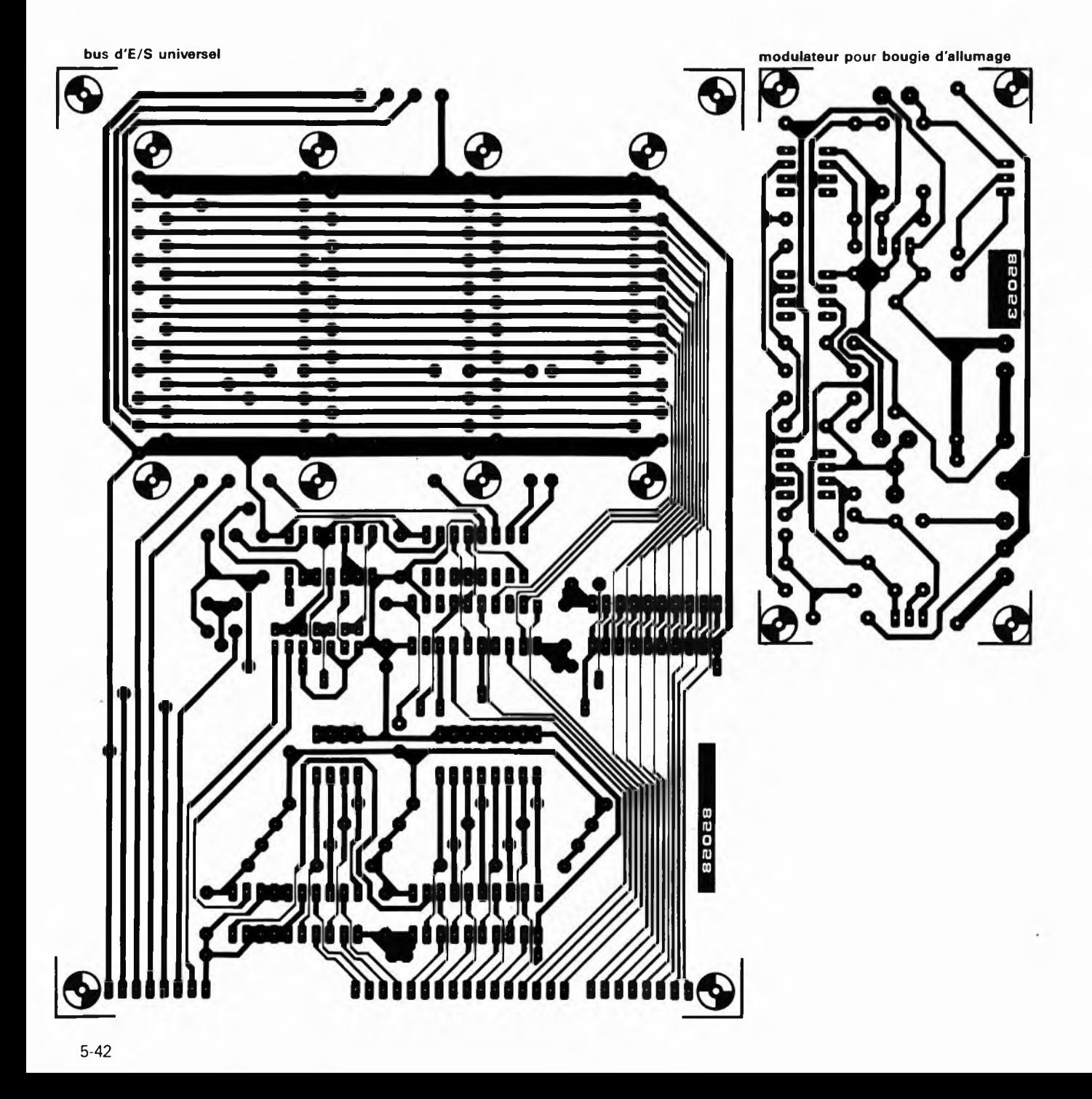

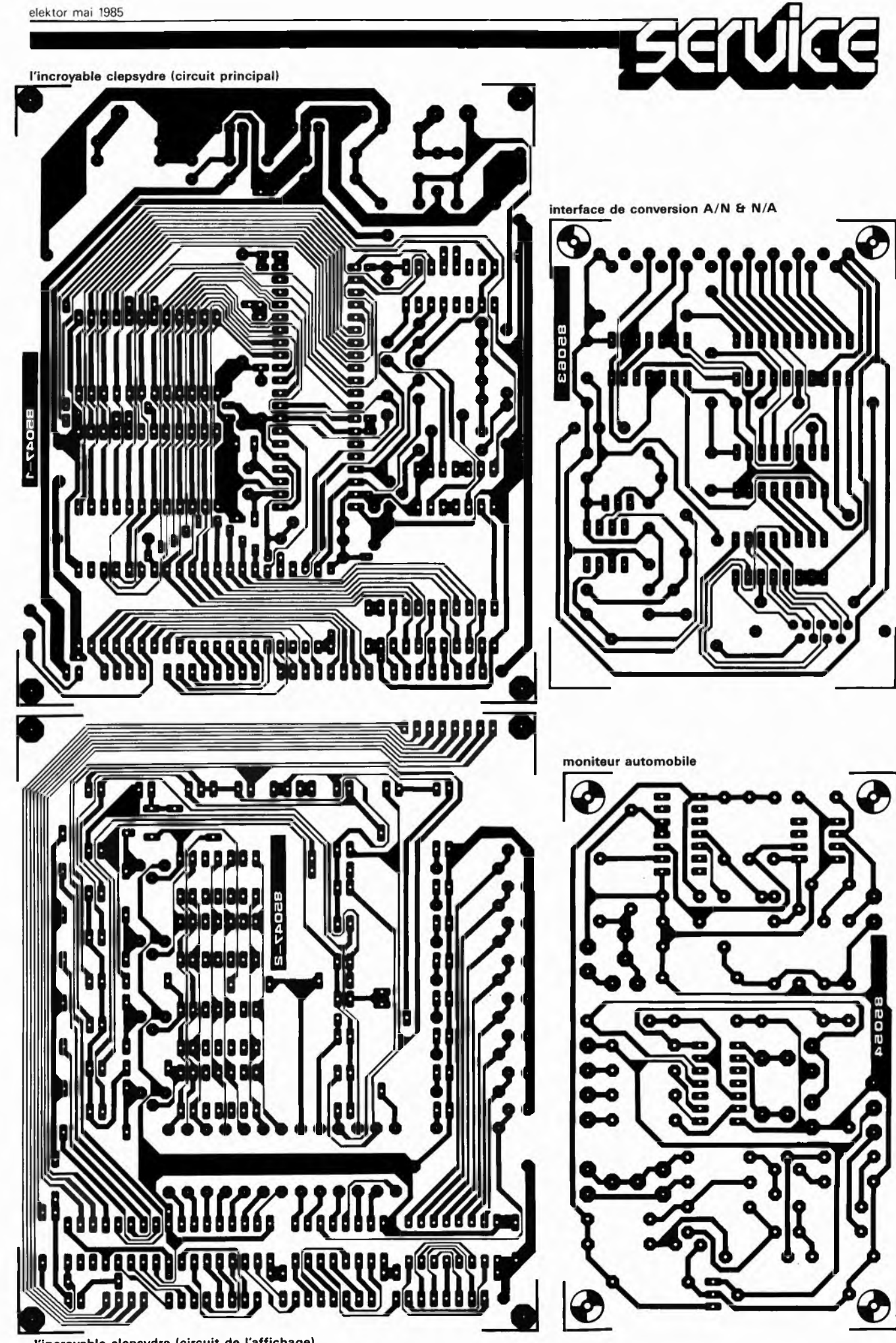

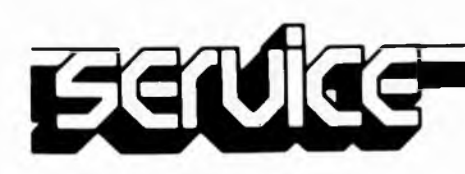

 $\hat{\mathcal{L}}$ 

**Les modélistes amateurs de modèles réduits à moteur à explosion rencontrent, plus qu'à leur tour, des problèmes de démarrage dont l'influence sur leurs nerfs est loin d'être négligeable. La raison en est quelquefois une dissymétrie trop importante entre la "puissance" qu'est capable de fournir la bougie et la quantité de frigories due à une arrivée brutale d'une masse de carburant (froid), le filament spiralé de la bougie s'y noie: l'allumage devient impossible.**

**Le montage proposé ici surveille l'état de la bougie et fait en sorte que son filament arrive à incandescence, quelles que soient les circonstances. Tout moteur démarre ainsi à la première sollicitation.**

En fait, une bougie pour moteur de modèle réduit tient beaucoup d'une ''bougie" de moteur diesel, à la différence près que dans le cas de la première, les électrodes sont remplacées par un mince filament de métal à haute résistante. Le passage d'un courant à travers le filament le porte à incandescence, phénomène entraînant à son tour l'inflammation du mélange combustible: le résultat en est l'allumage. Le moteur une fois lancé, le filament est maintenu à incandescence par la chaleur produite dans le cyclindre: c'est le phénomène de l'auto-allumage, connu de la plupart des automobilistes. On peut alors interrompre l'application de courant. Un dispositif parfait, si en pratique les choses se passaient toujours comme en théorie, ce qui n'est malheureusement que rarement le cas. Un moteur à combustion interne utilise un carburant à volatilité relativement importante. Lorsque le mélange combustible froid arrive dans la chambre de combustion, sa vaporisation extrait de l'environnement une telle quantité de chaleur que le filament de la bougie perd bien souvent son incandescence. Les chances d'un démarrage aisé s'en voient singulièrement réduites, surtout si le moteur est noyé. Si l'on veut améliorer le comportement du moteur au démarrage, il faut imaginer un moyen permettant de maintenir l'incandescence du filament, même en cas de refroidissement de la chambre de combustion.

#### **Dispositif de régulation**

Ce qui revient à dire qu'il nous faut un système permettant de contrôler en permanence la température du filament. Comme la mise en place d'un capteur de

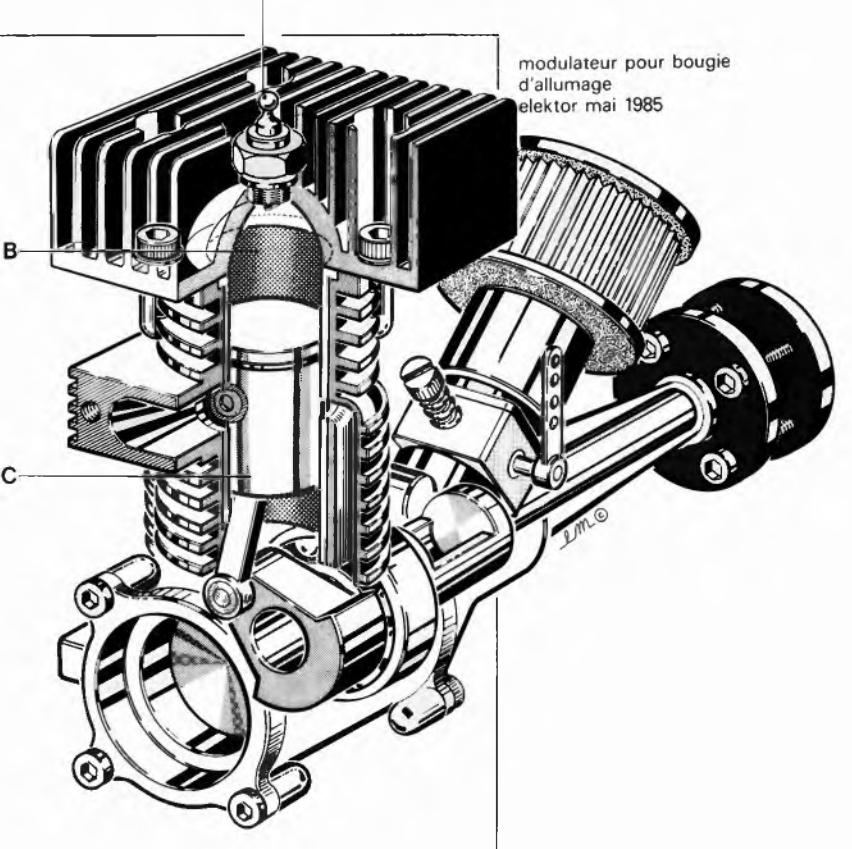

### **modulateur pour bougie d'allumage**

température <sup>à</sup> l'intérieur de la chambre de combustion est exclue, il faut trouver autre chose. Quoi, c'est bien là la question. Qu'imaginer de plus simple que d'utiliser le filament en détecteur de température? La majorité des bougies miniatures ont, à l'image d'une ampoule <sup>à</sup> incandescence ordinaire, un coefficient de température positif.

(Il nous faut cependant attirer l'attention du lecteur sur l'existence de bougies dont la résistance est indépendante de la température, et auxquelles l'astuce décrite ici n'est malheureusement pas applicable). Plus le courant traversant le filament est élevé, plus le niveau d'incandescence de ce dernier est important et de ce fait sa résistance élevée. La résistance constitue ainsi une excellente grandeur de référence de la température. Plutôt que la résistance, nous pouvons aussi mesurer la tension aux bornes du filament pour un courant constant donné. Cette tension aux variations inverses de celles de la température constitue la base d'une régulation dont le principe est illustré par la **figure 1.** Il s'agit en fait d'une régulation en largeur d'impulsion. Le filament (représenté en bas à gauche) est alimenté par deux sourprécieux auxiliaire de démarrage pour moteurs de modèles réduits

#### IMPORTANT

**Il existe deux types de bougies pour moteurs à explosion de modèle réduit. La résistance de l'un d'entre eux est pratiquement insensible à la température (qui n'a donc quasiment aucune influence sur le fonctionnement du moteur). Le modulateur décrit dans cet article n'est d'aucune utilité avec ce type de bougie. Vérifiez donc, avant d'entreprendre le réalisation de ce montage, quel est le type de bougie monté sur votre moteur de modèle réduit.**

**modulateur pour bougie d'allumage elektor mai 1985**

**Figure 1. Schéma synoptique du modulateur. Le principe utilisé est celui de la régulation en largeur d'impulsion, commandée par une tension de régulation thermodépendante. Le rôle de capteur de température étant tenu par la bougie elle-même.**

**Figure 2. Schéma de principe. La source de cou rant constant T3, le générateur de signaux triangulaires IC2/IC3 et le comparateur IC4 en constitue les éléments les plus importants. La source de courant variable T1/T2 commandée par le comparateur fournit un supplément de courant en cas de baisse de la température du filament de la** bougie.

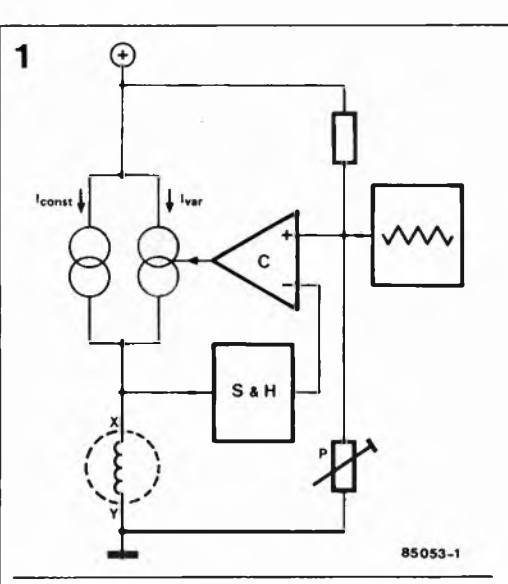

ces de courant, l'une d'entre elles constante,  $(I_{const})$  et l'autre variable  $(I_{var})$ . La source de courant constante applique un courant de <sup>1</sup> A environ au filament. La tension présente aux bornes de ce dernier est transmise à un comparateur (C) par l'intermédiaire d'un échantillonneur/bloqueur (S &  $H =$  sample and hold) auquel nous reviendrons. Le comparateur compare cette tension de régulation à celle d'un générateur de signaux triangulaires. Au rythme du signal triangulaire apparaît ainsi à la sortie du comparateur un train d'impulsions dont la largeur dépend de la tension de régulation, (elle-même fonction

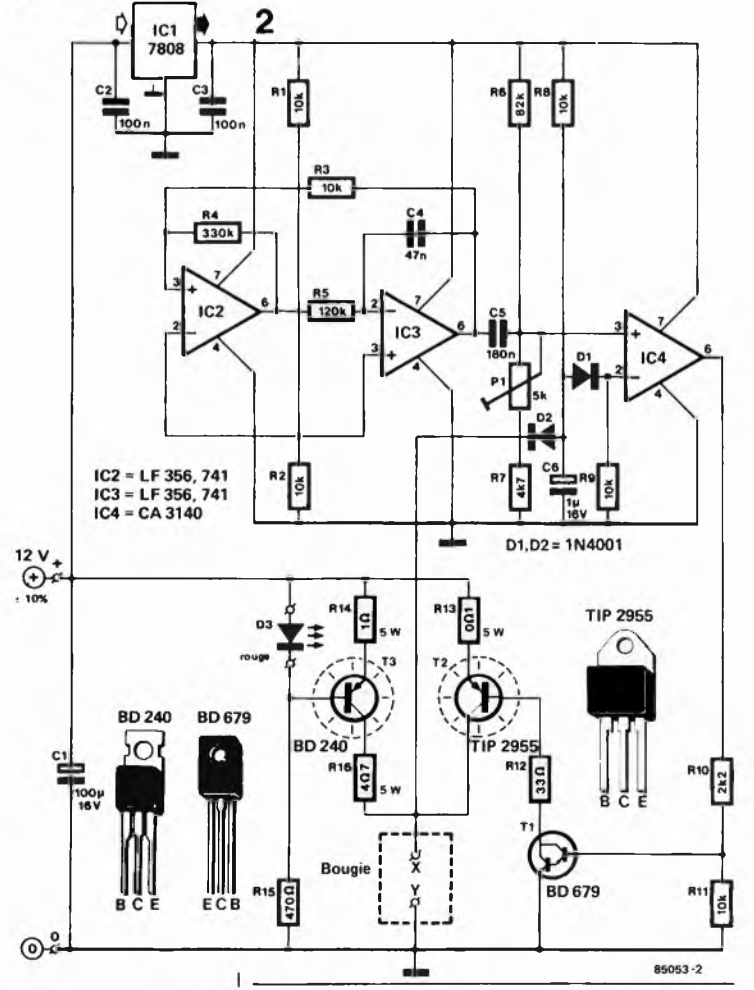

de la température), extraite de la bougie. Ce signal impulsionnel commande le courant de puissance I<sub>var</sub> qui, si la tension de régulation est peu élevée, (la température est basse), envoie un petit extra de courant à la bougie. L ' addition à la tension de sortie du générateur triangulaire d'une tension continue ajustable par P permet d'ajuster très précisément la température de la bougie.

Un mot concernant la fonction de l'échantillonneur/bloqueur. Pour obtenir une tension de régulation fiable, il est important que les mesures aient toujours lieu à un courant identique. Ainsi, lors des mesures, seul doit être pris en compte le courant I<sub>const</sub>, le courant additionnel I<sub>var</sub> devant être ignoré. C'est là le rôle du bloc <sup>S</sup> & H. Pour les crêtes du courant I<sub>var</sub>, l'échantillonneur/bloqueur se comporte en diode attaquée en sens inverse, et simultanément, la valeur de la tension mesurée quelques instants auparavant est ''mémorisée" un court instant. La tension de régulation est ainsi toujours mesurée à un courant I<sub>const</sub> constant.

#### **Le schéma**

Regardé à la lueur du schéma synoptique de la figure 1, le schéma de principe de la **figure 2** ne devrait guère poser de problème de compréhension. La source de courant constant est bâtie autour de T3. La LED D3 sert de source de tension de référence, raison pour laquelle elle doit **impérativement** être de couleur rouge, comme l'indique la liste des composants. Cette LED sert en outre d'indicateur de l'état (bon ou mauvais) de la bougie; en effet, dans le cas d'une bougie défectueuse, le courant ne pouvant plus circuler, la LED reste éteinte. La tension détectée est d'une part appliquée <sup>à</sup> l'échantillonneur/bloqueur que constituent R8, D2 et C6, ce dernier con densateur faisant office de ''mémoire"; D2, la diode montée en sens inverse, bloque les crêtes de tensions dues à I<sub>var</sub>. Ce n'est que durant les intervalles séparant deux pointes de courant de correction, (l'essence même de la régulation), que D2 est passante. De ce fait, il s'ajoute 0,6 V à la tension présente aux bornes de C6, cette valeur étant annulée par la mise en place de la diode Dl. La tension de régulation est aussi appliquée <sup>à</sup> l'entrée inverseuse (—) du comparateur IC4. La réalisation du générateur de signaux triangulaires est un exemple de concision: deux amplificateurs opérationnels des plus communs (IC2 et IC3). C5 placé à la sortie du second supprime la composante continue du signal de sortie, le diviseur de tension réglable R6/P1/R7 ajoutant ensuite une tension continue de compensation très précisément ajustable entre 400 et 800 mV. Le point de fonctionnement du montage et de ce fait la température de la bougie peut ainsi être ajusté avec une extrême précision par action sur Pl. La sortie du comparateur IC4 attaque l'étage de puissance que constitue la paire T1/T2, étage capable d'envoyer à la bobine des

pointes de courant pouvant atteindre jusqu'à 8 ampères.

Pour éviter les imprécisions du dispositif de régulation par largeur d'impulsion, la tension d'alimentation du générateur de signaux triangulaires et du comparateur est stabilisée par un régulateur intégré (ICI). Les <sup>12</sup> V nécessaires pour assurer l'alimentation du montage peuvent être fournis par une batterie. Le montage fonctionne parfaitement tant que la tension fournie par cette dernière ne tombe pas sous 10,5 V, valeur qu'il est assez improbable de rencontrer, il n'y a donc rien à craindre de ce côté-là.

#### **Réalisation**

Le faible nombre de composants a permis de réaliser un montage compact, dont on retrouve en **figure** 3 le dessin du circuit imprimé et la sérigraphie de l'implantation des composants. Cette dernière facilite notablement la mise en place des composants, aussi nous en resterons-nous là en ce qui la concerne.

Deux points méritent cependant qu'on s'y attarde. Les transistors T2 et T3 travaillent relativement dur, aussi veillera-t-on à leur assurer un refroidissement correct. La meilleure solution consiste à les mettre sur un radiateur commun, (en les isolant de ce dernier); un radiateur ayant une résistance thermique de 10°C/W permet une température de fonctionnement idéale.

Un second point digne d'attention est celui des connexions. Comme lors de la portée <sup>à</sup> l'incandescence du filament de la bougie il circule un courant de plusieurs ampères, il est indispensable d'utiliser du câble de forte section pour effectuer la connexion entre le circuit imprimé et la batterie. Le mot d'ordre: 2,5 mm<sup>2</sup> au minimum, il n'y a pas d'inconvénient à prendre plus gros.

#### **Mise en oeuvre**

Pas de réglage pour ce montage. En cas de respect de l'implantation des composants et de la liste des composants, il n'y a aucune raison de craindre que le modulateur ne fonctionne pas au premier essai. Pour se rassurer, on peut vérifier la présence du signal triangulaire au point nodal de IC3 et C5; l'amplitude de ce signal doit être de l'ordre de <sup>200</sup> mA, sa fréquence se situant aux alentours de <sup>1</sup> <sup>200</sup> Hz. Sur l'autre borne de C5 (point nodal R6/P1), on devrait trouver, superposée à la tension triangulaire, une tension continue au niveau ajustable entre 400 et 800 mV par action sur PI.

Il vous faudra déterminer expérimentalement la position à donner à PI, sachant qu'elle varie d'une bougie <sup>à</sup> l'autre, sa découverte exigeant cependant un certain doigté et une étude progressive, si l'on veut éviter une destruction prématurée de la bougie. La seule solution acceptable consiste à mettre PI à sa résistance minimale, à relier la bougie aux points X et Y et à connecter ensuite la batterie. Si la LED D3 reste éteinte, on peut affirmer

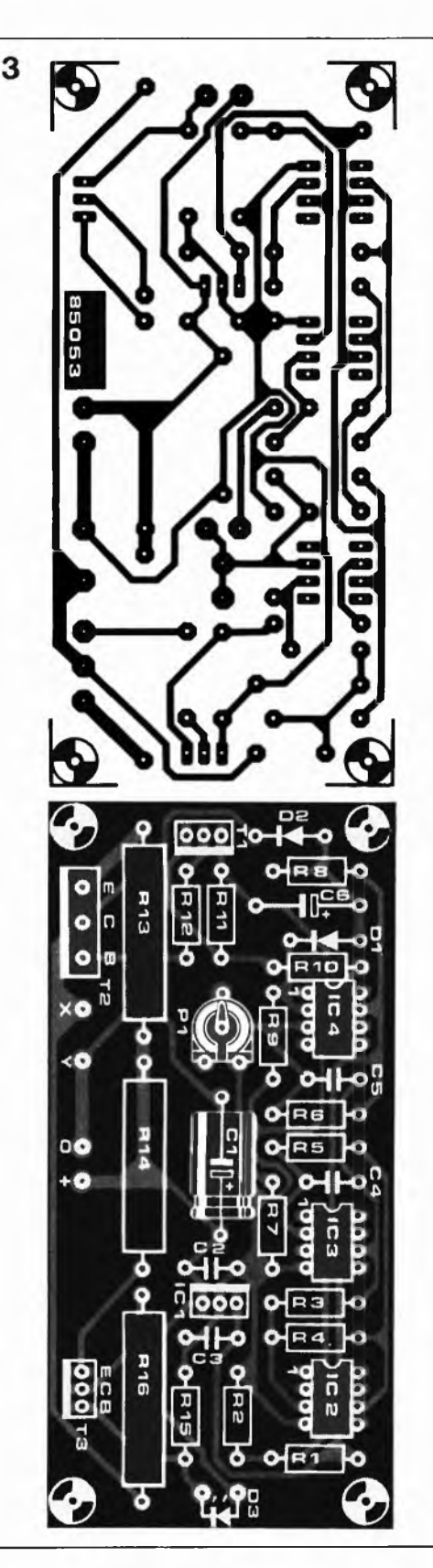

sans crainte de se tromper que la bougie est défectueuse. Si D3 s'illumine, agissez très progressivement (!) sur PI jusqu'à ce que le filament prenne une belle teinte rouge/orangée, la couleur du succès. La pratique dira s'il est nécessaire de corriger très légèrement la position de PI. Les bougies pour moteur de modèle réduit ont d'un fabricant <sup>à</sup> l'autre des caractéristiques très différentes, aussi est-il indispensable de reprendre le réglage de Pl en cas de changement de bougie.  $\blacksquare$  **modulateur pour bougie d'allumage elektor mai 1985**

#### **Liste des composants**

**Résistances: R1, R2, R3, R8, R9, RII = 10 <sup>k</sup> R4 = 330 <sup>k</sup> R5 = 120 <sup>k</sup> R6 = 82 <sup>k</sup> R7 = 4k7 R10 = 2k2 R12 = 33 Q R13 = 0Q1/5 W**  $R14 = 1$   $Q/5$  W **R15 = 470 Q R16 = 4Q7/5 W PI = ajustable 5 k**

#### **Condensateurs:**

 $C1 = 100 \mu/16$  V **C2, C3 - <sup>100</sup> <sup>n</sup> C4 = 47 n C5 = 180 n**

**C6 = <sup>1</sup> p/16 V Semiconducteurs:**

**D1, D2 = 1N4001 D3 = LED rouge (!) T1 = BD 679**  $T2 = TIP2955$ **T3 = BD 240 IC1 = 7808 IC2, IC3 = LF 356, 741 IC4 = CA 3140**

**Divers:**

**radiateur de 10°C/W pour T2 et T3**

**Figure 3. Représentation du dessin du circuit imprimé et de la sérigraphie de l'implantation des composants du modulateur. Il faut veiller à assurer le refroidissement correct des transistors T2 et T3.**

## **convertisseurs A/N et N/**

**Figure 2. Voici une carte complète pour le traitement A/N de signaux vidéo (8 bits).**

> **Plus le numérique gagne du terrain sur l'analogique, plus les convertisseurs de toutes sortes prennent de l'importance. Car si le traitement des informations offre des possibilités quasi illimitées lorsqu'il est numérique, il n'en reste pas moins que les grandeurs à mesurer sont de nature physique: par exemple la pression, la température, la vitesse, la lumière, l'accélération, etc. En sens inverse, le résultat du traitement ne peut être réinjecté dans un système que sous une forme le plus souvent analogique. Les convertisseurs ont encore de beaux jours devant eux, et ils ne cessent de s'améliorer. C'est de cette évolution que nous rendons compte dans cet article.**

Les ponts jetés entre l'analogique et le numérique

**Figure 1. Circuit de traitement d'informations issues de grandeurs physiques, converties ensuite en signaux électriques analogiques.**

Un fabricant important de convertisseurs analogique/numérique et numérique/analogique écrit: "Ce catalogue comporte 34 types de convertisseurs A/N et N/A différents. En y regardant de plus près, on pourrait même en distinguer 92." Il y a en effet de quoi perdre son latin entre les nuances technologiques, les types d'applications et les différences de conception des circuits intégrés. Nous ne nous arrête-

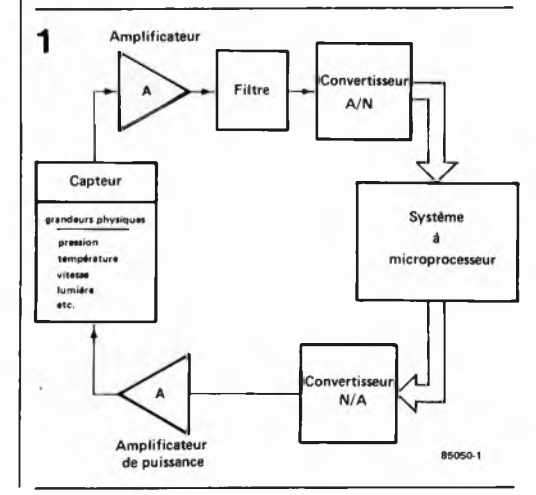

rons ici ni aux technologies (le CMOS s'est généralisé au cours des dernières années) ni aux problèmes de boîtiers (dans la plage de températures qui nous concerne, 99,9% des circuits sont intègres dans la matière plastique invariablement grise que nos lecteurs connaissent bien!).

#### **Le traitement d'informations**

Si l'on schématise un système de traitement d'informations, on obtient quelque chose comme la **figure 1.** Supposons qu'il s'agisse d'un robot, auquel nous demandons de "reconnaître" quelque chose; ce pourquoi il lui faut être équipé d'un organe de vision, par exemple l'objectif d'une caméra. Le paramètre physique dont les variations vont constituer l'information, n'est rien d'autre que la lumière. Un circuit capteur se charge de convertir la quantité de lumière instantanée en un signal électrique analogique, qui à son tour est converti en grandeur numérique. C'est au système à microprocesseur qu'il incombe ensuite de traiter l'information que lui fournit le convertisseur A/N. L'un des résultats possibles d'un tel traitement pourrait être la décision d'effectuer un

mouvement dans un sens ou dans un autre. Le microprocesseur applique alors des grandeurs numériques au convertisseur N/A, qui les restitue sous forme de signaux électriques. Ceux-ci commandent un mécanisme motorisé qui exécutera le mouvement souhaité. On aura remarqué au passage qu'il y a eu, en réalité, deux conversions dans notre exemple: la grandeur physique (luminosité) a été convertie en grandeur électrique (analogique), laquelle a été à son tour convertie en grandeur numérique. Puis, dans l'autre sens, la grandeur numérique est convertie en grandeur électrique, laquelle est enfin transformée en grandeur physique. Cette double articulation du processus de conversion est bien entendu une source potentielle d'erreurs à ne pas négliger.

#### **Convertisseurs A/N**

Les fabricants renchérissent sans cesse sur la vitesse de leurs convertisseurs. Mais que doit conclure l'usager lorsqu'il lit par exemple: ''taux d'échantillonnage 100 MHz'' ou "temps de conversion <sup>100</sup> ns"? Quels sont les critères importants de l'appréciation des convertisseurs? Voici quelques éléments de réponse:

il importe d'examiner en détail la description des signaux d'entrée et de sortie (plage utile, impédance, drain de courant, code binaire, niveaux logiques...), pour s'assurer de leur adéquation aux besoins de l'application

- staux de transmission
- description de l'interface
- tolérances
- $\blacksquare$ influence des tolérances sur la précision de la conversion (!)
- dérive thermique (beaucoup plus vitale ici que dans la plupart des autres

domaines de l'électronique)

Il convient également de s'interroger sur les conditions dans lesquelles le convertisseur doit être mis en oeuvre:

- nature du signal d'entrée (plage utile, résolution, filtrage)
- erreur de linéarité tolérée
- etemps de conversion maximal toléré (éventualité d'un verrouillage)

stabilité de la tension d'alimentation. Voilà déjà un bon petit programme. Ici plus qu'ailleurs, il ne faut négliger aucun détail et bien connaître le problème avant de chercher à le résoudre.

Voyons à présent les différents types de conversion connus, avec un rapide rappel de leurs avantages et inconvénients respectifs. Pour commencer, la conversion double-pente *(dual slope),* très répandue dans les circuits intégrés voltmètres. Il en a souvent été question dans divers articles d'Elektor.

Au chapitre des avantages de ce procédé considéré comme intégrateur, on trouve notamment le faible coût, l'absence d'erreur de codage, la bonne réjection des parasites, la précision et la facilité de mise en oeuvre (pas de composants spéciaux). Tout cela est contrebalancé par un inconvénient de taille: la lenteur (environ 3

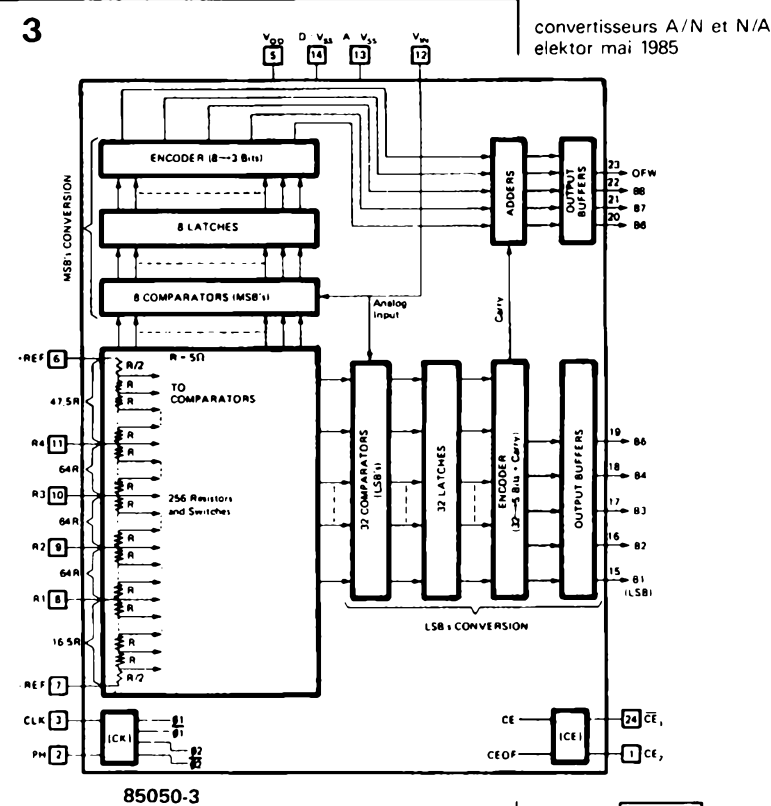

à 100 conversions par seconde), tout à fait perceptible d'ailleurs sur les voltmètres numériques.

Le deuxième procédé est celui des approximations successives. Comme le précédent, il a déjà été abordé dans Elektor. Sa qualité déterminante est sa rapidité, puisqu'on retient une valeur typique de 100 000 conversions par seconde; et il est vraisemblable que les fabricants de circuits intégrés ne s'arrêtent pas en si bon chemin. Ce dont nous ne nous plaindrons certainement pas. Cependant, cette vitesse élevée ne va pas sans erreurs de codage; les composants doivent être très précis, le verrouillage est nécessaire, le coût est donc supérieur, mais le calibrage du zéro reste délicat. Fort heureusement, les circuits intégrés de cette catégorie comportent tout ce qu'il faut: amplificateur échantillonneur, source de tension de référence, calibrage automatique du zéro, etc.

Le troisième procédé, que nous n'avons pas encore abordé dans Elektor, est assez récent. Et ce sont surtout les grands pas faits depuis peu en matière d'intégration qui ont permis de réaliser à un prix relativement performant ces nouveaux convertisseurs rapides (ce riest pas pour rien qu'en anglais on les appelle *flash converter).* Le principe est celui de la conversion parallèle. Un exemple d'application est donné sur la figure 2. Impressionnant, non? Il s'agit d'un convertisseur vidéo ("vidéo" parce qu'on traite des signaux de fréquence élevée).

Quelques caractéristiques éloquentes. Le taux d'échantillonnage est de <sup>S</sup> MHz environ, la résolution de 8 bits et le temps de conversion de 200 ns à peine. Il existe une interface avec commande d'accès direct à

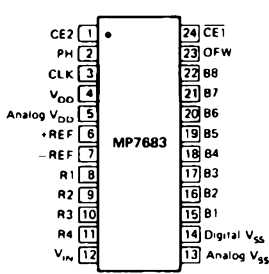

**Figure 3. Exemple de convertisseur "flash" (conversion parallèle).**

4

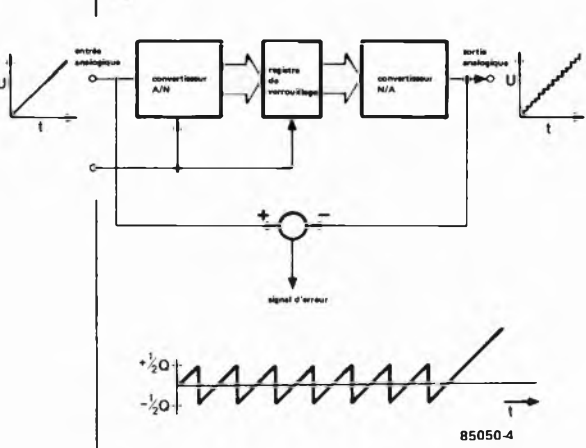

**Figure 4. Les conversions A/N et N/A sont toujours affectées par un bruit de quantification. Le système représenté ici peut être considéré comme idéal.**

**Figure 5. Dans un convertisseur réel (non idéal) on constate des erreurs de décalage (a), de gain (b) et de linéarité (c), qui constituent ensemble l'erreur de quantification (d).**

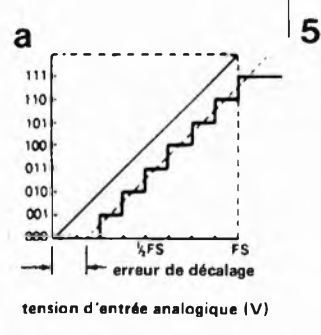

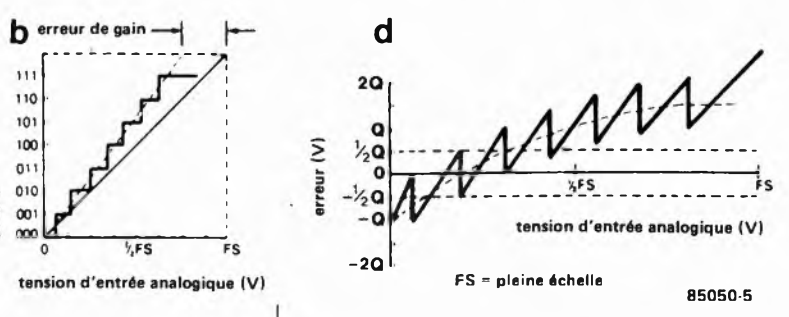

C

110

 $101$ 

100

 $01$ 

 $010$ 

 $\infty$ 

 $\infty$ 

 $\theta$ 

code binaire de sortie

la mémoire (DMA), compatible avec les processeurs des familles 6809 et 68008. Cette carte est utilisée notamment pour la saisie de données en météorologie et la reconnaissance d'objets en robotique. Applications pour lesquelles elle est d'ailleurs associée à des processeurs graphiques spéciaux.

Mais revenons à notre convertisseur *flash.* On trouve sur la **figure 3** une schématisation de sa structure interne. Le signal d'entrée, appliqué à la broche 12, est converti par deux étages différents, l'un pour les trois bits de poids fort — avec 8 comparateurs, 8 verrous, un encodeur et quatre tampons — et l'autre pour les cinq bits de poids faible — avec 32 comparateurs et verrous, un encodeur et cinq tampons de sortie. D'où la notion de conversion parallèle.

Entre les broches 6 et 7, on applique la tension de référence pour le réseau de 256 résistances, dans lequel sont pris les 40 comparateurs. Il y a en plus quelques signaux de commande comme CLK (horloge), PH (polarité du signal d'horloge), CEI et CE2 pour la validation des sorties BI... B8 et OFW, cette dernière pouvant

**tension d'entrée analogique (V)**

**V.F.S** 

de linéarité

FS

être considérée comme bit de retenue lorsque deux convertisseurs sont montés en cascade.

On obtiendra, par exemple, le code binaire <sup>1000</sup> 0000 avec une tension d'entrée de 2,56 V si  $U_{REF}$  = 5,12 V. La conversion est effectuée pendant la durée d'un cycle d'horloge. Il est évident que c'est sa rapidité qui distingue ce type de convertisseur. Mais comme le suggérait déjà la figure 2, la mise en oeuvre d'un *flash converter* n'est pas aussi facile que celle d'un convertisseur double pente que l'on peut interfacer avec un seul circuit intégré, alors que l'autre <sup>a</sup> besoin d'une carte au format européen, pleine comme un oeuf!

Avant de passer aux convertisseurs N/A, nous vous proposons de préciser quelques notions importantes.

#### **L'erreur de quantification**

Par définition, tout convertisseur A/N ou N/A présente une erreur de quantification. En effet, le convertisseur ne connaît pas de variation continue des grandeurs, mais une variation par pas (Q). Toute variation inférieure à ce pas est donc purement et simplement ignorée, d'où il résulte une erreur de quantification maximale d'un demi-pas  $(+ Q/2)$ .

Sur la **figure 4** on procède à la conversion A/N puis à la reconversion N/A d'un signal analogique (une rampe à croissance linéaire). Le signal de sortie est identique au signal d'entrée, <sup>à</sup> l'erreur de quantification près. Si l'on soustrait ces signaux l'un <sup>à</sup> l'autre, on obtient un signal d'erreur que l'on peut désigner par l'équation  $U_{\text{Eeff}} = Q/\sqrt{12}$ , et se représenter comme un signal de bruit superposé au signal d'entrée. C'est ce que l'on appelle le **bruit de quantification.**

C'est bien entendu dans le domaine de l'audio (PCM) que ce signal est déterminant lors du choix des convertisseurs A/N et N/A. Le **tableau <sup>1</sup>** montre comment le rapport signal/bruit s'améliore au fur et à mesure qu'augmente la résolution de la grandeur numérique. Rien d'étonnant à ce que l'on choisisse des convertisseurs <sup>à</sup> <sup>16</sup> bits pour l'audio, avec leurs 96,3 dB de dynamique et 107,1 dB de rapport S/B.

#### **L'erreur de décalage, d'amplification et de linéarité**

Le rapport entre l'erreur de décalage, d'amplification et de linéarité est illustré par la **figure 5.** On constate notamment que l'erreur de quantification existe bel et bien, mais qu'en plus elle n'est pas linéaire comme indiqué sur la figure 4. L'erreur globale n'est plus le fait du système, mais essentiellement des contingences thermiques et technologiques.

L ' erreur de décalage (figure 5a) ne déforme pas le signal, mais le déplace par rapport à la réponse idéale du zéro). L ' erreur d'amplification fait l'objet d'une double interprétation. Il y a d'une part le défaut de linéarité intégral, comme indiqué sur la figure 5c, où il apparaît seul; c'est-à-dire

que l'erreur de décalage et l'erreur de gain sont nulles; et d'autre part le défaut de linéarité différenciel comme sur la figure 6: on l'exprime par la formule: déviation pleine échelle *(full scale range)/2"*

où n est la résolution en bits. On notera que cette erreur de linéarité affecte différemment chaque pas de conversion.

Une bonne compréhension de ces problèmes nécessite la relativisation de ces valeurs. En effet, pour un convertisseur A/N en audio (PCM) le facteur de distortion maximale est autrement plus important que l'erreur de linéarité maximale!

#### **Convertisseurs N/A**

Le procédé de conversion N/A dit ''parallèle" a également été évoqué dans Elektor; c'est pourquoi nous nous intéresserons ici à un procédé nouveau, celui de la multiplication.

La figure *<sup>1</sup>* donne la structure d'un convertisseur N/A multiplicateur. Les bits sont convertis en courants constants  $(I_{\text{outl}})$  et I<sub>out2</sub>). Lorsque le bit de poids le plus faible est au niveau logique haut, les courants sont égaux; par conséquent, la tension en sortie de l'amplificateur différentiel est nulle. Lorsque ce bit est au niveau logique bas, les courants sont inégaux, et par conséquent la tension est non nulle.

La tension de sortie de l'amplificateur différentiateur doit être échantillonnée afin de supprimer les parasites qui apparaissent lors des changements de niveaux logiques <sup>à</sup> l'entrée du convertisseur. On trouve ensuite un filtre passe-bas qui doit supprimer les parasites d'échantillonnage. Ce type de montage est utilisé dans les lecteurs de disques compacts; le facteur de distortion n'est que de 0,005% pour une bande passante de 20 kHz et une dynamique de 96 dB.

Les convertisseurs N/A à <sup>16</sup> bits existent également dans une configuration mixte: conversion parallèle et multiplicative. Les quatre bits de poids fort subissent une conversion multiplicative, les autres une conversion parallèle. Les fabricants affirment obtenir de cette manière une réduction satisfaisante de l'erreur de linéarité aussi bien intégrale que différentielle.

#### **Compromis**

Autant les fabricants ont la main heureuse pour réussir des tours de force prodigieux avec leurs circuits intégrés convertisseurs, autant ils ont la main lourde quand ils la plongent dans votre portemonnaie. L'alignement des zéros (avant la virgule) au bas de la facture est au moins aussi impressionnant que celui des chiffres (après la virgule) dans les spécifications. Il ne faut donc pas se laisser emporter par l'enthousiasme là où le portefeuille ne peut pas suivre, et se rabattre sur des composants meilleur marché, aux performances somme toute plus qu'honorables.

**Tableau <sup>1</sup>**

**convertisseurs A/N et N/A elektor mai 1985**

| résolution<br>(n) | pas<br>(2-n) | poids<br>binaire<br>$(2^n)$ | Q pour<br>10 V FS | rapport<br>S/B<br>(dB) | dyna-<br>mique<br>(dB) | niveau de<br>sortie max.<br>10 V FS (V) |
|-------------------|--------------|-----------------------------|-------------------|------------------------|------------------------|-----------------------------------------|
| 4                 | 16           | 0.0625                      | $0.625$ V         | 34.9                   | 24.1                   | 9,3750                                  |
| 6                 | 64           | 0.0156                      | $0.156$ V         | 46.9                   | 36.1                   | 9,8440                                  |
| 8                 | 256          | 0.00391                     | $39.1 \text{ mV}$ | 58.9                   | 48.2                   | 9.9609                                  |
| 10                | 1024         | 0.000977                    | $9.76$ mV         | 71.0                   | 60.2                   | 9.9902                                  |
| 12                | .4096        | 0.000244                    | $2.44 \text{ mV}$ | 83.0                   | 72.2                   | 9.9976                                  |
| 14                | 16384        | 0.0000610                   | 610 $\mu$ V       | 95.1                   | 84.3                   | 9.9994                                  |
| 16                | 65536        | 0.0000153                   | 153 uV            | 107.1                  | 96.3                   | 9.9998                                  |

**FS = pleine échelle**

*Bibliographie:*

*cation notes,*

*mars 1982*

*Device*

*Cupertino, USA*

*Full Line Cata Catalog 1984 and appli-*

*Micro Power Systems, Santa Clara, USA Data Acquisition Handbook, Intersil,*

*Conversion A/N et N/A, Elektor n°45,*

*Fiches de caractéristiques de National Semiconductor, Burr-Brown, Harris, Analog*

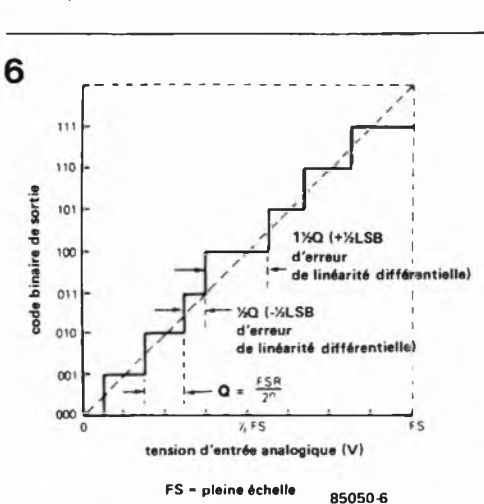

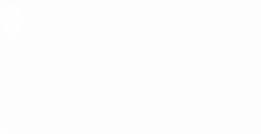

**Tableau 1. Convertisseurs A/N: paramètres comparés.**

**Figure 6. Lorsque l'erreur de linéarité différentielle est nulle, chaque pas est égal à Q: dans le cas contraire, chaque pas pourra être égal à Q ± S LSB.**

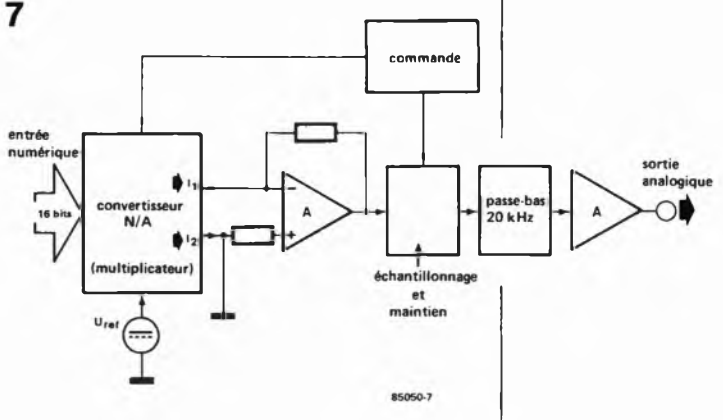

**Figure 7. Exemple de conversion N/A haute résolution: dans un lecteur de disques compacts le signal audio PCM 16 bits est reconverti ainsi en signal analogique.**

## **l'incroyable clepsydre**

M«

A»\*\*-

M. Kuijk

**Il nous faut reconnaître que les possibilités de cette horloge programmable sont franchemement abasourdissantes, justifiant un titre pour le moins étrange. Que diriez-vous de 8 sorties de commutation programmables individuellement pour n'importe quel jour de l'année, avec fonction de répétition et possibilité de mémoriser ni plus ni moins de soit 149 cycles multiples soit 199 cycles simples. Elle comporte également un calendrier perpétuel capable de vous dire à la seconde quel jour de la semaine tombera le 17 janvier 2011. En outre, son organe de commande est ce que nous pouvons avec quelque orgueil appeler l'une de nos spécialités, un clavier à membrane intégré dans la face avant. Incroyable!!! Et pourtant, que ne ferait-on pas avec un microprocesseur associé à un logiciel bien pensé. Une petite merveille, cette clepsydre; nous n'avons cependant pas la prétention de la comparer à l'horloge astronomique de Strasbourg.**

ELEKTOR IPTIMER CALENDAL

horloge (à oh!), programmable, au confort d'utilisation hors-pair

Comme vous avez pu le déduire de la lecture de l'introduction, cette horloge programmable possède tant de possibilités qu'il nous est difficile de tirer le bon bout de cet écheveau inextricable. Par où commencer? Essayons de résumer les possibilités de ce chronographe pour donner au lecteur une vue d'ensemble. Dans la partie consacrée au ''mode d'emploi", nous passerons en revue les différentes fonctions. Avant de poursuivre, nous voudrions balayer un préjugé fréquemment associé à ce type d'horloges programmables: en dépit de ses ''innombrables" possibilités, cette clepsydre est d'un confort d'utilisation inégalé, nous avons mis un point d'honneur à fignoler

cette caractéristique. Une demi-heure de pratique et l'horloge <sup>n</sup>'aura plus de secret pour vous.

Venons-en aux possibilités. Comme tout chronographe digne de ce nom, notre clepsydre donne l'heure et la date. Les années bissextiles sont préprogrammées, rendant tout ajustement superflu. L ' activation des 8 sorties de commutation (ou leur coupure) peut se faire soit par cycle programmé, soit par entrée manuelle. L ' état des différentes sorties est affiché en permamence sur la face avant.

Au tour du calendrier ''perpétuel", Üusqu'au <sup>1</sup> janvier 2100). Vous aimeriez savoir quel jour de la semaine tombe votre anniversaire l'année prochaine. Il

suffit d'introduire la date et les LED des jours vous indiquent quasi instantanément le jour de la semaine correspondant. Les possibilités de programmation des sorties sont particulièrement développées. Quoi de plus parlant que quelques exemples. Supposons que nous voulions obtenir l'activation de la sortie <sup>3</sup> le <sup>16</sup> août entre 12h00 et 13h00, le 7 mai celle des sorties 1, 2 et 8 à OhOO, et le <sup>12</sup> mai à 7h30 la désactivation de ces dernières. Il s'agit là de cycles de commutation simples: chaque cycle ne possédant respectivement qu'une unique heure de mise en fonction et de coupure. Il est possible de programmer entre <sup>1</sup> et 8 sorties par cycle. La clepsydre possède une mémoire d'éléphant puisqu'elle est capable de mémoriser jusqu'à 199 cycles de ce type (commandant chacun entre <sup>1</sup> et 8 sorties!!!). Elle peut aussi traiter des cycles de

commutation multiples. En voici quelques exemples. Les sorties 3 et 4 doivent être activées chaque jour de février, mars et décembre à 7h30 et coupées à 8h00. Les sorties 1, 6 et 7 doivent être activées tous les samedis et dimanches de juin et juillet entre 12h00 et 13h00. La sortie 2 doit être en fonction tous les premiers du mois entre 19h00 et 24h00, à condition qu'il s'agisse d'un lundi. En outre, la sortie <sup>5</sup> doit être activée les 2, 12, 23, 29 et 30 septembre de 9h00 à 17h00. Comme on le voit, l'utilisateur riest pas près d'atteindre les limites des combinaisons possibles. La clepsydre est capable de mémoriser un maximum de 149 cycles multiples. En cas de combinaison de cycles simples et multiples, le nombre de cycles disponibles variera au prorata de ces deux valeurs, entre 149 et 199. Ne vous inquiétez pas, l'horloge vous signalera par un "clin

**l'incroyable clepsydre elektor mai 1985**

**Figure 1. Schéma de principe de la clepsydre. Il s'agit en fait d'un microordinateur complet, dont le microprocesseur se charge de la gestion des afficheurs et LED du dispositif de visualisation, de la réactualisation de l'heure et de l'identification des touches actionnées par l'utilisateur.**

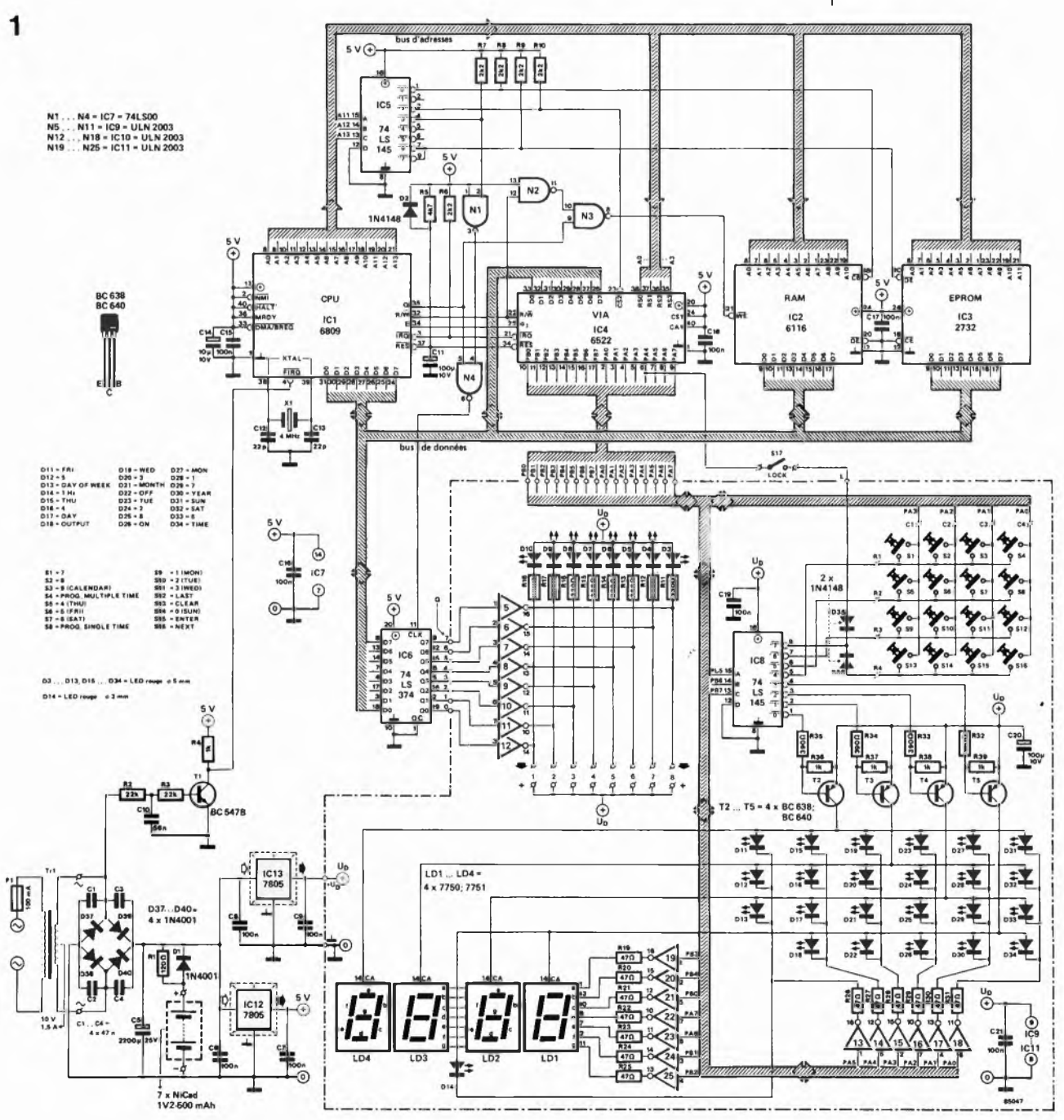

5-53

#### **l'incroyable clepsydre elektor mai 1985**

**Figure 2. Représentation du dessin des pistes et de la sérigraphie de l'implantation des composants du circuit de visualisation. Oe la LEO en profusion: 4 afficheurs 7 segments et 32 LED visualisent le déroulement des évènements.**

**Figure 3. Représentation du dessin des pistes et de la sérigraphie de l'implantation des composants de la platine du processeur sur laquelle trouvent place les autres composants.**

**Attention:** les deux régu**lateurs de tension sont à implanter côté pistes du circuit, leur boitier plastique orienté vers l'extérieur de ce dernier.**

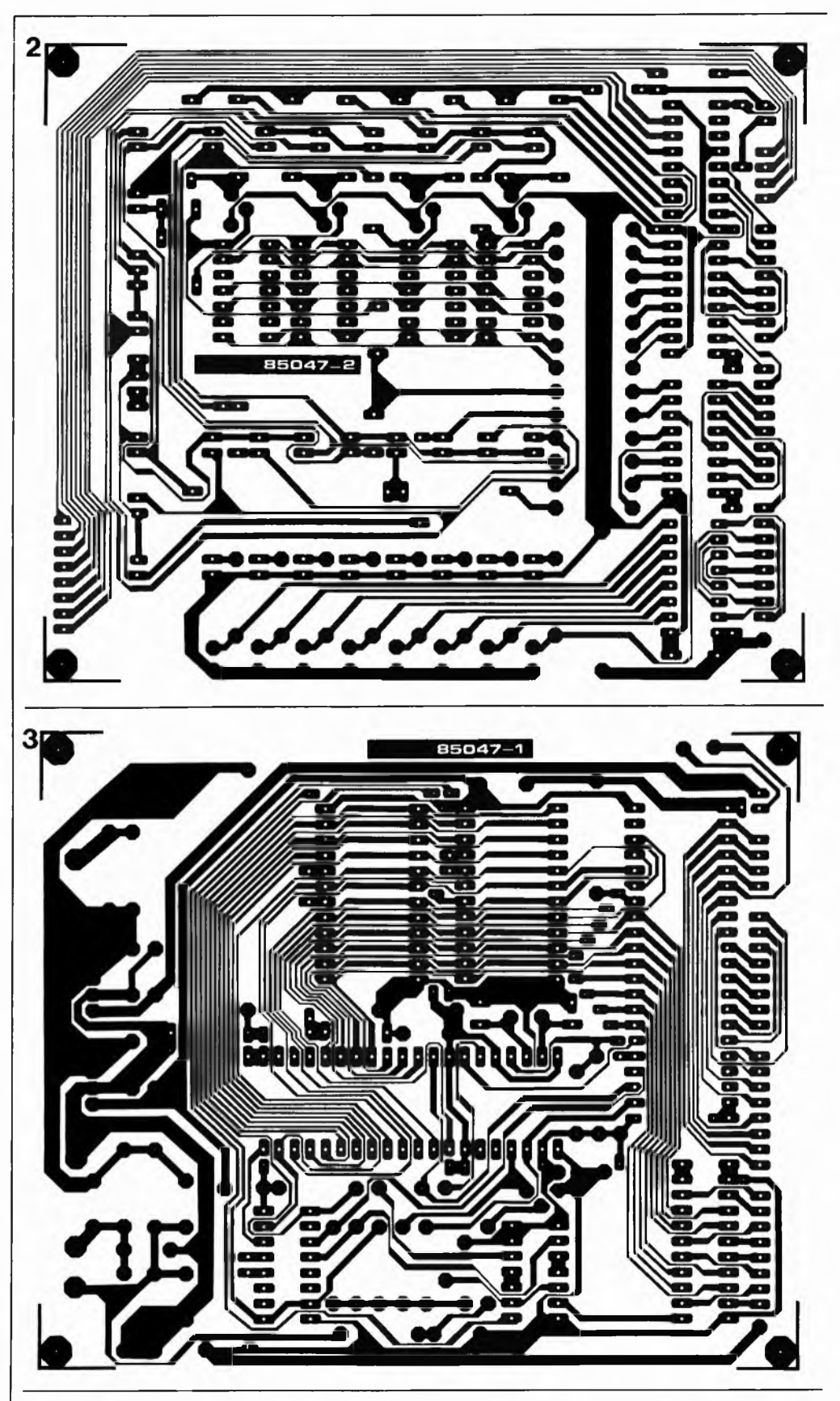

d'oeil" lorsqu'elle atteint les limites de sa mémoire.

Convaincu? La clespydre est capable de respecter les ordres de commutation les plus compliqués que puisse imaginer le cerveau humain, que demander de plus?

#### **Le schéma**

Bien qu'il puisse sembler assez touffu à

première vue, le schéma de la **figure <sup>1</sup>** est un modèle de concision: il s'agit en fait d'un véritable micro-ordinateur associé à un dispositif de commande des afficheurs à 7 segments et des LED. L'unité centrale choisie est un <sup>6809</sup> (ICI). Elle ne pourrait travailler sans l'EPROM (IC3) contenant le logiciel et une mémoire RAM CMOS (IC2) qui mémorise les données; l'organe de commande assurant le

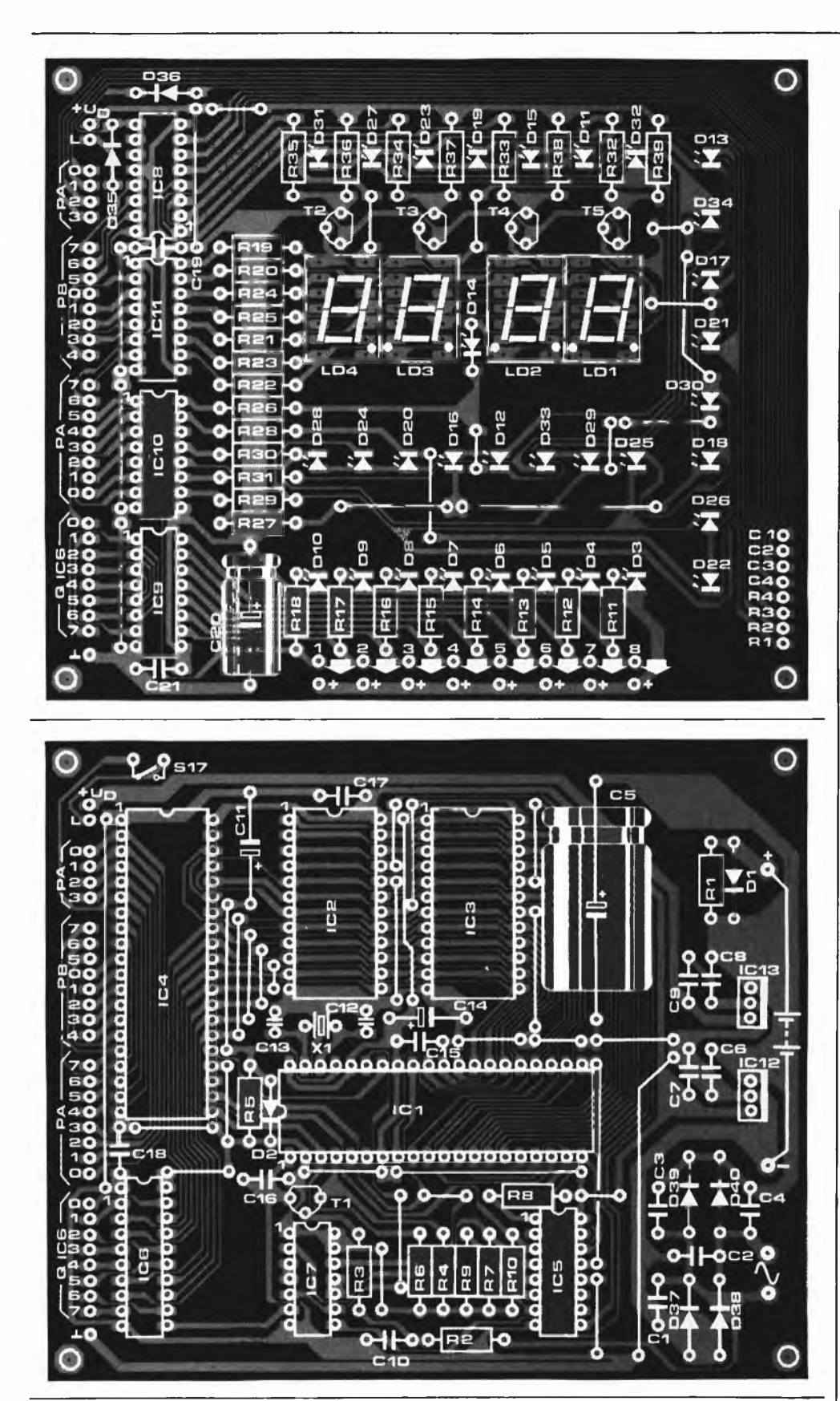

réglage de la circulation de la quasitotalité des données entrant et sortant est un VIA du type 6522 (IC4).

A l'entrée de remise <sup>à</sup> zéro du processeur on découvre un réseau RC chargé de l'initialisation <sup>à</sup> la mise sous tension de l'appareil. Par l'intermédiaire du transistor Tl, l'entrée FIRQ est reliée <sup>à</sup> l'enroulement secondaire du transformateur d'alimentation, de sorte que l'on dispose sur

cette entrée d'une fréquence de 50 Hz, fréquence secteur qui sert de fréquence de référence pour l'horloge. Le logiciel est capable de détecter l'absence de ces 50 Hz (en cas de panne secteur par exemple). La clepsydre passe dans ce cas sur son alimentation interne (accus CdNi) et se base sur la fréquence d'horloge du  $\mu$ P, (produite par le quartz). L'affichage est éteint pour réduire le plus possible la

**l'incroyable clepsydre elektor mai 1985**

**Liste des composants**

**Résistances: R1 = 120 Q**  $R2, R3 = 22k$ **R4.R36 .. R39 = 1k R5 = 4k7 R6.. R10 = 2k2 R11...R18 <sup>=</sup> <sup>330</sup> <sup>Q</sup>**  $R19...R31 = 47$   $\Omega$ **R32.. R35 = 390 Q**

**Condensateurs: C1...C4 = 47<sup>n</sup> C5 = 2 220 p/25 V C6.. .C9.C15.. .C19, C21 = 100 n C10 = 56 n**  $C11, C20 = 100 \mu/10$  V  $C12, C13 = 22p$  $C14 = 10 \mu/10$  V

**Semiconducteurs: D1.D37... D40 = 1N4001 D2.D35.D36 = 1N4148 D3...D13.D15... D34 <sup>=</sup> LED 5 mm rouge D14 = LED 3 mm rouge T1 = BC 547B T2. . T5 = BC 638 ou 640 IC1 = 6809 IC2 = 6116 IC3 = 2732 IC4 = 6522 IC5.IC8 = 74LS145 IC6 = 74LS374 IC7 = 74LS00 IC9... IC1<sup>1</sup> = ULN 2003 IC12.IC13 = 7805**

#### **Divers:**

**S1...S16 = contacts du clavier à membrane intégrés dans la face avant S17 = interrupteur simple F1 = fusible lent 100 mA LDI... LD4 <sup>=</sup> afficheur <sup>7</sup> segments à LED 7750 ou 7751 X1 = quartz 4 MHz (boîtier HC18U ou HC25U) Tr1 = transformateur, secondaire 10 V/1,5 A**

**connecteur 8 broches en équerre à 90° (au pas de 2,54 mm) pour circuit souple (modèle Molex 7583 CNA 08 par exemple)**

consommation de courant.

Un décodage d'adresses simple est réalisé <sup>à</sup> l'aide de IC5 et utilise les lignes d'adresse Ail.. .A13. La RAM est validée par la sortie "0", l'EPROM par les sorties "6" et "7", le VIA par la sortie "2". Enfin, via les portes NI et N4, la sortie "3" commande IC6, circuit ''mémorisant" l'état des 8 sorties de commutation, mémoire intermédiaire suivie d'une série de tampons (N5... N12). On peut connecter aux sorties de ces tampons des relais (ordinaires ou électroniques), relais servant à la mise en fonction des appareils branchés sur la clepsydre. Chaque tampon admet un courant maximal de 80 mA; il est ben de se rappeler en outre qu'un tampon activé fournit un niveau logique bas ("0"). Pour cette raison, un relais est toujours intercalé entre le plus de l'alimentation et la sortie du tampon (explication de la présence sur le circuit imprimé d'un point + <sup>5</sup> V à proximité de chaque sortie). Les LED D3... D10 visualisent l'état actuel des sorties des tampons (real output). Les LED restantes et les afficheurs à <sup>7</sup> segments sont commandés par les lignes de port PAO...PA7 et PBO... PB7. Les lignes PB5... PB7 sont appliquées <sup>à</sup> un transcodeur BCD/décimal dont les sorties "4".. ."7" attaquent la matrice des touches du clavier, les sorties "0".. ."3" commandent les transistors T2.. .T5 chargés du multiplexage des afficheurs et des LED DU.. .D34. La commande des segments des afficheurs est effectuée par l'intermédiaire des tampons N19.. .N25, celle des LED se faisant à travers N13...N18. A proximité de la matrice du clavier on retrouve un interrupteur de verrouillage (lock), S17, interrupteur permettant d"'insensibiliser" le clavier pour éviter la modification, par une main (plus ou moins

innocente), des cycles de commutation précédemment programmés. S17 étant ouvert, il est impossible de programmer l'horloge; pour lui permettre de remplir sa fonction, on veillera à le camoufler. Nous en arrivons <sup>à</sup> l'alimentation dotée de deux régulateurs 5 V, le premier assurant l'alimentation des LED et des afficheurs, le second celle du reste du montage, ce doublage s'expliquant par la nécessité de mettre le premier hors-circuit, (supprimant ainsi l'ensemble de la visualisation), en cas de disparition de la tension du secteur. Il se justifie d'autre part par le niveau de la consommation totale du montage; il contribue en outre à mettre la partie électronique <sup>à</sup> l'abri des parasites pouvant naître du multiplexage des LED et des afficheurs. Les accus de sauvegarde (assurant la permanence d'une tension d'alimentation minimale) sont montés en amont des régulateurs. En présence de la tension secteur, les accus sont maintenus à leur charge optimale par l'intermédiaire de la résistance RI. En cas de force majeure, ils fournissent le courant de sauvegarde à travers Dl. Le courant consommé dans ces conditions, (visualisation coupée)» est de l'odre de <sup>250</sup> <sup>à</sup> <sup>300</sup> mA; une charge normale des accus permet ainsi de garantir le fonctionnement de l'horloge pendant près d'une heure.

#### **Réalisation**

Pour donner plus de personnalité à notre clepsydre, nous avons opté pour un type de boîtier différent des parallélépipèdes rectangles habituels **(figure 4).** Le montage prend place sur deux platines: un circuit de visualisation (comportant les afficheurs 7 segments, les LED et les circuits de commande associés, cf **figure** 2) et un circuit recevant le proces-

**Figure 4. Croquis éclaté de l'une des dispositions possibles permettant de réaliser une clepsydre compacte. Les relais pour** $r$ ont être *implantés* soit **dans le boîtier de l'horloge, soit dans celui des appareils à commander.**

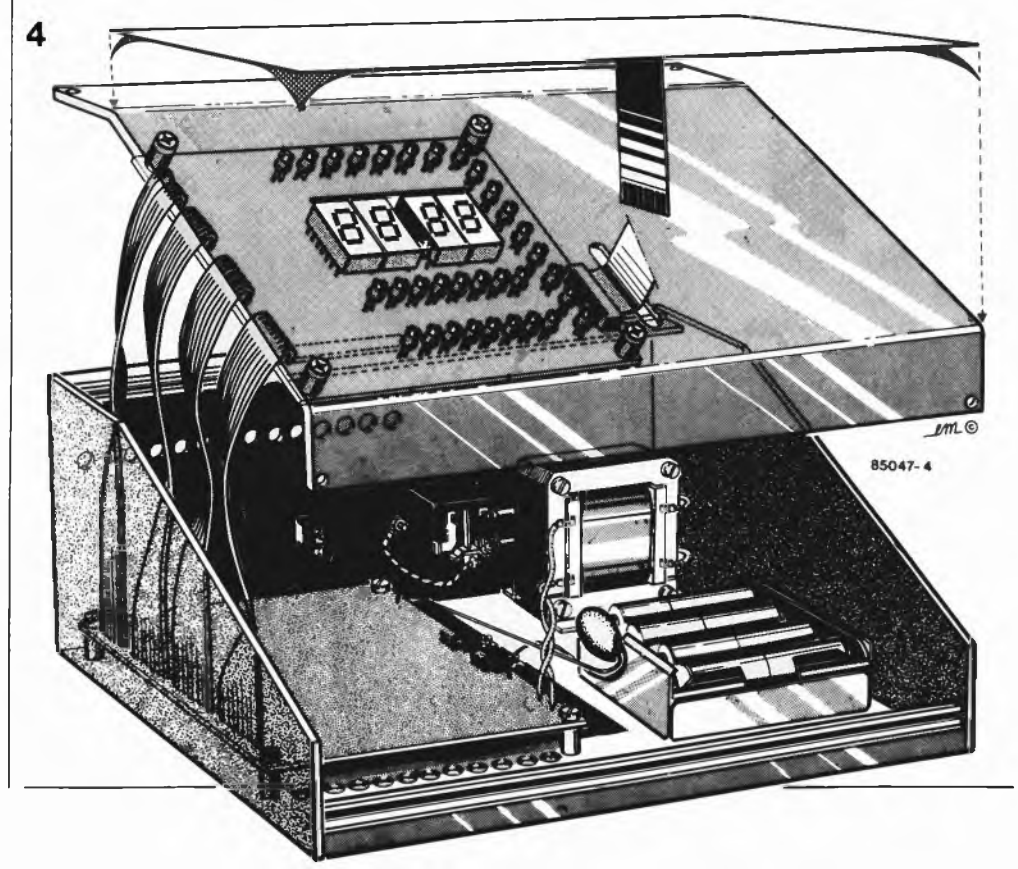

seur, les circuits et composants connexes et l'alimentation, voir **figure 3.** Commençons par implanter les composants sur cette dernière. Il est instamment recommandé d'utiliser de **bons** supports pour les circuits intégrés. Pour les straps on choisira du fil semi-rigide de bonne section. Les deux régulateurs de tension sont montés sur le bord du circuit imprimé, côté pistes, leur boîtier plastique tourné vers l'extérieur. On les plie ensuite <sup>à</sup> 90° de façon à ce que leur partie métallique se trouve à un centimètre environ du côté pistes du circuit imprimé **(figure 5).** Il est temps maintenant de nous intéresser <sup>à</sup> la platine de visualisation. L'implantation des composants se fait comme d'habitude. Là aussi, ne pas craindre d'utiliser des supports pour les circuits intégrés et les afficheurs. Les straps sont réalisés <sup>à</sup> l'aide de fil semi-rigide de bonne section. Lors de l'implantation des LED, on veillera à ce qu'elles affleurent à la hauteur des surfaces des afficheurs <sup>7</sup> segments. Il nous reste à construire le boîtier sur mesure. Pour la suite des opérations, nous supposons qu'il est fait usage de la face avant à clavier à membrane intégré proposé auprès des sources habituelles **(figure 6).** Premier pas, commencer par percer les différents orifices, interstices et autres perçages dans la face avant inclinée du boîtier, en utilisant à cet effet le gabarit fourni avec la face avant autocollante. On fixe la platine sur le dos de la face avant, (à une distance telle que les LED et afficheurs affleurent), la platine du processeur est quant à elle, fixée sur le fond du boîtier <sup>à</sup> l'aplomb de la platine d'affichage. Utiliser des entretoises plastique pour éviter la constitution de courts-circuits sur le circuit imprimé. On fixera le transformateur sur la face arrière du boîtier, en évitant les conflits mécaniques. La face arrière reçoit d'autre part l'interrupteur de verrouillage S17 et le cas échéant les connexions des sorties. Le coupleur des accus CdNi est couché le long de la platine du processeur. On relie maintenant les <sup>31</sup> points de connexion situés sur la partie gauche de la platine du processeur et les points de connexion correspondants situés sur la gauche du circuit de visualisation <sup>à</sup> l'aide d'un morceau de câble plat multibrin <sup>à</sup> <sup>31</sup> conducteurs, l'excédent étant plié vers l'intérieur. Nous avons failli oublier de vous signaler qu'il faut fixer les régulateurs sur le fond (métallique) du boîtier qui fait office de radiateur (et ne pas manquer de les enduire de pâte thermoconductrice), sinon ils auront vite fait d'avoir de la fièvre. On percera quelques orifices de ventilation sur l'avant de la face inférieure et le haut de la plaque dorsale. Quatre pieds fixés sous le boîtier permettent d'assurer une ventilation correcte. Maintenant que vous avez terminé la construction du boîtier, vous pouvez vous lancer dans la périlleuse aventure que constitue la mise en place de la face avant. Pour ce faire, enlever la couche de protection du dos de la face avant souple. Faites passer le connecteur souple à travers la fente et tâchez de trouver la position correcte du premier coup, un rattrapage étant quasiment exclu. Faites quelques essais "à blanc". Il ne reste plus qu'<sup>à</sup> mettre l'extrémite du câble souple dans le connecteur prévu à cet effet et votre horloge est terminée.

#### **Comment commuter un appareil**

L'espace disponible dans le boîtier pourra servir à la mise en place de petits relais qui commanderont les appareils auxquels ils sont branches. Il peut, dans certains cas, être intéressant de tirer des fils basse tension entre l'horloge et le relais de commande que l'on aura mis en place <sup>a</sup> l'intérieur de l'appareil concerné. La sécurité y gagne dans le cas d'un appareil alimenté par le secteur et permet l'économie d'une quantité de cuivre non négligeable.

Le relais choisi doit posséder une bobine travaillant sous 5 V et sa consommation ne doit pas dépasser 80 mA, cette dernière valeur correspondant au maximum admissible par les tampons lorsque les 8 sorties sont simultanément en fonction. <sup>S</sup>'il n'est pas dans vos intentions d'arriver à de telles extrémités, rien ne vous interdit d admettre un courant plus important, mais ne dépassant cependant pas 100 mA. Aux bornes de commutation de chaque relais on place un réseau anti-etincelles constitué par la mise en série d'une résistance de <sup>100</sup> Q/l W et d'un condensateur de <sup>100</sup> n/630 V. Nous rappelons que la bobine du relais doit être prise entre le **plus** de l'alimentation (signe <sup>+</sup> placé près de chaque sortie) et l'entrée du tampon concerné.

L'alimentation de la clepsydre possède une réserve de quelque <sup>150</sup> mA que l'on pourra le cas échéant utiliser pour la commande de relais. Si cette intensité n'est pas suffisante, il faudra construire une alimentation 5 V supplémentaire. Dans ce cas, les relais sont intercalés entre les sorties  $(1 \ldots 8)$  et le + de cette alimentation additionnelle, la masse de cette dernière doit bien évidemment être interconnectée à celle de la platine de visualisation. La lecture des articles "relais à semiconducteurs" (juin 1982), "amorçage musclé pour triac frileux" (juillet/août 1983), "interface de puissance" (mars 1984) et "relais électronique sans chi-chi" (juillet/août 1984), peut vous donner des idées sur l'art et la manière de télécommander la mise en fonction et l'arrêt d'appareils alimentes en <sup>220</sup> V. L'utilisation de relais électroniques de ce genre permet de se passer d'une alimentation 5 V additionnelle, sachant que leur courant de commande ne dépasse pas quelques milliampères. Maintenant que vous avez terminé la construction de votre clepsydre, il est temps de consacrer quelques instants à la lecture du mode d'emploi. Vérifiez par la pratique chacune des indications données dans le texte, cela vous permettra de saisir plus rapidement le pourquoi de chaque fonction. Programmation et commutation sont les deux. . .

**l'incroyable clepsydre elektor mai 1985**

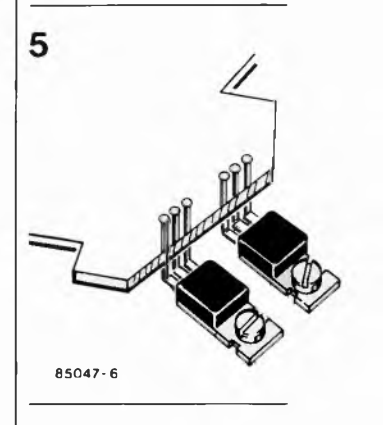

**Figure 5. Voici comment monter les deux régulateurs intégrés.**

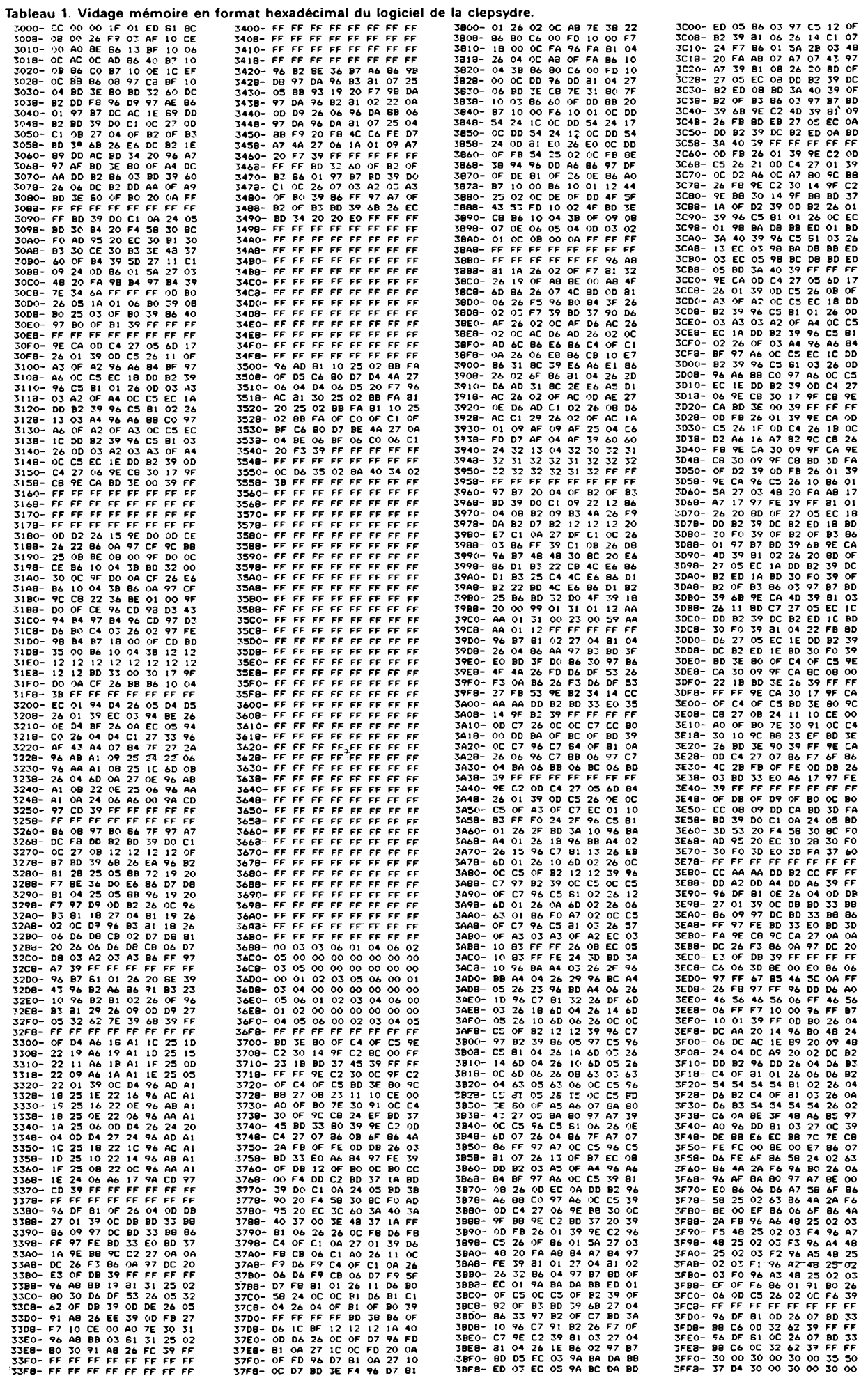

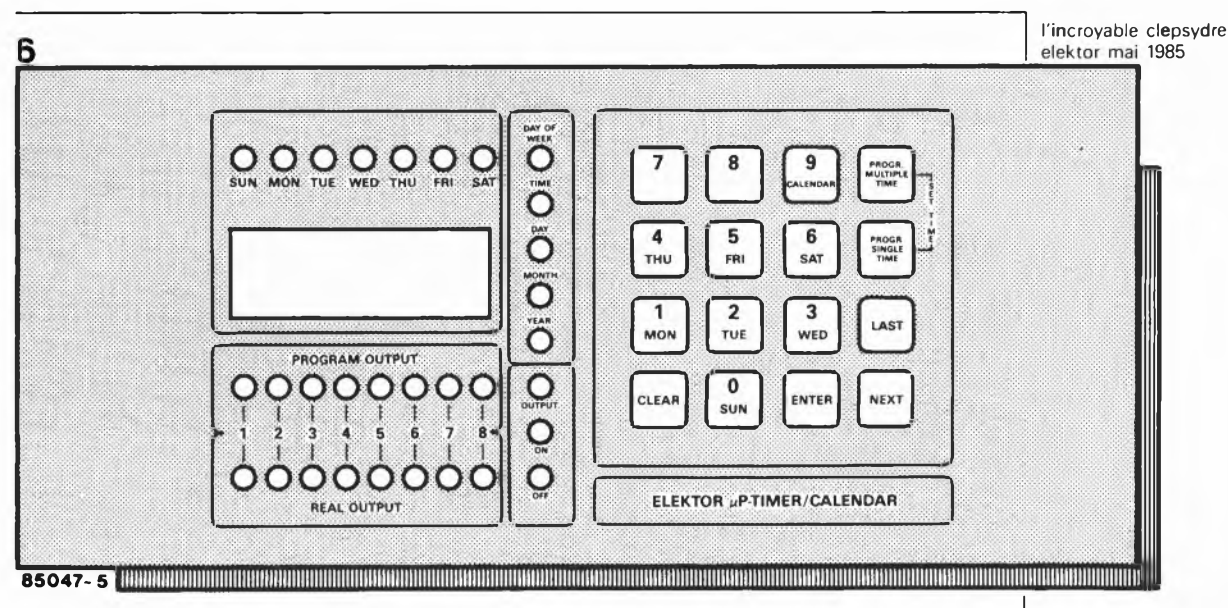

**246 x 110 mm**

#### **Les LED**

HH HH indication chiffrée de l'heure et de la date. La LED centrale clignote au rythme des secondes.

**SUN....SAT:** ces LED indiquent le jour de la semaine.

**PROGRAM OUTPUT:** visualisent les états que devraient avoir les sorties en concordance avec les cycles de commutation.

**REAL OUTPUT:** donnent les états réels instantanés des sorties.

**DAY OF WEEK.. .OFF:** cette série verticale pourrait être baptisée LED d'états. Elles définissent l'indication affichée <sup>à</sup> cet instant. Jour de la semaine, heure, jour, mois et année sont ainsi clairement indiqués. Output concerne les sorties programmables, tandis que les LED on-off indiquent, lors de la programmation, si les données entrées par le clavier concernent une mise en fonction (on) ou une coupure (off).

#### **Les touches**

**0... 9:** permettent d'entrer des données telles celle de l'heure et/ou de la date. Les touches 1... <sup>8</sup> servent en outre, lors de la programmation, <sup>à</sup> définir l'une des sorties, et hors programmation à activer ou désactiver ''manuellement" les 8 sorties. Une action sur l'une des touches provoque le changement de niveau logique de la sortie adressée. Lors de la programmation de cycles multiples, les touches 0... <sup>6</sup> servent aussi <sup>à</sup> programmer le jour de la semaine. Les touches 9 (et 0) ont une fonction particulière lorsque la clepsydre fonctionne en horloge: une action sur l'une de ces deux touches permet de calculer le jour de la semaine (calendrier perpétuel) correspondant à la date introduite par action sur le clavier. Nous y reviendrons.

**CLEAR:** efface l'affichage A utiliser en cas d'erreur lors de l'introduction des données. En cours de programmation, la LED OUTPUT étant allumée, une action

sur la touche CLEAR produit l'effacement complet du cycle de commutation se trouvant en mémoire à cet instant précis. **ENTER:** sert à valider des données (heure

ou jour par exemple), introduites par action sur le clavier. L'action sur cette touche produit la mémorisation des données en question.

**NEXT:** permet de passer les cycles de commutation en revue sans y entraîner de modification. Lors de la visualisation de l'heure, cette touche possède une seconde fonction: une pression provoque l'affichage de la date pendant 4 secondes. Une double pression entraîne l'affichage des minutes et des secondes. Une nouvelle action fait revenir <sup>à</sup> l'affichage horaire. **PRO-M** (Program Multiple Time): utilisé pour la programmation ou la vérification de cycles de commutation multiples. Capacité mémoire de 149 cycles multiples au maximum. Cette lecture peut se faire soit par une action répétée, soit par une pression continue sur la touche PRO-M. Le second cas étant une sorte d'accéléré. Toutes les demi-secondes les huit LED PROGRAM OUTPUT s'illuminent indiquant ainsi que l'on vient de ''survoler" <sup>10</sup> cycles. Une action suivant l'atteinte du dernier cycle fait passer en mode affichage de l'heure. Comme indiqué en début d'article, le terme " de cycle de commutation multiple" s'applique à un cycle qui commande plusieurs sorties et ce à des dates et heures différentes.

**PRO-S** (Programm Single Time): sert à la programmation ou à la vérification de cycles simples, ce terme désignant un cycle mettant une ou plusieurs sorties en fonction à une date/heure donnée et hors fonction à un nouvel instant précis. Notre clepsydre est capable de mémoriser un maximum de 199 cycles de ce genre. L'utilisation de cette touche est identique à celle de la touche PRO-M. **LAST:** la dernière touche. Permet, en mode programmation, de relire en "marche arrière" un ou plusieurs cycles de commutation.

**Figure 6. Représentation de la face avant de la clepsydre dotée de son clavier à membrane intégré.**

#### **L'heure**

#### *Introduction de l'heure*

Après sa mise sous tension, la clepsydre indique 0 00 et la LED YEAR est illuminée. On introduit l'année par action sur les touches du clavier; on appuie ensuite sur ENTER.

L ' affichage indique alors <sup>1</sup> 01, les LED DAY et MONTH s'illuminent.

Introduire successivement le jour et le mois et appuyer sur ENTER.

L ' affichage devient alors 0 00, la LED TIME brillant de tous ses feux. Introduire l'heure exacte (heures et minu tes). Une action sur ENTER démarre la clepsydre qui indique alors l'heure et le jour de la semaine. La LED intercalée entre les afficheurs se met à clignoter. *Correction de l'heure*

Agir sur la touche PRO-M, maintenir la pression, agir ensuite sur la touche PRO-S (ou sur PRO-S et PRO-M ensuite). La touche NEXT permet alors de passer en revue les différentes informations constituant l'heure.

Si l'on veut en modifier une, il suffit d'agir sur CLEAR, d'entrer les données corrigées et d'appuyer ensuire sur ENTER. Une correction ne suspend pas le "vol du temps"; cependant, dans le cas d'une introduction de l'heure suivie d'une action sur ENTER, la clepsydre continue à faire défiler l'heure en se basant sur les infor mations validées par action sur ENTER. *Le calendrierperpétuel*

Par son intermédiaire, il est possible de voir à quel jour de la semaine correspond une date donnée.

Actionner la touche 9 (ou 0).

<sup>L</sup> ' année en cours apparaît <sup>à</sup> l'affichage, la LED YEAR s'illuminant.

Entrer la date voulue dans l'ordre suivant: l'année suivie de ENTER, le jour et le mois suivis de ENTER. L'une des LED des jours s'illumine, indiquant le jour de la semaine correspondant à la date introduite. Pour une nouvelle information de jour, il suffit de suivre la même procédure. Une action sur NEXT fait repasser en mode horaire.

*Extra*

Une unique action sur NEXT provoque l'affichage de la date pendant <sup>4</sup> secondes. Une double action sur NEXT entraîne l'apparition des minutes et des secondes, affichage persistant jusqu'à une nouvelle action sur NEXT.

Les touches 1... 8 permettent une commutation marche ou arrêt manuelle des sorties, l'état réel des sorties étant visualisé par les LED REAL OUTPUT.

#### **Programmation**

#### *Cycle(s) simple(s)*

(mise en fonction d'une (ou plusieurs) sortie(s) à un instant (jour/heure) donné, et coupure à un instant précis). Appuyez sur la touche PRO-S, la LED OUTPUT s'illumine. Sélectionnez la sortie désirée par action sur l'une des touches 1... 8; la LED

PROGRAM OUTPUT correspondante s'illumine, (une nouvelle action sur une touche éteint la LED correspondante). Appuyez sur ENTER. Les LED ON, DAY et MONTH s'illuminent, indiquant que l'horloge est prête à recevoir les informations définissant le jour de mise en fonction. Entrez le jour et le mois et appuyez sur ENTER. Les LED ON et TIME s'illuminent signalant <sup>à</sup> l'utilisateur qu'il peut entrer les informations de l'heure d'activation du cycle. Entrez l'heure et appuyez sur ENTER. C'est au tour des LED OFF, DAY et MONTH de s'illuminer: ''donnez-nous le jour de la coupure", semblent-elles dire. Entrez le jour et le mois suivis d'une action sur ENTER. Les LED OFF et TIME <sup>s</sup>'illuminent disant: quelle est l'heure de mise hors-fonction? (C'est presque une horloge parlante).

Entrez l'heure et appuyez sur ENTER. Les sorties programmées sont alors visualisées.

On pourra vérifier quelles sont les informations mémorisées <sup>à</sup> l'aide de la touche NEXT. Il est encore temps d'effectuer des corrections (par entrée des nouvelles informations suivies d'une action sur ENTER).

Appuyez ensuite sur la touche PRO-S. On passe ainsi au cycle de commutation suivant. Si l'on est arrivé <sup>à</sup> la fin, (de son latin), une action sur la touche PRO-S fait repasser en mode indication de l'heure.

#### *Cycle(s) multiple(s)*

(mise en fonction d'une (ou de plusieurs) sortie(s) à une heure donnée, répétée un certain nombre de jours, et désactivation à une heure donnée sur plusieurs jours). Actionnez la touche PRO M. La LED OUT-PUT s'illumine.

Sélectionnez la sortie voulue <sup>à</sup> l'aide des touches 1... 8. Appuyez sur ENTER. La LED MONTH s'illumine.

Indiquez le mois de mise en fonction et appuyez sur ENTER. Cette procédure peut être répétée autant de fois que l'on veut, chaque indication de mois étant suivie par une action sur ENTER.

Après introduction de la dernière infor mation de mois, on rappelle les différents mois mémorisés. Lorsque l'horloge est arrivée au dernier, elle saute au jour: la LED DAY s'illumine.

Introduisez l'information de (ou des) jour(s), chaque donnée étant suivie d'une action sur ENTER. Passez en revue l'ensemble des informations journalières précédemment introduites par actions sur la touche NEXT. Après dépassement du dernier jour, la LED DAY OF WEEK s'illumine.

Introduisez, le cas échéant, un (ou plusieurs) jour(s) de la semaine. Lorsque toutes les informations les concernant sont entrées, appuyez <sup>1</sup> fois sur ENTER. Si l'on n'a que faire de cette répétition pour un jour de la semaine, il suffira d'appuyer sur ENTER pour sauter cette partie du programme. Cette procédure du jour de la semaine possède un fonctionnement particulier. Grâce à elle, il est possible de faire en sorte que la sortie <sup>1</sup> soit activée entre 9h00 et llh30 les <sup>15</sup> et 23 février et mars à condition que ces jours soient un samedi ou un dimanche.

L ' omission d'informations reste valable pour les mois et les jours. Prenons un exemple. Si l'on omet d'indiquer un mois, les heures de mise en et hors-fonction des jours mémorisés sont validées pour les jours correspondants de chaque mois. Il est également possible de ne choisir que les jours de semaine (par opposition aux week-ends), absence de programmation de jour et de mois, le cycle se répétant alors chaque semaine.

Après DAY OF WEEK, c'est au tour des LED ON et TIME de s'illuminer. On peut programmer les heures de mise en fonction (+ ENTER).

Les LED OFF et TIME s'illuminent ensuite: veuillez indiquer l'heure de coupure. Nous avons fait le tour du premier cycle et redémarrons à la sortie à programmer. On peut programmer le cycle de commutation suivant en commençant par appuyer sur la touche PRO-M. Si l'introduction des informations est terminée, une action sur PRO-M provoque l'apparition de l'heure sur l'affichage.

#### *Passage des cycles en revue et effacement*

<sup>S</sup>'il vous arrive un jour de devoir ajouter un nouveau cycle de commutation, il vous faudra appuyer plusieurs fois sur PRO-M (ou PRO-S) jusqu'à ce que vous ayez atteint un emplacement auquel aucun allumage de LED OUTPUT n'a lieu, absence indiquant de la mémoire disponible pour l'introduction d'un cycle supplémentaire. Comme indiqué plus tôt (fonctions des touches), une pression "appuyée" sur l'une de ces touches fait passer en mode accéléré.

En plein milieu du programme, il est non seulement possible d'avancer par action sur les touches PRO, mais également de reculer à l'aide de la touche LAST. En cours de programmation, il est toujours possible de vérifier un cycle <sup>à</sup> l'aide de la touche NEXT et de le corriger le cas échéant par action sur les touches CLEAR et ENTER.

Pour effacer un cycle complet, on procédera de la manière suivante: allez au cycle concerné par action(s) sur la touche PRO-S ou PRO-M et appuyez sur CLEAR. Tous les cycles placés à la suite du cycle effacé avancent automatiquement d'une place. **M** **l'incroyable clepsydre elektor mai 1985**

**Rappelez-vous que l'état réel des sorties est indiqué par les LED REAL OUTPUT! L ' ouverture de l'interrupteur S17 rend impossible la programmation de l'horloge (et donc la correction de l'heure)!**

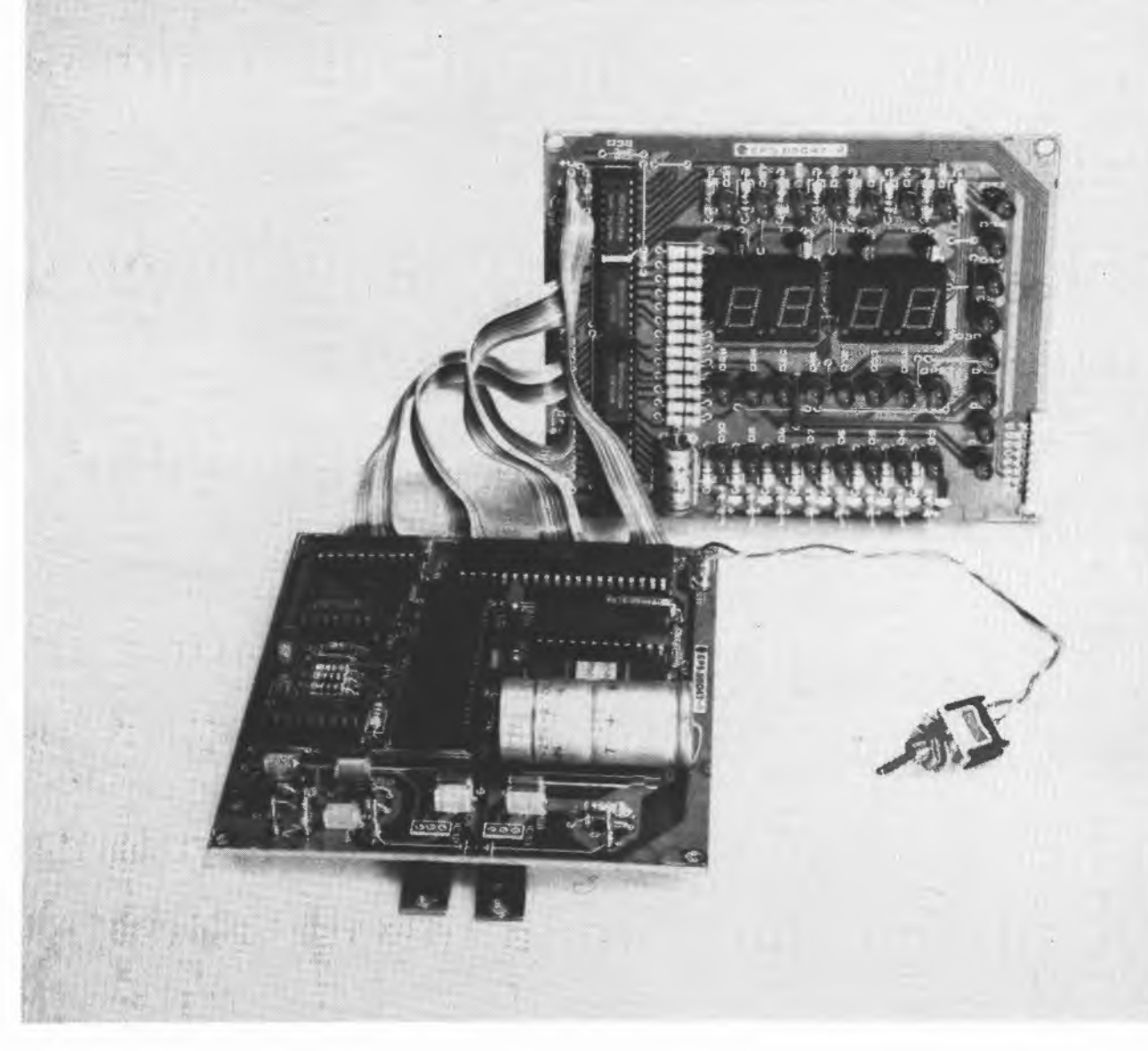

**l'audio par fibre optique elektor mai 1985**

transmission de signaux BF sous forme d'ondes lumineuses

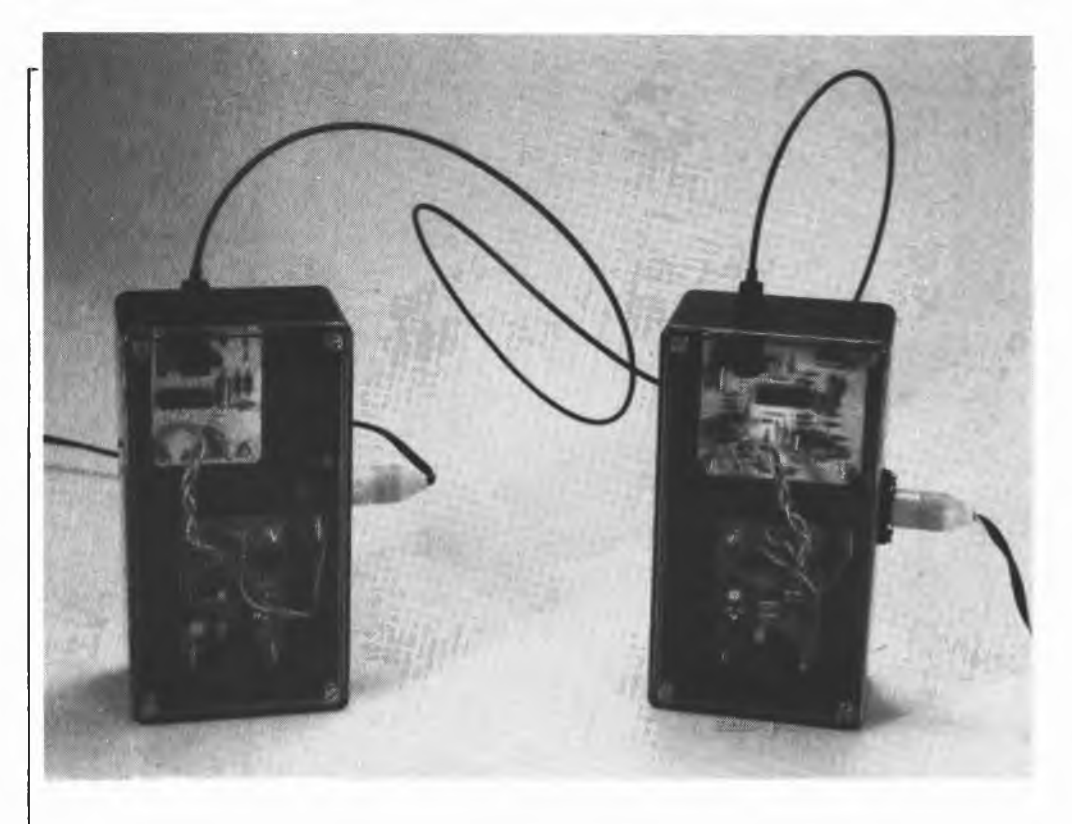

### **l'audio par fibre optique**

**Les fibres optiques ne sont plus une nouveauté depuis bien longtemps, mais qui d'entre nous peut prétendre les utiliser sous une forme, autre que celle d'une lampe de chevet multic lore? Cela fait un moment que nous rêvions de lui trouver une application pratique: c'est chose faite avec ce kit de transmission de signaux audio par fibre optique (Hirschmann).**

Autant le préciser tout de suite: à un prix de quelque <sup>10</sup> francs par mètre, la transmission de signaux BF par fibre optique ne constitue pas un passe-temps bonmarche. Si l'on considère d'autre part, qu'il faut, avant transmission, mettre en forme le signal d'origine, l'affaire se pré-

**Caractéristiques techniques de la chaîne de transmission**

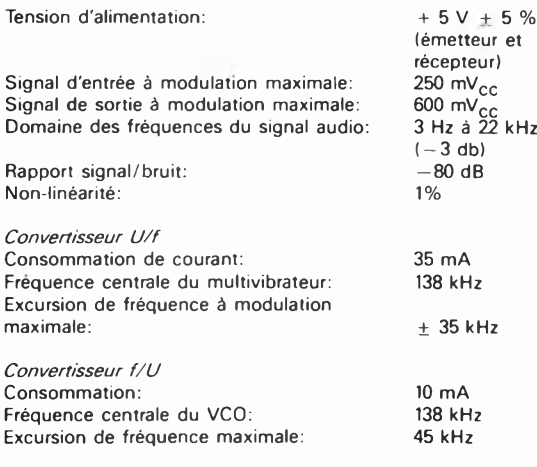

sente sous des auspices encore plus défavorables. Cependant, la fibre optique présente des avantages indéniables!

- Plus légère qu'un câble de cuivre, elle possède une section inférieure, une bande passante élevée et une atténuation faible.
- Elle est insensible aux parasites de toute sorte.

Ne possédant pas de rayonnement propre, elle ne risque pas de provoquer de la diaphonie sur une ligne passant à proximité.

### **Kit de transmission optique expérimentale**

Comment profiter des avantages de la fibre optique? La première solution consiste à utiliser le kit évoqué plus haut. Il se compose de 2 sous-ensembles baptisés OSE <sup>101</sup> et OEE 101, que l'on retrouve sur la **figure 1.**

La construction de l'émetteur surprend par sa simplicité. Le signal d'entrée (baptisé DATA pour la circonstance), est appliqué <sup>à</sup> l'entrée A ou <sup>à</sup> l entrée <sup>B</sup> d'une porte NAND qui sert ici de tampon. L'entrée non utilisée reste "en l'air", (ouverte); elle peut également être forcée au + 5  $V(V_{cc})$  par l'intermédiaire d'une

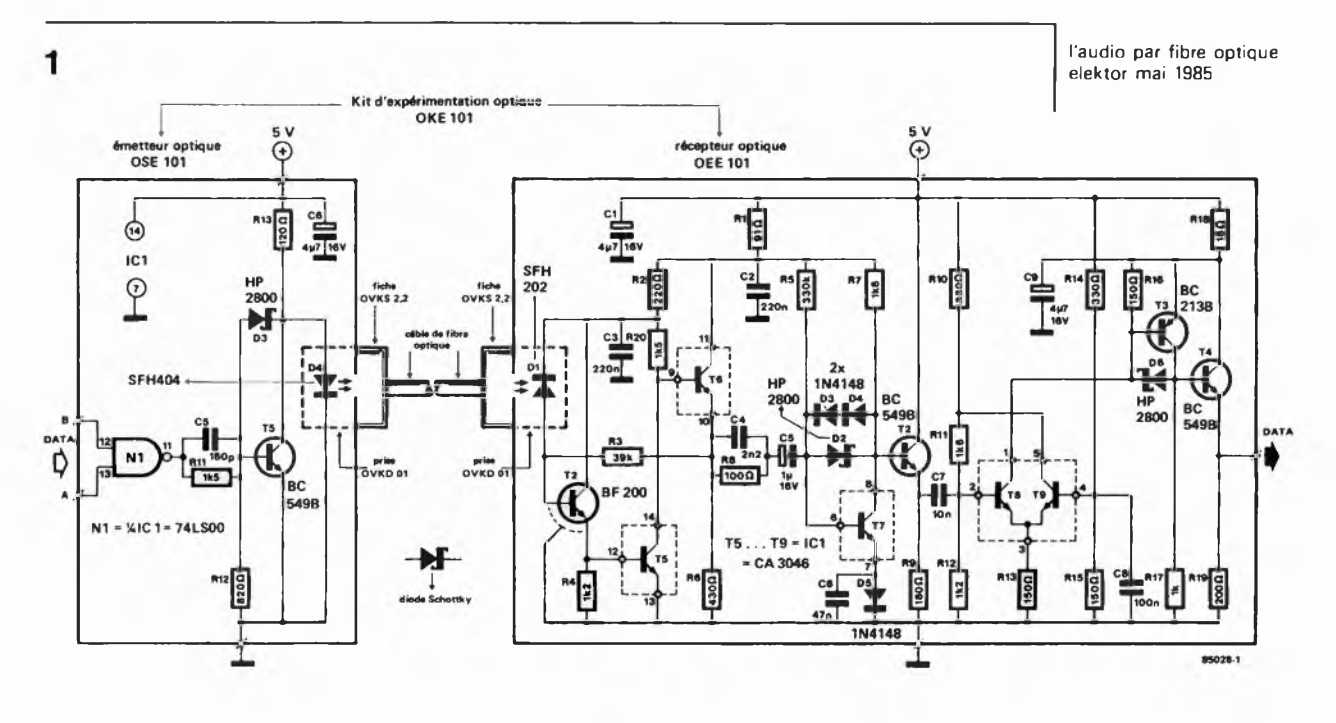

résistance de <sup>1</sup> k. Le transistor T5 attaque la LED d'émission D4. La fonction de la diode Schottky D3 est d'éviter la mise en saturation du transistor. Le condensateur "d'accélération" C5 augmente la vitesse de commutation du transistor. La LED d'émission (infrarouge) est prise dans une fiche spéciale qu'il est facile d'enfoncer dans la prise destinée au câble de fibre optique. L'émetteur, possède une connexion adaptée (destinée à recevoir la fiche spéciale). Le signal capté par la photo-diode de réception est amplifié par l'étage constitué par les transistors T1/T5/T6 et amené à un niveau de quelque 100 mV<sub>CC</sub>. T7 ajoute son g(r)ain (de sel) de sorte que l'on dispose <sup>à</sup> l'entrée du tampon T2 d'un signal ayant une ampli tude de 1,5  $V_{CC}$ . T8 et T9 forment un circuit de déclenchement; un signal d'amplitude comprise entre 0,5 et 1,5  $V_{cc}$ 

 $\overline{2}$ 

appliqué <sup>à</sup> l'enirée produit un signal ayant une amplitude proche de 0,75 V<sub>CC</sub>. T3 et T4 amènent ce signal â un niveau TTL. C7 extrait du tampon le signal débarrassé de sa composante continue, de manière à ce que le niveau continu variable du signal présent sur l'émetteur de T2 riait aucune influence sur les caractéristiques de commutation du circuit de déclenchement. Pour une longueur de câble de 30 cm, ce dispositif permet la transmission de tout signal de fréquence comprise entre <sup>1</sup> Hz et 10 MHz!

L'utilisation d'un kit nous a permis d'éviter l'un des récifs que comporte la technologie des fibres optiques, à savoir l'accouplement de la fibre <sup>à</sup> la LED ou <sup>â</sup> la photo-diode, ces connexions étant faites en usine. Au point où nous en sommes, ce riest pas parce que l'entrée et la sortie du câble de transmission sont compatibles

**Figure 1.Le kit d'expérimentation OKE 101 comprend un émetteur optique, un récepteur optique et 15 mètres de câble de fibre optique doté à ses extrémités de fiches spéciales. L'utilisation exige deux petites alimentations 5 V. Les signaux d'entrée et de sortie, DATA, sont compatibles TTL.**

**Figure 2. Le convertisseur tension-fréquence transforme le signal audio en un signal DATA compatible TTL "compréhensible" pour le système de transmission optique.**

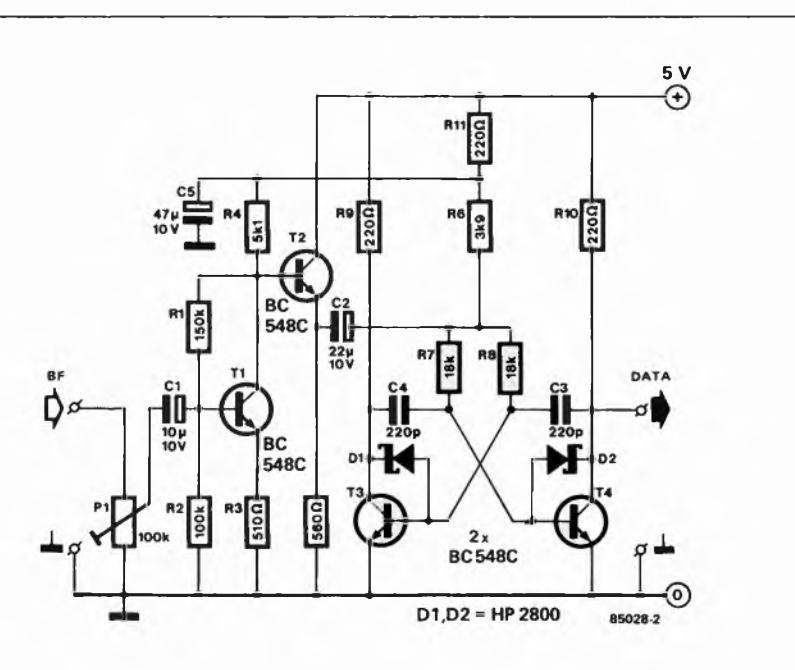

**Figure 3. Le convertisseur fréquence/tension effectue la démodulation du signal DATA. A la sortie du filtre passe-bas, on retrouve le signal audio d'origine.**

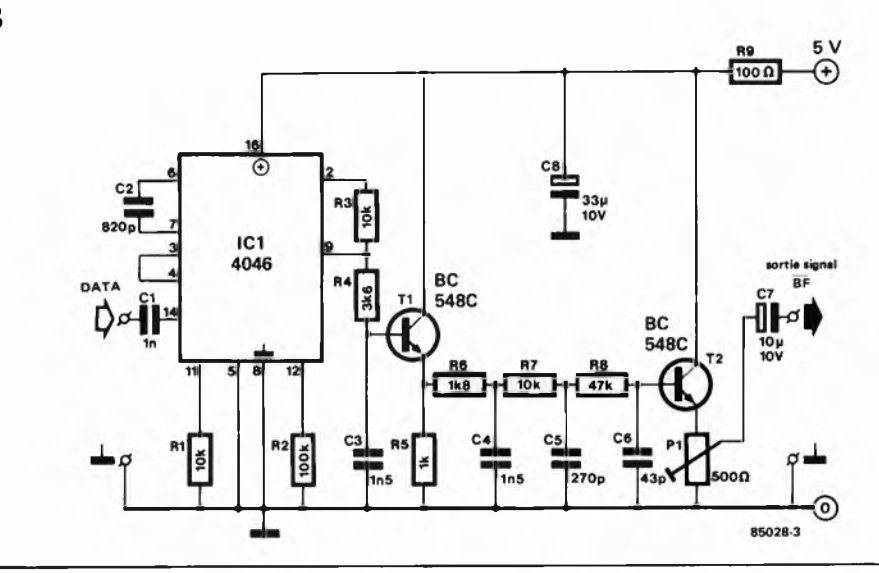

TTL, que nous sommes en mesure de transmettre des signaux audio. Que restet-il à faire.

#### **Transmission d'un signal audio**

La réponse à notre question a pour nom conversion U/f et f/U, (tension/fréquence et inversement). Le signal audio module un multivibrateur et après transmission, le signal est démodulé à la sortie du récepteur. Le principe mis en oeuvre est celui d'une chaîne de transmission complète; il peut se comparer à celui utilisé en radio et en télévision.

La **figure 2** donne le schéma de principe du convertisseur U/f. Son fonctionnement est simple à comprendre. Le signal audio arrive au préamplificateur que constituent Tl et T2, étage qui donne au signal une amplitude de quelque 250 m $V_{cc}$ , amplitude suffisante pour attaquer le multivibrateur astable qui suit. Pl permet d'atténuer des signaux dépassant ce niveau d'amplitude. La fréquence centrale du multivibrateur réalisé <sup>à</sup> l'aide de T3 et T4 se situe aux alentours de 138 kHz. Une variation du potentiel présent au point A modifie les durées de charge des condensateurs C3 et C4, de sorte que la fréquence du multivibrateur peut varier dans certaines limites. La variation du niveau de tension appliqué au point A ne doit pas dépasser  $\pm$  1 V. Dans ce cas, l'excursion de fréquence atteint  $\pm$  35 kHz. Les diodes Schottky évitent la saturation des transistors.

Le signal de sortie du modulateur est ensuite appliqué directement <sup>à</sup> l'entrée TTL de l'émetteur optique. A la sortie du récepteur optique on trouve le circuit décrit en **figure** 3. Ce convertisseur fréquence/tension comporte un circuit de PLL, (ICI), et un filtre passe-bas. Le signal DATA en provenance du récepteur arrive au comparateur de phase présent dans le circuit intégré de PLL (Phase Locked Loop = boucle à verrouillage de phase). Le signal de référence nécessaire au comparateur est fourni par le VCO interne (la broche 4 est la sortie du VCO, la broche 3, l'entrée du comparateur). RI, R2 et C2

déterminent la fréquence centrale du VCO et la plage de capture de la PLL. Le VCO est commandé par le signal de sortie du comparateur de phase, signal filtré par un filtre de boucle passe-bas constitué par R3/R4/C3. le signal de commande correspond déjà au signal audio recherché, auquel se superposent pour l'instant quelques résidus ayant une fréquence double de celle du VCO. L'élimination de cette composante ''indésirable" a lieu, après passage par l'étage tampon Tl, dans le filtre passe-bas du troisième ordre que constituent les trois paires R6/C4, R7/C5 et R8/C6. Pour finir, le signal est découplé par l'émetteur-suiveur T2. L'ajustable Pl permet de diminuer l'amplitude maximale de 600 m $V_{CC}$  pour l'adapter aux exigences de l'étage suivant.

#### **Applications**

La description précédente plaide pour elle-même: la transmission d'un signal audio par fibre optique se justifie lorsqu'il faut éviter <sup>à</sup> tout prix l'apparition de ronflement. La transmission d'un signal vers une enceinte active est une des applications-type; le remplacement de longues liaisons audio dans une grande habitation en est une autre. Les <sup>15</sup> mètres de fibre optique du kit devraient suffire dans la majorité des cas. Il va sans dire que pour une installation stéréo, il en faudra deux.

La transmission par fibre optique se justifie aussi lorsqu'il faut effectuer une séparation galvanique de deux appareils, un téléviseur ancienne génération d'un magnétophone ou lecteur de cassettes, par exemple.

La séparation galvanique est l'un des avantages principaux de la transmission par fibre optique. Si vous voulez faire quelques expériences avec cette nouvelle technologie, il faudra doter l'émetteur et le récepteur de leur alimentation propre, sous peine de perdre l'avantage en question. Il nous reste à vous souhaiter bien du plaisir lors de vos expériences avec cette technologie un peu futuriste, disponible aujourd'hui à un prix raisonnable. M

**générateur solaire elektor mai 1985**

**Tandis que sur terre continue la discussion sur les avantages et les inconvénients des sources d'énergie alternatives, sans que l'on en arrive à un consensus permettant de se fixer un but accesible, cela fait plusieurs milliards d'années qu'à une distance de quelque 150 millions de kilomètres de notre petite planète, (un "saut de puce" à l'échelle astronomique), se libère chaque seconde une quantité d'énergie plus que suffisante pour nous permettre d'oublier nos problèmes de chauffage et d'énergie et ceci pour un petit million d'années.**

# **générateur solaire**

Il y a bien longtemps que <sup>1</sup> homme s'est rendu compte de la ''surproduction" éner gétique de l'étoile centrale de notre système solaire, (le soleil pour les moins astronomes d'entre nous), phénomène commun à de nombreux corps célestes peuplant nos cieux. Malheureusement, cette connaissance est loin de constituer la solution de nos problèmes d'énergie. La ''grande" question pour les années à venir est simple: comment utiliser l'énergie solaire pour alimenter nos appareils électriques, nous mettre <sup>à</sup> l'abri du froid l'hiver et nous permettre de faire avancer nos véhicules sans les gaver d'énergie fossile? Il a beau faire beau, il faut un certain temps avant que la soupe que vous avez exposée au soleil n'atteigne une température convenable!

#### **Chaleur et électricité**

Nous avons tous déjà essayé d'allumer un bout de papier <sup>à</sup> l'aide d'une loupe (lentille). Il <sup>s</sup>'agit sans doute la de l'une des premières applications de l'énergie solaire, utilisée par nos ancêtres pour des besoins militaires (les célèbres miroirs paraboliques d'Archimède). Grâce à des dispositifs optiques, l'énergie solaire tombant sur une surface importante est concentrée en un point qui atteint une température élevée, permettant par exemple de porter de l'eau <sup>à</sup> ébullition, la vapeur ainsi produite entraînant à son tour un générateur à turbine, voire à provoquer la vaporisation de métaux, (four solaire).

Depuis quelques années, une autre technique de récupération directe de la chaleur solaire fait son bonhomme de chemin: celle des collecteurs solaires montés sur les pentes de toits exposés au sud. Il ne s'agit plus ici de concentration d'énergie, le fluide calorifère (de l'eau en général), circule sur une surface aussi étendue que possible pour engranger le maximum d'energie (principe de l'echangeur de chaleur).

Une troisième technique d'utilisation de l'énergie solaire consiste en une conversion directe de cette dernière en courant électrique. Les derniers paragraphes de cet article sont consacrés à ce thème. Seul un vacancier en train de bronzer peut avoir l'illusion de profiter de la majeure partie de l'énergie produite par le soleil, energie née de la ''combustion

réductive" d'hydrogène en hélium. Regardons la situation d'un oeil de mathématicien: comme il s'agit d'un astre sphérique, le rayonnement du soleil est omnidirectionnel. Sachant d'autre part que la distance moyenne qui nous sépare de Râ (le soleil pour les Egyptiens), est de 150 millions de kilomètres, la lumière solaire met approximativement 8 minutes pour nous arriver, alors qu'il ne lui faut pas plus de <sup>1</sup> seconde 1/4 pour effectuer le trajet lune-terre.

Ceci revient à dire qu'après 8 minutes, la quantité d'énergie produite par le soleil se distribue sur la surface qu'aurait une sphère dont le rayon serait de 150 millions de kilomètres, ce qui correspond à une surface de 3.10<sup>17</sup> km<sup>2</sup>, un 3 suivi de 17 zéros, 300 000 000 000 000 000 km<sup>2</sup>! Comparée à cette surface, celle de la terre, avec ses cent treize millions de km<sup>2</sup>, peut sembler quelque peu ridicule, un grain de sable dans l'espace Si nous pouvions recouvrir l'ensemble de la surface de la terre de cellules solaires, nous ne récupérerions guère qu'un 2,5 milliardième (1/2 <sup>500</sup> <sup>000</sup> 000) de l'énergie produite par le soleil. Le **reste** se perd dans l'immensité froide du cosmos. Bien qu'à première vue, la situation puisse paraître désepérée, il ne faut pas éliminer de prime abord l'utilisation potentielle de l'énergie solaire: les calculs donnent <sup>à</sup> penser qu'une surface de <sup>19</sup> 000 km<sup>2</sup> recouverte de cellules solaires devrait être en mesure de couvrir l'ensemble des besoins énergétiques de notre planète en l'an <sup>2</sup> 000.

**Figure 1. Représentation schématisée de la technologie utilisée pour la fabrication d'une cellule solaire. Pour mieux en accentuer le détail, nous avons choisi une échelle différente pour l'épaisseur et la surface. Les couches importantes sont les couches c et d, qui à l'image d'une diode constituent une jonction p/n.**

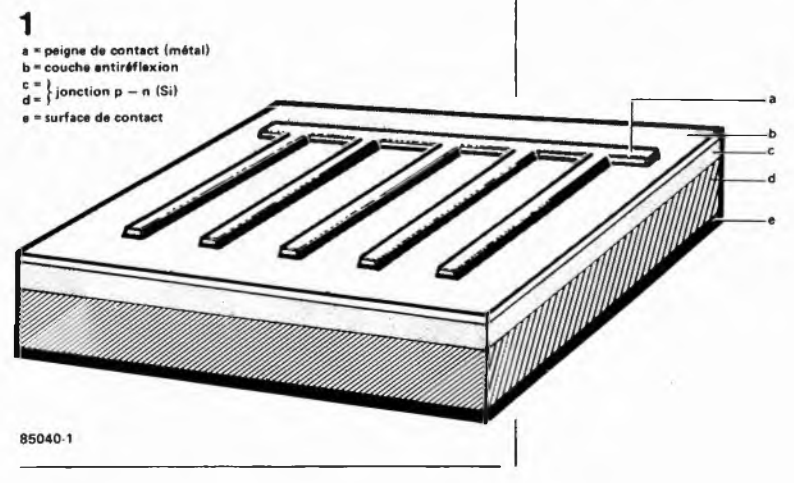

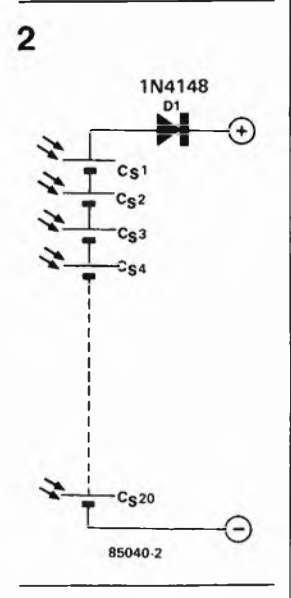

**Figure 2. Schéma de principe d'une batterie solaire, qui ne comporte en fait rien de plus qu'une vingtaine de cellules solaires connectées en série. La diode sert à empêcher la décharge de l'accu dans les cellules solaires auquel il est relié.**

#### **Réalisation et fonctionnement d'une cellule solaire**

Après tous ces chiffres aux dimensions astronomiques, revenons les pieds sur terre et tournons-nous vers de grandeurs microscopiques. Il serait impossible de voir la tranche d'une cellule solaire sans disposer d'instrument agrandissant. L'épaisseur de la cellule représentée sur le croquis de la **figure 1,** n'est pas à l'échelle de ses autres dimensions. Les processus physiques ayant lieu dans une cellule solaire, ont été dénommés "effet photovoltaïque": l'énergie de la lumière libère les électrons de deux couches de jonction semiconductrices respectivement dopées en éléments n et p.

*Le rendement des cellules solaires* Différents facteurs concourent au fait que le rendement de 10% couramment atteint par les cellules solaires ne peut être qualifié d'élevé.

**Les réflexions:** la surface de la cellule solaire réfléchit la lumière qui la frappe (elle serait sinon d'un noir mat). Une partie de cette lumière réfléchie est interceptée par la couche antiréflective dont est dotée la cellule **(figure 1).**

**La température:** une augmentation de un degré Kelvin diminue le rendement de 0,5%. Pour cette raison, il est indispensable d'assurer le refroidissement des éléments exposés en plein soleil.

**La longueur d'onde:** le domaine le plus favorable est compris entre 4 400 et <sup>11</sup> 000 Angstrôm, le spectre balayé par le rayonnement solaire étant lui bien plus étendu.

#### *Angle d'incidence de la lumière et atténuation atmosphérique*

Les systèmes actuels, pilotés par microordinateur font en sorte que, par rotation et pivotement des cellules solaires, les cellules solaires soient toujours frappées perpendiculairement par la lumière. Sous nos latitudes relativement éloignées de l'équateur, il ne faut pas oublier, que même dans ce cas, le rendement ne peut jamais atteindre celui des contrées équatoriales, où le soleil frappe plus d'aplomb: le trajet des rayons lumineux à travers l'atmosphère y est bien plus court.

#### **Chargeur d'accu alimenté par énergie solaire**

Le schéma de la **figure 2** est celui d'un chargeur d'accu conçu et testé dans nos labos; il comporte 20 cellules individuelles montées en série. Dans ces conditions, le niveau de courant fourni par l'ensemb'<sup>e</sup> correspond à celui qu'est capable de fournir l'une des cellules, celui de la tension à la somme de leurs tensions. Lors du calcul de la tension disponible, il ne faudra pas oublier de soustraire la perte due à la diode DI (0,6 V), diode ayant pour fonction d'empêcher la décharge de l'accu dans les cellules solaires. Il faut prendre les valeurs indiquées par les fabricants de cellules avec un petit grain de sel: elles correspondent à des conditions d'ensoleillement optimales, que nous ne pourrons jamais atteindre ici, en raison des conditions climatiques régnant sous nos latitudes. A noter cependant, que ce n'est pas tant le niveau de tension que celui du courant qui se détériore en cas d'illumination faible. La tension de repos (de 0,5 V par cellule environ) atteint presque toujours la valeur prévue, le courant qu'elle fournit variant lui très sensiblement en fonction de l'intensité lumineuse qui frappe la cellule. En d'autres termes, la courbe de la **figure <sup>4</sup>** illustre l'évolution de la tension et du courant de notre chargeur d'accu, cette courbe s'étalant de plus en plus vers la droite pour une augmentation de l'énergie qu'elle reçoit, cas illustré par la **figure 5.** Cette courbe a été établie un après-midi de novembre à trois heures environ, le soleil se trouvant à cet instant déjà relativement bas sur l'horizon. Elle montre qu'il ne faut pas s'attendre à disposer d'un courant dépassant les 20 mA, intensité permettant cependant la charge d'un accu. Si l'on exigeait un courant supérieur de cette source d'énergie

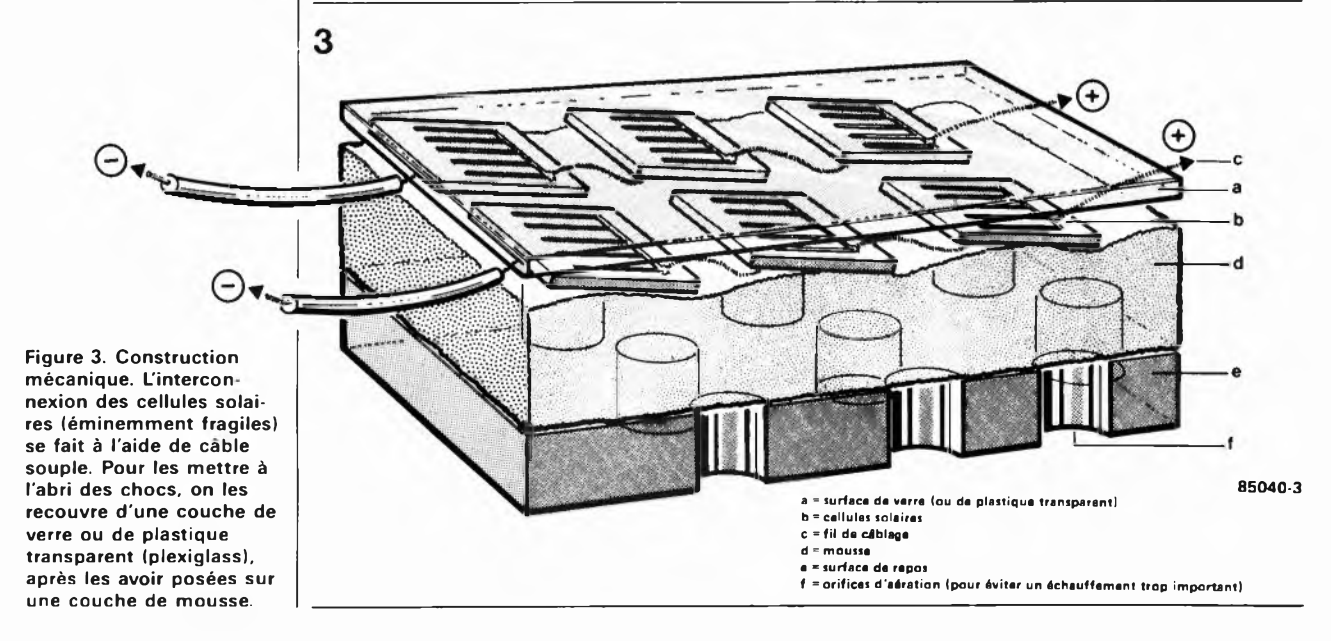

alternative, on se trouve confronté à un effondrement de la tension. Le point le plus favorable de cette courbe se trouve donc <sup>à</sup> l'endroit de la cassure, point auquel une augmentation de la charge provoque une chute de la tension.

#### **Construction mécanique**

Le croquis de la **figure** 3 illustre la disposition la plus fréquemment choisie: Les cellules solaires à la fragilité légendaire, sont interconnectées <sup>à</sup> l'aide de morceaux de fil de câblage *flexible* de faible longueur, soudés très précautionneusement (relier le contact en peigne à la face inférieure de l'élément suivant) et poser l'ensemble sur une épaisseur de mousse (non conductrice bien évidemment). Pour une utilisation tout terrain du montage, il est recommandé de protéger la batterie solaire des éléments extérieurs en la plaçant dans un boîtier transparent. Le pôle positif se trouve au contact en peigne placé sur la face supérieure (active) de la cellule solaire.

#### **La rentabilité des cellules solaires**

Signalons à ceux d'entre nos lecteurs qui, à la suite de la lecture des paragraphes précédents et de la réalisation d'un chargeur solaire fonctionnant parfaitement, se seraient mis en tête de résilier leur abonnement à l'E.D.F., qu'un simple calcul leur montrera que compte tenu du rendement, la production d'un kilowatt exige une surface de cellules solaires recouvrant quelque <sup>10</sup> <sup>m</sup><sup>2</sup>. Lorsque l'on connaît le prix actuel des cellules, de l'ordre du franc par cm<sup>2</sup>, pour les plus étendues, le prix de revient d'un tel système est, économiquement parlant, une aberration (pour mémoire,  $1 m^2 = 10000 cm^2$ , le prix de revient avoisinerait les 100 000 FF par kW installé).

Il y a cependant moyen d'accroître le rendement des cellules solaire jusqu'à 30%. Le traitement des éléments par rayonnement électronique permet d'augmenter

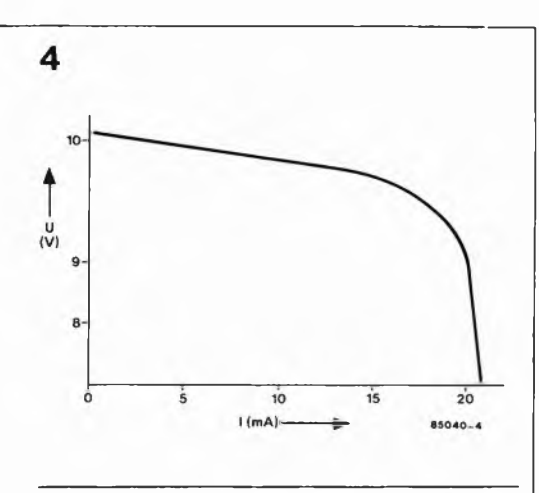

leur sensibilité pour des spectres bien définis. Si l'on intercale entre la cellule et les rayons solaires incidents un prisme réalisé <sup>à</sup> l'aide d'hologrammes sur rupport transparent souple, il est possible de polariser les différents domaines de tout le spectre auquel un type donné de cellule est sensible.

Même lorsque ce procédé aura atteint sa maturité, il faudra attendre longtemps avant que nos maisons n'utilisent plus que du courant solaire, en fait jusqu'à ce qu'il n'y ait plus rien <sup>à</sup> gagner <sup>à</sup> l'exploitation de nos énergies fossiles (pétrole, charbon), c'est-à-dire jusqu'à ce que leurs réserves soient épuisées, si tant est que les poisons nés de leur combustion riaient pas contribué <sup>à</sup> l'extinction de l'espèce humaine. Avant que ce jour ne soit arrivé, une quantité impressionnante d'hydrogène aura été transformée en hélium. M

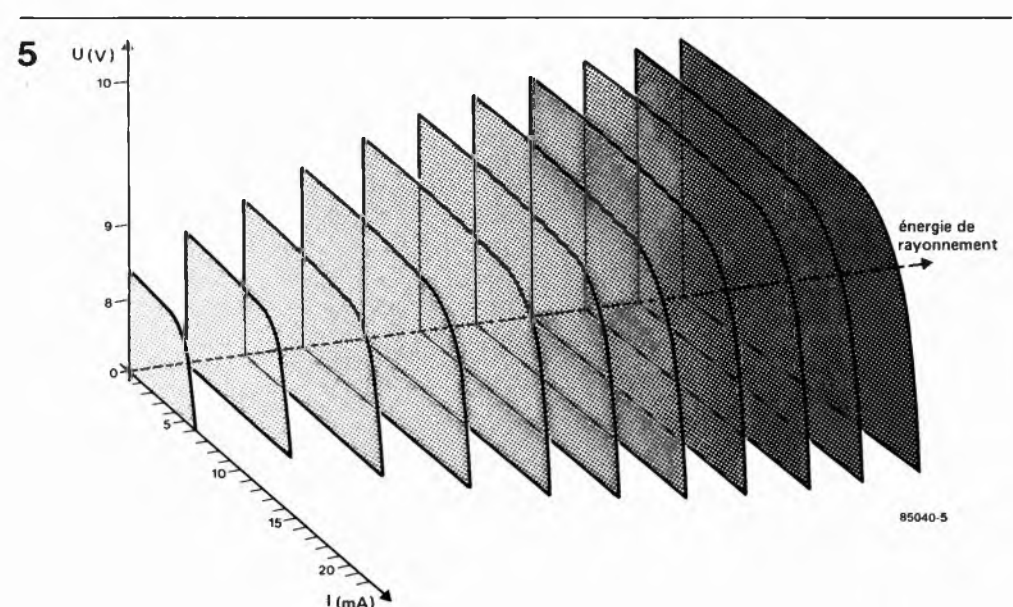

**générateur solaire elektor mai 1985**

**Figure 4. Courbe de la relation courant/tension de notre batterie solaire un jour de novembre ensoleillé.**

**Figure 5. La forme de la caractéristique courant/tension d'un ensemble de cellules solaires n'est pas immuable: une augmentation de l'intensité de la lumière incidente en provoque l'étalement important dans le sens intensité et un accroissement à peine sensible dans le sens tension.**

### **interface de conversion A/N**

r

**Pouvoir communiquer avec l'extérieur est l'essence-même de l'utilité d'un ordinateur. La réalité de notre monde est cependant très contrariante pour ce type d'appareil, vu que la plupart des valeurs qui le caractérisent ne sont pas numériques, mais analogiques, pensez par exemple au manche de commande, à la mesure d'une tension. Un "convertisseur A/N" constitue la clé sur. ce monde intriguant. La conception de ce montage est telle qu'elle en permet un enfichage direct dans le bus d'Entrées/sortiies universel décrit dans un autre articie dans ce numéro.**

**Le circuit est construit autour d'un convertisseur A/N dont il est possible, par logiciel interposé, de connecter l'entrée à l'une des 8 entrées analogiques disponibles. Le mode d'emploi est d'une simplicité enfantine, puisqu'il utilise le BASIC et se résume à l'exécution de quelques instructions PEEK et POKE.**

''l'extern connection'' de votre microordinateur

Bien que le plan de ce convertisseur A/N soit d'une remarquable limpidité, cela n'enlève rien à ses qualités. Le circuit comporte 8 entrées pouvant se voir appliquer autant de tensions analogiques. Une instruction POKE permet de sélectionner l'une d'entre elles, l'entrée choisie étant alors interconnectée <sup>à</sup> l'entrée du convertisseur A/N. Cette même instruction iance la conversion analogique  $\rightarrow$  numérique. Après ''lecture" <sup>à</sup> l'aide d'une instruction PEEK de la valeur obtenue à la suite de la conversion, l'ordinateur peut la traiter en fonction des instructions de son programme.

La caractéristique marquante de ce montage est que son mode d'emploi est réelle-

ment aussi simple que la description que nous venons d'en faire. Inutile de se plonger dans du langage-machine, (redouté par la majorité des programmeurs en herbe), encore que rien n'interdise à un amateur éclairé de s'adonner à sa passion, car le montage peut être ''abordé" en BASIC, le langage universel des microordinateurs.

#### **Le convertisseur A/N**

Avant d'entrer dans le détail de ce montage, il est préférable de consacrer l'espace de quelques lignes <sup>à</sup> l'étude du circuit spécialisé qui constitue son coeur et son cerveau.

Le ADC0804 de National Semiconductor est un convertisseur A/N sut huit bits travaillant selon la technique d'approximation successive (ou itérative). Il s'agit d'un circuit intégré conçu pour être associé à un microprocesseur; il comporte de ce fait <sup>8</sup> sorties de données pouvant être mises à haute impédance. Connaissant le nombre de sorties, nous pouvons en déduire que la résolution du convertisseur atteint 2<sup>6</sup> soit 256 pas.

Pour mieux saisir le fonctionnement interne du circuit, il riest pas inutile de décrire sommairement la méthode de conversion adoptée. Un article consacré exclusivement à ce sujet a été publié dans le numéro de mars 1982 sous le titre de "conversion A/N et N/A". Dans le cas de la conversion A/N par approximation successive aussi appelée conversion itérative ou comparative, la tension à mesurer est comparée <sup>à</sup> ce que l'on pourrait appeler une tension de référence, qui en pas binaires successifs, approche de plus en plus le signal d'entrée. C'est pour cette raison que le circuit intégré possède un réseau de résistances en échelle, (réseau <sup>R</sup>—2R), et qu'il est nécessaire de lui appliquer une tension de référence. Le premier pas consiste à comparer, à l'aide d'un comparateur, la tension appliquée <sup>à</sup> l'entrée, (le signal <sup>à</sup> convertir), <sup>à</sup> une tension de comparaison égale à la moitié de la tension de référence. Si la tension de signal est inférieure à  $1/2$   $V_{ref}$ , la sortie de poids le plus fort (MSB) est mise <sup>à</sup> "0". Lors du pas suivant, la tension de comparaison, divisée par deux (et donc égale au quart de la tension de référence) est à nouveau comparée au signal d'entrée. Si lors de la première comparaison, le signal d'entrée est supérieur <sup>à</sup> 1/2 V<sub>ref</sub>, la sortie de poids fort est mise à "1", la tension de comparaison suivante étant alors abaissée à 3/4 V<sub>ref</sub>. En fonction du résultat, la tension de comparaison est, pour le pas suivant, soit augmentée soit diminuée de 1/8 V<sub>ref</sub>; pour le pas suivant, la tension de comparaison est, selon le cas, augmentée ou diminuée de  $1/16$   $V_{ref}$ , le processus se poursuivant jusqu'à ce que les 8 sorties aient chacune pris l'une des deux valeurs numériques (binaires).

Le schéma synoptique illustrant la constitution interne du circuit intégré est donné en **figure** 1. La tension fournie par le réseau en échelle est réglée <sup>à</sup> l'aide de commutateurs analogiques internes. Le bit le plus significatif est testé en premier et après 8 comparaisons, (64 impulsions d'horloge), on trouve aux 8 sorties du réseau en échelle un code binaire qui représente la valeur du signal d'entrée  $(1111 1111) =$  correspondant à un débattement pleine échelle). Le code ainsi obtenu est transmis aux tampons de sortie (output latches) qui le stockent momentanément. A cet instant la bascule bistable INTR envoie un signal d'interruption, signal dont nous <sup>n</sup>'avons pas l'usage dans ce montage-ci.

Le convertisseur possède deux entrées

qui en permettent l'activation: WR et CS. Il faut commencer par ''sélecter" le circuit intégré en mettant la ligne CS au niveau logique bas. Lorsque l'entrée WR passe d'un niveau logique haut vers un niveau bas, les mémoires intermédiaires internes SAR sont remises à zéro. Tant que les lignes CS et WR sont maintenues au niveau logique bas, le convertisseur reste dans l'état qu'il <sup>a</sup> pris lors de la remise <sup>à</sup> zéro. La conversion commence après un intervalle compris entre <sup>1</sup> et 8 périodes d'horloge, intervalle débutant lors du passage au niveau logique haut de l'une ou l'autre de ces entrées. L'état de remise à zéro, (CS et WR simultanément au niveau bas), constitue en fait l'initialisation du montage: la bascule bis-

table (flip-flop) de début de conversion est positionnée, entraînant la remise à zéro de la bascule d'interruption. La bascule D numéro <sup>1</sup> reçoit un "1", qui après une impulsion d'horloge, est transmis à l'entrée du registre <sup>à</sup> décalage <sup>à</sup> huit bits. Ce "1" est transmis <sup>à</sup> la porte AND G1 qui fournit, en combinaison avec le signal d'horloge, un signal de remise à zéro destiné au flip-flop de début de conversion. Maintenant, dès que l'une des entrées CS ou WS se voit appliquer un niveau logique haut, ce flip-flop est remis à zéro, le registre à décalage peut alors prendre en compte le "1" disponible <sup>à</sup> la sortie <sup>Q</sup> du flip-flop, démarrant ainsi la conversion. Ainsi, ''propulsé" par le signal d'horloge, ce "1" passe d'un registre <sup>à</sup> l'autre du registre à décalage; on le retrouve enfin à la sortie Q de ce dernier, position indiquant la fin de la conversion. Via la porte

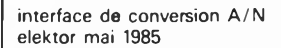

**Figure 1. Schéma synoptique de la constitution interne du convertisseur A/N ADC0804, qui travaille en conversion itérative.**

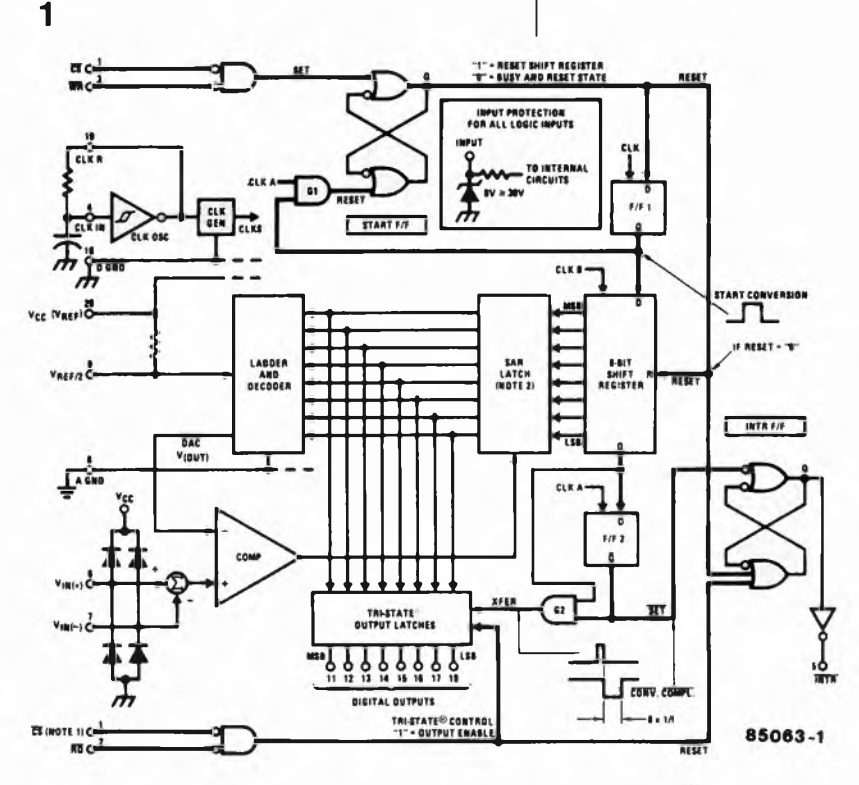

Note 1: CS en double pour des raisons de clarté

Note 2: SAR = Successive Approximation Register = Registre d'approximations successives

G2, ce signal haut assure la prise en compte des niveaux logiques par les verrous de sortie. Lors du signal d'horloge suivant, le flip-flop D numéro 2 lit le "l" lecture entraînant le positionnement de la bascule d'interruption (INTR) de sorte qu'en raison de la présence d'un inverseur, on dispose à la sortie INTR un niveau logique bas.

Lors de la lecture des données, la combinaison CS et RD entraîne, outre la remise à zéro de la bascule d'interruption, l'apparition aux sorties des données présentes dans les verrous de sortie (ces sorties étant normalement à haute impédance).

#### **Le schéma**

Sur la **figure 2** représentant le schéma de principe du montage, on retrouve le convertisseur (ICI) à la piace qui lui revient, au centre. La résistance R4 et le condensateur C2 sont les deux composants qui déterminent la fréquence de l'horloge interne du convertisseur. L'entrée WR du circuit (la broche 3) est reliée directement à la connexion R/W du bus d'E/S. L'entrée CS (broche 1) se voit appliquer la combinaison des signaux  $\Phi$  2 et  $\overline{SS}$  (slot select, sélection du connecteur encartable), combinaison réalisée <sup>à</sup> l'aide des portes N2 et N3. Le signal RD destiné à la broche <sup>2</sup> est extrait du signal R/W <sup>à</sup> l'aide de l'inverseur NI.

L'entrée du convertisseur est reliée à la sortie du multiplexeur 8 canaux IC3. On peut appliquer aux entrées de IC3 un maximum de 8 tensions analogiques, (ten-

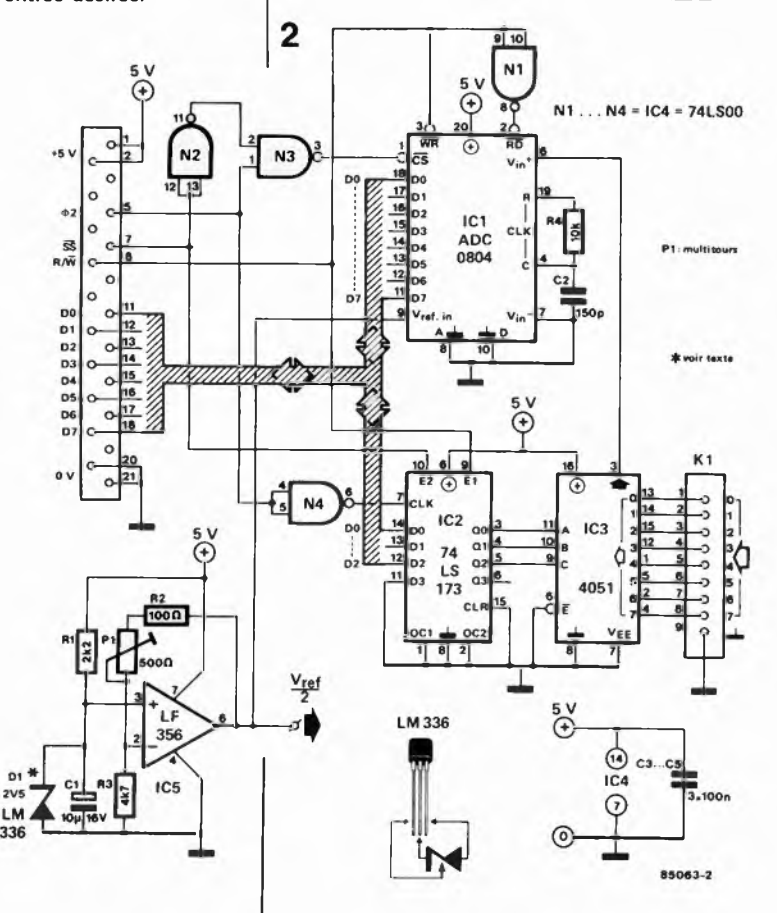

sions comprises entre 0 et 5 V). La selection du canal à relier à ICI se fait par l'intermédiaire de IC2 (verrou à 4 bits), circuit intégré qui reçoit ses données par les lignes DO.. .D2 respectivement appliquées aux entrées Dl.. D3 du 74LS173. Le signal d'horloge de ce dernier est le signal  $\Phi$  2 après traitement par la porte N4.

Dans le bas gauche du schéma, nous découvrons le sous-ensemble fournissant la tension de référence, sous-ensemble construit autour d'une diode zener fournissant une tension de référence et d'un tampon au gain ajustable sur une faible plage (pour le réglage fin). Nous avons prévu la mise en place d'une véritable zener de référence, une LM336 de National Semiconductor, mais si vos exigences sont moins draconniennes, vous pouvez vous contenter d'implanter n'importe quelle diode zener ordinaire (U<sub>z</sub> comprise entre 1,8 et 2,2 V). La réalisation du montage ne devrait pas poser de problème insurmontable pour peu que l'on utilise un circuit imprimé original ou une platine réalisée à partir du dessin des pistes **(figure** 3). Les entrées peuvent prendre la forme d'un connecteur D femelle 9 broches en équerre, solution retenue lors du dessin de la platine et illustrée par la photographie en début d'article.

#### **Mode d'emploi**

Il est important de commencer par la lecture de l'article décrivant le bus d'E/S pour acquérir une vue d'ensemble sur le fonctionnement du système. Le circuit du convertisseur A/N est enfiché dans l'un des connecteurs du bus d'E/S. En fonction du connecteur sélecté et de la position des interrupteurs du décodage d'adresses, le convertisseur se trouve à un endroit précis du domaine d'adresses dont quatre lui sont réservées. Avant qu'il ne soit opérationnel, il faut ajuster la tension de référence du convertisseur. Pour ce faire, on branche un volt-

mètre numérique précis à la sortie  $\frac{\text{Vref}}{2}$  et

en jouant sur Pl on fait en sorte que la tension présente en ce point soit de 2,50 V très exactement. Après ce réglage, le domaine des tensions d'entrée s'étendra de <sup>0</sup> <sup>à</sup> <sup>5</sup> V. Si l'on préfère disposer d'un domaine différent, <sup>1</sup> V par exemple, il faudra régler la tension de référence <sup>à</sup> un niveau différent. La diode de tension de référence doit toujours fournir une tension légèrement inférieure à celle définissant le milieu du domaine. Si l'action sur Pl ne permet pas d'augmenter suffisam-

ment la tension de sortie  $\frac{V_{ref}}{2}$ , on pourra en dernier ressort, augmenter la valeur de R2.

L'utilisation du montage est on ne peut plus simple. On commence par placer à l'une des quatre adresses du connecteur concerné un chiffre compris entre 0 et 7 par utilisation d'une instruction POKE. Ce

**Figure 2. Schéma de principe du convertisseur. D1 et IC5 fournissent la tension de référence nécessaire au fonctionnement correct de ICI. IC2 et IC3 permettent de définir l'entrée désirée.**

**interface de conversion A/N elektor mat 1985**

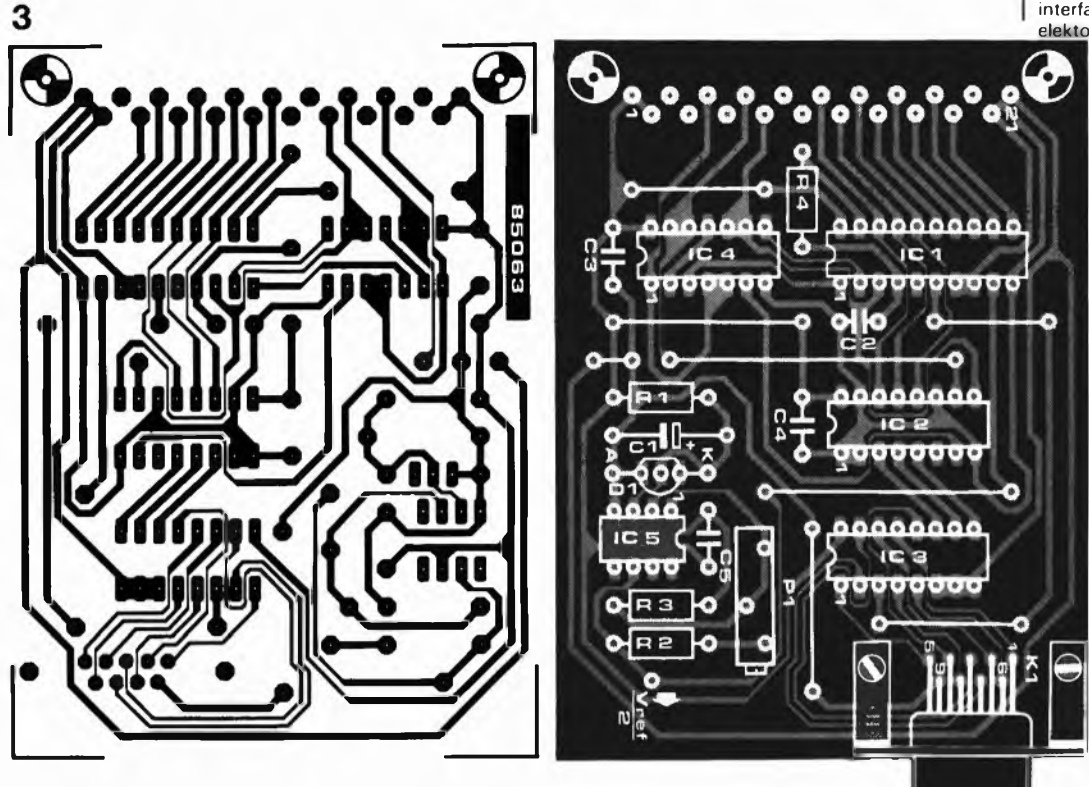

faisant, on sélecte l'une des huit entrées 0... <sup>7</sup> et on lance la conversion. On peut ensuite aller chercher la valeur numérisée <sup>à</sup> l'une des quatre adresses, <sup>à</sup> l'aide d'une instruction PEEK. Il n'est pas nécessaire de prévoir de boucle de temporisation, la lenteur du BASIC étant telle, que la conversion, (durée  $100 \mu s$ ), a largement le temps de prendre place entre l'exécution des instructions POKE et PEEK.

Si l'on désire limiter <sup>à</sup> une seule entrée, il suffit de ''rePOKEr" le même chiffre dans l'adresse du convertisseur.

Certaines sources de signaux analogiques

exigent l'utilisation d'une procédure un peu plus extensive. En effet, en cas de connexion <sup>à</sup> l'entrée d'une source d'impédance relativement élevée, il faut un certain temps avant que la tension ne soit disponible <sup>à</sup> l'entrée du convertisseur A/N (en raison du réseau RC que constituent l'impédance de sortie et l'impédance d'entrée du convertisseur A/N). La solution consiste dans ce cas en l'envoi vers la carte du convertisseur A/N, de deux instructions POKE (du même chiffre) sucessives avant de commander l'exécution d'un PEEK. **M**

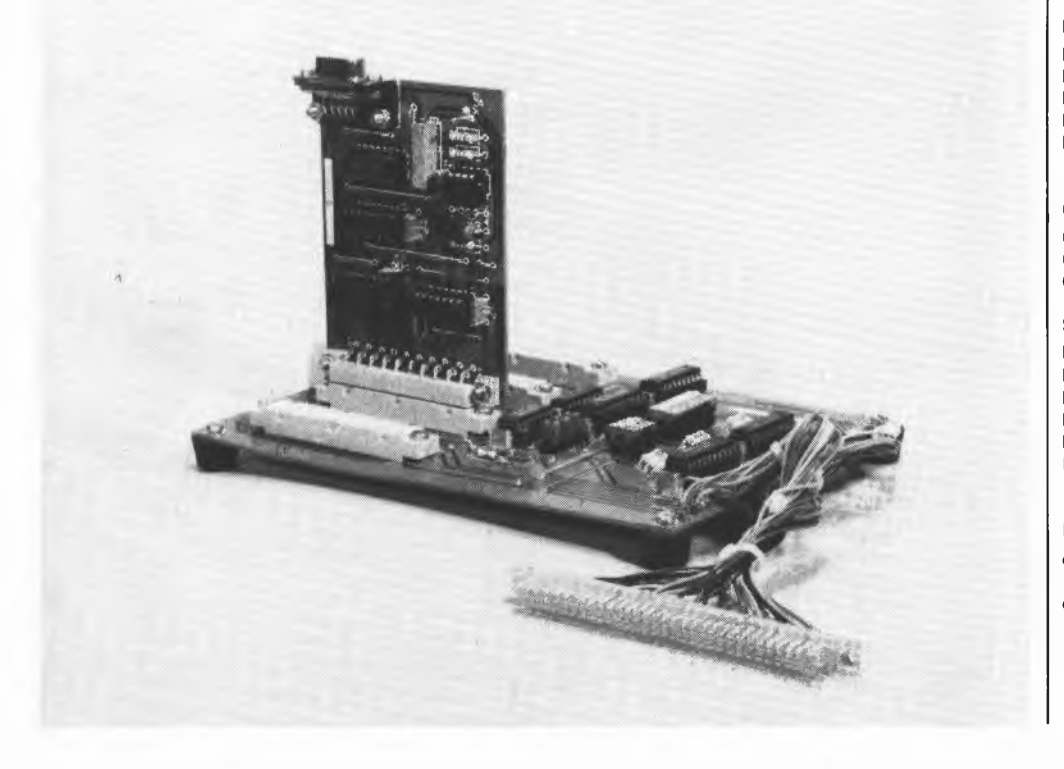

**Figure 3. Représentation du dessin des pistes et de la sérigraphie de l'implantation des composants du convertisseur A/N. Le connecteur utilisé a été choisi de manière à permettre un enfichage direct dans l'un des con necteurs du bus d'E/S présenté ailleurs dans ce numéro.**

#### **Liste des composants**

**Résistances: R1 = 2k2**  $R2 = 100 \Omega$ **R3 = 4k7 R4 = 10 k**  $P1 = a$  **justable** 500  $\Omega$ **multitours Condensateurs: C1 = 10 p/16 V C2 = 150 p C3.. C5 = 100 <sup>n</sup> Semiconducteurs: IC1 = ADC0804 IC2 = 74LS173 IC3 = 4051 IC4 = 74LS00 IC5 = LF 356 D1 = LM336, 2,5 V**

**(voir texte) Divers:**

**connecteur femelle 9 broches type D connecteur mâle 21 broches en équerre (DiN 41617)**

### **alimentation du récepteur par l'accu de marche**

pour modèles réduits flottants L'un des inconvénients des maquettes navigantes (et des autres types de modèles réduits d'ailleurs), est la nécessité de disposer de deux accus: le premier destiné au récepteur et aux servo-commandes, le second servant <sup>à</sup> l'alimentation du moteur de propulsion. Le circuit proposé, réduit à un seul accu cette indispensable dualité, en autorisant l'alimentation du récepteur et des servos <sup>à</sup> partir de l'accu du moteur.

Le circuit se compose de deux sousensembles: un régulateur chargé de fournir les 4,8 V nominaux nécessaires au récepteur, et un comparateur qui commande le décollage d'un relais lorsque la tension fournie par l'accu du moteur descend sous une valeur fixée d'avance. Chaque sous-ensemble pouvant fonctionner indépendamment, il n'est pas indispensable de les réaliser tous les deux.

#### **Le régulateur**

La tension nominale fournie par l'accu est de 6 V, celle normalement exigée par le récepteur de 4,8 V; de ce fait, le régulateur doit être capable de travailler à une différence de tension de 1,2 V seulement. La diode zener D3, commandée par Tl monté en source de courant, fixe à 2,7 V le niveau de la tension de base de T4 et celui appliqué <sup>à</sup> l'entrée inverseuse du comparateur, ICI. De par la présence des diodes Dl et D2, la source de courant possède une tension de polarisation fixe de 1,4 V. P2 étant positionné de façon à équilibrer la tension de base, (2,7 V), du transistor T5, T4, T3 et T2 sont conducteurs. Signalons au passage que T3 a pour fonction d'élever le gain (hpg) de T2 (le faisant passer de 40 environ, à plus de 100). Si la tension d'alimentation du récepteur tend à dépasser 4,8 V, la tension de base de T5 augmente, et ce transistor draine un courant plus important. La tension d'émetteur de T4 augmente en conséquence et le transistor bloque, entraînant à sa suite le blocage de T3 et T2. Dès que la tension d'alimentation du récepteur retombe à 4,8 V, le potentiel de la base de T5 baisse, T4, T3 et T2 redeviennent conducteurs.

Le BD 240 peut assurer le passage d'un courant maximal de <sup>1</sup> A vers le récepteur et les servos. En raison de la faiblesse de la chute de tension sur le régulateur, il n'est pas possible de doter le montage d'une limitation du courant.

De toutes façons il s'agirait là d'une adjonction 'douteuse", les servos drainant un courant relativement important lors des manoeuvres, une limitation du courant aurait pu provoquer l'effondrement de la tension d'alimentation.

#### **Le comparateur**

Répétons-le: la diode zener D3 maintient à

2,7 V la tension, <sup>U</sup>—, appliquée <sup>à</sup> l'entrée inverseuse de ICI.

Le niveau de la tension U+, présente sur l'entrée non-inverseuse du comparateur est déterminé par le diviseur de tension que constituent P1/R13/R14. Pl permettant le réglage fin de cette tension. Tant que la tension fournie par l'accu se

maintient aux alentours de 6 V, U— est inférieure à U+, la sortie du comparateur, (broche 6 de ICI, vous vous en seriez douté), se trouve à une tension élevée. Le transistor T6 étant conducteur, son courant de collecteur produit le collage du relais Rel.

Si la tension de l'accu tombe en-dessous de 5,5 V, par exemple, U— dépasse U +, et la tension de sortie U<sub>sor</sub> descend à un potentiel proche de celui de la masse. T6 ne recevant plus de tension de base ne conduit plus, le relais décolle. Les contacts du relais peuvent servir soit à couper le moteur, (ou à le mettre à mipuissance ou moins), soit à provoquer le clignotement d'une alarme lumineuse; quoiqu'il en soit, il faut leur trouver une application réduisant sensiblement la consommation de courant.

Une action sur le bouton-poussoir d'initialisation RAZ permet de relancer le moteur. La présence de C4 assure le passage de la tension vers le moteur lors de la mise sous tension  $(U + \text{ étant égal à } U_h)$ pendant un court instant).

Lorsque le moteur est coupé, à la suite du passage sous une valeur prédéterminée de la tension fournie par l'accu, cet arrêt provoque une remontée du niveau de la tension (à la suite de la réduction de la charge). L'adjonction des résistances RIO et Rll, qui en raison de leurs valeurs différentes ont aussi des hystérésis différentes, a pour fonction d'éviter un nouveau changement d'état du comparateur (provoquant le battement du relais). **M**

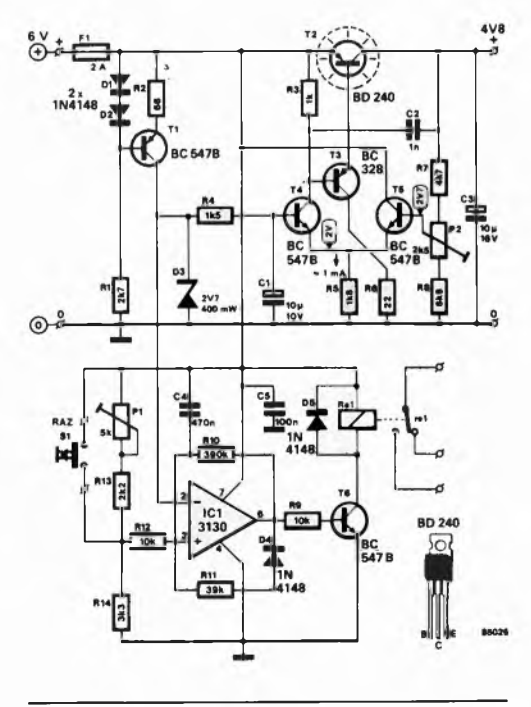
# **Alimentation à découpage La thermistance CTP économise du courant**

**Pour servir de résistance de démarrage dans les alimentations à découpage, Siemens propose désormais une thermistance CTP (J 29) qui exerce pleinement sa fonction six à huit secondes après la mise en route de l'alimentation à découpage. A l'encontre des résistances utilisées jusqu'à présent, le courant est fortement réduit en régime permanent. L'économie de puissance est de deux watts environ. Dans les téléviseurs, le résultat est encore bien meilleur, lorsque le poste est éteint depuis une télécommande ("stand by"). Car en ce cas, l'alimentation à découpage continue de fonctionner à vide. Cette thermistance CTP permet de réduire et la consommation de puissance et la chaleur dégagée.**

**Siemens monte ses nouvelles thermistances CTP pour alimentation à découpage dans des boîtiers en matière plastique auto-extinguible; des contacts à pression garantissent une utilisation quasi illimitée. La tension de service peut atteindre 350 Veff à 60°C. Le boîtier à base carrée (7 mm de côté), n'a que 10 mm de haut et est donc très compact.**

**Les thermistances CTP sont utilisées depuis de nombreuses années dans les récepteurs de télévision pour démagnétiser le tube image**

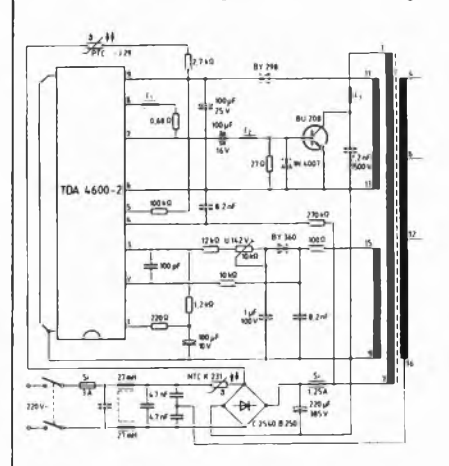

**après chaque mise en route de l'appareil. La thermistance CTP atteint rapidement, avec l'élévation de la température, une résistance si élevée que le champ parasite retombe quasiment à zéro et n'éxerce plus de son côté aucune influence sur la qualité de l'image.**

**Avec la thermistance CTP pour l'alimentation à découpage portant la référence J 29, il est possible de réduire la consommation de puissance. Le gain de deux watts constitue une nouvelle étape, si modeste soit-elle, dans le sens de l'économie d'énergie au niveau des récepteurs de télévision. La consommation initiale était de 300 W et se situe aujourd'hui nettement en-dessous de 100 W.**

*SIEMENS SA,* **(3183M)** *39-47, Bd Ornano 93200 SAINT-DENIS Tél: 820.63.16 (p. 293)*

# **SYSTEM CONTACT présente ses bus fond de panier**

**Le développement accéléré de la microélectronique, l'augmentation de la densité d'intégration et la vitesse de traitement des données, font que les exigences concernant**

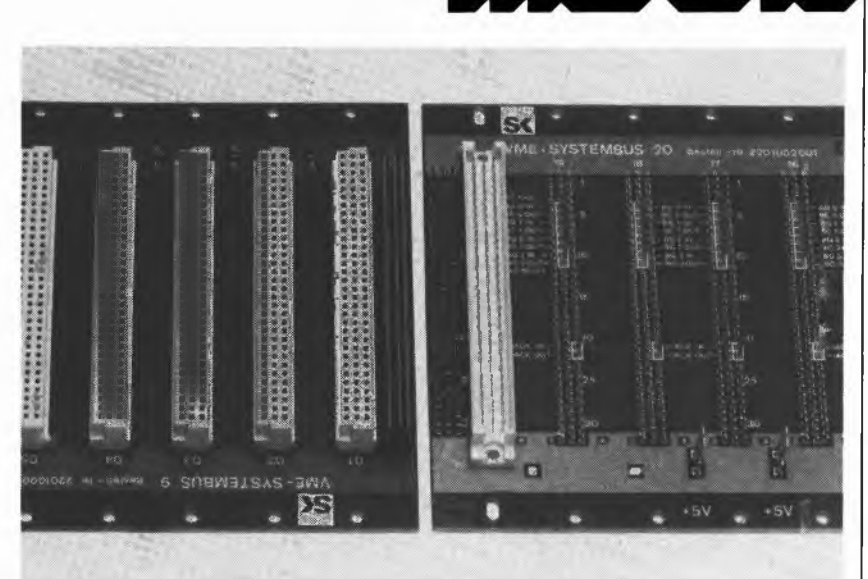

**les liaisons de transport des données sont de plus en plus rigoureuses.**

**Ces exigences ont amené à définir des normes de construction bien précises, en particulier, le norme bus VME (version 16 bits, avec possibilité d'extension à 32 bits) et la norme IEEE 796 (Multibus).**

**Ces nouvelles possibilités d'implantation pour les cartes de fonctions, carte microprocessseur et périphériques permettent le transfert optimal des signaux, le découplage parfait des piste de signal, l'imunité aux parasites (aléatoires et pics) et acceptent des vitesses de transmission allant jusqu'à 20 Moctets/s.**

**Les configurations suivantes sont actuellement proposées:**

**Bus SK VME, 16 à 32 bits - Fréquence maxi 16 MHz, 5, 9 et 20 slots**

**Bus SK Q bus, 22 bits - 16 slots doubles et 8** slots quadruples

**Bus SK AMS, 8 à 16 bits - Fréquence maxi 10 MHz, 10 et 21 slots**

**Bus SK SMP, 8 bits - Fréquence 8 MHz, 10 et 21 slots.**

**Bus fond de panier spécifiques fabriqués suivant normes et dossiers du client.**

**Ces fonds de panier sont également livrables avec des cellules rack et les alimentations appropriées.**

**Pour prévenir la propagation des incendies, 3M propose un système coupe-feu: "Fire Barrier". Le système coupe-feu "Fire Barrier" est constitué d'une gamme de produits flexibles et intumescents qui empêchent la propagation de l'incendie et de ses effets directs (flammes, fumées, gaz toxiques et corrosifs), en obturant les ouvertures dans les cloisons et planchers, et en protégeant les surfaces vulnérables. Il restaure l'intégrité coupe-feu des planchers et**

**A base d'élastomère, les produits coupe-feu 3M s'expansent à partir de 120°C, d'une façon omnidirectionnelle. Cette expansion varie suivant les conditions environnantes mais représente au minimum 5 fois (au maximum <sup>11</sup> fois)**

**Soumis à la chaleur, les produits coupe-feu 3M forment un bouchon carbonisé qui bloque le**

**le volume originel du produit.**

*SYSTEM CONTACT 4, rue des Soeurs BP13 67810 Holtzheim Tél: 88 78 20 89*

**'Tire Barrier"**

**des cloisons.**

# **(3192M)**

**passage de l'air, des flammes, des fumées, des gaz toxiques et corrosifs, et confinent l'incendie et ses effets dans le local d'origine.**

ray d

**Ce résidu carbonisé est également conçu pour résister à la pression des lances d'incendie, dans le cas d'une utilisation du jet bâton. Le système coupe-feu 3M "fire barrier" a reçu les agréments de la majorité des laboratoires internationaux (U.S.A., Grande Bretagne, Pays-Bas... ). En France, il <sup>a</sup> subi les tests de résistance au feu à 3 heures et 4 heures au C.S.T.B.**

**Le système coupe-feu se compose de mastics (en pots et en cartouches), de trousses pré découpées et prêtes à l'emploi, de bandes, de plaques composites. Ces matériaux ne nécessitent aucun outillage spécifique. Conformables et flexibles, ils répondent à la plupart des besoins rencontrés sur le marché.**

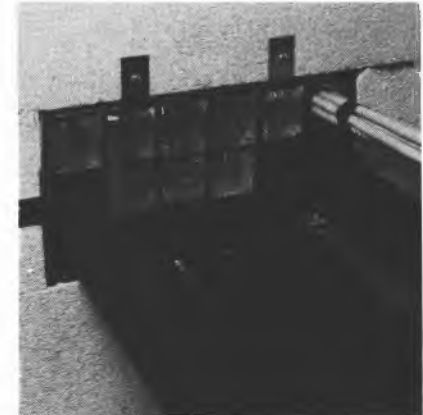

**Le système coupe-feu est entièrement démontable et permet le passage de nouveaux câbles ou de nouvelles canalisations sans contraintes particulières.**

**Ses caractéristiques en font un système fiable dans le temps.**

- **Le système coupe-feu assure:**
- **— L'étanchéité au feu, aux fumées et gaz toxiques au passage des câbles ou tuyauteries dans les cloisons et planchers coupe-feu;**
- **— La protection des chemins de câbles;**
- **— La protection des canalisations, y compris celles en PVC.**

*3M France Boulevard de l'Oise 95006 Cergy Pontoise Cedex Tél: 3/031 61 61*

**(3185M)**

**5-73**

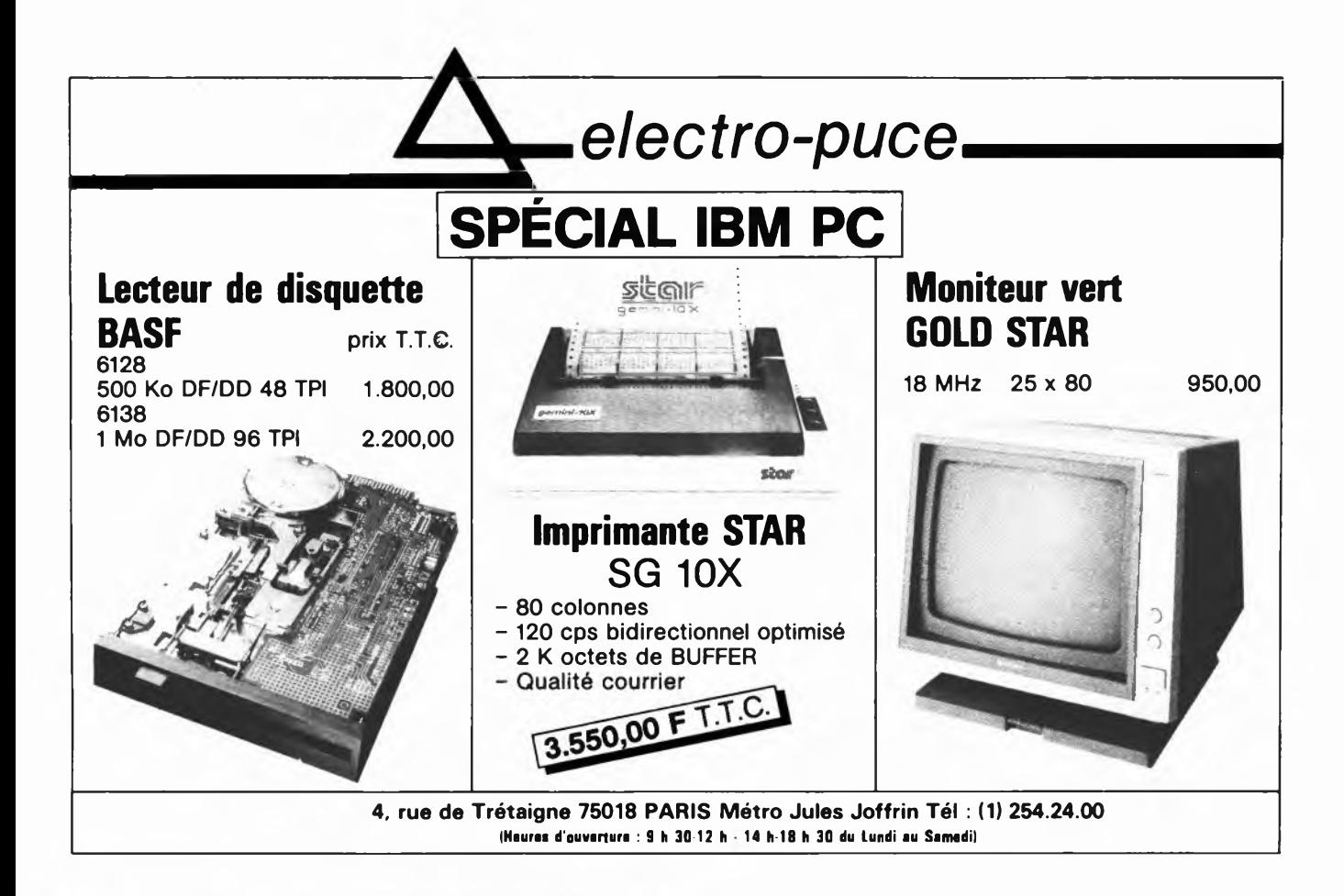

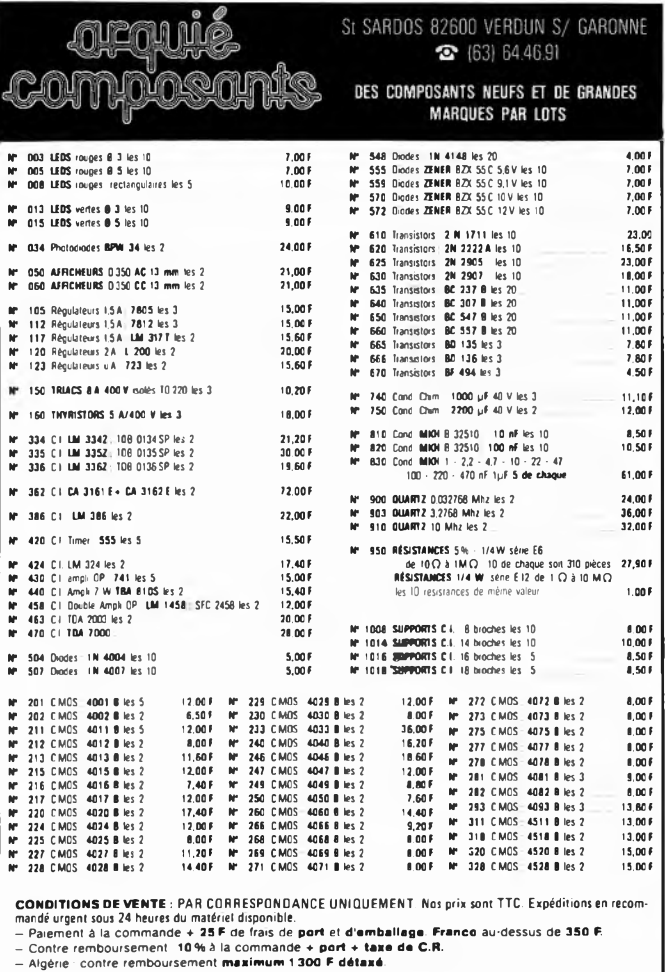

# **COMMANDEZ DES A PRESENT VOTRE COLLECTION** D'INFOCARTES, CLASSEE DANS UN BOITIER TRES PRATIQUE

Prix de vente pour le boîtier et les infocartes (parues dans Elektor depuis le nº 30 au nº 66)<br>39 FF  $\frac{1}{2}$  14 F trais de port)

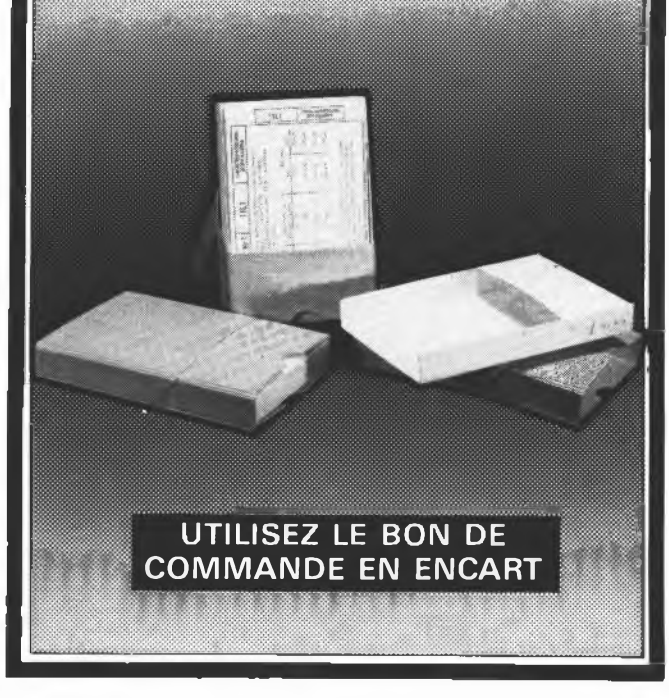

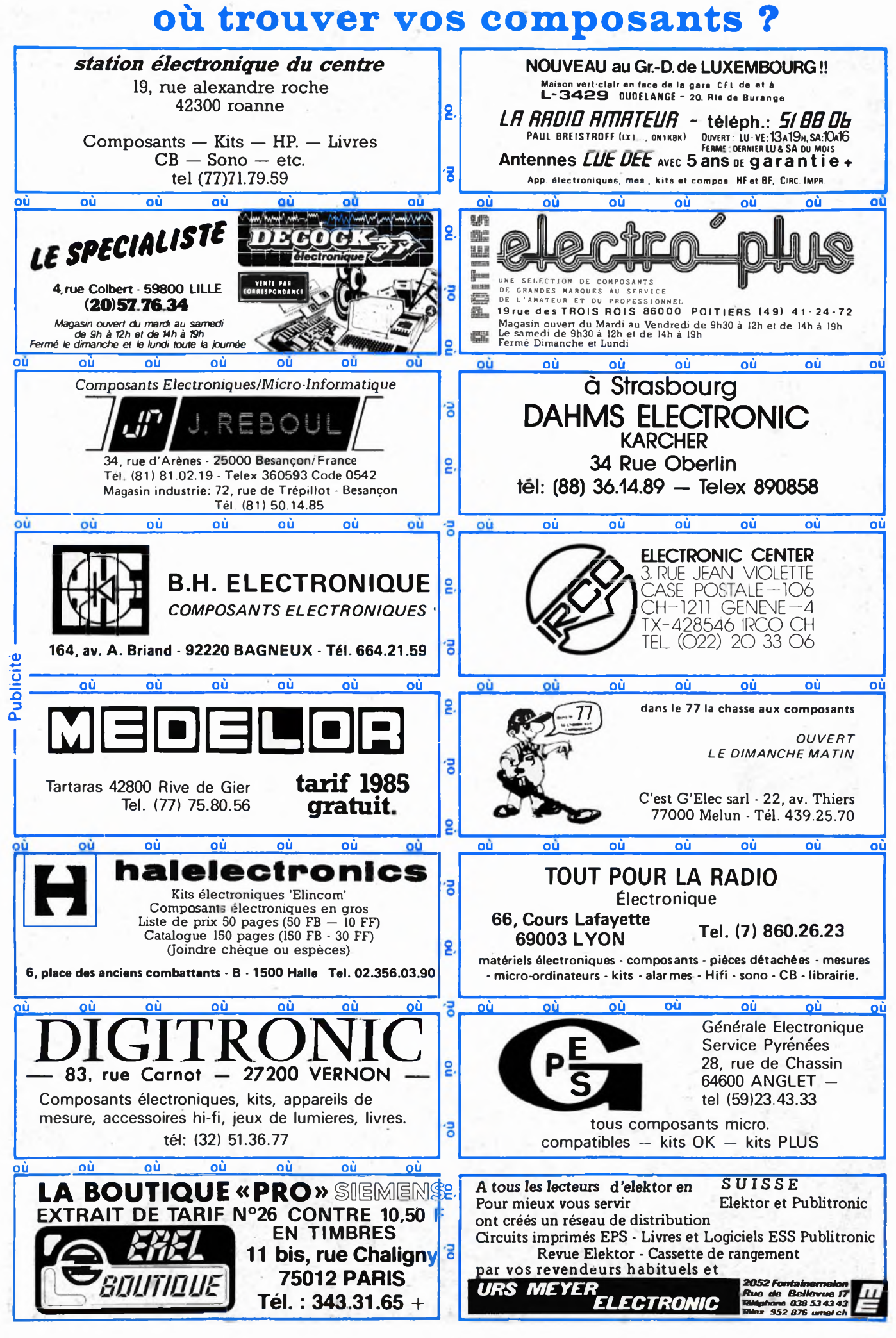

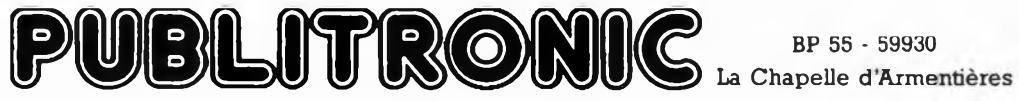

# **Liste des Points de Vente**

**FRANCE DENOTIVE - Loisine Electroniques** - 7, bel M. Martin 20100 SAINT OUENTIN - Loisine Electroniques - 7, bel M. Martin 20100 MONTLIJCON - Compotelec - 181, av J. Kemedy 15000 MONTLIJCON - Compotelec - 181, av J. Keme 35100 RENNES — Electronic System - 166, rue de Nantes<br>35000 ST MALO — Public Electronic - 86, rue Ville Pepin<br>36000 CHATCAUROUX — Flotek Sarl - 44, rue Grande<br>37000 TOURS — BG Electronic - 10, rue N. Destouches<br>37000 TOURS 55100 VERDUN — Electronic Burgun - 71, rue St Sauveur<br>56100 LORIENT — Electro-Kit - 24, bd Joffre<br>56100 LORIENT — Ets Majchrzak - 107, rue P. Guieyesse 56100 LORIENT — Ets Majchrzak - 107, rue P. Guieyesse<br>57000 METZ — CSE - 15, rue Clovis<br>57000 METZ — Imrove - 20, Av. de Nancy<br>57007 METZ Cedex — Fachot Electronique - 5, bd R. Sérot<br>58000 NEVERS — Coratel - 31, av. du G1 59500 DOUAI — Digitronic - 4, rue de la Croix d'Or<br>59800 LILLE — Sélectronic - 11, rue de la Clef<br>60000 BEAUVAIS — Hobby Indus Electronic - 6, rue D. Simon<br>60340 ST LEU D'ESSERENT — Baudier et Cie - Rte de Creil, BP 14<br>610 63100 CLERMONT-FERRAND — Electron Shop - 20, av. de la République<br>64000 PAU — Electron - 4, rue Pasteur<br>64000 PAU — Reso - 75, rue Casteurau<br>64100 BAYONNE — Electronique et Loisirs - 3, rue Tour du Sault<br>66000 PERPICINAN — 69006 LYON — CREE Electronique - 138, av. Thiers 69006 LYON — La Boutique Electronique - 22, av. de Saxe 69007 LYON — Asterlec Services - 5 bis, rue S. Gryphe 69400 VILLEFRANCHE — Electronic Shop - 28, rue A. Arnaud 70000 VESOUL — Electro Boutique - 3, rue des Ursulines

- 72000 LE MANS Electronic Loisirs 231, av. Bollée<br>74000 ANNECY Electer 40bis, av. de Brochy<br>74350 CRUSEILLES Pro Electron Les Emerys Cuvat<br>75008 PARIS Penta 8 34, rue de Turin<br>75009 PARIS Albion 9, rue 75010 PARIS — Acer - 42, rue de Chabrol<br>75011 PARIS — Mabel Electronique - 35, rue d'Alsace<br>75012 PARIS — Magnétic France - 11, place de la Nation<br>75012 PARIS — Les Cyclades - 11, bd Diderot<br>75013 PARIS — Reuilly Composant 75014 PARIS — Penta 13-10, bd Araqo<br>
75014 PARIS — Compoloit - 174, bd du Montparnasse<br>
75014 PARIS — Compoloit - 174, bd du Montparnasse<br>
75014 PARIS — Montparnasse Composants - 3, rue du Maine<br>
75016 PARIS — Montparnass
- 

- **BELGIQUE**<br>1000 BRUXELLES Cotubex rue de Cureghem, 43
- 
- 
- 1000 BRUXELLES Cotubex rue de Cureghem, 43<br>1000 BRUXELLES Elak rue de Fabriques, 27<br>1000 BRUXELLES Halelectronics av. Stalingrad 87<br>1000 BRUXELLES MVD Belgium Sprl av. de l'Heliport, 24-26<br>1000 BRUXELLES —
- 
- 
- 
- 
- 
- 
- 
- 
- 1300 WAVRE Electroson Wavre rue du chemin de Fer, 9<br>1300 WAVRE Microtel rue L. Fortune, 97<br>1400 NIVELLES Tévélabo rue de Namur, 149<br>1500 HAL Halelectronics rue des anciens Combattants, 6<br>2000 ANVERS Triac
- 
- 
- 
- 
- 
- 
- 
- 
- 
- 
- 
- 

## **LUXEMBOURG**

3429 DUDELANGE — Paul Breistroff - route du Burange, 20

- 
- 
- 
- 
- **SUISSE**<br>
1003 LAUSANNE Radio Dupertuis 6, rue de la Grotte<br>
1203 GENEVE Data Power 45, rue de Lyon<br>
1211 GENEVE 4 Irco Electronic Center 3, rue J. Violette<br>
1400 YVERDON Electronic At Home 51, rue des Phil
- 
- 
- 
- **ETRANGERS**

ITALIE: SAN PROSPERO (MO) — Proceeding Electronic System- Via Bergamini, 2 LIBAN: JAL EL DIB -ITEC-BP <sup>6004</sup> (415767)

### **BIENVENUE AUX NOUVEAUX REVENDEURS** 06400 CANNES — Tele Grau - <sup>1</sup> rue Bomiol

# AUEDA® **Square Columbia — Centre Gare B.P. 94 95021 Cergy-Cedex**  $Tel. 3/030.34.20$

Générateur de fonctions ........................ 2 Affichage digital....................... Générateur de fonctions.......... ............ 224

Alimentations stabilisée<br>Alimentations stabilisée Alimentations stabilisée ............................. 20 Unité de comptage................. ............ 242 Minuterie programmable........ ................. 616 Alimentations de secours....................... 11,5 Base de temps secours............ ............... 70 Base de temps à quartz........................ 154 Compt. fréq. universel........... Therm. LCD/double thermostat ............ 772 ............ 470 Thermomètre LCD..................... ............ 332

Hygromètre avec affichage ... ............... 313 Echelle <sup>à</sup> <sup>30</sup> leds/droite . Echelle <sup>à</sup> <sup>30</sup> leds/froite ronde. ..................199 Ampli HF prescaler................. Voltmètre 3'/z digits/convert... ............... <sup>191</sup> Idem sans convertisseur............................ 24 Chronomètre de précision ... Matrice <sup>d</sup>'affichage ................. ............. . 176

Echelle à 30 leds/droite ....................... 199

Matrice d'affichage ................. ............... 162

Tous nos kits sont présentés • Tous les circuits intégrés<br>et protégés dans des boîtes sont montés sur supports.<br>spécialement étudiées à cet

Chronomètre de précision .................... 667

Unité de thermomètre........ Alimentations stabilisée... Alimentations stabilisée..........

Double thermostat ....... Unité d'hygromètre...

Matrice d'affichage...

Matrice d'affichage

effet.

épargnes.

NOTICES EN FRANÇAIS

Les circuits imprimés sont sérigraphiés et vernis avec

J 1001 J 1005 J 1006 J 1007 J1010/5 <sup>V</sup> J1010/9 <sup>V</sup> J1010/12 <sup>V</sup> J1010/18 <sup>V</sup> J 1020 J 1033 Z033 Z 050 J<sup>1050</sup> J 1060 J 1070 J 1073 J 1076 J 1080 J 1084 J 1090 J 1095 J 1100 J 1109/K J 1109/Z J 1127 J 1136/Q J 1136/QD J 1136/S  $I$  1136/SD

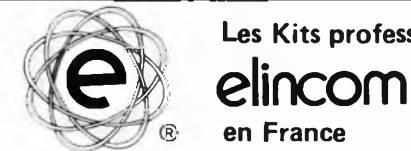

Prix EF. TTC

............... 191 ................122 ............ 209 ............ 209

................. 179 ............... 162

............ 306

............ 294 ............. 268

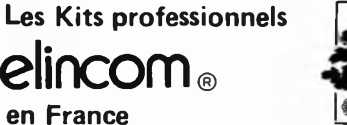

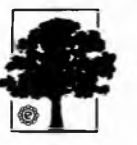

# **LA SELECTION DU MOIS PROGRAMMATION**

Contrôle du temps

J 1033

Ce programmateur est construit autour d'un microprocesseur à 4 bits: le TMS1122. Cet intégré permet de commander les quatres sorties du KIT indépendamment les uns les autres.

Les temps de commutation peuvent être programmés sur une semaine avec une précision d'une minute.

La capacité de mémoire est de vingt instructions de commutation. Les sorties sont à connecteurs ouverts et peuvent couper environ 500 mA; l'alimentation qui est livrée avec le KIT ne dispose que de 350 mA pour les sorties, permettant de commander relais, opto-coupleur ou sonnerie, etc...

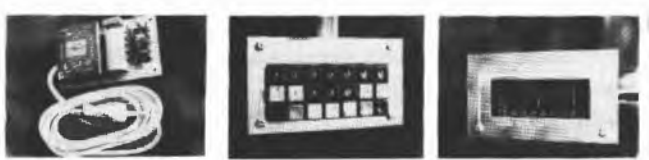

Applications:

— la commande de différents appareils tels que *chauffage, éclairage, alarmes,* etc....

exemples de quelques instructions de commutation

Directe: sortie <sup>1</sup> en service (sans utilisation de la mémoire). Intervalle: sortie <sup>1</sup> doit être en service dans 35 mns.

Programmée: sortie 3 doit être en service tous les mercredis à 16h15 une heure.

Il peut être fourni en option une horloge externe ainsi qu'une alimentation de sauvegarde de la programmation en cas de coupure du courant secteur.

- 4 sorties
- programmables

indépendamment Stockage de 20 instructions

- de commutation
- Précision à la minute
- Programmable sur une semaine Différents Modes: En service, Hors service ou en service
- pendant une heure
- Livré complet avec une alimentation et faces avant.

# **La cassette de rangement ELEKTOR** prix: 37 F **Ne laissez plus votre magazine à la traîne...**

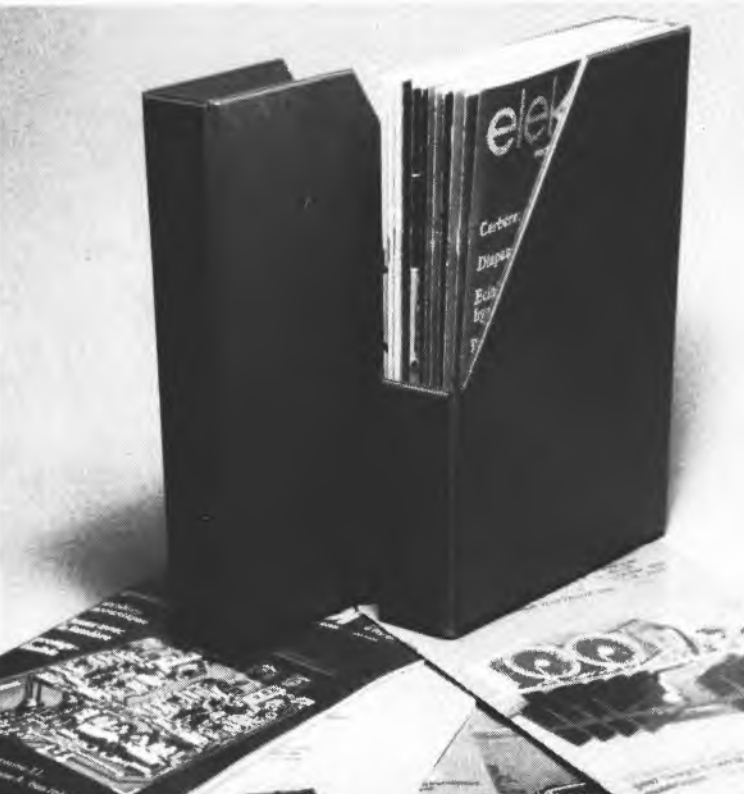

Avec le temps il prend de la valeur... Une solution élégante..

**ELEKTOR a conçu cette cassette de rangement pour vous faciliter la consultation d'anciens numéros et afin que vous puissiez conserver d'une façon ordonnée votre collection d'ELEKTOR.**

**Chez vous, dans votre bibliothèque, une cassette de rangement annuelle vous permettra de retrouver rapidement le numéro dans lequel a été publiée l'information que vous recherchez. De plus, votre collection d'ELEKTOR est protégée des détériorations éventuelles. Vous éviterez aussi le désagrément d'égarer un ou plusieurs numéros avec cette élégante cassette de rangement.**

**La cassette de rangement ELEKTOR ne comporte aucun système d'attache compliqué. Vous pourrez retirer ou remettre en place chaque numéro simplement et à votre convenance.**

**Ces cassettes se trouvent en vente chez certains revendeurs de composants électroniques, ou pour les recevoir par courrier, directement chez vous et dans les plus brefs délais, faites parvenir votre com-**

**mande, en joignant votre réglement ( + 14F frais de port) à:**

> **ELEKTOR BP 53 59270 BAILLEUL**

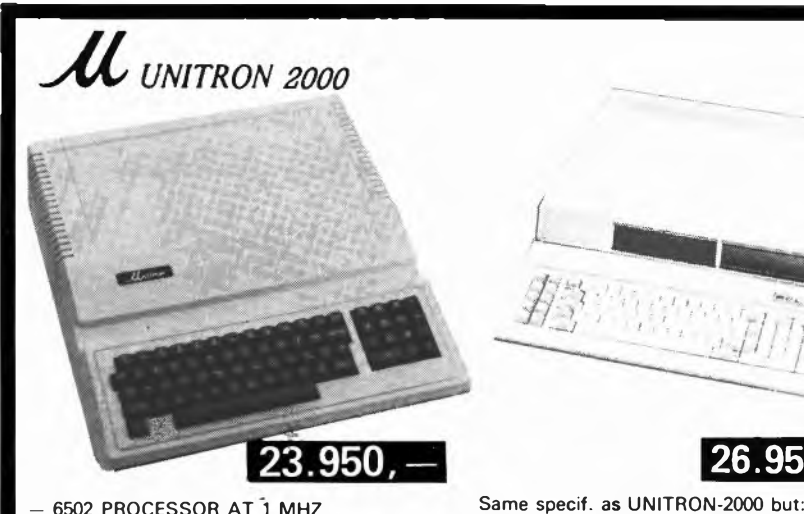

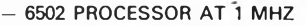

- 48K RAM 10K EPROM POSSIBLE
- TEXT SCREEN 24 LINES, 40 COLUMNS HIGH RESOLUTION 280 × 192 DOTS
- 
- 50 CONTACT EXPANSION SLOTS 4K SDMMON INSTALLED FROM SE000-SEFFF
- SDMMON SYSTEM DEVELOPMENT MONITOR INCLUDES LINE-ASSEMBLER, DISASSEMBLER, MEMORY DUMP BREAKPOINT, INSTRUCTION CYCLE<br>TIME DISPLAY

# **ACCES for APL-2 & U-2000**

4.750

4 450

4 750

1.990

11.450

2.990

139

999

139

11.950

13.950

24.950

16.950

16.950

18.450

19.990

29.950

975

975

3.295

1.950

6.450

6.990

7.950

7.950

795

POWER SUPPLY **KEYBOARD** w. NUMERIC PAD CASE FOR DITO EMPTY PC BOARD COMPL 48K RAM MAINBOARD  $w/\alpha$  rom CASE FOR U-2000 & CV-777 SLOT. 8 SLOTS CHRYSTAL 14,318 MHz

**JOYSTICK** 

# **FLOPPY**

FOR APL-2 & U-2000

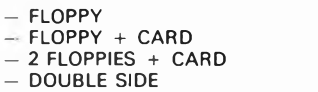

# **PRINTERS**

### CP-80 (80 cps) CPA-80 (100 cps) CPB-80 (130 cps) For IBM PC CP-136 (132 columns) for IBM or APL-2

# **PAPER**

PLAIN 2000 SHEETS **LISTING 2000 SHEETS** 1000 SHEETS 3 COPY 5000 TABULABELS

# **MONITORS**

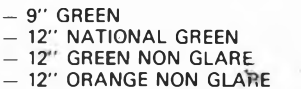

# Elak ELECTRONICS

(un département de la S.A. Dobby Yamada Serra) rue des Fabriques, 27/31 1000 BRUXELLES.

**CARDS DISK CARD**  $13/16$  SEC DISK

WITH 83 KFYS.

w/o Disk drives.

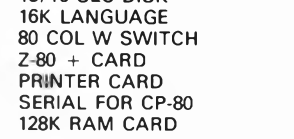

### 1.495 PROGRAMMING **CARDS**

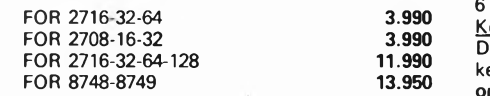

26.950

2.650

2.650

2.990

4.950

2.990

2.990

4.450

11.950

2.950

3.990

3.450

2.950

1.695

2.795

2.950

4.250

8.950

5.450

5.450

6.450

12.450

6.450

3.990

8.950

2.990

6.950

245

395

**64KRAM & DETACHABLE KEYBOARD** 

# **VARIOUS**

**WILD CARD CLOCK CARD** MUSIC CARD **COMMUNICATION** RS-232 w/o prom PIO/PIA CARD **VIA CARD GRAPPLER w. CABLE** AD/DA 8BIT 8CH A/D CARD IEEE 488 CARD 6809 CARD FOX 8088 CARD 7710 SERIAL **SUPER SERIAL** 16K BUFF exp. to 64K FORTH CARD LS+CMOS IC's TEST PROTOTYPE CARD PROTOTYPE CARD +

> All our prices are TVA/BTW/19% incl. Ask for our quantityor dealer prices

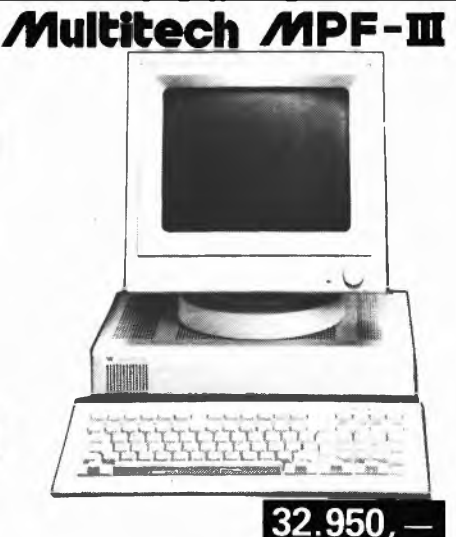

# **FULL APPLE SOFT COMPATIBLE**

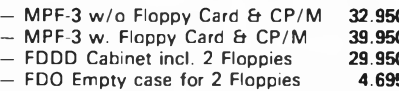

MPF-3 is supplied with User's manual & Basic Programming Manual containing more than 400 pages instructive literature.

# **Specifications**

Central Processing Unit<br>6502 microprocessor, 8 bit, running at 1 MHz **Memory Specifications:** User Memory:<br>64k dynamic RAM 2K static RAM for 80 column buffer area ROM Memory: 24K ROM Video Display: Text Mode: Two pages of  $40 \times 24$  text Two pages of 80  $\times$  24 text, with upper/ lower case letters **Low Resolution Graphics Mode:** 16 colors, two pages with 40  $\times$  48 resolution **High Resolution Graphics Mode:** colors, two pages with  $280 \times 192$  resolution eyboard: etachable, 90 keys, low profile, scapture eys, numeric keypad, user definable keys, ne-key BASIC Sound Generation Chip: Monitor supported routines for different sound effects, run by six standard BASIC commands Inputs and Outputs: Video Output: NTSC Composite signal with both monitor and TV interface provided **Speaker Output:** Adjustable volume **Cassette Input and Output Floppy Disk Drive:** Onboard piggyback port for dual floppy disk drive interface Three On-Board Expansion Ports: Piggyback options for Multitech CP/M card, Chinese Character Generator Card, and Floppy Disk Interface Card. Paddle Interface: Nine pin male D connector, on-board Apple compatible interface socket Hardware Compatible Expansion Port: Fully hardware compatible with most Apple compatible OEM peripheral cards **Printer Interface:** Centronics type with both Epson MX-80 and C. Itoh 8510 software drivers, switch selectable \*Specifications subject to change without notice.

\*Registered Trademarks: Apple and Apple IIe - Apple<br>Computer Incorporated. CP/M-Digital Research Incorpo-<br>rated, Z-80-Zilog Incorporated.

5-78

elektor mai 1985

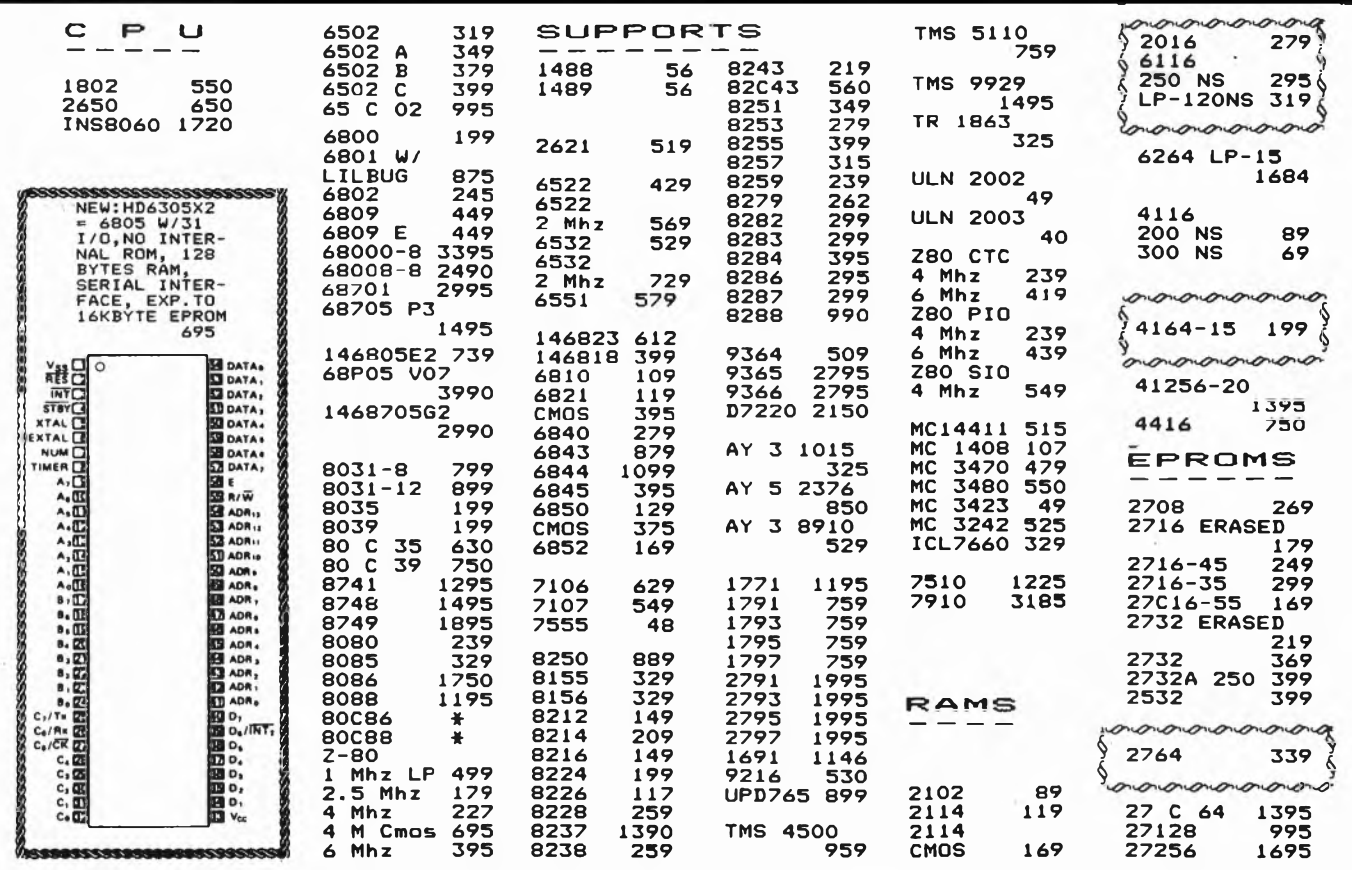

Belgische BTW 19% inbegrepen. Port België: 150, - Nederland 300, -- Betaling per EUROCHEQUE of INTERNATIONAAL POST-MANDAAT. Voor de uitvoer, gelieve het totaal bedrag te delen door 1.19. Minimum bestelling: 1500, -

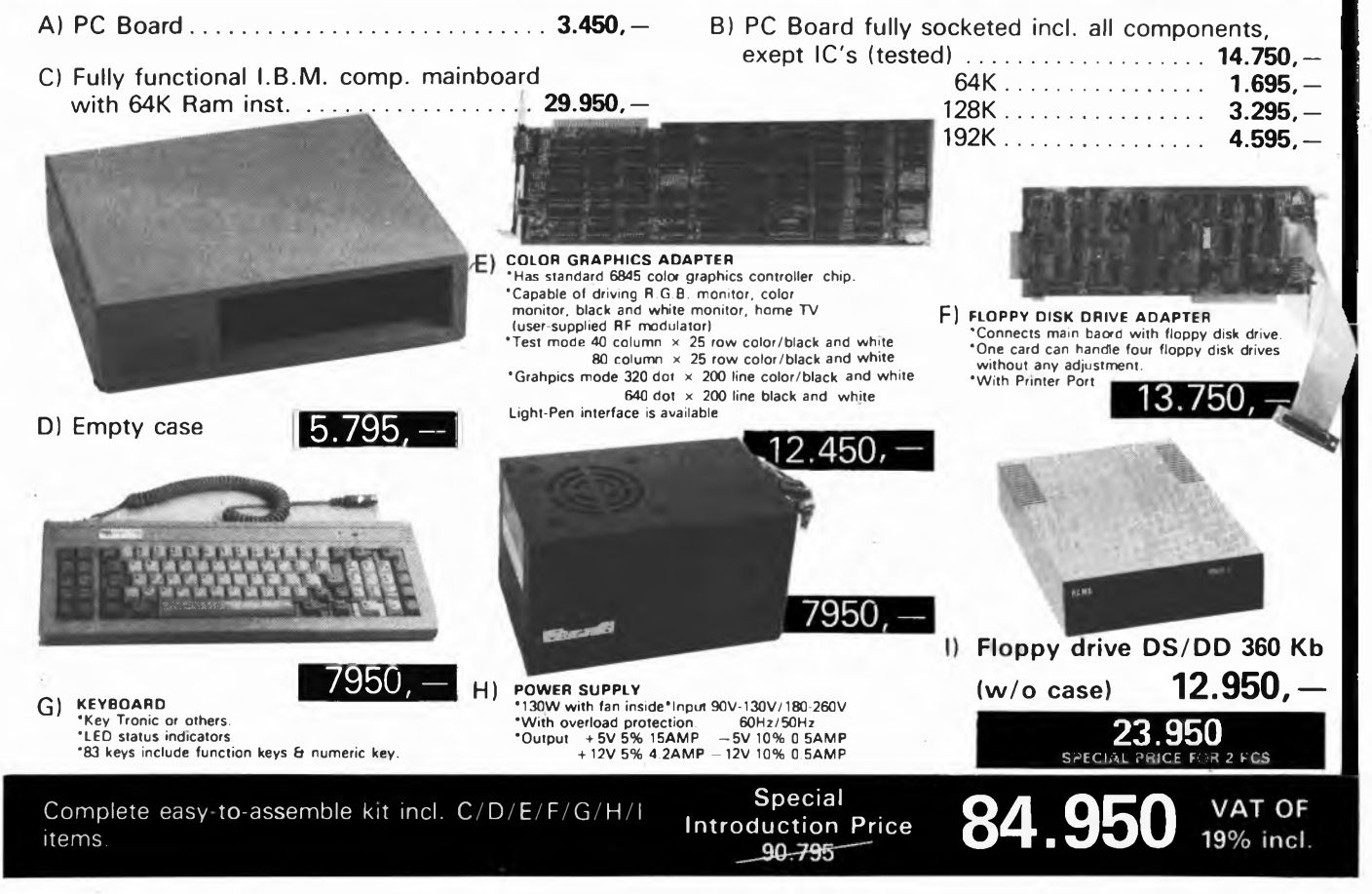

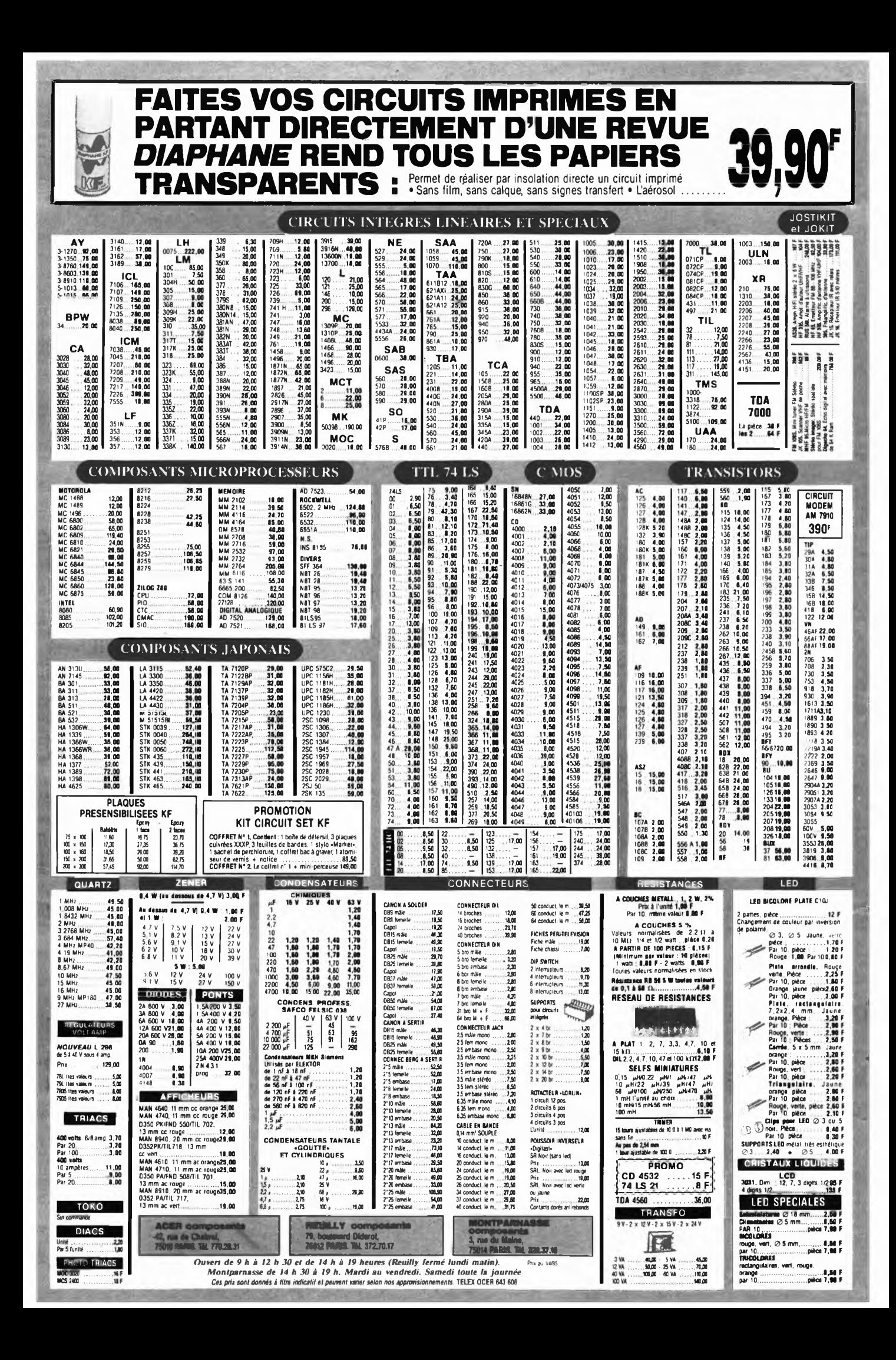

# **PROMO LABO «AMATEURS»**

1 Banc à insoler 270  $\times$  400 mm, livré en kit, à monter

- 1 Machine à graver 180  $\times$  240 mm
- <sup>1</sup> Atomiseur DIAPHANE : rend transparent tout papier
- 3 Plaques epoxy présensibilisées 150  $\times$  200 mm

<sup>1</sup> Sachet Révélateur **1800 <sup>F</sup> TTC**

- 3 Litres de perchlorure de fer<br>1 Sachet Révélateur
	-

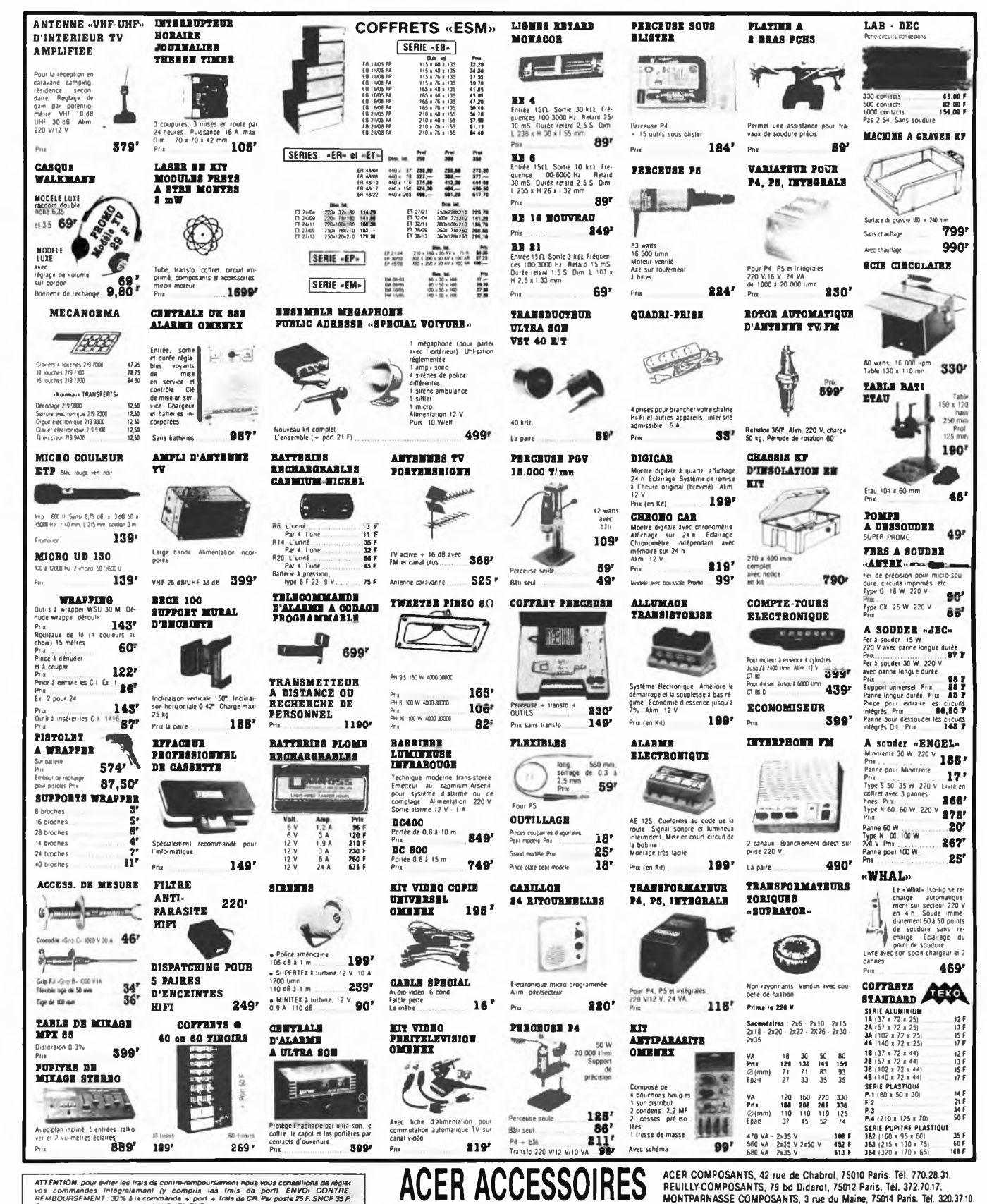

ATTENTION, pour éviter les frans de contre-remboursament nous vous conseillons de régler<br>vos : commandes : intégralement : (y computa : las : frais: de .port) : ENVOI CONTRE-<br>Frans de purt pour la métropole UNIQUEMENT.<br>Aut **CREDIT SUR DEMANDE • CCP ACER 658.42 PARIS • TELEX . OCER 643 600**

No. of Concession, Name of Street,

OUVERTURE DES MAGASINS : de 9 h à 12 h 30 et de 14 h à 19 h. Du lundi au samedi, sauf Reuilly (fermé le lundi matin) **et Montparnasse de 14 h 30 à 19 h du mardi au vendredi. Samedi toute la journée** ept»

**elektor mai 1985**

# **NOUVEL OSCILLOSCOPE A MEMOIRE «BK»**

Double trace 20 MHz **Vertical**

Temps de montée 17 nS Sensibilité 5 mV/cm en 12 échelles modes affichage  $A$  ou  $B - A$  et  $\overline{B} - A + B$  ou XY

Différence par canal B inversé **Horizontal**

<span id="page-81-0"></span>Base de temp 0,2 µS/cm à 0,5 S/cm en 20 échelles Expansion  $\times$  5 (40 nS/cm) Mémoire digitale  $2048 \times 8$  bits

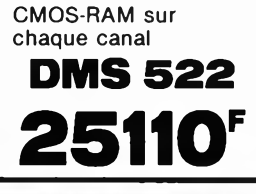

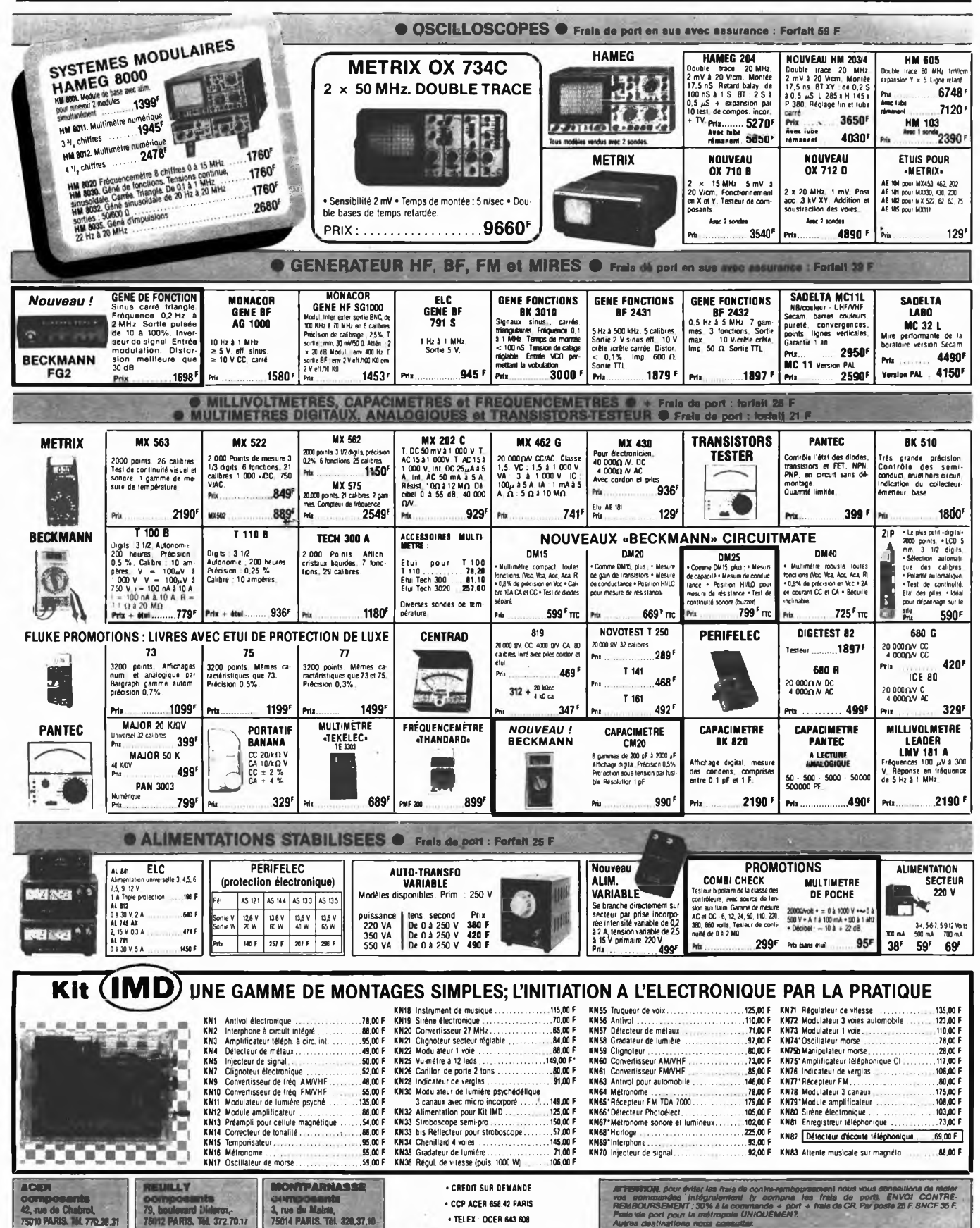

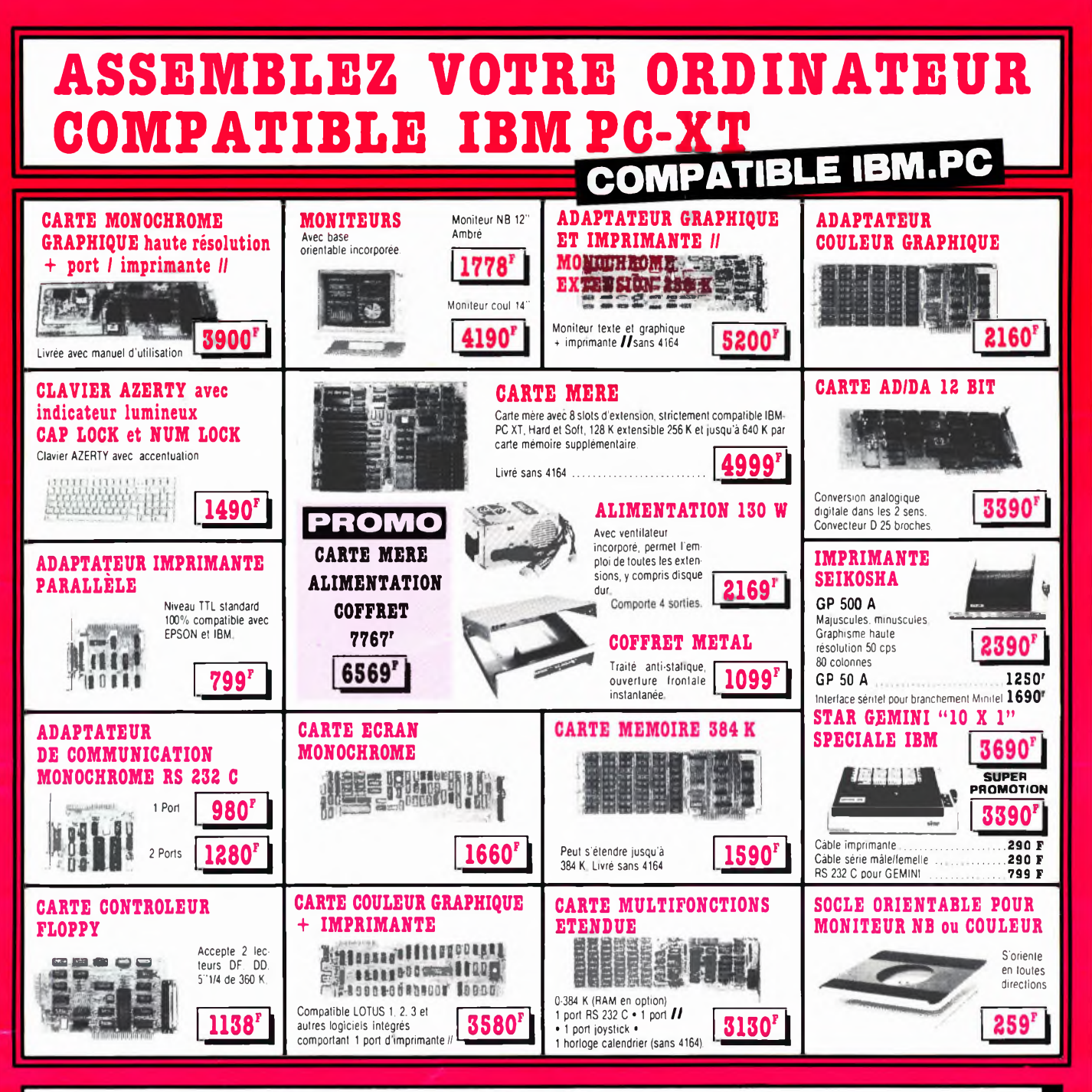

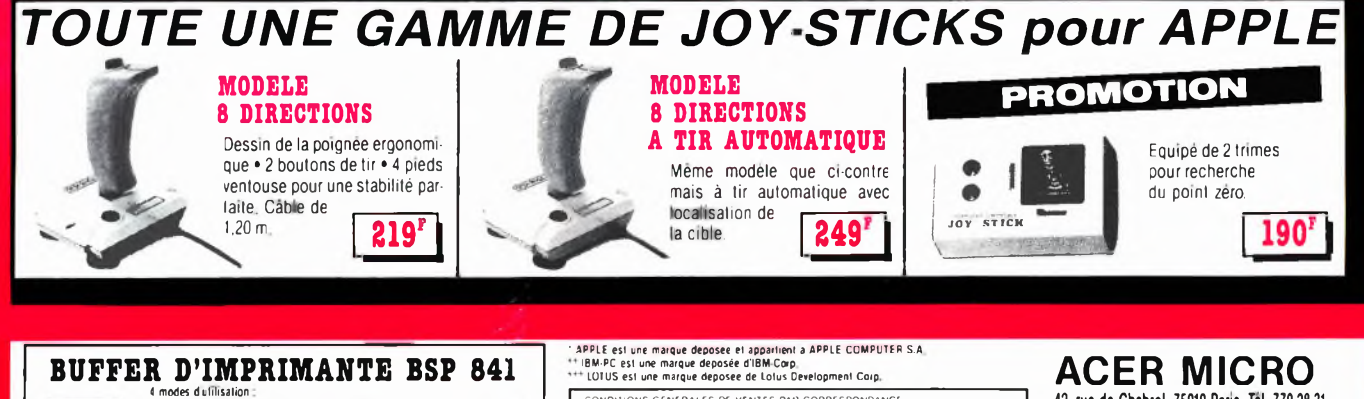

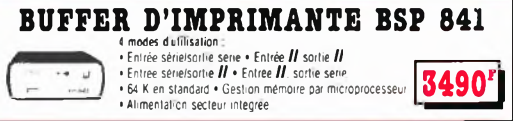

CONDITIONS GENERALES DE VENTES PAN CORRESPONDANCE<br>Pour éviter les frais de contre-remboursement, nous vous conseritons de regler vos com<br>mandes integralement (y compris frais de port), FORFAIT DE POHT - 25 F

Cuvert du lundi au samedi de 9 h a 12 h 30<br>et de 14 a 19 h. (Lundi matin a partir de 9 h 30)

42, rue de Chabrol, 75010 Paris. Tél. 770.28.31. Telex OCER 643 608 79. boulevard Diderot. 75012 Paris. Tel. 372.70.17.

# **LE NOUVEAU METRIX OX 710 B** OX 710 B

# (EAU METRI) UN MULTIMETRE DIGITAL ANALOGIQUE PLUS **QU'UN SIMPLE MULTIMETRE ANALOGIQUE**

· Millivolmètre sensibilité fin d'échelle 25 mV.

· Impédance d'entrée 10 MQ.

atelie /

- 23

- . Protection contre les surcharges sur V et  $\Omega$
- jusqu'à plus de 380 Vac. · Protection en intensité jusqu'à 10 A par fusible HPC.
- 
- 
- Commutation automatique de polarité<br>• Commutation automatique de polarité<br>• Complète l'affichage numerique pour les valeurs atteilement du dépassant la fin de gamme 2000 points échelle de dépassement 200 à 250 graduations;

## QUELQUES APPLICATIONS ET **DEMONSTRATIONS INTERESSANTES**

 $1 - 0.7$ 

- · Lecture d'une résistance de 220 0 · Surcharge 220 V sur le calibre 200 0.
- 

 $Prix: \mathbb{Z}$ 

- · Lecture d'un maxi ou d'un mini
- · Détection de faux contact (crachements) par exem-<br>ple un bon et mauvais potentiomètre. · lecture en dB d'ur,e bande passante.
- Oscilloscope double trace 15 MHz
- · Écran de 8 x 10 cm.
- · Le tube cathodique possède un réglage de rota tion de trace pour compenser l'influence du
- champ magnétique terrestre. . Bande du continu à 15 MHz (- 3 db).
- · Fonctionnement en XY.
- Inversion de la voie B (± YB).
- Fonction addition et soustraction (YA ± YB).
- · Testeur incorpore pour le dépannage razide et la vérification des composants (résistances, condensateurs, selfs, semiconducteur). Le testeur de composants présente les courbes courant/tension sur les axes à 90°.
- · Le mode de sélection alterné choppé est commuté par le choix ce la vitesse de la base de temps.

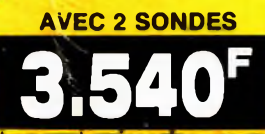

## **ACER COMPOSANTS** 42, rue de Chabrol 75010 PARIS Tél.: 770.28.31

De 9 h à 12 h 30 et de 14 h à 19 h du lundi au samedi

**DISTRIBUÉ PAR:** 

Les prix sont donnés à titre indicatif et peuvent varier selon nos approvisionnements.

## **MONTPARNASSE COMPOSANTS** 3, rue du Maine 75014 PARIS Tél.: 320.37.10

De 14 h 30 à 19 h du mardi au samedi. Samedi de 9 h à 12 h 30 et de 14 à 19 h

**CRÉDIT SUR DEMANDE** 

**REUILLY COMPOSANTS** 79, bd Diderot 75012 PARIS Tél.: 372.70.17

De 9 h à 12 h 30 et de 14 à 19 h du lundi au samedi. Fermé lundi matin

+ port

48F